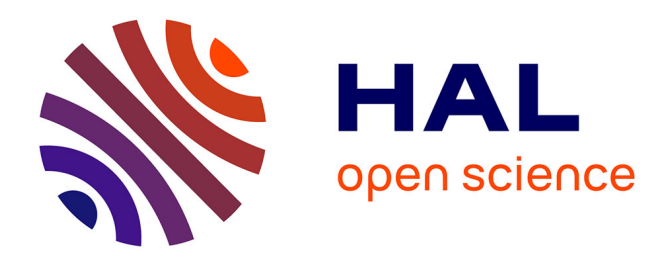

## **Etude et Traçabilité du calibrage " Line - Attenuator - Reflect", pour les mesures sous pointes à l'aide d'un analyseur de réseau vectoriel**

Mebrouk Bahouche

### **To cite this version:**

Mebrouk Bahouche. Etude et Traçabilité du calibrage " Line - Attenuator - Reflect", pour les mesures sous pointes à l'aide d'un analyseur de réseau vectoriel. Electronique. Télécom ParisTech, 2010. Français.  $NNT:$  pastel-00567066

## **HAL Id: pastel-00567066 <https://pastel.hal.science/pastel-00567066>**

Submitted on 18 Feb 2011

**HAL** is a multi-disciplinary open access archive for the deposit and dissemination of scientific research documents, whether they are published or not. The documents may come from teaching and research institutions in France or abroad, or from public or private research centers.

L'archive ouverte pluridisciplinaire **HAL**, est destinée au dépôt et à la diffusion de documents scientifiques de niveau recherche, publiés ou non, émanant des établissements d'enseignement et de recherche français ou étrangers, des laboratoires publics ou privés.

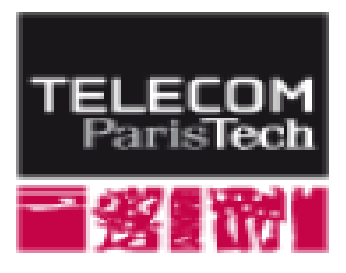

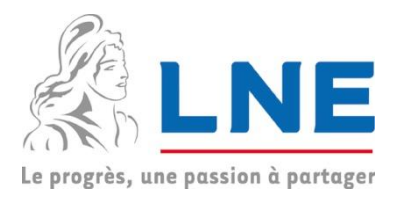

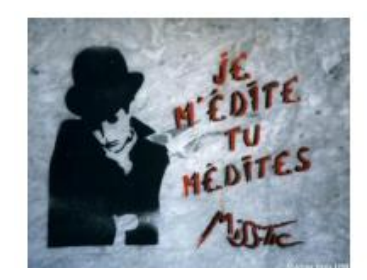

## ÉCOLE NATIONALE SUPERIEURE DES TÉLÉCOMMUNICATIONS PARIS

## THÈSE

pour obtenir le grade de DOCTEUR de Telecom ParisTech Spécialité : Électronique et Communications

# **Mebrouk BAHOUCHE**

Etude et traçabilité du calibrage « Line-Attenuator-Reflect » pour des mesures sous pointes à l'aide d'un Analyseur de Réseau Vectoriel

Soutenue le 2 décembre 2010 devant le jury composé de :

Martine VILLEGAS (Professeur à L'ESIEE - Paris) Présidente Christophe GAQUIERE (Professeur à L'IEMN – Lille) Rapporteurs Bernard JARRY (Professeur à l'Université de Limoges-XLIM) Bernard HUYART (Professeur à Telecom-Paris Tech) Examinateur Eric BERGEAULT (Professeur à Telecom-Paris Tech) Directeur de thèse Djamel ALLAL (Ingénieur-Chercheur au LNE- Trappes) Encadrant

 $\overline{\qquad \qquad }$ 

*« Prendre plaisir aux choses de la vie est très agréable et je ne crois pas qu'il y ait du mal à cela. Le mal c'est de réduire notre être moral à l'esclavage des plaisirs » Thomas CARLYLE*

*« ...Si des hommes venaient le consulter, ce juge.*

*Laissait l'un affirmer, l'autre rire et nier, écoutait en silence et parlait le dernier » Victor HUGO – La légende des siècles.*

> *A Mon Père A Ma Mère A Mes Frères et Sœurs A Mes Neveux*

#### *Remerciements*

Ce travail de thèse s'est effectué dans le cadre d'une bourse CIFRE au sein de deux équipes dont je tiens à souligner dès à présent les compétences techniques et humaines : le groupe Hautes Fréquences du LNE et le groupe RFM de l'école Telecom Paris Tech. Mes remerciements vont donc s'adresser à mes collègues de travail ainsi qu'à mes proches dont le soutien a été inestimable.

Je remercie Madame Martine VILLEGAS, Professeur à l'ESIEE Paris, pour l'honneur qu'elle m'a fait en acceptant de présider ce jury.

Je tiens à remercier tout particulièrement Monsieur Christophe GAQUIERE Professeur à l'IEMN Lille et Monsieur Bernard JARRY professeur à l'XLIM pour avoir bien voulu faire partie de ce jury afin de rapporter ce travail.

J'adresse mes remerciements à Monsieur Bernard HUYART, Professeur à Telecom Paris Tech et responsable du Laboratoire RFM, pour m'avoir accueilli chaleureusement au sein du laboratoire, pour m'avoir encouragé, et pour ses discussions lors des présentations de nos travaux. Je le remercie également d'avoir accepté de faire partie des membres du jury.

Incontestablement cette thèse n'aurait jamais pu être menée à son terme sans un encadrement compétent et humain : Monsieur Eric BERGEAULT, Professeur à Telecom Paris Tech, et Monsieur Djamel ALLAL, Chercheur Ingénieur au LNE.

Merci à Monsieur Bergeault Eric d'avoir accepté d'être mon directeur de thèse, de m'avoir soutenu jusqu'au bout et particulièrement dans la dernière ligne droite où sa rigueur n'a jamais failli, malgré les multiples relectures : la rédaction de ce manuscrit et sa présentation orale n'auraient jamais pu être achevées sans lui.

Merci Djamel, ton soutien moral et scientifique au quotidien n'a pas de prix. Dans les nombreux moments de doute, tu auras su me donner un autre regard sur ce travail, me faire relativiser. Ton bureau toujours ouvert et ta disponibilité auront été pour moi un havre qui a apaisé mes nombreuses questions. Sans toi ce travail n'aura jamais pu être mené à BIEN.

Un travail de thèse représente toujours une continuité. Pour cela je remercie tous les anciens thésards qui ont contribué directement ou indirectement à l'avancement de mes recherches notamment : Souheil BENSMIDA, Ghalid IDIR ABIB et François ZIADE.

Je remercie tous mes collègues du LNE et de Telecom Paris Tech pour leur bonne humeur et leur soutien.

Des remerciements particuliers vont à toute ma famille pour son soutien, je profite de ces quelques lignes pour vous dire que vous comptez beaucoup à mes yeux. Notamment mes parents, mes sœurs Mouna, Linda et Fariza mes frères Samir, Riad et Hassib, et mes neveux Hassiba, Hocine et Leticia.

Et enfin tous mes encouragements pour Hassib, Hocine, Hassiba et Leticia. Et puis de dire à ma sœur Mouna d'avoir la force de garder le sourire et de se relever, nous serons toujours à tes côtés.

#### **Résumé**

Les paramètres S constituent l'une des grandeurs de base de l'électricité-magnétisme dans le domaine radiofréquence. Ils sont normalisés par rapport à une valeur **d'impédance dite de référence** et sont mesurés à l'aide d'un analyseur de réseau vectoriel (Vector Network Analyzer (VNA)).

La précision des paramètres S des composants micro-ondes avec un analyseur de réseau vectoriel (VNA) dépend de l'exactitude du calibrage utilisé pour corriger les erreurs inhérentes au système. Le calibrage consiste à mesurer des dispositifs particuliers plus ou moins bien connus, que l'on appelle étalons, afin de déterminer les erreurs systématiques du système avant la mesure du composant. Les coefficients d'erreurs calculés à partir de l'étalonnage seront utilisés pour caractériser les vrais paramètres S du dispositif.

La procédure de calibrage LAR (Line-Attenuator-Reflect), intégrée dans les analyseurs de réseau modernes et qui permet une large bande de mesure avec un nombre limité d'étalons de référence sur wafer, est particulièrement attractive. Par contre, peu d'études sont réalisées pour évaluer sa traçabilité. C'est pourquoi le LNE (Laboratoire National de Métrologie et d'Essais) a décidé de mener des études afin d'évaluer la traçabilité et la précision de mesure quand la méthode de calibrage LAR est utilisée.

Dans ce contexte, nos travaux de thèse se résument comme suit :

- 1) Réalisation d'un kit de calibrage sur Wafer pour exécuter à la fois le calibrage LAR et le calibrage Multiline TRL qui constitue le calibrage de référence pour les mesures sur wafer.
- 2) Proposition d'une méthode originale basée sur un calcul d'erreur pour tenir compte du fait que les impédances d'entrée et de sortie de l'atténuateur étalon sont différentes de 50 Ω. Outre sa précision, l'avantage de cette méthode est qu'elle ne nécessite pas la détermination précise de l'impédance de référence du calibrage LAR.
- 3) Proposition d'une méthode originale analytique pour déterminer l'impédance d'entrée et de sortie de calibrage et donc l'impédance de référence.
- 4) Réalisation d'un kit de calibrage large bande pour les utilisateurs, dont l'impédance de référence du calibrage LAR est peut être obtenue par trois moyens :.
	- Modélisation électrique de l'atténuateur.
	- Modélisation de l'impédance de référence par interpolation polynomiale.
	- Mise au point d'une méthode simplifiée : la procédure **LAR-L**.
- 5) Analyse des erreurs dans le cas ou le substrat du kit de calibrage est différent du substrat du dispositif à caractériser. Pour déterminer cette capacité, une solution consiste à graver sur le wafer du dispositif sous test une ligne de transmission dont les dimensions doivent être connues, et dont on mesure les paramètres S après calibrage du VNA.

#### **Abstract**

S-parameters are one of the base quantities of electricity-magnetism in the radiofrequency field. They are normalized to an impedance value called the reference impedance and measured using a vector network analyzer (Vector Network Analyzer (VNA)).

The accuracy of S parameters measurements of microwave components depends on the accuracy of the calibration technique used to correct the systematic errors in the system. The calibration consists in measuring devices, called standards, and which can be accurately or partially known. The error parameters of the VNA are obtained from the calibration procedure and are finally used to characterize the true S-parameters of the device.

The LAR (Line-Attenuator-Reflect) calibration procedure is particularly attractive because it is already integrated into modern VNAs and it enables broadband measurements with a limited number of standards. On the other hand, only a few studies concern the traceability assessment of this method. That is the reason why the LNE (Laboratoire National de Métrologie) decided to estimate the traceability and accuracy of S parameters measurement when the LAR calibration method is used.

In this context, the thesis can be summarized as follows:

- 1) Realization of a on wafer calibration kit allowing to execute both the LAR calibration and the Multiline TRL calibration which is considered as the reference calibration for on wafer measurements.
- 2) Development of a new method in order to estimate the errors due to the fact that the input and output impedances of the standard attenuator is different from 50  $Ω$ . This solution is very efficient and it does not require an accurate determination of the reference impedance of the LAR calibration technique.
- 3) Development of an original method for determining the input and output impedances of the LAR calibration procedure leading to a precise measurement of the reference impedance.
- 4) Realization of a calibration kit for users, with three different methods to determine the reference impedance.
	- Electrical model of the standard attenuator.
	- Polynomial interpolation of the reference impedance measurement.
	- Development of a new simplified and low cost technique named the LAR-L procedure.
- 5) Analysis of errors when the substrate of the calibration kit is different from the substrate of the device under test. In order to reduce these errors, we proposed a solution to determine the coupling capacitance at the probe tip. For this purpose, a well-known transmission line is realized on the wafer of the device under test.

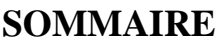

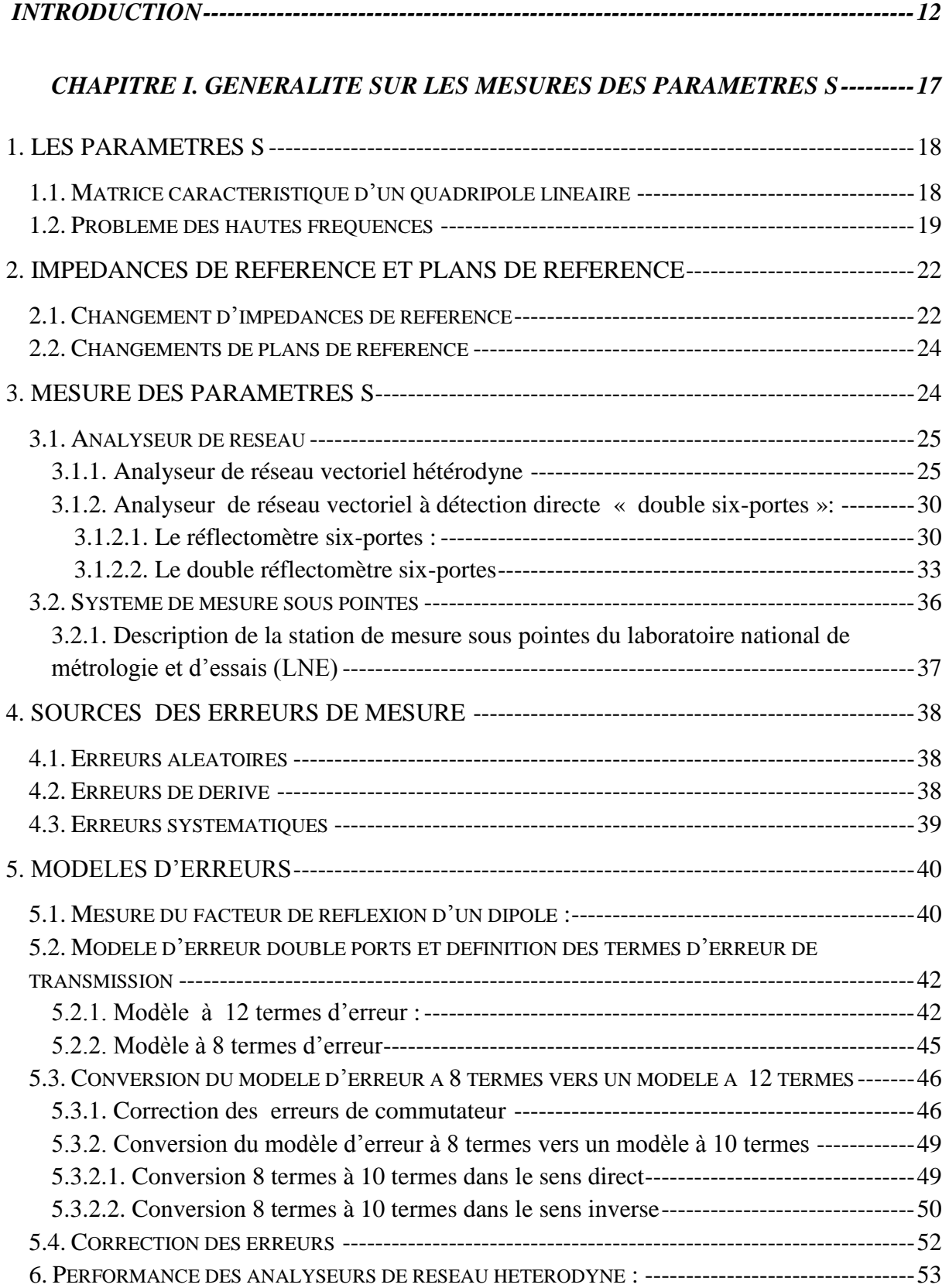

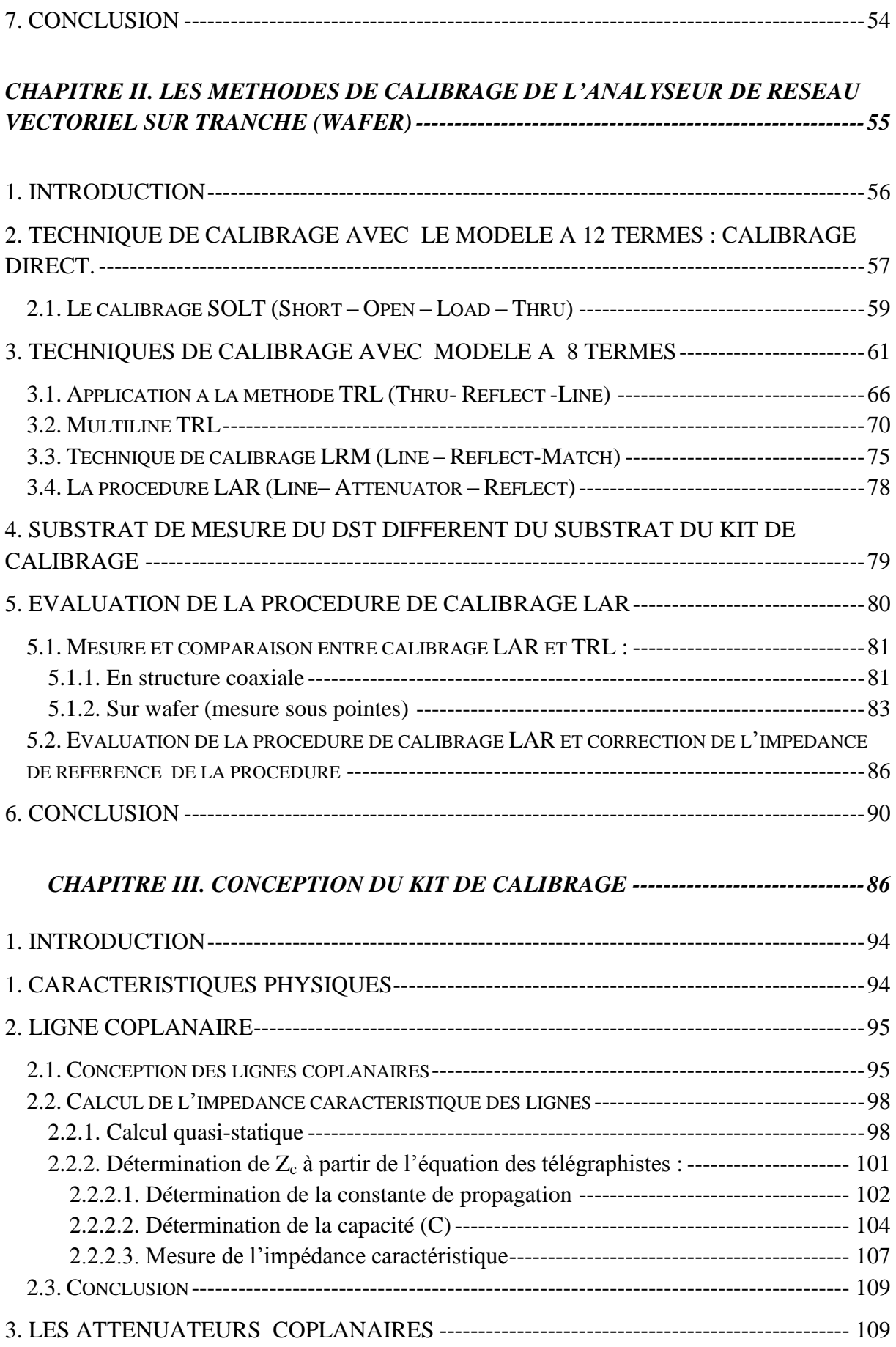

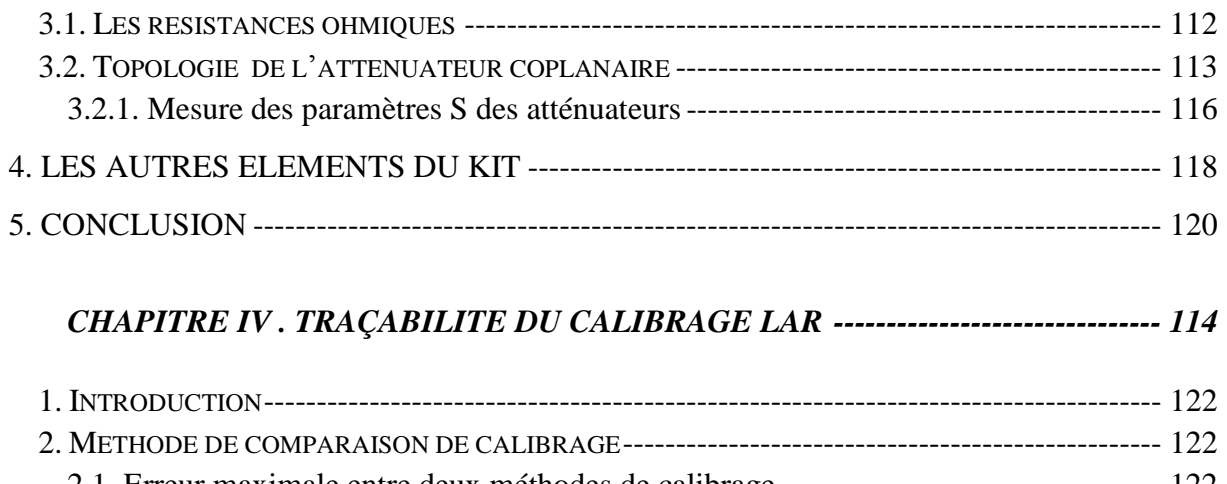

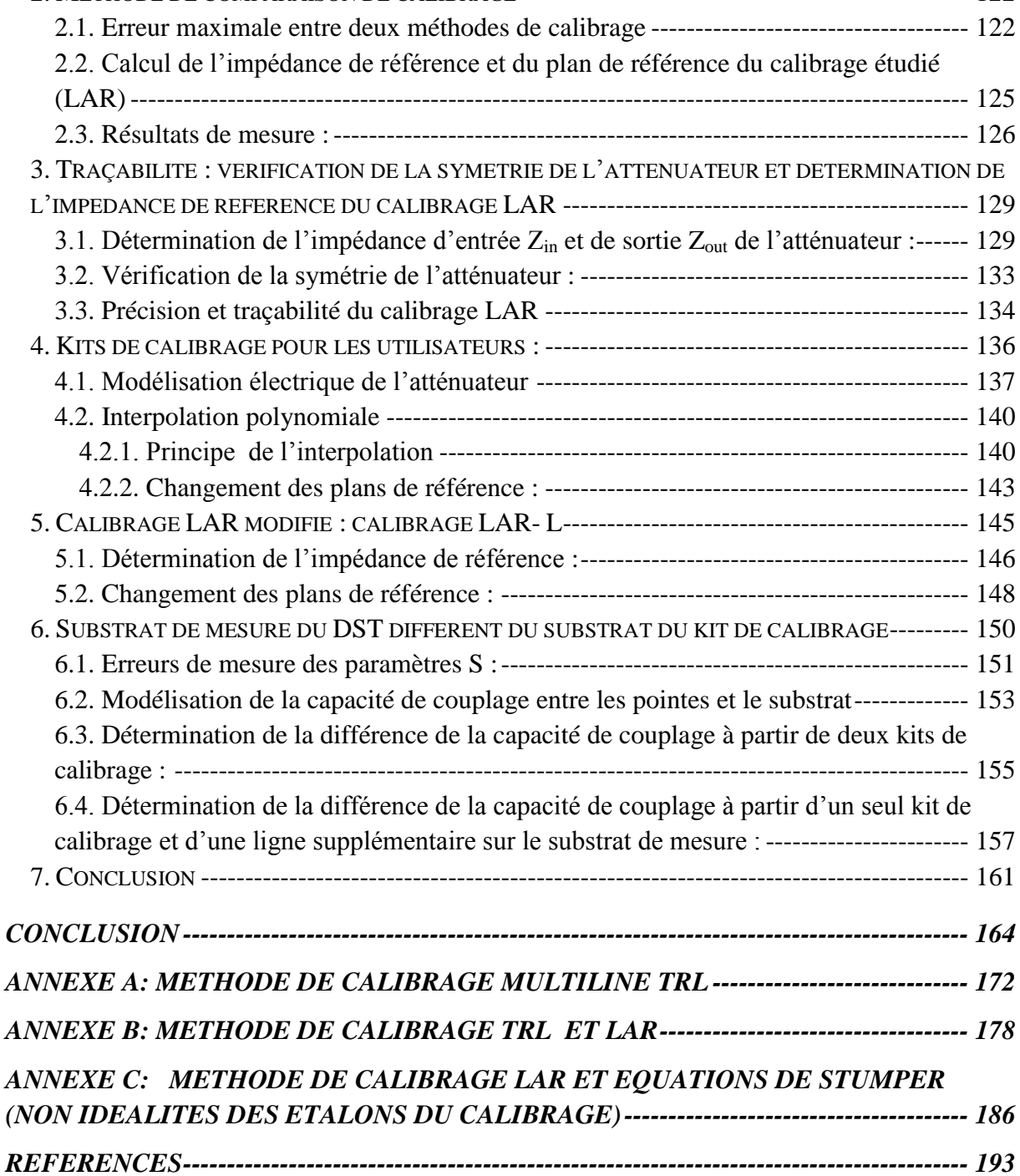

*Introduction* 

# **Introduction**

La mesure constitue un préalable indispensable au développement des sciences et à la mise en œuvre des techniques. D'un point de vue très général, la mesure peut être assimilée à l'évaluation quantitative d'un phénomène. Selon la situation, pour choisir un procédé de mesure approprié, il est indispensable de posséder une connaissance suffisante des méthodes de la métrologie et de leurs mises en œuvre. Ainsi l'utilisation d'un appareil de mesure nécessite de connaître le fonctionnement de ses mécanismes internes pour mieux appréhender les résultats de mesure et d'éviter les interprétations erronées.

En vertu du principe d'incertitude, l'évaluation d'un phénomène est toujours entachée d'une erreur, aussi minime soit-elle. Pour faire une mesure, on utilise un ou plusieurs appareils qui introduisent des erreurs. Tout système de mesure ne donne donc qu'une image plus ou moins fidèle du phénomène à observer.

Les erreurs expérimentales sont essentiellement dues aux défauts des appareils de mesure (générateurs instables …), à l'expérimentateur (répétitivité des connexions, erreurs de lecture…) et enfin à l'environnement de la mesure (température, pression, interférence électromagnétique) [**Cunningham 81**]. Ces erreurs modifient le résultat de la mesure idéale..

Il est donc essentiel de pouvoir obtenir une mesure fiable et précise. La correction des erreurs de mesure se fait en quatre étapes :

- <sup>•</sup> 1<sup>ère</sup> : Identification des différentes sources d'erreur.
- $2<sup>ème</sup>$ : Elaboration d'un modèle permettant de prendre en compte l'ensemble des erreurs recensées et de quantifier leurs influences sur la mesure.
- <sup>•</sup> 3<sup>ème</sup> : Extraction des termes d'erreurs du modèle. Cette étape nécessite la mesure d'éléments dits **ETALONS.**
- <sup>•</sup> 4<sup>ème</sup> : Elimination des erreurs de mesure sur la mesure réellement effectuée.

L'ensemble des trois premières étapes constitue la procédure dite de calibrage ou étalonnage. D'une certaine manière, l'étalonnage consiste à mesurer des dispositifs particuliers plus ou moins bien connus, que l'on appelle étalons, pour déterminer les erreurs systématiques du système avant d'effectuer la mesure du composant.

Les paramètres S (scattering parameters) constituent des grandeurs de base de l'électricité-magnétisme dans le domaine radiofréquence. Ils sont exprimés par rapport à une

valeur **d'impédance dite de référence** et sont mesurés à l'aide d'un analyseur de réseau vectoriel (Vector-Network Analyzer (VNA)).

C'est à la fin des années 1960, que le premier analyseur de réseau vectoriel entièrement automatisé avec des possibilités de mesure de haute précision a été présenté [Hackborn 1968], [Adam 1968]. Depuis, l'enjeu consiste à introduire des techniques de mesures de plus en plus complexes mais fiables en utilisant l'analyseur de réseau vectoriel (VNA). Il est également important que l'algorithme de calibrage du VNA permette d'étalonner le système sur une large bande de fréquence. De ce fait, plusieurs événements clefs pendant les années 1970-1990, ont considérablement amélioré l'état de l'art des mesures réalisées en utilisant le VNA. Parmi ceux-ci, on peut citer le développement:

- des techniques de calibrage fiables (TRL) (Thru Reflect Line) [Engen 1979].
- des kits de calibrage et des kits de vérification de VNA contenant des dispositifs appropriés pour calibrer le VNA ou vérifier sa performance.
- des VNA six-portes [Engen 1977] utilisés par des laboratoires nationaux de métrologie comme le National Institute of Standards and Technology **(**NIST) aux Etats-Unis, le National Physical Laboratory (NPL) au Royaume-Uni ou le Laboratoire National de Métrologie et d'Essais (LNE) en France [Bergeault 91] afin de fournir une méthode de mesure indépendante permettant de vérifier la performance des analyseurs disponibles dans le commerce.

Finalement, c'est vers la fin des années 1980 et au début des années 1990, que certains des laboratoires nationaux de métrologie tels que le NIST et le NPL ont commencé à s'intéresser à la fiabilité des mesures sur des circuits planaires (comme les mesures sur-wafer) [Andrej 2008]. Ces laboratoires ont proposé des méthodes de calibrage et des étalons sur wafer [Williams 1990], [Bannister 1992] à partir de lignes coplanaires et/ou microruban, ou bien des charges adaptées.

Le choix d'un calibrage particulier est déterminé par la bande de fréquence et la précision nécessaire pour la mesure du dispositif à tester. Quand les dispositifs sont sur wafer, comme dans le cas des circuits intégrés monolithiques micro-ondes (MMIC), il devient nécessaire de considérer quelques autres paramètres comme par exemple des critères géométriques.

La méthode de calibrage de l'analyseur de réseau vectoriel la plus couramment utilisée pour les mesures sur wafer est la technique TRL (Thru – Reflect - Line) [Engen 1979].

L'inconvénient d'une telle méthode réside principalement dans sa limitation en bande de fréquence. La technique modifiée dite « multiline TRL » [Marks 91] permet de s'affranchir de ce problème en utilisant plusieurs lignes de transmission de longueurs différentes. Pour ces deux méthodes, l'impédance de référence des paramètres S est l'impédance caractéristique Z<sub>c</sub> de la ligne qui peut être déterminée après mesure de la capacité linéique des lignes de transmission [Marks et Williams 1991]. Connaître Z<sub>c</sub> permet alors de changer d'impédance de référence et de normaliser les paramètres S par rapport à une impédance strictement égale à 50 Ω. La technique multiline TRL est l'algorithme de calibrage le plus précis et est de ce fait considéré comme étant la méthode de référence pour les mesures sous pointes. Son inconvénient est qu'elle nécessite une grande place sur le wafer et donc un coût et un temps de mesure élevés.

Pour remédier à ces inconvénients, Eul et Schiek ont proposé d'autres techniques en remplaçant la ligne de transmission de la méthode TRL par une charge 50 Ω (méthode TRM : Thru –Reflect –Match) ou un atténuateur (méthode TAR : Thru- Attenuator -Reflect) [Eul et B. Schiek 91]. La méthode TRM est très utilisée mais se pose alors le problème de la détermination de l'impédance de référence (modèle électrique précis de la charge adaptée MATCH).

La procédure LAR (Line-Attenuator-Reflect) pourrait constituer une alternative très intéressante à ces méthodes de calibrage puisqu'elle permet d'obtenir une large bande de mesure avec un nombre limité d'éléments de référence et donc de surface sur le wafer. Toutefois, il s'avère indispensable de déterminer l'impédance de référence qui est alors l'impédance d'entrée et/ou de sortie de l'atténuateur afin de ramener les mesures sur une impédance strictement égale à 50  $\Omega$ . Bien que certains analyseurs de réseau récents intègrent la procédure de calibrage LAR (Agilent), les travaux de recherche concernant la traçabilité et la précision de cette technique sont quasi inexistants. C'est pourquoi le LNE a décidé de mener des recherches en ce sens afin de proposer, en tant que laboratoire primaire de métrologie, des nouvelles méthodes et des solutions pour estimer les potentialités du calibrage LAR.

Le travail présenté dans cette thèse se concentrera principalement autour des problématiques suivantes :

- Conception des composants étalons de type charges résistives, atténuateurs symétriques et adaptés, et lignes de transmission, permettant de couvrir une large gamme de fréquence.
- Etude de la traçabilité du calibrage LAR (détermination de l'impédance de référence du système de mesure)
- Mise en place d'une méthode de correction des paramètres S quand le dispositif soustest est sur un substrat différent du substrat de calibrage.

Dans le premier chapitre, nous présenterons les définitions des paramètres S, ainsi que les différentes architectures des analyseurs de réseau et les bancs de mesure utilisés pour les mesures des paramètres S. Puis, nous nous intéresserons de manière approfondie aux modèles d'erreur de l'analyseur de réseau vectoriel.

Dans le second chapitre, nous aborderons les avantages et les inconvénients des méthodes de calibrage de l'analyseur de réseau vectoriel les plus utilisées pour les mesures sur wafer. Dans ce chapitre, nous présenterons en détail la méthode de calibrage LAR. Des résultats de mesure des dispositifs sous test et de comparaison avec la méthode de calibrage multiline TRL sur ligne coaxiale et sur wafer seront montrés. Puis nous proposerons une méthode originale permettant d'améliorer la précision des mesures des paramètres S après calibrage LAR.

Dans le troisième chapitre, et afin d'envisager de répondre au problème de la traçabilité du calibrage LAR, nous réaliserons un ensemble d'étalons en technologie coplanaire sur AsGa comprenant des lignes de transmission de longueurs différentes, un court-circuit, un circuit-ouvert, des charges adaptées, des atténuateurs large bande adaptés et symétriques ainsi que des éléments de vérification (capacités, inductances, charges résistives …).

Dans le quatrième chapitre, nous présenterons le principe de la méthode de comparaison des techniques de calibrage développé par le NIST, puis nous étudierons en détail la traçabilité de la méthode de calibrage LAR. Différentes méthodes seront alors proposées afin de déterminer avec précision l'impédance de référence du calibrage LAR. Puis, à la fin de ce chapitre, nous développerons une méthode permettant de déterminer la différence de capacité de couplage entre les pointes et le substrat dans le cas où le substrat du kit de calibrage est différent du substrat du dispositif sous-test afin d'effectuer une correction des paramètres S mesurés.

En conclusion, nous résumerons les objectifs de cette thèse, les principaux résultats obtenus ainsi que les perspectives possibles de ce travail.

# **Chapitre I.** *Généralités sur la mesure des paramètres S*

#### <span id="page-18-0"></span>**1. Les paramètres S**

#### <span id="page-18-1"></span>**1.1. Matrice caractéristique d'un quadripôle linéaire**

Un quadripôle linéaire (dont le comportement ne dépend pas de l'amplitude du signal d'excitation) peut être caractérisé de plusieurs façons différentes suivant le choix des paramètres dépendants et indépendants. La majorité de ces paramètres concerne les tensions et les courants.

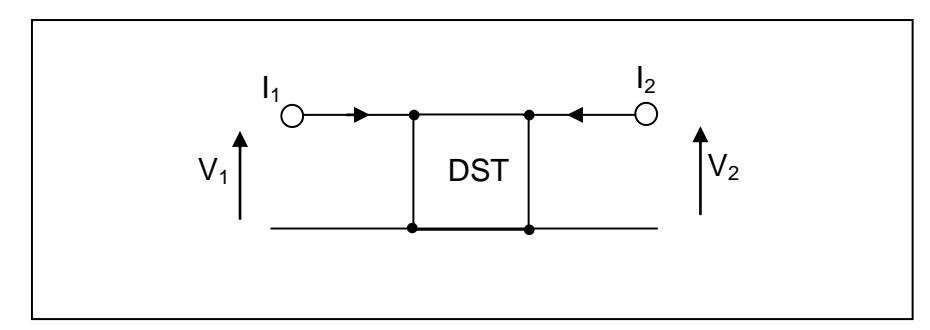

 **Figure I.1 -** Orientation des courants et des tensions

Une méthode usuelle pour connaître la fonctionnalité d'un quadripôle est de connaître sa matrice de transformation courant-tension, appelée matrice impédance, ou de transformation tension-courant (matrice admittance).

Les tensions sont exprimées en fonction des courants par l'intermédiaire des paramètres impédances.

$$
\begin{cases}\nV_1 = Z_{11} I_1 + Z_{12} I_2 \\
V_2 = Z_{21} I_1 + Z_{22} I_2\n\end{cases} (I.1)
$$

Les courants sont exprimés en fonction des tensions par l'intermédiaire des paramètres admittances.

$$
\begin{cases}\nI_1 = Y_{11} V_1 + Y_{12} V_2 \\
I_2 = Y_{21} I_1 + Y_{22} I_2\n\end{cases}
$$
\n(I.2)

La tension d'entrée et le courant de sortie sont exprimés en fonction de la tension de sortie et du courant d'entrée par l'intermédiaire des paramètres hybrides

$$
\begin{cases}\nV_1 = H_{11} I_1 + H_{12} V_2 \\
I_2 = H_{21} I_1 + H_{22} V_2\n\end{cases}
$$
\n(I.3)

Notons qu'aucune de ces représentations ne permet la décorrélation de l'entrée et de la sortie. La matrice chaîne permet d'exprimer la tension et le courant à l'entrée en fonction de la tension et du courant à la sortie :

$$
\begin{cases}\nV_1 = A V_2 - B I_2 \\
I_1 = C V_2 - D I_2\n\end{cases}
$$
\n(1.4)

les quatre paramètres chaîne sont définis comme suit :

**A** représente le gain en tension inverse lorsque la sortie est en circuit ouvert

**B** et **C** représentent une impédance et une admittance de transfert

**D** représente l'opposé du gain en courant inverse lorsque la sortie est en court-circuit.

#### <span id="page-19-0"></span>**1.2. Problème des hautes fréquences**

Le domaine des hyperfréquences ou micro-ondes rassemble l'ensemble des méthodes, des techniques et des composants qui permettent d'exploiter la bande de fréquence s'étendant de 300 MHz à 300 GHz. A ces fréquences, les dimensions géométriques des structures guidant le signal électrique deviennent du même ordre de grandeur que la longueur d'onde λ donnée par :

$$
\lambda = \frac{c}{f\sqrt{\varepsilon_r}} \quad (I.5)
$$

*f* est la fréquence du signal, ε*<sup>r</sup>* représente la permittivité relative du support de transmission et c est la vitesse de la lumière. Ce qui ne permet pas d'utiliser les hypothèses simplificatrices du formalisme employé en basse fréquence :

- La mesure directe des courants et des tensions n'est pas possible à cause de la fréquence très élevée des signaux. Les appareils de mesure doivent intégrer des étages de conversion.
- A chaque mesure doit être associée une référence géométrique, appelée plan de référence, rendue nécessaire par le fait que ces grandeurs peuvent varier rapidement sur quelques centimètres voire quelques millimètres.
- Les références en circuit ouvert sont difficiles à réaliser du fait des dimensions physiques proches de la longueur d'onde. Le rayonnement est alors difficile à éviter.

Pour pallier ces inconvénients, on introduit la matrice de répartition où la mesure des paramètres *S* se fait sur une entrée et une sortie adaptées sur une impédance (*Zc*) généralement égale à 50 Ω. Par contre, ces paramètres nécessitent la mesure des ondes incidentes et réfléchies. Des dispositifs appropriés appelés analyseurs de réseau permettent d'accèder à ces grandeurs.

Ces paramètres sont définis en introduisant le concept d'ondes généralisées. Les ondes normalisées incidentes et réfléchies (*a<sup>i</sup>* et *b<sup>i</sup>* respectivement) à l'accès *i*, s'expriment en fonction des tensions et des courants :

$$
\begin{cases} a_i = \frac{V_i + Z_{ci}l_i}{2\sqrt{R_{ci}}} \\ b_i = \frac{V_i - Z_{ci}l_i}{2\sqrt{R_{ci}}} \end{cases} (I.6)
$$

où Zc1 et Zc2 sont les impédances de référence complexes connectées à l'entrée et à la sortie dans le cas de la mesure d'un quadripôle.  $R_{ci}$  et  $X_{ci}$  sont respectivement les parties réelle et imaginaire de  $Z_{ci}$  (i = 1 et 2)

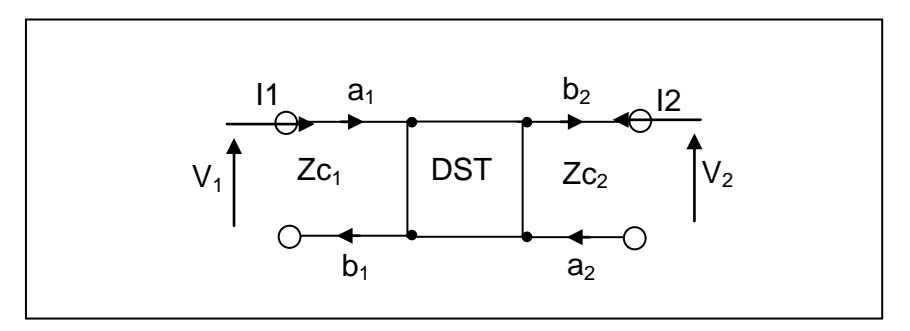

**Figure I.2-** Les ondes entrantes et sortantes d'un quadripôle

Si les impédances de normalisation sont purement réelles  $Z_{ci} = R_{ci}$ , les paramètres  $a_i$  et b<sup>i</sup> se mettent sous la forme suivante :

$$
\begin{cases} a_i = \frac{V_i + R_{Ci}l_i}{2\sqrt{R_{ci}}}\\ b_i = \frac{V_i - R_{Ci}l_i}{2\sqrt{R_{ci}}} \end{cases} (I.7)
$$

La matrice de répartition S correspondante est représentée sur la figure suivante :

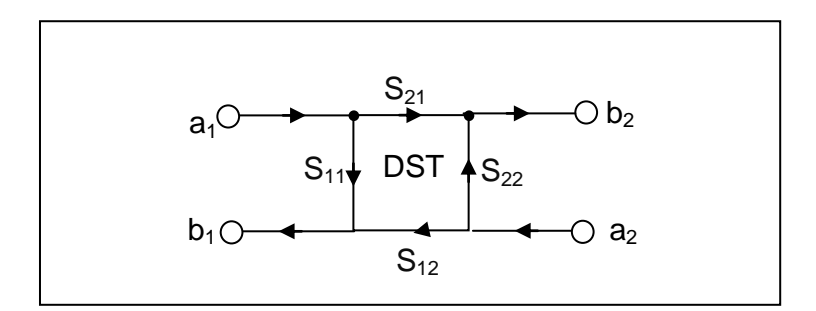

 **Figure I.3 -** Les paramètres de répartition S

Les ondes  $a_i$  et  $b_i$  représentent respectivement les ondes entrantes et sortantes du dispositif sous test (DST) pour chacun des ports 1 et 2. Les paramètres  $S_{ij}$  sont définis comme suit :

$$
\begin{cases}\nb_1 = S_{11} a_1 + S_{12} a_2 \\
b_2 = S_{21} a_1 + S_{22} a_2\n\end{cases}
$$
\n(I.8)

L'écriture matricielle correspondante est :

$$
\binom{b_1}{b_2} = \binom{S_{11}}{S_{21}} \frac{S_{12}}{S_{22}} \cdot \binom{a_1}{a_2} \quad (I.9)
$$

•  $S_{11} = \frac{b}{a}$  $\frac{b_1}{a_1}$  lorsque  $a_2 = 0$ 

C'est le rapport de l'onde réfléchie sur l'onde incidente à l'entrée du quadripôle lorsque l'onde réfléchie à l'accès 2 est nulle (sortie fermée sur l'impédance de référence Zc2). D'un point de vue terminologique, le rapport d'une onde réfléchie à une onde incidente s'appelle un facteur de réflexion. C'est la fraction d'énergie réfléchie par le quadripôle.

• 
$$
S_{12} = \frac{b_1}{a_2}
$$
 lorsque  $a_1 = 0$ 

C'est le facteur de transmission (« gain » inverse) de l'accès 2 vers l'accès 1 du quadripôle lorsque l'onde réfléchie à l'accès 1 est nulle (entrée fermée sur l'impédance de référence  $Z_{c1}$ ).

• 
$$
S_{21} = \frac{b_2}{a_1}
$$
 lorsque  $a_2 = 0$ 

C'est le facteur de transmission (« gain » direct) de l'accès 1 vers l'accès 2 lorsque l'onde réfléchie à l'accès 2 est nulle.

• 
$$
S_{22} = \frac{b_2}{a_2}
$$
 lorsque  $a_1 = 0$ 

C'est le facteur de réflexion à la sortie du quadripôle lorsque l'onde réfléchie à l'accès 1 est nulle.

Le concept de paramètres S peut être étendu pour n'importe quel dispositif à N accès.

Malheureusement de part sa définition, la matrice [S] n'est pas directement utilisable dans le cas de quadripôles en cascade. Pour résoudre ce problème, on définit une nouvelle matrice appelée matrice de transmission ou matrice chaîne en ondes de puissance :

$$
\binom{b_1}{a_1} = \binom{T_{11}}{T_{21}} \frac{T_{12}}{T_{22}} \cdot \binom{a_2}{b_2} \tag{I.10}
$$

En résolvant le système linéaire, on trouve la relation entre [S] et [T]

$$
[T] = \frac{1}{s_{21}} \begin{pmatrix} (S_{12}S_{21} - S_{11}S_{22}) & S_{11} \\ -S_{22} & 1 \end{pmatrix} \quad (I.11)
$$

Ainsi, si deux quadripôles *A* et *B* de matrices de transmission  $[T_A]$  et  $[T_B]$  sont mis en cascade, la matrice de transmission de l'ensemble est simplement le produit des deux matrices  $[T] = [T_A]. [T_B].$  La matrice [S] de ce quadripôle peut être retrouvée par la relation inverse de la précédente :

$$
[S] = \frac{1}{T_{22}} \begin{pmatrix} T_{12} & (T_{11}T_{22} - T_{12}T_{21}) \\ 1 & T_{21} \end{pmatrix} \tag{I.12}
$$

#### <span id="page-22-0"></span>**2. Impédances de référence et plans de référence**

#### <span id="page-22-1"></span>**2.1. Changement d'impédances de référence**

Les paramètres S sont une représentation mathématique des ondes entrante et sortante  $a_i$  et  $b_i$  à l'accès *i*. Ces ondes sont normalisées par rapport à des impédances de normalisation (référence) à chaque accès. En pratique, leurs valeurs sont fixées et définies par les éléments étalons de la procédure de calibrage de l'analyseur de réseaux et on choisit généralement des impédances identiques à chaque accès égales à 50  $\Omega$ .

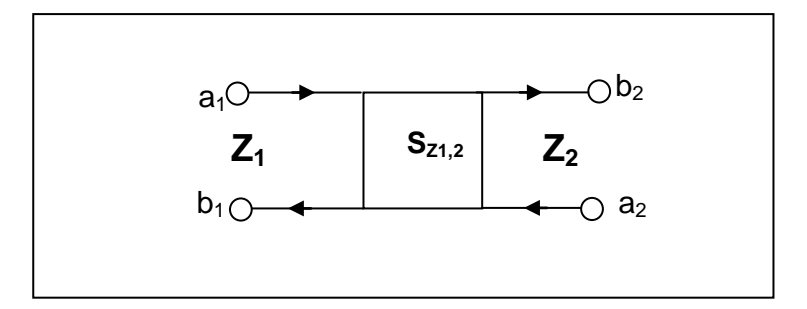

**Figure I.4** - Les paramètres S par rapport aux impédances de référence  $Z_1$  et  $Z_2$ 

Soit Sz<sub>1, Z2</sub>, la matrice des paramètres S définis par rapport aux impédances de références  $Z_1$  et  $Z_2$ . La relation (I-13) permet de connaître les paramètres S définis par rapport à une autre impédance de référence  $Z_0$  (figure I. 5)).

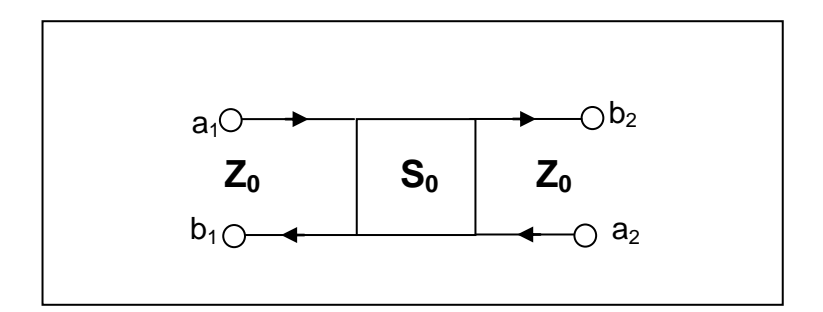

**Figure I. 5** - Les paramètres S par rapport aux impédances  $Z_0$ 

[
$$
S_0
$$
] = [ $S_{Z1, Z2}$ ] - ([ $I$ ] + [ $S_{Z1, Z2}$ ]) [ $\Gamma$ ] ([ $I$ ] - [ $S_{Z1, Z2}$ ] [ $\Gamma$ ])<sup>-1</sup>([ $I$ ] + [ $S_{Z1, Z2}$ ]) (I.13)  
avec  
[ $I$ ] = [ $\frac{1}{0}$   $\begin{bmatrix} 0 \\ 1 \end{bmatrix}$  (I.14) et [ $\Gamma$ ] = [ $\begin{bmatrix} I_1 & 0 \\ 0 & I_2 \end{bmatrix}$  (I.15)  
 $\Gamma_1 = \frac{Z_0 - Z_1}{Z_0 + Z_1^*}$  (I.16) et  $\Gamma_2 = \frac{Z_0 - Z_2}{Z_0 + Z_2^*}$  (I.17)

avec

**Cas particulier :** dans le cas où  $Z_1 = Z_2 = Z$ , les paramètres S'<sub>ij</sub> de la matrice S<sub>0</sub> par rapport à l'impédance de référence Z<sub>0</sub> s'expriment par :

$$
\begin{cases}\nS'_{11} = \frac{A_{11}^*}{A_{11}} \frac{(1 - \Gamma S_{22})(S_{11} - \Gamma^*) + \Gamma S_{12} S_{21}}{(1 - \Gamma S_{22})(1 - \Gamma S_{11}) - \Gamma^2 S_{12} S_{21}} \\
S'_{12} = \frac{A_{22}^*}{A_{11}} \frac{(1 - |\Gamma|^2) S_{12}}{(1 - \Gamma S_{22})(1 - \Gamma S_{11}) - S_{12} S_{21}} \\
S'_{21} = \frac{A_{11}^*}{A_{22}} \frac{(1 - |\Gamma|^2) S_{21}}{(1 - \Gamma S_{22})(1 - \Gamma S_{11}) - S_{12} S_{21}} \\
S'_{22} = \frac{A_{22}^*}{A_{22}} \frac{(1 - \Gamma S_{11})(S_{22} - \Gamma^*) + \Gamma S_{12} S_{21}}{(1 - \Gamma S_{22})(1 - \Gamma S_{11}) - \Gamma^2 S_{12} S_{21}} \\
A_{ii} = \frac{(1 - \Gamma^*)\sqrt{(1 - |\Gamma|^2)}}{|(1 - \Gamma)|} \quad \text{et} \quad \Gamma = \frac{Z_0 - Z}{Z_0 + Z^*}\n\end{cases}
$$
\n(1.18)

avec

Ces relations peuvent aussi s'exprimer en utilisant les matrices de transmission T correspondant aux matrices S. Soit T<sub>z1, z2</sub> la matrice de transmission correspondant à la matrice  $S_{Z1, Z2}$ , La nouvelle matrice  $[T'_{Z0}]$  par rapport à l'impédance  $Z_0$ , s'obtient en appliquant la transformation suivante [Marks 92].

$$
[T'_{Z0}] = \sqrt{\frac{1-j\cdot \text{Im}(Z_1^-)/\text{Re}(Z_1)}{1-j\cdot \text{Im}(Z_2^-)/\text{Re}(Z_2)}} \cdot \frac{1}{\sqrt{1-\Gamma_1^2}} \begin{bmatrix} 1 & \Gamma_1 \\ \Gamma_1 & 1 \end{bmatrix} \begin{bmatrix} T_{Z1Z2} \end{bmatrix} \begin{bmatrix} 1 & -\Gamma_2 \\ -\Gamma_2 & 1 \end{bmatrix} \cdot \frac{1}{\sqrt{1-\Gamma_2^2}}
$$

(I.19)

où Re et Im représentent respectivement les parties réelles et imaginaires.

**Cas particulier :** dans le cas où  $Z_1 = Z_2 = Z$ , on aura

$$
\begin{bmatrix} T'_{Z0} \end{bmatrix} = \frac{1}{1 - \Gamma^2} \begin{bmatrix} 1 & \Gamma \\ \Gamma & 1 \end{bmatrix} \begin{bmatrix} T_Z \end{bmatrix} \begin{bmatrix} 1 & -\Gamma \\ -\Gamma & 1 \end{bmatrix} \tag{I.20}
$$

#### <span id="page-24-0"></span>**2.2. Changements de plans de référence**

Aux fréquences micro-ondes, la longueur d'onde est du même ordre de grandeur que la taille du circuit. Il en résulte une variation rapide des tensions et des courants incidents et réfléchis aux accès des circuits (phénomène de propagation). La mesure des paramètres S nécessite donc la détermination précise des plans de mesure également appelés plans de référence.

Dans le cas pratique de mesures, on est souvent amené à établir des relations entre les paramètres S' définis par rapport à des plans de référence P'1, P'2, et les paramètres S définis dans des plans de référence différents  $P_1$ ,  $P_2$  (Figure I.6) :

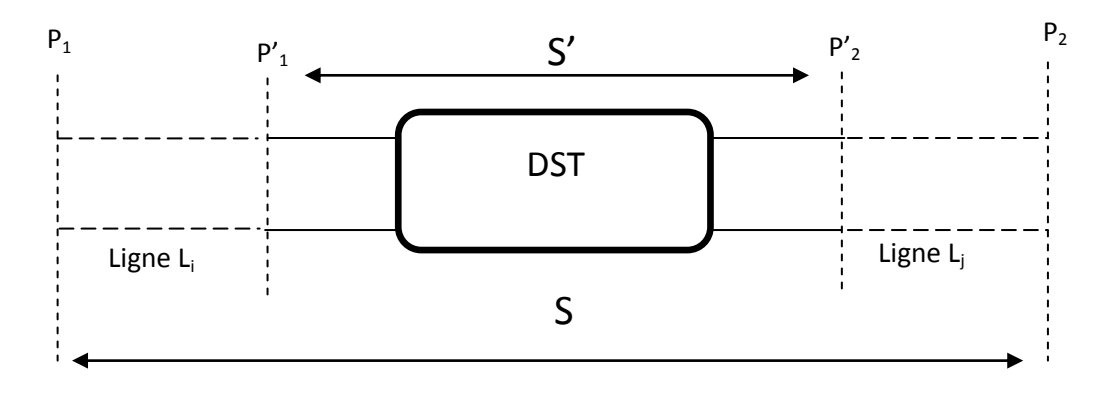

 **Figure I.6** - Principe de plan de référence des paramètres S

Lorsque l'impédance caractéristique des lignes de transmission insérées aux accès de mesure est l'impédance de référence du système de mesure (50 Ω dans la quasi-totalité des cas), les paramètres S' dans les nouveaux plans de référence P'1, P'<sup>2</sup> s'expriment de la façon suivante :

$$
[S'] = \begin{pmatrix} S_{11} \exp^{(+2\gamma Li)} & S_{21} \exp^{+\gamma(Li+Lj)} \\ S_{12} \exp^{+\gamma(Li+Lj)} & S_{22} \exp^{(+2\gamma Lj)} \end{pmatrix}
$$
(I.21)

où γ représente la constante de propagation complexe de la ligne. De façon pratique, le plan de référence et l'impédance de référence sont fixés par le système de mesure.

#### <span id="page-24-1"></span>**3. Mesure des paramètres S**

La mesure des paramètres S nécessite l'utilisation de l'analyseur de réseau vectoriel et des accessoires tels que les câbles, les connecteurs, la monture de test ou la station de mesure sous pointes suivant le type du dispositif à mesurer : connectorisé (coaxial), sur puce (chip), ou sur tranche (wafer).

#### <span id="page-25-0"></span>**3.1. Analyseur de réseau**

Le principal appareil de mesure en hyperfréquence est l'analyseur de réseau. Il sert à déterminer les paramètres S en module et phase d'une charge ou d'un quadripôle (actif ou passif). Son principe consiste à exciter le dispositif sous test (DST) à un de ses accès, puis à mesurer les signaux, en module et en phase, réfléchis et transmis par le DST en fermant les autres accès sur les impédances de référence. En excitant successivement tous les accès on obtient les termes de la matrice de répartition [S] en fonction de la fréquence.

Nous distinguons principalement deux classes d'analyseurs de réseau :

- les analyseurs de réseau vectoriels hétérodynes (Agilent, Rhode Schwarz, Anritsu) qui effectuent la mesure des paramètres S après transposition des signaux hyperfréquences en signaux basse fréquence qui subissent alors une détection synchrone.
- les analyseurs de réseau vectoriels à détection directe de type réflectomètres « sixportes ».

#### <span id="page-25-1"></span>**3.1.1. Analyseur de réseau vectoriel hétérodyne**

À la fin des années 1960, l'apparition du premier analyseur de réseau vectoriel automatique, le HP 8410 [Hackborn 1968], a constitué un apport indéniable pour la caractérisation et la mesure de dispositifs hyperfréquences. Les analyseurs de réseau hétérodynes sont les plus répandus dans le domaine des mesures en hyperfréquences. Leur intérêt est lié à la largeur de bande, à la précision et à la dynamique de mesure. Actuellement, les analyseurs de réseau vectoriels les plus performants possèdent plusieurs ports de mesure permettant d'obtenir en une seule opération les paramètres S de la matrice de répartition d'un DST. Le sous-système analogique opérationnel d'un VNA peut être séparé en trois parties principales, la source RF, le séparateur de signal, et le récepteur (détection de signal) [Kouicem 1992].

La figure suivante présente le schéma synoptique de l'analyseur de réseau. Nous avons représenté les différentes fonctions nécessaires, mais il faut noter que suivant les appareils, toutes les fonctions indiquées ne sont pas forcément intégrées dans le même ensemble.

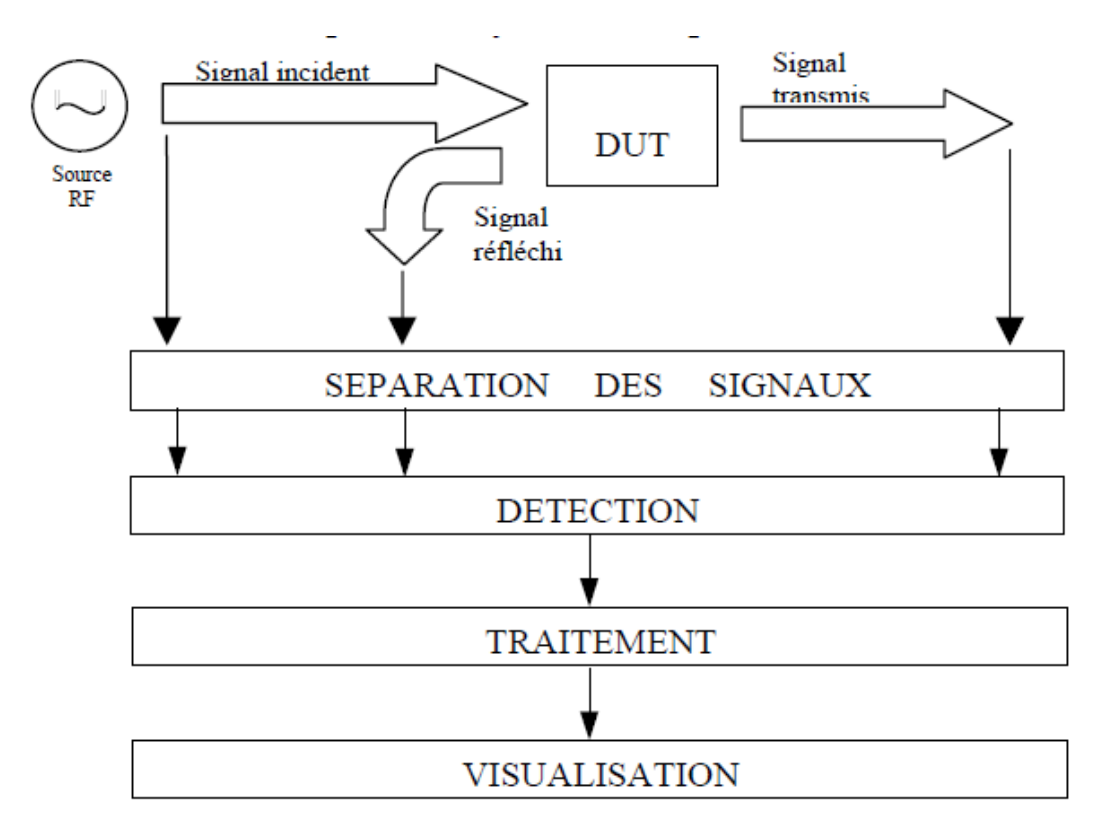

**Figure I.7** - Schéma synoptique de l'analyseur de réseau.

#### **a) La source RF**

Deux familles de sources hyperfréquences sont utilisées [kouicem 1992] : les sources balayées et les sources synthétisées. Les sources balayées en fréquence, dont le principe est basé sur un oscillateur commandé en tension  $(V_{\text{CO}})$  permettent de balayer le spectre de mesure de façon continue.

La source utilise un oscillateur contrôlé permettant d'obtenir un très bon niveau en termes de pureté spectrale et de stabilité en fréquence. La fréquence et la phase sont liées à un oscillateur de référence par l'intermédiaire d'une boucle à verrouillage de phase (PLL), ce qui permet d'améliorer la pureté spectrale au voisinage de la fréquence d'utilisation. Une gamme étendue peut être obtenue en utilisant plusieurs oscillateurs commutables, contrôlés en tension (VCO), avec l'avantage d'un contrôle très rapide par rapport aux oscillateurs à grenat yttriumfer (YIG) moins utilisés aujourd'hui bien que meilleurs en bruit de phase, compte tenu des

avancées technologiques sur les VCO qui ont permis de réduire cet écart [Anritsu, 2009], [Rohde & Schwarz, 2008].

#### **b) Séparateur des signaux**

La première opération du système de test consiste à exciter successivement le port 1 ou le port 2 (ou d'autres ports dans le cas de la mesure de dispositifs multi-ports) à l'aide d'un commutateur, afin de pouvoir mesurer successivement les paramètres  $S_{11}$  et  $S_{21}$  puis  $S_{22}$  et S12, sans avoir à déconnecter le DST pour le retourner. Lorsque l'un des deux ports est excité, le système doit ensuite diviser le signal de source en deux parties, pour obtenir un signal de référence et un signal de test pour exciter le DST.

#### **c) Le détecteur synchrone**

Le détecteur synchrone permet d'obtenir l'amplitude et la phase relative de deux signaux  $a_i$  et  $b_i$  de même fréquence  $F_i$ 

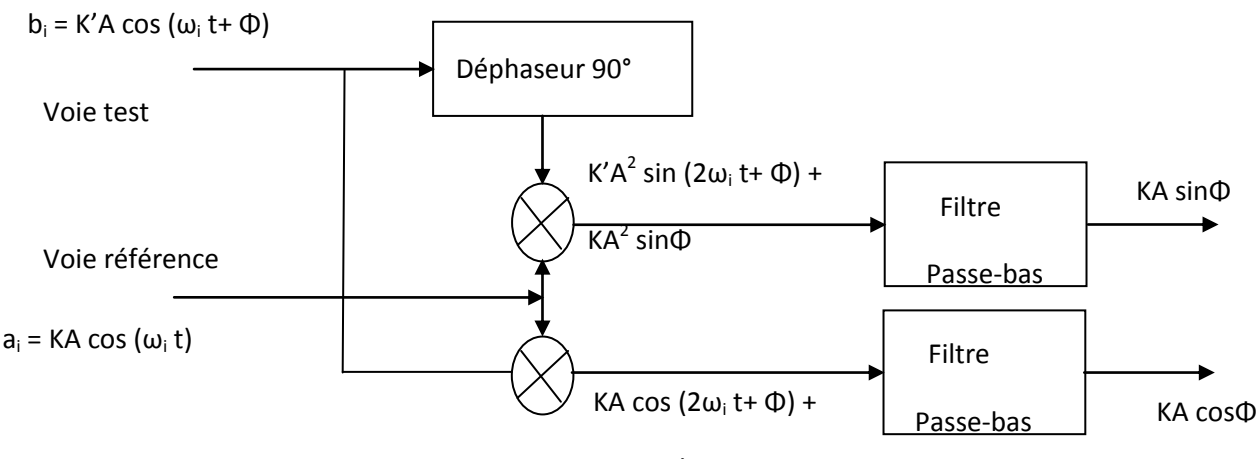

KA cosΦ

**Figure I.8** - Le détecteur synchrone

Soit

 $a_i = KA \cos{(\omega_i t)}$  $b_i = K'A \cos{(\omega_i t + \Phi)}$ 

avec  $ω_i = 2πf_i$ 

Les signaux sont multipliés par l'intermédiaire d'un mélangeur, puis convertis en tension continue KAcosΦ à l'aide d'un filtre passe bas. Après avoir subi un déphasage de 90° le signal de test subit la même opération pour obtenir une tension KAsin Φ.

Ces deux tensions continues sont converties séquentiellement en valeurs numériques puis lues pas une unité centrale de traitement. On peut ainsi obtenir diverses représentations du paramètre  $S_{ij}$  égal au rapport entre le signal de test  $b_j$  et le signal de référence  $a_i$ . Pour rendre possible la mesure simultanée des 4 paramètres de dispersion, quatre détecteurs synchrones peuvent être utilisés, ce qui évite l'emploi de commutateurs hyperfréquences dans les voies de test garantissant ainsi une meilleure répétabilité.

Comme les mélangeurs et les déphaseurs hyperfréquences sont très difficiles à réaliser dans une large bande de fréquence, les signaux sont transposés en signaux basse fréquence fixe de quelques kHz avant de subir la détection synchrone. Cette fréquence est appelée Fréquence Intermédiaire (Intermediate Frequency « IF »)**.**

#### **d) Conversion IF et détection**

La plupart des VNA utilise le principe de la détection synchrone. La structure du récepteur peut se présenter sous deux formes [Achkar 2006] suivant la façon de synchroniser la source radiofréquence (RF) avec la fréquence intermédiaire

La première solution (figure I.9), la plus ancienne, consiste à asservir le rythme d'échantillonnage du signal RF de façon à obtenir une première fréquence intermédiaire fixe :  $FI_1 = f_0 - nf_e$  (de 1 MHz à quelques dizaines de mégahertz selon les appareils ;  $f_0$  est la fréquence RF à convertir). L'oscillateur local (fréquence d'échantillonnage *f*e) est suivi d'un générateur d'harmoniques. En sortie de celui-ci, un train d'impulsions de largeur extrêmement fine (20 ps), commande une tête d'échantillonnage à diodes Schottky. Le signal résultant est le battement entre la fréquence incidente et un harmonique d'ordre élevé de l'oscillateur local. Avec cette solution, l'exactitude des mesures en fonction de la fréquence dépend de la stabilité de la source hyperfréquence ; c'est pourquoi les appareils haut de gamme utilisant ce type de récepteur font appel à un synthétiseur. L'inconvénient vient alors du coût élevé et de la relative lenteur d'acquisition des points de mesure, due au temps de synthèse de fréquence.

La seconde solution consiste en l'asservissement de la source hyperfréquence ellemême par rapport à un oscillateur de référence, de très grande stabilité (l'asservissement de phase se faisant sur la fréquence intermédiaire la plus basse). La stabilité de fréquence pour la mesure est donc celle de l'oscillateur de référence. Cette solution est moins coûteuse et permet une vitesse d'acquisition des mesures plus élevée. L'oscillateur local peut éventuellement être synthétisé de façon à avoir un pas de fréquence très fin.

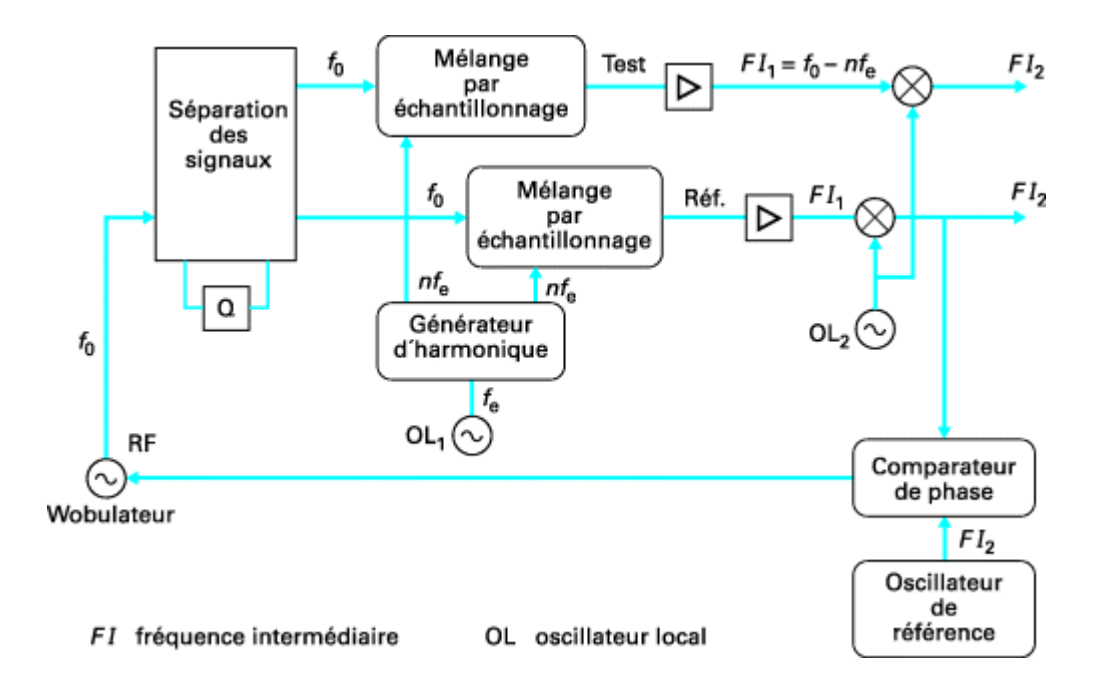

**Figure I.9** - Récepteur utilisant un oscillateur de référence

#### **e) Dispositif de test**

Nous avons vu que le dispositif de mesure réalisait une conversion du signal HF en un signal de fréquence FI de quelques kHz. Il permet également la détermination des paramètres de dispersion en prélevant une partie du signal de source et une partie des signaux réfléchis et transmis par le dispositif à caractériser (DUT) afin de les répartir sur les voies de test et de référence des détecteurs synchrones ( figure I.10 ).

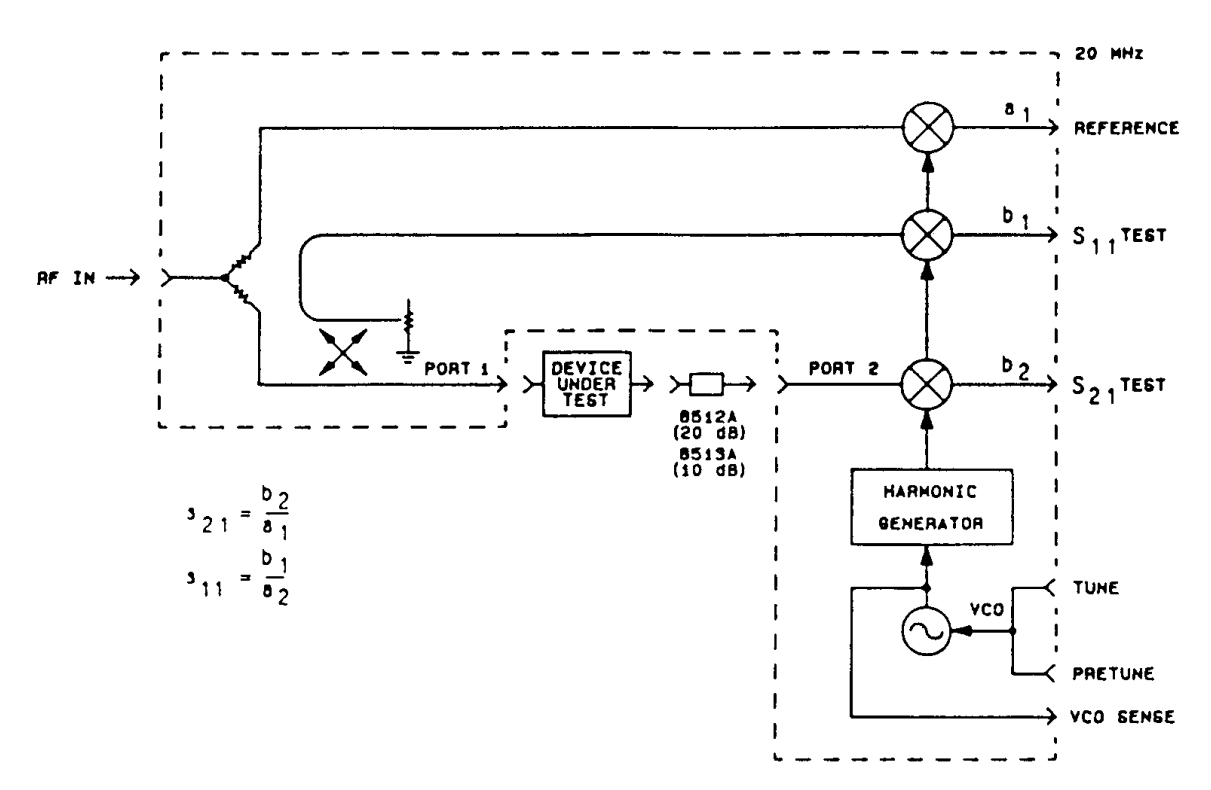

**Figure I.10 -** Dispositif de Test

#### *Mesure S<sup>11</sup> et S<sup>21</sup> :*

Le signal délivré par le générateur est appliqué sur le bras direct à l'entrée du dispositif sous test à l'aide d'un commutateur en entrée.

Un diviseur de puissance (power splitter) permet d'appliquer une partie du signal incident (*a*1) sur la voie de référence et une autre partie réfléchie par le DUT (*b*1), sur la première voie de test, par l'intermédiaire d'un coupleur 1. Ce qui permet de déterminer le facteur de réflexion  $S_{11}$ , après hétérodynage et détection synchrone.

La sortie du DUT étant fermée sur l'impédance de référence du système égale à 50  $\Omega$ , une partie du signal (*b*<sub>2</sub>) transmise par le DUT est prélevée par le coupleur 2 et transmise sur la seconde voie de test. Les signaux des voies de test et de référence sont ensuite hétérodynés avant de subir une détection synchrone permettant ainsi la détermination du facteur de transmission  $S_{21}$ .

*Mesure S<sup>22</sup> et S<sup>12</sup>* :

Le signal HF est appliqué sur le bras inverse du dispositif de test par l'intermédiaire du commutateur en entrée. La même procédure que ci-dessus est appliquée pour déterminer  $S_{22}$ et  $S_{12}$ .

#### <span id="page-30-0"></span>**3.1.2. Analyseur de réseau vectoriel à détection directe « double six-portes »:**

#### <span id="page-30-1"></span>**3.1.2.1. Le réflectomètre six-portes :**

Contrairement aux analyseurs de réseau vectoriels, le développement des réflectomètres six-portes, a été fortement accentué au début des années 70 par des laboratoires nationaux de métrologie comme le NIST, le NPL ou le **LNE,** pour fournir une méthode de mesure indépendante et vérifier les performances des analyseurs disponibles dans le commerce (systèmes hétérodynes). Ce type de réflectomètre utilise une détection directe à la fréquence du générateur de test. Le rapport d'ondes dans le plan de mesure est calculé en module et en phase à partir de quatre mesures de puissance.

Un réflectomètre six-portes, (figure I.11), est un système passif et linéaire. C'est un circuit interférométrique qui sert à mesurer le facteur de réflexion présenté par une charge inconnue d'une part, et d'autre part, la puissance incidente sur cette charge.

Le réflectomètre comprend :

- Un circuit interférométrique, dans lequel interfèrent l'onde incidente *b*2 délivrée par le générateur et l'onde réfléchie par la charge  $a_2$
- une porte d'accès (porte 1) connectée au générateur HF d'entrée
- une porte connectée à la charge à caractériser (porte 2)
- quatre portes (portes 3 à 6) connectées à des détecteurs de puissance (Diodes Schottky ou bolomètres)

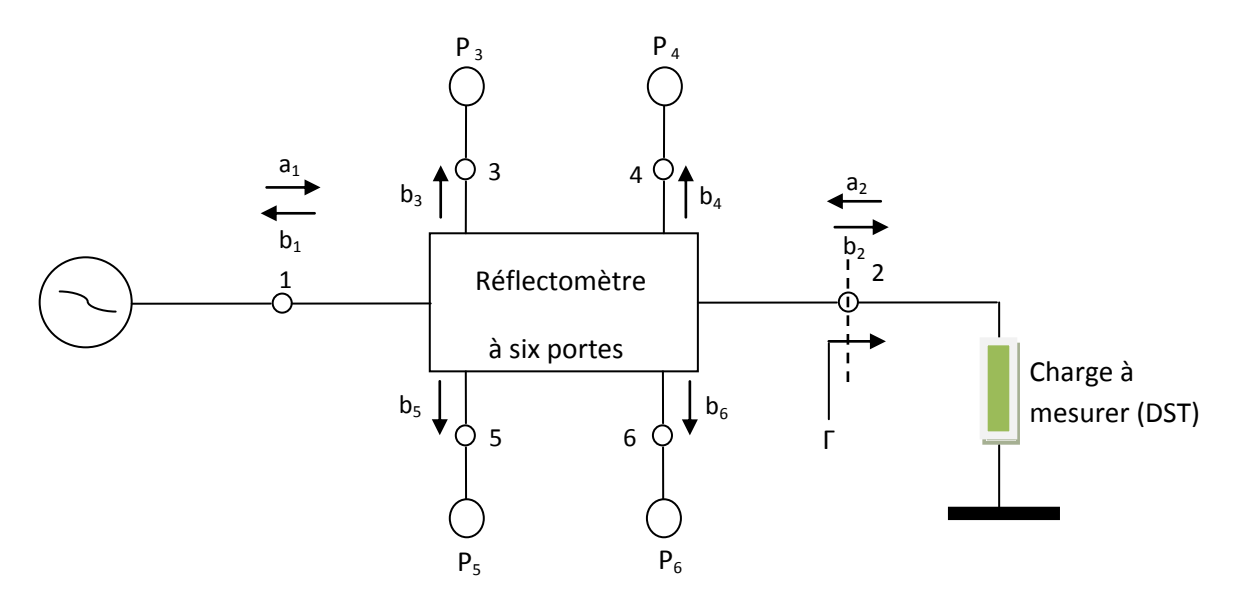

 **Figure I.11 -** Le réflectomètre six-portes

Son principe consiste à combiner linéairement les ondes *a*2 et *b*2 **incidente et réfléchie su**r la charge. Il en résulte que les ondes incidentes sur les détecteurs de puissance (portes 3, 4, 5¸ 6) s'écrivent :

$$
\begin{cases}\nb_3 = \alpha_3 & a_2 + \beta_3 & b_2 \\
b_4 = \alpha_4 & a_2 + \beta_4 & b_2 \\
b_5 = \alpha_5 & a_2 + \beta_5 & b_2 \\
b_6 = \alpha_6 & a_2 + \beta_6 & b_2\n\end{cases} \tag{I.22}
$$

les constantes  $b\alpha$  et  $\beta$ *i* (i = 3, 4, 5, 6) sont des nombres complexes caractéristiques de la structure du circuit interférométrique.

Si on suppose que les détecteurs sont parfaitement adaptés, les puissances détectées s'écrivent :

$$
P_i = \frac{1}{2} |b_i|^2 \tag{I.23}
$$

Après factorisation, les équations du système deviennent

$$
P_i = \frac{1}{2} |\alpha_i|^2 |b_2|^2 |T + \frac{\beta_i}{\alpha_i}|^2 \qquad (I.24)
$$

En général, un réflectomètre est conçu de telle manière que le signal détecté à l'accès 3, P3 ne dépend uniquement que de l'onde incidente sur la charge:

$$
\alpha_3=0 \quad \longrightarrow \quad P_3=\big|\beta_3b_2\big|^2
$$

En normalisant les puissances  $P_4$ ,  $P_5$ ,  $P_6$ , par rapport à la puissance de référence  $P_3$ , on rend la mesure indépendante des variations du signal HF :

$$
P_i = \frac{P_i}{P_3} = K_i | \Gamma - q_i |^2 \qquad i = 4, 5, 6 \qquad (I.25)
$$

avec :  $q_i = -\frac{\beta}{a}$  $\frac{\beta_i}{\alpha_i}$  et  $K_i = \frac{1}{2}$  $\frac{1}{2} \left| \frac{\alpha}{\beta} \right|$  $\left|\frac{\alpha_i}{\beta_3}\right|^2$ 

Le facteur de réflexion  $\Gamma = \frac{dz}{dz}$  $\Gamma = \frac{dz}{dz}$  est donc la solution d'un système de trois équations non linéaires, fonction de quatre données de puissance.

Ces équations représentent trois cercles de centres  $q4$ ,  $q5$  et  $q6$ . Leurs rayons respectifs sont : 4 $\bm{P}_3$  $\frac{4A}{\sqrt{4\,A^2}} = \sqrt{\frac{P_A}{K_A P}}$  $R_4 = \sqrt{\frac{P_4}{K_4 P_3}} \hspace{0.5cm} R_5 = \sqrt{\frac{P_5}{K_5 P_3}}$  $s = \sqrt{\frac{P_5}{K_5 P}}$  $R$ <sub>5</sub>  $=$   $\sqrt{\frac{P_5}{K_5 P_3}}$   $R_6 = \sqrt{\frac{P_6}{K_6 P_3}}$  $\epsilon = \sqrt{\frac{P_{6}}{K_{6}P}}$  $R_6 = \sqrt{\frac{P_6}{K_6 P_1}}$  (I.26)

L'intersection de ces cercles, dans le plan complexe, définit sans ambiguïté le facteur de réflexion  $\Gamma$  recherché.

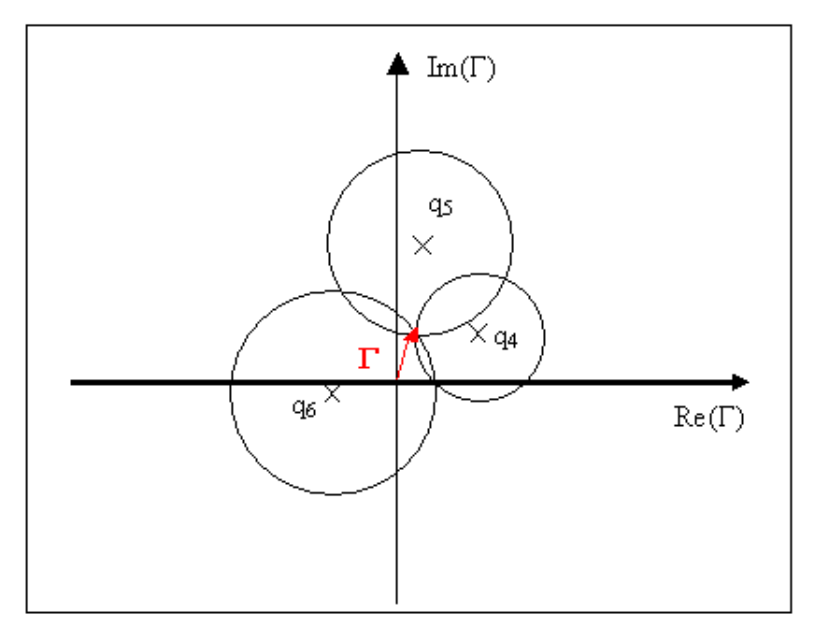

**Figure I.12-** Détermination géométrique de  $\Gamma$ .

Il est possible d'analyser le circuit à l'aide des paramètres de dispersion en tenant compte des imperfections de chaque composant le constituant pour obtenir les **équations vraies** du circuit interférométrique [Bergeault 91]

$$
P_{i3} = \frac{P_i}{P_3} = k_i \left| \frac{1 + A_i \Gamma}{1 + A_3 \Gamma} \right|^2
$$
 (*i* = 4,5,6) (I - 27)

Avec  $A_i = \frac{\alpha}{a}$  $\frac{\alpha_i}{\beta_i}$  et  $K_i = \left| \frac{\beta}{\beta_i} \right|$  $\frac{\rho_i}{\beta_3}$ 

Les valeurs de A<sub>i</sub> et k<sub>i</sub> représentent respectivement quatre constantes complexes et trois constantes réelles qui dépendent du circuit interférométrique et des facteurs de réflexion des détecteurs de puissance. Nous avons donc onze constantes à déterminer par un étalonnage du réflectomètre six-portes, pour calculer le facteur de réflexion d'une charge connectée à l'accès de mesure.

En plus de sa capacité à mesurer le facteur de réflexion d'une charge inconnue, le sixportes permet également de mesurer la puissance absolue incidente à l'accès de mesure. En se référant à la figure I.11, la puissance incidente sur une charge connectée à l'accès de mesure s'écrit :

$$
P_{inc} = \frac{1}{2} |b_2|^2
$$
 (I.28)

On peut montrer que :

$$
P_{inc} = k_p \frac{P_3}{\left| 1 + A_3 \Gamma \right|^2} \qquad (I.29) \qquad K_p = \left| \frac{1}{\beta_3} \right|^2
$$

Cette équation montre que l'on peut connaître la puissance incidente sur la charge. Il suffit de déterminer le coefficient de proportionnalité  $k<sub>p</sub>$  entre cette puissance incidente et celle détectée à l'accès 3 grâce à une procédure d'étalonnage en puissance en connectant un wattmètre.

#### <span id="page-33-0"></span>**3.1.2.2. Le double réflectomètre six-portes**

Pour mesurer les quatre paramètres S, une configuration en double réflectomètre sixportes associé à un diviseur de puissance et un déphaseur variable, comme le montre la figure suivante est requise [Bergeault 91]..

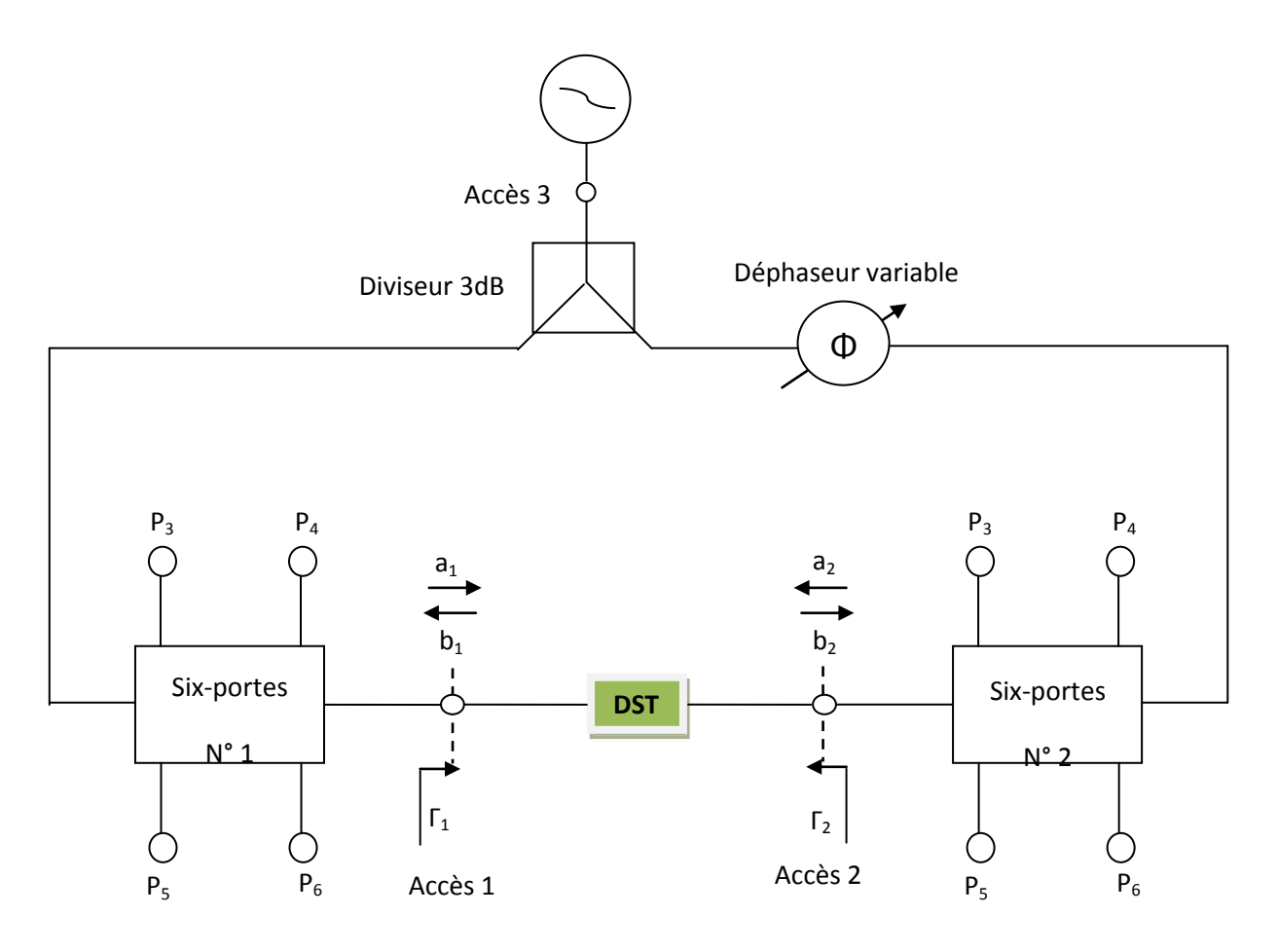

 **Figure I.13 -** Double réflectomètres à six – portes

Le signal hyperfréquence est appliqué simultanément aux deux six-portes par l'intermédiaire du diviseur. Les deux réflectomètres mesurent respectivement, pour chaque état de phase du déphaseur variable, les rapports d'onde en entrée  $\Gamma_1$  et en sortie  $\Gamma_2$  définis par :

$$
\Gamma_1 = \frac{b_1}{a_1} = S_{11} + S_{12} \frac{a_2}{a_2} \tag{I.30}
$$

$$
\Gamma_2 = \frac{b_2}{a_2} = S_{22} + S_{21} \frac{a_1}{a_2}
$$
 (I.31)

Les rapports d'onde complexes  $\Gamma_1$  et  $\Gamma_2$  ne sont pas des facteurs de réflexion au sens de la théorie des lignes mais traduisent seulement deux ondes se propageant dans des directions opposées. En combinant les deux équations précédentes, on peut éliminer le rapport a2 / a1 pour obtenir une équation en fonction de  $S_{11}$ ,  $S_{22}$  et du produit  $S_{12}S_{21}$ :

$$
\Gamma_1 S_{22} + \Gamma_2 S_{11} - \Delta = \Gamma_1 \Gamma_2
$$
 (I.32) avec  $\Delta = S_{11} S_{22} - S_{21} S_{12}$  (I.33)

A l'aide du déphaseur variable, on peut générer un système de quatre équations (ou plus) de ce type (associées à quatre états de phase différents) dont la résolution par la méthode des moindres carrés dans le plan complexe, donne les valeurs des paramètres  $S_{11}$ ,  $S_{22}$  et du produit S<sub>12</sub>S<sub>21</sub>. Si le quadripôle à mesurer est réciproque, on a :  $S_{21} = S_{12} = \pm \sqrt{S_{21}S_{12}}$ . Les paramètres de dispersion sont déterminés à  $\pm$  180° pour la phase du facteur de transmission.

Si le quadripôle est non réciproque ou pour lever l'ambiguïté sur le signe de  $S_{12}$  (dans le cas réciproque), les valeurs de  $S_{12}$  et  $S_{21}$  doivent être calculées à partir des équations suivantes :

$$
S_{12} = (\Gamma_1 - S_{11}) \frac{a_1}{a_2} \quad (I. 34)
$$

$$
S_{21} = (\Gamma_2 - S_{22}) \frac{a_2}{a_1} \quad (I. 35)
$$

On voit donc que pour déterminer  $S_{12}$  et  $S_{21}$ , il est nécessaire de connaître le rapport  $a_2/a_1$  en module et phase. Pour obtenir ce rapport, on modélise le double réflectomètre par un réseau à trois accès (hexapôle) dont les trois portes sont respectivement l'accès 1 et l'accès 2 de l'analyseur de réseaux et la sortie du générateur hyperfréquence.

Ceci permet d'écrire la relation matricielle suivante :

$$
[A] = [SH],[B] \ (I.36)
$$

où : [A] est la matrice des ondes sortantes

[B] est la matrice des ondes entrantes

[SH] est la matrice (3x3) des paramètres de dispersion  $SH_{ij}$  de l'hexapôle ainsi défini.

Un calcul mathématique [ENGEN, 77] montre que :

$$
\frac{a_2}{a_1} = \frac{c_3 + c_1 r}{1 + c_2 r} \qquad (I.37)
$$

Les constantes  $c_1$ ,  $c_2$  et  $c_3$  sont des nombres complexes qui s'expriment en fonction des paramètres SHij de l'hexapôle. Ces valeurs devront également être déterminées par une procédure d'étalonnage appropriée. Comme les constantes  $c_1$ ,  $c_2$  et  $c_3$  sont fonction des paramètres de dispersion de l'hexapôle, il est préférable d'utiliser une autre méthode de calcul de  $a_2/a_1$  pour rendre la mesure la plus indépendante possible des propriétés de cet hexapôle en particulier vis à vis de la stabilité en phase des câbles aux accès de mesure et de la répétabilité du circuit diviseur- déphaseur.

Malheureusement seule l'expression (I.37) permet d'avoir accès à la phase de ce rapport mais le module peut être déterminé à l'aide d'une autre méthode. En effet les puissances incidentes aux accès de mesures de l'analyseur de réseaux s'écrivent en fonction des puissances de référence de chaque réflectomètre à l'aide de la relation (II.27) :
$$
P_{inc1} = \frac{1}{2} |a_1|^2 = K_{p1} \frac{P_{31}}{|1 + A_{31} \Gamma_1|^2}
$$
 (I.38) avec  $K_{p1} = \frac{1}{|\beta_{31}|^2}$ 

$$
P_{inc2} = \frac{1}{2} |a_2|^2 = K_{p2} \frac{P_{32}}{|1 + A_{32} P_2|^2}
$$
 (I.39) avec  $K_{p2} = \frac{1}{|\beta_{32}|^2}$ 

Le rapport de  $a_2/a_1$  est donc donné par la relation suivante :

$$
\left|\frac{a_2}{a_1}\right| = K_{a3} \frac{P_{32}|1 + A_{31} \Gamma_1|^2}{P_{31}|1 + A_{32} \Gamma_2|^2}
$$
 (I. 40) avec  $K_{a3} = \frac{K_{p2}}{K_{p1}}$ 

Dans cette équation la constante *ka3* est connue par calibrage en puissance de chacun des réflectomètres. On peut également déterminer cette constante en connectant les deux accès de mesure (connexion directe) puisque dans ce cas :

$$
\frac{a_2}{a_1} = \Gamma_1 = \frac{1}{\Gamma_2} \qquad (I. 41)
$$

En résumé, l'association de deux réflectomètres et d'un circuit diviseur-déphaseur permet de déterminer les paramètres  $S_{11}$ ,  $S_{22}$  et le produit  $S_{12}S_{21}$  de tout quadripôle linéaire à l'aide d'un système surdimensionné obtenu pour différents états de phase du déphaseur variable. Pour discriminer les facteurs de transmission de leur produit  $S_{12}S_{21}$ , la connaissance du rapport d'ondes aux accès de mesure est nécessaire. Seule la phase des paramètres S<sub>12</sub> et S<sup>21</sup> sera déterminée à partir de l'hexapôle (qu'il conviendra également d'étalonner) et sera donc affectée par la stabilité du circuit diviseur-déphaseur. En effet, le module peut être déterminé directement à partir des constantes de calibration de chaque réflectomètre

La structure des analyseurs de réseaux six-portes est simple puisqu'elle ne met, généralement, en jeu que des coupleurs et des diviseurs. Elle permet de réduire les coûts des équipements et d'être réalisés sur des larges bandes de fréquence (90 MHz-500 MHz, 1 GHz -18 GHz, 18 GHz-40 GHz, 40 GHz-60 GHz, etc). Ils permettent aussi d'évaluer toutes les incertitudes de mesures (systématiques et aléatoires) [Bergeault 91 . Les analyseurs de réseaux six-portes sont donc bien adaptés à la métrologie et sont utilisés par des laboratoires primaires pour étalonner les éléments des kits de vérification des analyseurs hétérodynes du commerce. Les points les plus délicats sont liés à la linéarisation des détecteurs et au choix de la méthode d'étalonnage pour déterminer les constantes caractéristiques du double réflectomètre à six-portes.

#### **3.2. Système de mesure sous pointes**

L'évolution des processus d'intégration des circuits intégrés monolithiques et microondes (MMIC) et les faibles dimensions de ces circuits ne permettent pas d'utiliser les montures de test classiques. Le moyen le plus efficace consiste à effectuer les mesures directement sur la tranche (le wafer) et d'utiliser une monture spécifique appelée sonde (probe).

La sonde est constituée d'une tête munie d'un connecteur coaxial. Elle porte une lame céramique flexible sur laquelle est gravé un guide coplanaire dont les dimensions diminuent au fur et à mesure qu'on s'approche de l'extrémité. Cette lame est de plus en plus remplacée par une ligne coaxiale miniature débouchant sous la forme de trois contacts Ground –Signal – Ground (GSG) (pointes de la sonde (plots)), permettant la propagation d'un seul mode. L'écartement entre les pointes qui sont posées sur le circuit varie de 50µm à plus de 250µm suivant les modèles.

# **3.2.1. Description de la station de mesure sous pointes du laboratoire national de métrologie et d'essais (LNE)**

La station de mesure sous pointes permet de réaliser l'interface entre différents appareils de mesure RF, et les dispositifs à tester sur wafer. La station dont dispose le laboratoire hyperfréquence du LNE est de type manuel, de haute précision, et de haute stabilité. Elle permet de réaliser des mesures sur des échantillons de quelques millimètres jusqu'à des wafers complets de **200mm** de diamètre. Elle inclut les déplacements suivants :

- Déplacement du Chuck en X, Y, Z et thêta,
- Déplacement du microscope en X, Y et Z,
- Déplacement des micro-positionneurs manuels,

De plus, la station est équipée :

- de deux emplacements nommés Chuck auxiliaire spécifiques et indépendants pour accueillir le wafer de calibrage, sans qu'il ne soit nécessaire de retirer le wafer sou-test.
- d'un microscope à vision stéréo, et à fort grossissement
- de deux micro-positionneurs de précision spécifiques aux applications millimétriques. Chaque micro-positionneur supporte une tête millimétrique associée aux câbles (connecteur 1mm) et à une sonde RF 110GHz.

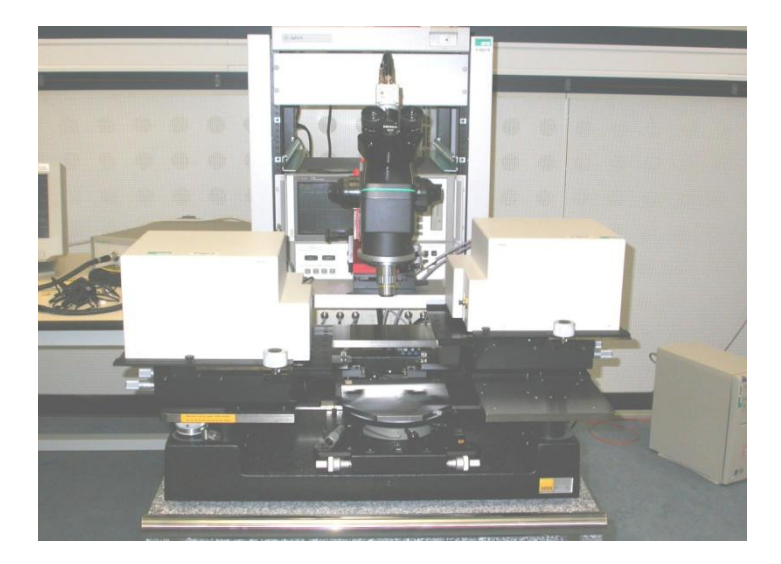

**Figure I.14 -**La station de mesure sous pointes (PM8 SUSS MICROTECH)

La station de mesure sous pointes est supportée par un système anti-vibrations adapté et performant permettant d'isoler la station du sol d'une manière efficace.

# **4. Sources des erreurs de mesure**

En pratique, les mesures effectuées contiennent un certain nombre d'erreurs qui peuvent être regroupées en trois grandes familles.

# **4.1. Erreurs aléatoires**

Ce sont des variations non répétables sur les résultats d'une mesure. La principale cause est le bruit interne des composants ou la non-répétabilité des connexions. Elles sont imprévisibles (varient en fonction du temps) et ne peuvent pas être corrigées.

Mise à part la non-répétabilité des connecteurs qui peut être mesurée par multiple connexions et déconnexions du composant à caractériser, les erreurs aléatoires peuvent être évaluées on faisant une moyenne et calculer l'écart type.

## **4.2. Erreurs de dérive**

Les deux principales causes sont les variations de température et les conditions de mesure liées à l'utilisateur. Elles sont complexes et difficiles à évaluer, elles vont de l'erreur de lecture au mauvais serrage des connecteurs. Les erreurs de dérives dues à la modification du comportement de l'appareil durant la phase de mesure, sont de plus en plus réduites. Ces erreurs sont supposées très faibles vis-à-vis des erreurs systématiques.

#### **4.3. Erreurs systématiques**

Ces erreurs sont dues aux imperfections de l'ensemble des éléments qui constituent l'analyseur. De plus, elles sont invariantes et reproductibles dans le temps et peuvent donc être corrigées à l'aide de modèles d'erreurs appropriés.

Nous allons répertorier les différentes origines des erreurs systématiques, puis nous examinerons les modèles d'erreurs implantés dans les analyseurs de réseaux hétérodynes.

#### **a) La directivité**

La directivité des coupleurs est définie comme le rapport entre les signaux des voies couplées et découplées et elle est idéalement infinie. La directivité limitée des coupleurs du dispositif de test entraîne une impossibilité pour ces derniers de séparer de façon absolue les ondes incidente et réfléchie.

La directivité limitée de l'analyseur de réseaux provient également des effets de réflexion résiduelle des câbles et des adaptateurs entre le dispositif de séparation et le plan de mesure. Les erreurs induites par la directivité sont indépendantes des caractéristiques du quadripôle à mesurer et elles sont généralement prépondérantes dans les mesures en réflexion.

#### *b)* **Désadaptation de la source** *:*

Les paramètres de dispersion sont théoriquement mesurés sur des impédances de fermeture égales à 50Ω. Or le facteur de réflexion de l'impédance de source, définie comme l'impédance de générateur de Thévenin dans le plan d'accès du quadripôle, n'est pas nul. La désadaptation de source provient également des désadaptations des câbles et des adaptateurs.

Les mesures en réflexion et en transmission sont donc entachées d'erreurs et plus particulièrement les mesures d'impédances de valeur très élevée ou très basse.

#### **c) Désadaptation de la charge :**

Elle est principalement due à la valeur non nulle du facteur de réflexion de l'impédance de charge. La désadaptation de charge induit des erreurs en réflexion et en transmission

#### **d) Isolation (diaphonie) :**

Il existe une diaphonie entres les parcours des signaux de test et de référence et des fuites de signaux dans la partie HF et FI du récepteur. Il en résulte une erreur dans les mesures de fortes atténuations.

#### **e) Réponse en fréquence** :

Les dispositifs de séparation des signaux, les câbles, et les adaptateurs de test n'ont pas une réponse constante dans toute la bande de fréquence. Ces variations entrainent des erreurs dans les mesures en réflexion et en transmission.

#### **f) Autres sources d'erreurs**

Il existe d'autres sources d'erreurs dans les analyseurs de réseau comme la non linéarité du convertisseur analogique-numérique et des mélangeurs, erreurs de gain dans les amplificateurs FI, erreurs de quadrature dans les détecteurs, …

Néanmoins, ces erreurs sont beaucoup moins importantes que les précédentes et sont donc souvent négligées.

# **5. Modèles d'erreurs**

La complexité du modèle d'erreur dépend du degré d'exactitude requis et il est évident que plus le modèle est complexe et plus le temps de calcul et le nombre de connexions augmentent.

Nous décrirons les modèles implémentés dans les analyseurs de réseau disponibles dans le commerce. Ces modèles tiennent compte de la directivité, de la désadaptation de charge et de source, de la réponse en fréquence et de l'isolation.

#### **5.1. Mesure du facteur de réflexion d'un dipôle :**

Le modèle d'erreur suivant assure une correction des erreurs dues à la directivité, à la réponse en fréquence, et à la désadaptation de source.

#### *Modélisation de la directivité*

Du fait de la mauvaise directivité des coupleurs, toute l'onde incidente n'est pas transmise au dispositif sous test. Le facteur de réflexion cherché  $S_{11}$  est relié au facteur de réflexion mesuré  $S_{11m}$  par un terme de directivité e<sub>00</sub>. Le diagramme de fluence ci-dessous symbolise ce phénomène.

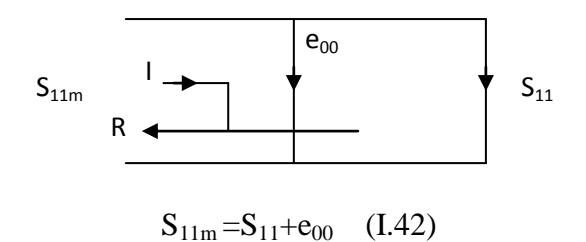

# *Modélisation de la désadaptation de la source*

L'erreur de désadaptation de source  $(e_{11})$  entraîne qu'une partie du signal réfléchi par le dispositif à caractériser se réfléchit sur l'accès de test pour venir s'ajouter au signal incident d'origine.

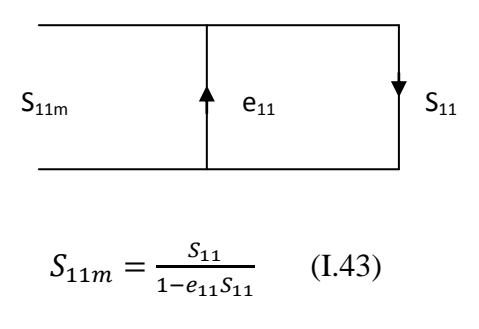

# *Modélisation de la réponse en fréquence*

Erreur de déséquilibre entre voies en réflexion  $(e_{10}.e_{01})$ , (reflection tracking) traduit les variations de l'amplitude et de la phase relative des signaux incident et réfléchi.

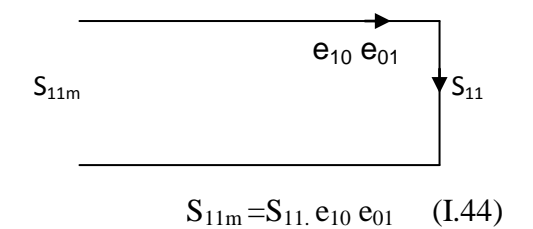

A ce stade de la modélisation, les erreurs liées à un seul port ou à un réflectomètre simple du VNA peuvent être représentées par un bloc ou un quadripôle désigné sous le nom d'une boîte d'erreurs. Ce modèle peut être réduit à trois termes, comme indiqué sur la Figure (I.17). Ces trois termes sont dénommés directivité, réponse en fréquence, et désadaptation de source [Rytting 2000].

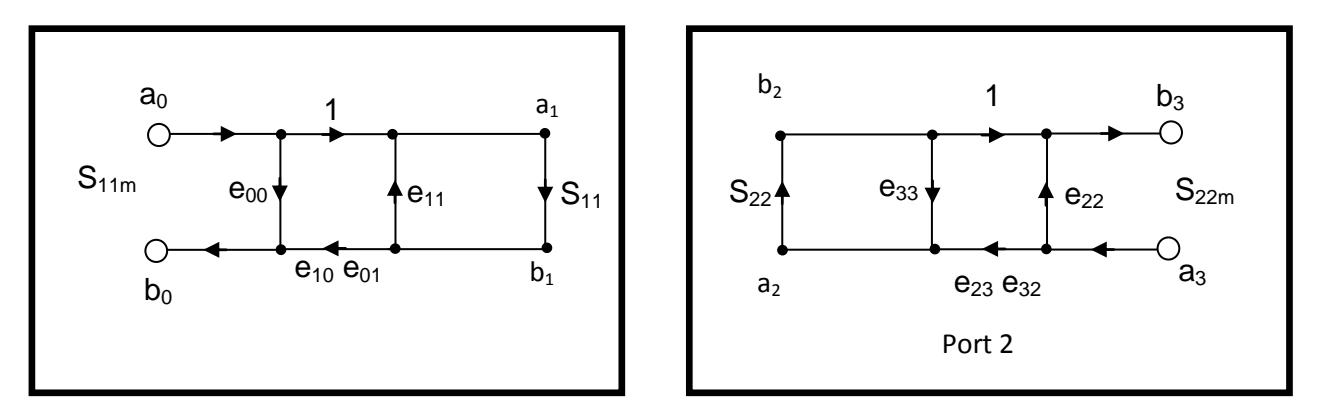

**Figure I.15 -** Modèle d'erreurs à un seul port (port 1 et port 2)

On peut écrire la relation entre le facteur de réflexion mesuré  $S_{11m}$  et le facteur de réflexion recherché  $S_{11}$ :

$$
S_{11m} = e_{00} + \frac{S_{11}e_{10}e_{01}}{1 - e_{11}S_{11}} \qquad (I.45)
$$

Les valeurs  $e_{00}$ ,  $e_{10}e_{01}$  et  $e_{11}$  dépendent évidement de la fréquence. Elles peuvent être déterminées en étalonnant le banc de mesure c'est à dire en connectant des éléments étalons dont on connaît  $S_{11}$  pour chaque fréquence. On déduit alors les trois termes d'erreurs.

En général les charges utilisées sont :

- Une charge parfaitement adaptée au système de mesure soit  $S_{11} = 0$ . e<sub>00</sub> est directement déterminé par la relation (I.45).
- Un court-circuit et un circuit ouvert, soit respectivement  $S_{11} = -1$  et  $S_{11} = 1$ , vont permettre de déterminer les deux termes restants

# 5.2. **Modèle d'erreur double ports et définition des termes d'erreur de transmission**

Lors des mesures en transmission des erreurs additionnelles sont présentes car le modèle précédent ne tient pas compte de la désadaptation de sortie et de l'isolation non parfaite entre les deux accès de mesure.

#### **5.2.1. Modèle à 12 termes d'erreur :**

Le modèle à douze termes d'erreur est le modèle le plus représentatif du système car toutes les erreurs systématiques sont prises en comptes. Ce modèle est en réalité la supposition de deux modèles d'erreur à six termes, un pour le sens direct de mesure et un pour le sens inverse [Rytting 2000]. Aux trois termes d'erreur pour la mesure en réflexion dans le sens direct et inverse : directivité ( $e_{00}$  (direct) et  $e_{33}$ (inverse)), désadaptation de la source

( $e_{11}$ (direct) et e<sub>22</sub>(inverse)) et erreur de déséquilibre entre voies en réflexion ( $e_{10}e_{01}$ (direct) et e23e32(inverse)) s'ajoutent trois autres termes d'erreur complémentaires associés à la mesure en transmission et qui sont présents dans les sens direct et inverse : déséquilibre entre voies en transmission (transmission tracking :  $(e_{10}e_{32})$  dans le sens direct et  $(e_{23}e_{01})$  dans le sens inverse), désadaptation de la charge (e'<sub>22</sub> dans le sens direct et e'<sub>11</sub> dans le sens inverse) et enfin les termes d'isolation (e<sub>30</sub> dans le sens direct et e'<sub>03</sub> dans le sens inverse).

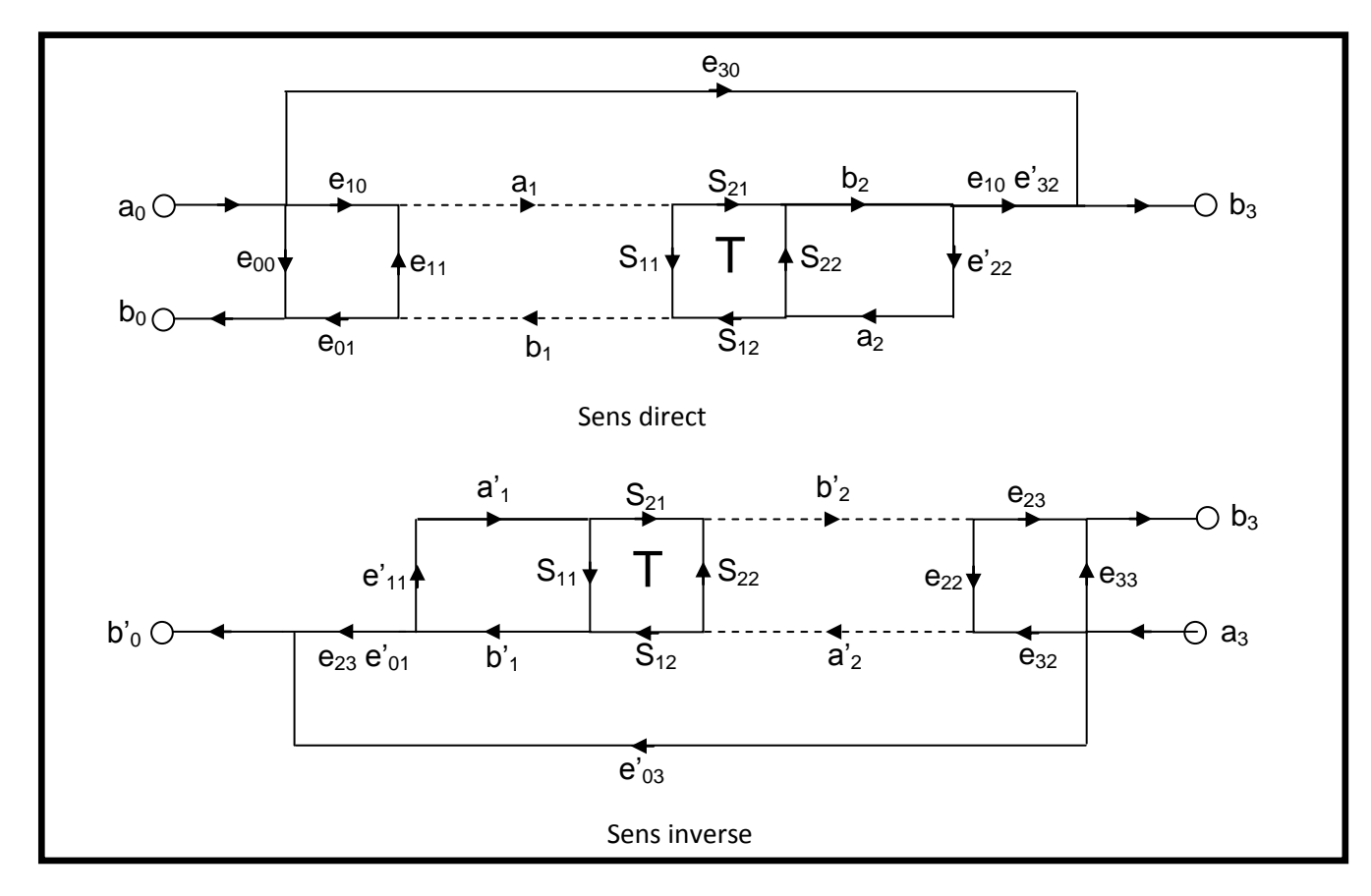

 **Figure I.16 -** Modèle d'erreurs à 12 termes (sens direct et sens inverse)

#### *La réponse en fréquence en transmission*

Comparables au terme de réponse en fréquence en réflexion, les termes de déséquilibre en transmission dans le sens direct  $(e_{10}e_{32})$  et dans le sens inverse  $(e_{23}e_{01})$  représentent l'erreur sur l'amplitude et la phase du signal transmis de la sortie de l'analyseur au port d'excitation.

## *La désadaptation de la charge*

Le terme de désadaptation de la charge  $(e<sub>22</sub>$  dans le sens direct et e'<sub>11</sub> dans le sens inverse) représente l'erreur de désadaptation entre la sortie du DST et l'entrée du VNA [Rytting 2000] qui entraîne qu'une partie du signal transmis est réfléchi à partir de l'accès 2 du dispositif sous test.

#### *L'isolation*

L'erreur d'isolation (e<sub>30</sub> dans le sens direct et e'<sub>03</sub> dans le sens inverse) provient du couplage existant en pratique entre les deux voies du commutateur. Par ailleurs, se rajoutent des erreurs dues à la diaphonie et les pertes entre les câbles. Une autre contribution à l'erreur d'isolation existe dans les systèmes de mesures sous pointes (lors de la mesure des circuits intégrés du type MMIC en particulier). Elle correspond à la partie de signal transitant par rayonnement directement d'une pointe à l'autre. Habituellement l'erreur d'isolation est assez faible pour qu'elle puisse être négligée.

Les paramètres S<sub>ijm</sub> bruts mesurés s'expriment en fonction des termes d'erreur et des vrais paramètres S<sub>ij</sub>:

$$
S_{11m} = \frac{b_0}{a_0} = e_{00} + (e_{10}e_{01}) \frac{S_{11} - e_{12}\Delta_S}{1 - e_{11}S_{11} - e_{12}S_{22} + e_{11}e_{22}\Delta_S}
$$
(I.46)

$$
S_{21m} = \frac{b_3}{a_0} = e_{30} + (e_{10}e'_{32}) \frac{S_{21}}{1 - e_{11}S_{11} - e'_{22}S_{22} + e_{11}e'_{22}\Delta_S}
$$
(I.47)

$$
S_{22m} = \frac{b_3}{a_3} = e_{33} + (e_{23}e_{32}) \frac{S_{22} - e_{11}\Delta_S}{1 - e_{11}S_{11} - e_{22}S_{22} + e_{11}e_{22}\Delta_S}
$$
(I.48)

$$
S_{12m} = \frac{b_0}{a_3} = e'_{03} + (e_{23}e'_{01}) \frac{S_{12}}{1 - e'_{11}S_{11} - e_{22}S_{22} + e'_{11}e_{22}\Delta_S}
$$
(I.49)

avec  $\Delta_s = S_{11}S_{22} - S_{21}S_{12}$  (I.50)

Les trois termes d'erreur pour la mesure en réflexion dans le sens direct (directivité (e<sub>00</sub>), désadaptation de la source e<sub>11</sub> et erreur de déséquilibre entre voies en réflexion (e<sub>10</sub>e<sub>01</sub>) et dans le sens inverse (directivité (e 33), désadaptation de la source (e $_{22}$ ) et erreur de

déséquilibre entre voies en réflexion (e 32e23) peuvent être déterminées comme nous l'avons vu précédemment à l'aide d'une charge adaptée, d'un court-circuit ou d'un circuit ouvert.

Les termes  $(e_{22}^{\prime}$  et  $e_{11}^{\prime})$  (ou  $e_{10}e_{32}^{\prime}$ ,  $e_{23}e_{01}^{\prime})$  peuvent être obtenus en connectant directement les deux accès de mesure (connexion THRU) ou en connectant une ligne parfaitement adaptée au système de mesure (connexion Line). Dans les deux cas, les facteurs de réflexion sont S<sub>11</sub>=S<sub>22</sub>=0. Les facteurs de transmission sont donnés par S<sub>12</sub>=S<sub>21</sub>=e<sup>-γL</sup>

Les termes d'erreur liés à l'isolation  $e_{30}$  et e'<sub>03</sub> représentent les facteurs de transmission lorsque les deux accès de mesure sont fermés sur des charges adaptées.

La justification d'un modèle dans le sens direct et dans le sens inverse dans le modèle d'erreur à douze termes, s'explique par le terme de désadaptation côté charge (e<sub>22</sub> et e'<sub>11</sub>) qui contient également des informations sur l'erreur due aux imperfections et à la dissymétrie du commutateur [kouicem 1996]. Si le commutateur est parfaitement adapté, alors le terme de désadaptation côté charge dans le sens direct  $(e_{22})$  et le terme de désadaptation dans le sens inverse (e'<sub>11</sub>) seront nuls. Si l'isolation est également négligée (e<sub>30</sub>=e'<sub>30</sub>= 0), alors le modèle peut être réduit à un modèle d'erreur à 8 termes.

#### **5.2.2. Modèle à 8 termes d'erreur**

L'hypothèse principale dans le modèle d'erreur à 8 termes est que le commutateur est parfait [Eul et. Schiek 91],[ Rytting 2001] ce qui implique qu'il n'y a aucune différence dans les erreurs associées aux ports du VNA que la mesure s'effectue dans le sens direct ou dans le sens inverse. Le modèle est représenté par un quadripôle d'erreur (X) pour le port 1 et un autre quadripôle d'erreur (Y) pour le port 2 (Figure I-17)

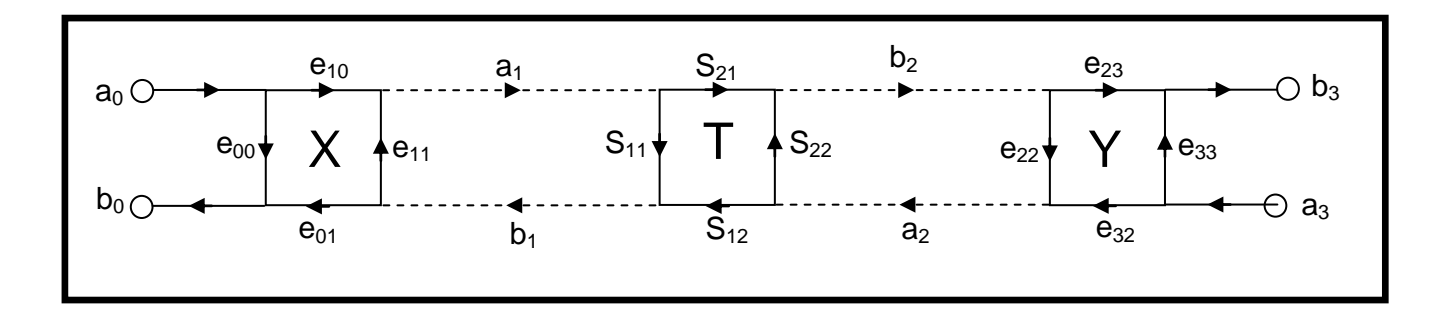

 **Figure I.17**- Modèle d'erreurs à 8 termes de l'analyseur de réseau vectoriel

La simplification des deux modèles dans le sens direct et inverse, à deux quadripôles d'erreur en cascade, rend le calcul mathématique des termes d'erreur et la manipulation du modèle beaucoup plus simple, parce que le système peut être simplement décrit par les paramètres de transmission des matrices cascadées [Eul 1991].

Les relations mathématiques associées pour représenter les mesures brutes en fonction des termes d'erreur sont développées en utilisant les paramètres des matrices de transmission. Lors de la mesure d'un quadripôle de matrice de transmission [T], la matrice cascade mesurée [M] par le VNA s'écrit :

$$
[M] = [X][T][Y] \tag{I.51}
$$

$$
[M] = \frac{1}{S_{21m}} \begin{pmatrix} (S_{12m}S_{21m} - S_{11m}S_{22m}) & S_{11m} \\ -S_{22m} & 1 \end{pmatrix}
$$
 (I.52)

avec

$$
[T] = \frac{1}{s_{21}} \begin{pmatrix} (S_{12}S_{21} - S_{11}S_{22}) & S_{11} \\ -S_{22} & 1 \end{pmatrix}
$$
 (I.53)

$$
[X] = R_1 \begin{pmatrix} A_1 & B_1 \\ C_1 & 1 \end{pmatrix} = \frac{1}{e_{10}} \begin{pmatrix} (e_{10}e_{01} - e_{11}e_{00}) & e_{11} \\ -e_{00} & 1 \end{pmatrix}
$$
 (I.54)

$$
[Y] = R_2 \begin{pmatrix} A_2 & C_2 \\ B_2 & 1 \end{pmatrix} = \frac{1}{e_{32}} \begin{pmatrix} (e_{23}e_{32} - e_{11}e_{00}) & e_{22} \\ -e_{33} & 1 \end{pmatrix} \tag{I.55}
$$

La précision des mesures sera légèrement dégradée si on suppose parfait le commutateur**.** Donc pour toutes les techniques de calibrage à 8 termes présentées dans cette thèse, l'erreur due au commutateur sera effectivement prise en compte

# **5.3. Conversion du modèle d'erreur à 8 termes vers un modèle à 12 termes**

# **5.3.1. Correction des erreurs de commutateur**

Les termes d'erreurs du commutateur constituent le lien entre le modèle à 12 termes d'erreur et le modèle d'erreur à 8 termes [Rytting 2000].

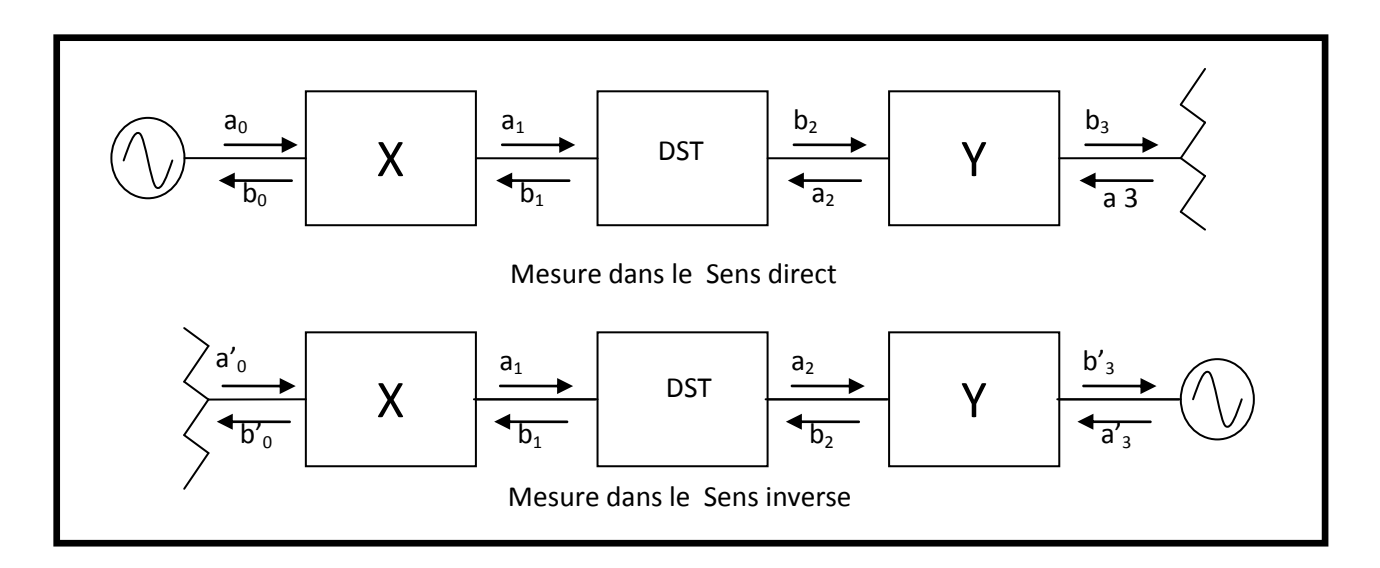

 **Figure I.18 -** Principe de mesure de l'analyseur de réseau vectoriel

Dans la pratique, la commutation introduit une différence d'état entre les sens direct et inverse. Dans le modèle à douze termes d'erreur, cette différence est prise en compte à travers les différents termes d'erreur. Cependant, dans le modèle à 8 termes, il faut introduire des termes supplémentaires  $\Gamma_F$  et  $\Gamma_R$ , qui sont appliqués ensuite comme correction aux paramètres bruts mesurés [Mark 1997]. Ces termes d'erreur  $\Gamma_F$  et  $\Gamma_R$  représentent respectivement les erreurs du commutateur dans le sens direct et dans le sens inverse.

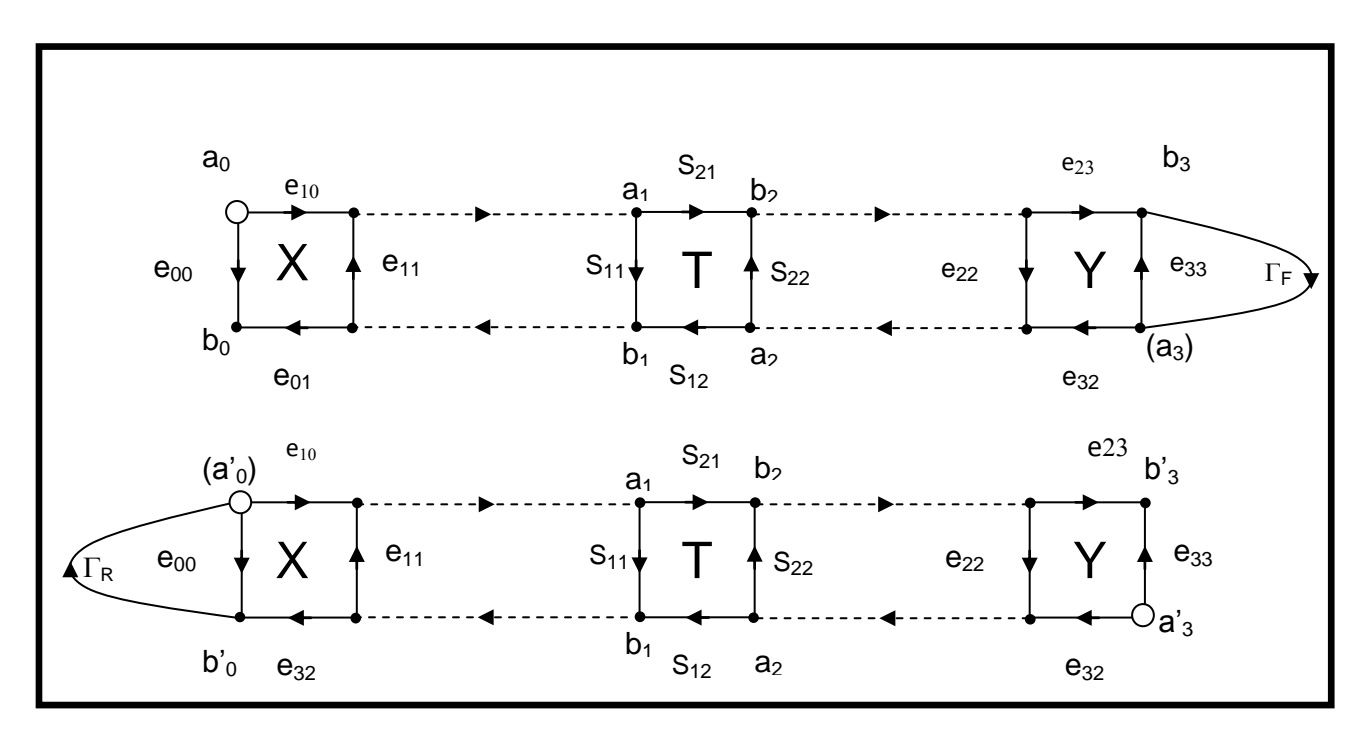

 **Figure I.19 -** Détermination des termes d'erreurs du commutateur

$$
\Gamma_F = \left(\frac{a_3}{b_3}\right) \text{ source sur le port } N^\circ \, 1 \tag{I.56}
$$

$$
\Gamma_R = \left(\frac{a r_0}{b r_0}\right) \text{ source sur le port } N^\circ \text{ 2} \tag{I.57}
$$

Ils sont déterminés lors des mesures d'une connexion directe (THRU), puis sauvegardés dans le VNA.

Les paramètres S mesurés dans le sens direct et dans le sens inverse s'expriment respectivement par :

$$
\begin{cases}\nb_0 = S'_{11m}a_0 + S'_{12m}a_3\\b_3 = S'_{21m}a_0 + S'_{22m}a_3\end{cases} \tag{I.58}
$$

et

$$
\begin{aligned} \n\{\n b'_{0} = S'_{11m} a'_{0} + S'_{12m} a'_{3} \\
 \n b'_{3} = S'_{21m} a'_{0} + S'_{22m} a'_{3} \n\end{aligned} \tag{I.59}
$$

La combinaison de ces équations donne :

$$
\begin{cases}\nS'_{11m} = \frac{\frac{b_0}{a_0} - \frac{b'0 b_3}{a'_{3} a_0} r_F}{D} \\
S'_{21m} = \frac{\frac{b_3}{a_0} - \frac{b'3 b_3}{a'_{3} a_0} r_F}{D} \\
S'_{12m} = \frac{\frac{b'0}{a'_{3}} - \frac{b_0 b'0}{a'_{3}} r_R}{D} \\
S'_{22m} = \frac{\frac{b'3}{a_3} - \frac{b_3 b'0}{a_0 a'_{3}} r_R}{D}\n\end{cases}
$$
\n(I.60)

Par remplacement des rapports d'ondes a<sub>i</sub>/b<sub>i</sub> par les paramètres S bruts mesurés, les nouveaux paramètres S s'expriment par :

$$
\begin{cases}\nS'_{11m} = \frac{S_{11m} - S_{12m} S_{21m} \cdot \Gamma_F}{D} \\
S'_{12m} = \frac{S_{12m} - S_{11m} S_{12m} \cdot \Gamma_R}{D} \\
S'_{12m} = \frac{S_{21m} - S_{22m} S_{21m} \cdot \Gamma_F}{D} \\
S'_{22m} = \frac{S_{22m} - S_{21m} S_{12m} \cdot \Gamma_R}{D}\n\end{cases}
$$
\n(1.61)\n  
\navec\n
$$
D = 1 - S_{21m} \cdot S_{12m} \cdot \Gamma_F \cdot \Gamma_R
$$
\n(1.62)

Les figures suivantes montrent les variations de  $\Gamma_F$  et  $\Gamma_R$  en fonction de la fréquence lors d'un calibrage (TRL) sur wafer.

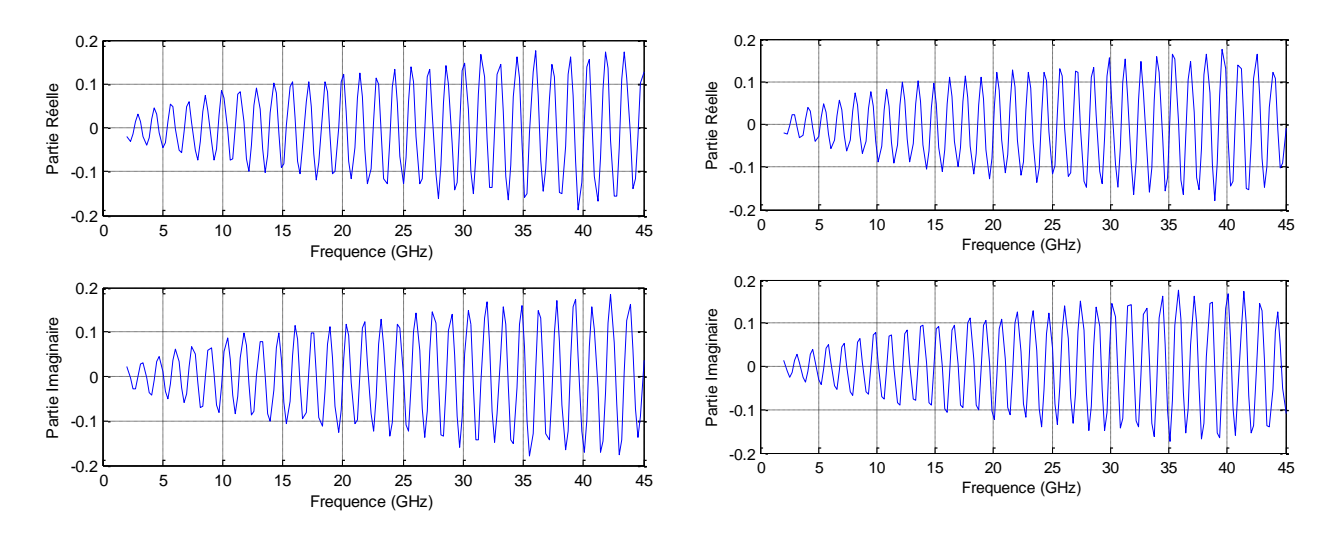

**Figure I.20 -** Parties réelle et imaginaire de  $\Gamma_F$  et  $\Gamma_R$  en fonction de la fréquence lors d'un calibrage TRL sur AsGa (figure gauche :  $\Gamma_F$ . Figure droite :  $\Gamma_R$ )

#### **5.3.2. Conversion du modèle d'erreur à 8 termes vers un modèle à 10 termes**

La plupart des analyseurs de réseau utilisent une correction à 12 termes d'erreur, ce qui signifie que quand un calibrage à partir d'un modèle d'erreur à 8 termes est effectué, cette correction doit être convertie en un modèle d'erreur à 12 termes. La figure I.21 et I.22 [Marks 1997],[Rytting 2000], illustre le processus de la conversion dans le sens direct. Dans un premier temps, le coefficient de réflexion du commutateur  $\Gamma_F$  est ajouté au modèle à 8 termes d'erreurs. Puis le modèle peut être transformé en utilisant les techniques de transformation de graphe de fluence. La transformation fournit alors deux valeurs :  $e'_{22}$  qui est le terme de désadaptation côté charge, et e'<sub>10</sub>e'<sub>32</sub> qui représente l'erreur liée au déséquilibre entre voies en transmission. En utilisant le même principe, on détermine alors les deux termes e'<sub>11</sub> et e'<sub>23</sub> e'01 dans le sens inverse. Les termes d'isolation sont mesurés séparément (mesure en transmission à l'aide de deux charges adaptées). En général, ils peuvent être considérés comme négligeables, (Figure I.23). Dans ce cas, on parlera d'un modèle à 10 termes d'erreur.

#### **5.3.2.1. Conversion 8 termes à 10 termes dans le sens direct**

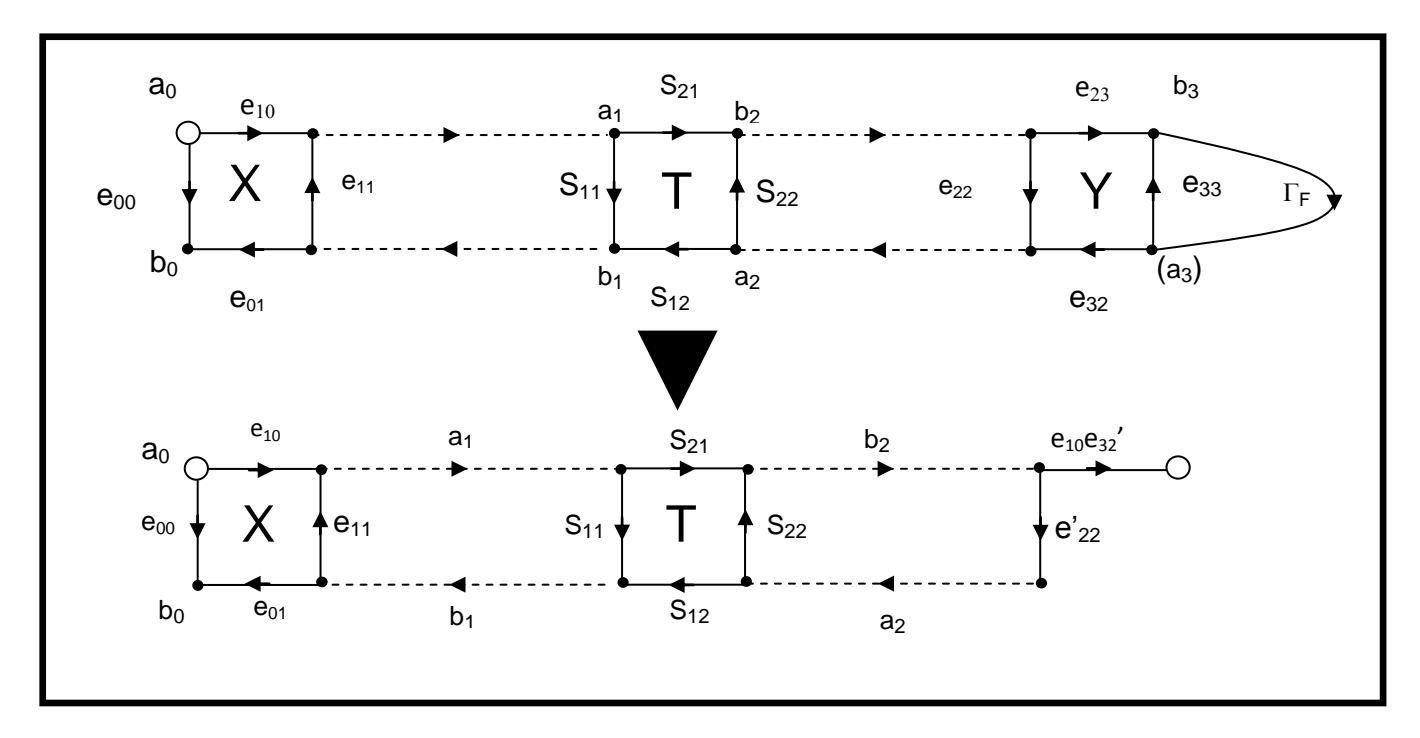

**Figure. I.21 -** Schéma de principe de conversion du modèle à 8 termes vers le modèle à 10 termes d'erreur (Sens direct)

Le calcul des deux termes supplémentaires, qui représentent la désadaptation côté charge et le déséquilibre entre voies en transmission, se déduit à l'aide des relations suivantes :

$$
e'_{22} = e_{22} + \frac{e_{32}e_{23}\Gamma_F}{1 - e_{33}\Gamma_F} \tag{I.63}
$$

$$
e_{10}e'_{32} = \frac{e_{32}e_{10}}{1 - e_{33}I_F}
$$
 (I.64)

# **5.3.2.2. Conversion 8 termes à 10 termes dans le sens inverse**

Les termes d'erreurs supplémentaires en sens inverse sont déterminés par les relations suivantes :

$$
e'_{11} = e_{11} + \frac{e_{10}e_{01}r_R}{1 - e_{00}r_R}
$$
 (I.65)

$$
e_{23}e'_{01} = \frac{e_{32}e_{01}}{1 - e_{00}I_R}
$$
 (I.66)

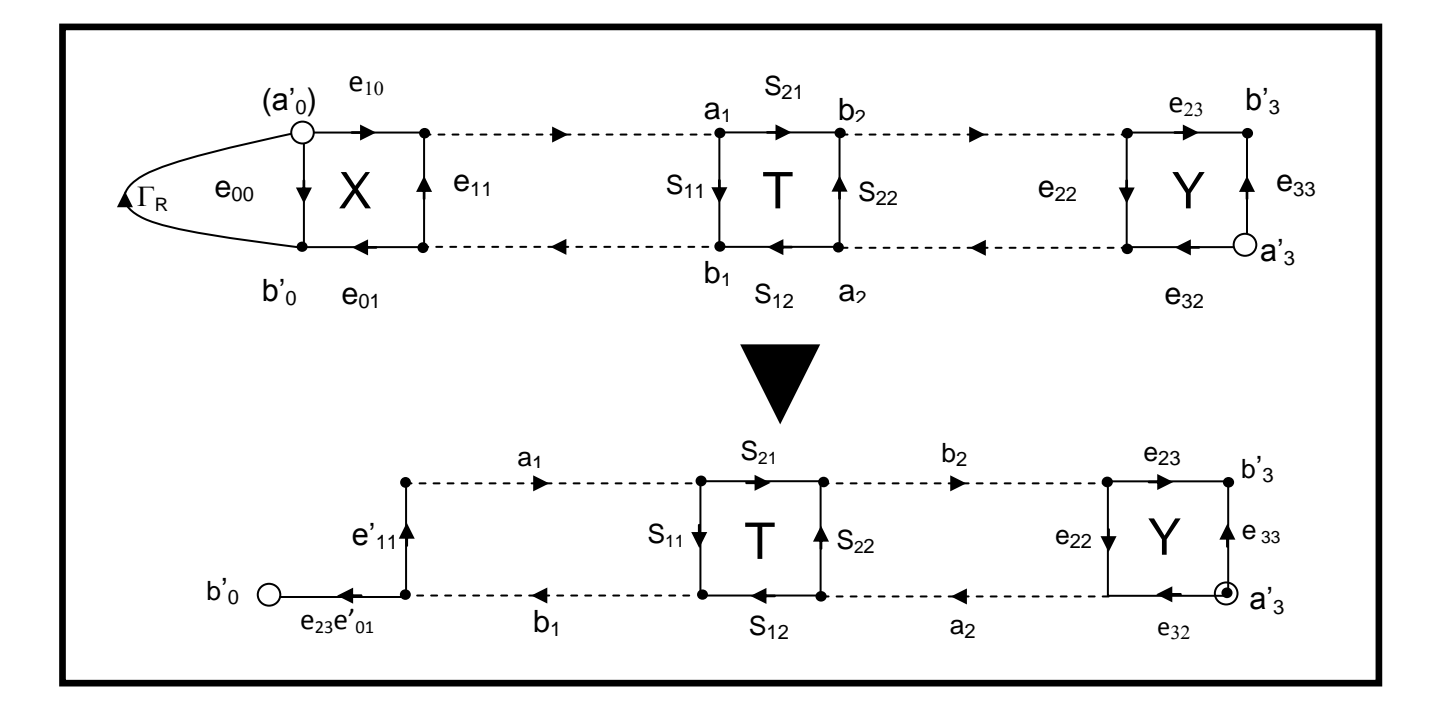

**Figure I.22 -** Schéma de principe de conversion du modèle à 8 termes vers le modèle à 10 termes d'erreurs (Sens inverse)

Les termes d'isolation, e<sub>30</sub> et e'<sub>30,</sub> sont déterminés par la mesure des paramètres de transmission  $S_{12m}$  et  $S_{21m}$ , lorsqu'on connecte deux charges adaptées aux deux ports de l'analyseur. Ils sont en général négligeables. Les figures suivantes montrent les valeurs des deux termes d'isolation dans le cas d'un calibrage sur wafer (de l'ordre de  $10^{-3}$ ).

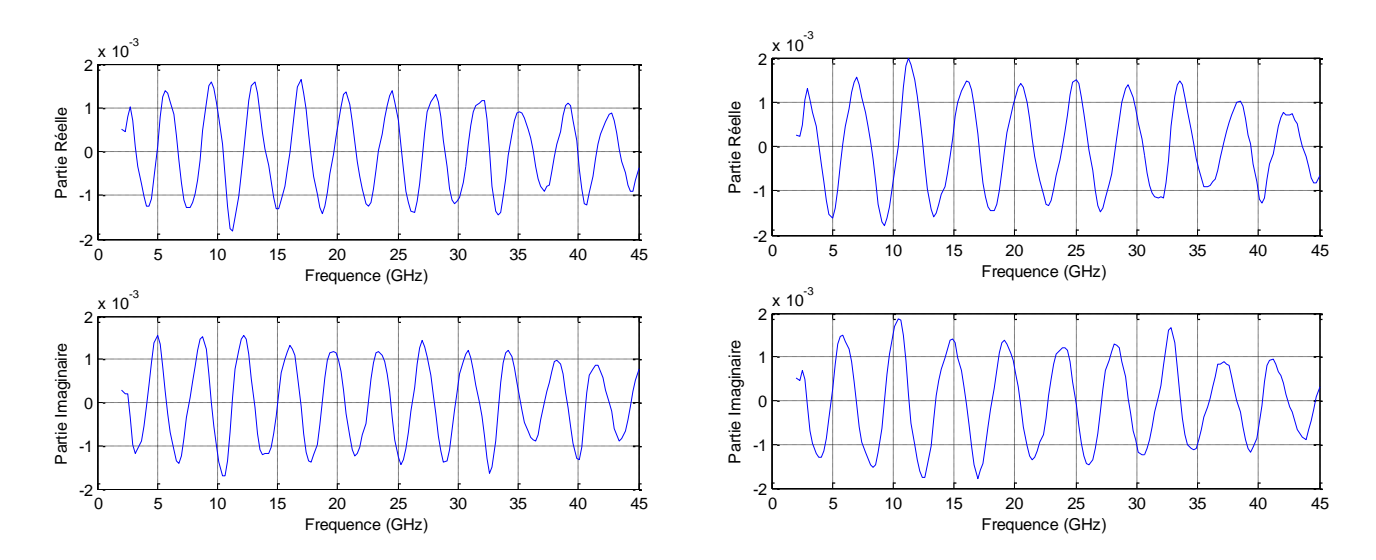

 **Figure I.23 -**Les termes d'isolation mesurés sur wafer (GaAs) (Figure gauche : e<sub>30.</sub> Figure droite : e'<sub>30.</sub>)

Pour le calcul des paramètres S du DST, on applique les équations utilisées dans le cas d'un modèle d'erreurs à 12 termes.

# **5.4. Correction des erreurs**

Une fois que les 12 termes sont déterminés par des procédures de calibrage qui feront l'objet du prochain chapitre, les données brutes des paramètres S du DST peuvent être corrigées en utilisant les équations suivantes :

$$
S_{11} = \frac{S_{11M} - e_{00}}{e_{10}e_{01}} \left(1 + \frac{S_{22M} - e_{33}}{e_{23}e_{32}}e_{22}\right) - e_{22}' \left(\frac{S_{21M} - e_{03}}{e_{10}e_{32}'}\right) \left(\frac{S_{12M} - e_{03}'}{e_{23}e_{01}'}\right)
$$
(1.67)

$$
S_{21} = \frac{\left(\frac{S_{21M} - e_{03}}{e_{10}e_{32}}\right)\left(1 + \frac{S_{22M} - e_{33}}{e_{23}e_{32}}\left(e_{22} - e_{22}'\right)\right)}{D}
$$
(I.68)

$$
S_{12} = \frac{\left(\frac{S_{12M} - e_{03}'}{e_{23}e_{01}'}\right)\left(1 + \frac{S_{11M} - e_{00}}{e_{10}e_{01}}\left(e_{11} - e_{11}'\right)\right)}{D} \tag{I.69}
$$

$$
S_{22} = \frac{S_{22M} - e_{33}}{e_{23}e_{32}} \left(1 + \frac{S_{11M} - e_{00}}{e_{10}e_{01}} e_{11}\right) - e_{11} \left(\frac{S_{21M} - e_{03}}{e_{10}e_{32}}\right) \left(\frac{S_{12M} - e_{03}}{e_{23}e_{10}}\right)
$$
(I.70)

avec

$$
D = \left(1 + \frac{S_{11M} - e_{00}}{e_{10}e_{01}}e_{11}\right)\left(1 + \frac{S_{22M} - e_{33}}{e_{23}e_{32}}e_{22}\right) - \left(\frac{S_{21M} - e_{03}}{e_{10}e_{32}}\right)\left(\frac{S_{12M} - e_{03}}{e_{23}e_{01}}\right)e_{22}'e_{11}' \qquad (I.71)
$$

*Remarque* : notons que dans certaines publications, l'indexation utilisée pour désigner les termes d'erreur est alphabétique. Le tableau suivant illustre la correspondance entre la notation utilisée dans ce rapport et celle que l'on peut trouver dans certaines publications.

| Erreurs systématiques              | Notation numérique | Notation alphabétique |
|------------------------------------|--------------------|-----------------------|
| Directivité (port 1)               | $e_{00}$           | $E_{DF}$              |
| Désadaptation de source (port 1)   | $e_{11}$           | $E_{SF}$              |
| Poursuite en réflexion (port 1)    | $e_{10}e_{01}$     | $E_{RF}$              |
| Désadaptation de charge (port 2)   | $e'_{22}$          | $E_{LF}$              |
| Poursuite en transmission (port1)  | $e_{10}e_{32}$     | $E_{TF}$              |
| Isolation (port 1)                 | $e_{30}$           | $E_{XF}$              |
| Directivité (port 2)               | $e_{33}$           | $E_{DR}$              |
| Désadaptation de charge (port 2)   | $e_{22}$           | $E_{SR}$              |
| Poursuite en réflexion (port 2)    | $e_{23}e_{32}$     | $E_{RR}$              |
| Désadaptation de source (port 1)   | $e_{11}$           | $E_{LR}$              |
| Poursuite en transmission (port 2) | $e_{23}e_{01}$     | $E_{TR}$              |
| Isolation (port 2)                 | $e_{03}$           | $E_{XR}$              |

**Tableau I.1**- les 12 termes d'erreur du VNA

# **6. Performance des analyseurs de réseau hétérodyne :**

Après avoir étalonné le banc de mesure, il subsiste des erreurs résiduelles dues aux imperfections des éléments étalons, aux connecteurs, aux câbles d'interconnexion et à l'instrumentation.

Les erreurs résiduelles associées aux mesures en réflexion sont la directivité effective, l'adaptation de source effective et la réponse en fréquence.

Pour les mesures en transmission, les erreurs résiduelles sont la diaphonie effective, l'adaptation de charge effective, les réponses en transmission effective, et la non-répétabilité des câbles.

 Ce sont ces valeurs qui caractérisent les performances de l'analyseur de réseau. Elles peuvent être obtenues par la mesure d'éléments appropriés.

A titre d'indication, les performances généralement spécifiées pour l'analyseur d'Agilent 8510C [Agilent 2006] et l'analyseur MS4645A de Anritsu [Anritsu 2009] sont :

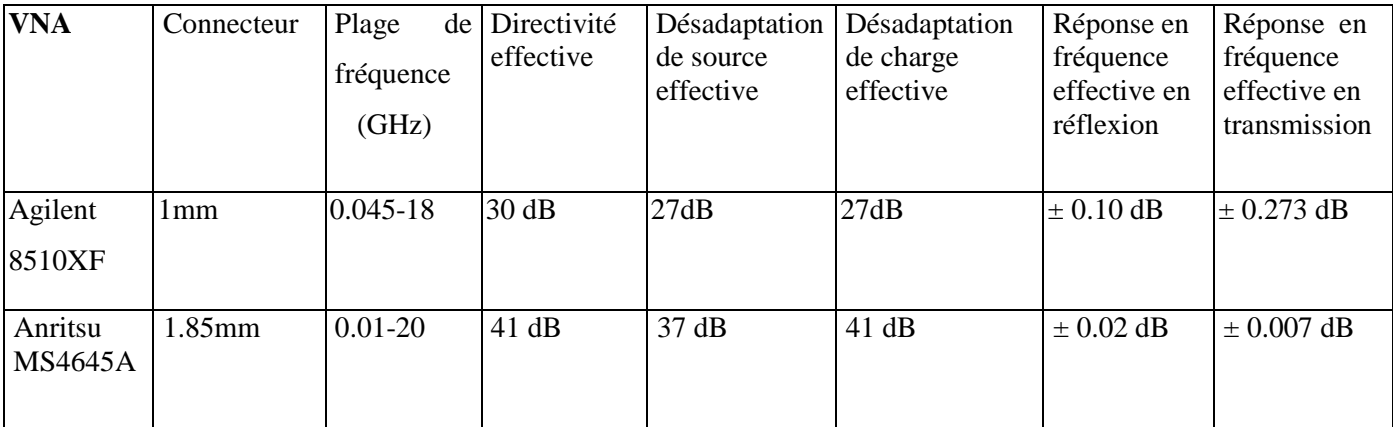

# **Tableau I.2 -** Les erreurs résiduelles

Le tableau suivant montre les caractéristiques de certains analyseurs de réseaux vectoriels commercialisées [revue électronique 2005] :

| Fabriquant             | Modèle          | Gamme de<br>fréquence | Dynamique<br>du<br>récepteur  | <b>Bruit</b><br>Trace<br>(dB) | Temps de<br>mesure/<br>nombre de                  | Précision en transmission<br>$(S_{21})$ |                     |
|------------------------|-----------------|-----------------------|-------------------------------|-------------------------------|---------------------------------------------------|-----------------------------------------|---------------------|
|                        |                 |                       | (dB)                          |                               | point $(1ms/1)$                                   | amplitude<br>dB                         | Erreur de<br>phase  |
| (Rohd $\&$<br>Schwarz) | <b>ZVB</b>      | 300kHz -<br>8GHz      | $\overline{115}$<br>(FI 10Hz) | 0,0025                        | 4.5 ms/201<br>points<br>(sans calibrage)          | $\pm 0.05$                              | $\pm 0.3^\circ$     |
|                        | ZVA67           | $67$ GHz-<br>10MHz    | 110                           |                               | 4.5ms/201<br>points                               |                                         |                     |
| <b>Agilent</b>         | <b>N5230A</b>   | $300kHz -$<br>6Ghz    | 136<br>(FI 10Hz)              | 0.004                         | 7ms/201points<br>(sans calibrage)                 | ± 0.04                                  | $\pm 0.025^{\circ}$ |
| <b>Technologies</b>    |                 | $300kHz -$<br>20Ghz   | 132<br>(FI 10Hz)              | 0.006                         | 8ms /201points<br>(sans calibrage)                | ± 0.04                                  | $\pm 0.025^{\circ}$ |
|                        | N8362B          | $10MHz -$<br>20Ghz    | 139<br>(FI 10Hz)              | 0.006                         | 29ms /201points<br>(2 ports<br>calibrés)          | ± 0.035                                 | $\pm 0.2^{\circ}$   |
|                        | N8364B          | $10MHz -$<br>50Ghz    | 120<br>(FI 10Hz)              | 0.006                         | 29ms /201points<br>(2 ports)<br>calibrés)         | ± 0.06                                  | $\pm 0.4^{\circ}$   |
|                        | <b>N5250A</b>   | 10MHz -<br>110Ghz     | 104<br>(FI 10Hz)              | 0.006                         | 93ms /201points<br>(sans calibrage)               | ± 0.06                                  | $\pm 0.4^{\circ}$   |
|                        | 8510C           | $45MHz -$<br>110Ghz   |                               |                               |                                                   |                                         |                     |
| Anritsu                | MS4630<br>B     | $10Hz-$<br>300MHz     |                               |                               | 38ms /250points<br>(normalisé)                    | ± 0.05                                  | $\pm 0.3^{\circ}$   |
|                        | MS4622<br>A/B/D | $10Hz-$<br>300MHz     | 128/126/126                   | 0.008                         | $\overline{130}$ ms /801 Pts<br>(sans calibrages) | ± 0.06                                  | $\pm 0.4^{\circ}$   |
|                        | MS4645<br>A     | 10MHz-<br>50GHz       | 120                           | 0.006                         |                                                   |                                         |                     |

 **Tableau I.3** - Caractéristiques de certains analyseurs de réseaux vectoriels

# **7. Conclusion**

Les modèles d'erreur des analyseurs de réseaux vectoriels hétérodynes à 12 et 8 termes, ainsi que les relations entre ces deux modèles ont été développés. Pour remonter aux vrais paramètres S du composant à mesurer, il faut déterminer les 12 termes d'erreur, soit en utilisant le modèle d'erreur à 12 termes, soit en utilisant le modèle d'erreur à 8 termes que l'on transforme en un modèle à 10 termes (les termes d'erreur d'isolation sont déterminés séparément et en général sont négligeables). Différentes méthodes de calibrage ont été développées et améliorées pour pouvoir déterminer correctement l'ensemble de ces erreurs. Le chapitre suivant présentera ces différentes méthodes dites de calibrage direct ou d'autocalibrage.

# **Chapitre II.** *Les méthodes de calibrage de l'analyseur de réseau vectoriel sur tranche (wafer)*

# **1. Introduction**

Une mesure précise des paramètres S d'un dispositif micro-onde dépend de l'exactitude de l'étalonnage utilisé pour éliminer les erreurs inhérentes au système. La procédure d'étalonnage consiste à déterminer et à corriger les erreurs systématiques du système avant d'effectuer la mesure du DST. Les coefficients d'erreurs calculés à partir de l'étalonnage seront utilisés pour accéder aux vrais paramètres S du dispositif.

Comme nous l'avons vu au chapitre I, il existe deux principales catégories de modèles d'erreur : modèle à 8 termes et modèle à 12 termes. Les techniques de calibrage de l'analyseur de réseau vectoriel se divisent en deux groupes, selon le modèle d'erreur utilisé [Eul et al. 1991] [Rytting 2000] :

# **Le calibrage direct** :

Ce type de calibrage couvre l'ensemble des méthodes qui nécessitent la définition et la connaissance parfaites des paramètres des étalons utilisés. Elles s'appliquent en général pour le modèle d'erreur à 12 termes. Un exemple typique est la méthode SOLT (Short, Open, Load, Thru) [Rehnmark 1974]

#### **L'auto-calibrage** :

Les étalons de calibrage peuvent être définis que partiellement. On parle alors de méthodes d'auto-calibrage, car les paramètres non définis des étalons sont déterminés automatiquement par l'algorithme de calibrage. Elles s'appliquent en général au modèle d'erreur à 8 termes comme par exemple la méthode TRL. [Engen et al. 1979]

Dans ce qui suit, nous allons présenter les techniques de calibrage les plus utilisées pour les mesures sur wafer

*Remarque Pour le calibrage TRL on garde toujours la nomination TRL quel que soit le support de mesure (coaxial ou wafer). Par contre pour le calibrage avec atténuateur (A) ou avec charge adaptée (M) on garde les nominations TAR et TRM pour les mesures en coaxial du fait que la longueur de la ligne thru est nulle, tandis que pour des mesures sur wafer on parlera plutôt de méthodes LAR et LRM.*

# **2. Technique de calibrage avec le modèle à 12 termes : calibrage direct.**

Le calibrage à partir du modèle d'erreur à 12-termes est traditionnellement réalisé en mesurant, trois étalons bien connus ou bien caractérisés sur chaque port (mesure en réflexion) et une connexion directe entre les deux ports. Cette procédure de calibrage constitue le premier algorithme de calibrage mis en application sur un analyseur de réseau automatisé [Rehnmark 1974] [Rytting 2000].

Le calibrage de modèle à 12 termes commence donc par un calibrage de chaque port qui fournira 6 des 12 termes d'erreur. Ces six termes d'erreur sont  $(e_{00}, e_{11},$  et  $e_{10} e_{01})$  dans le sens direct (port 1) et (e<sub>22</sub>, e<sub>33</sub>, et e<sub>32</sub> e<sub>23</sub>) dans le sens inverse (port 2) (voir modèle d'erreurs à 12 termes dans le chapitre I).

Le calibrage de chaque port de l'analyseur, est effectué en connectant trois charges uniques et bien connues et en mesurant leurs facteurs de réflexion respectifs. Pour simplifier, le calibrage pour un seul port sera développé, cependant le même procédé sera utilisé pour calibrer le second port.

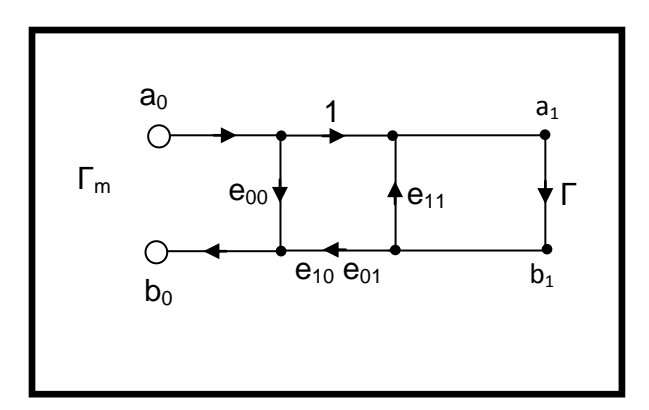

**Figure II.1-** Mesure du facteur de réflexion d'un dipôle

La mesure brute du facteur de réflexion mesuré  $\Gamma_m$  peut être représentée par l'équation suivante :

$$
\Gamma_m = e_{00} + \frac{e_{10}e_{01}r}{1 - e_{11}r} \quad (\text{II}.1)
$$

où Γ et Γ<sub>m</sub> représentent respectivement les facteurs de réflexion recherché et mesuré.

La relation (II.1) peut s'écrire sous la forme :

.

$$
\Gamma_m = e_{00} + \Gamma \cdot e_{11} \cdot \Gamma_m - \Gamma \cdot \Delta_e \quad (II.2)
$$
  
avec  $\Delta_e = e_{11} \cdot e_{00} \cdot -e_{10} \cdot e_{01} \cdot (II.3)$ 

En réalisant trois mesures distinctes, on obtient un système linéaire de trois équations à trois inconnues :

$$
I_m \begin{bmatrix} 1 & I_{ma}I_a & I_a \\ 1 & I_{mb}I_b & I_b \\ 1 & I_{mc}I_c & I_c \end{bmatrix} \begin{bmatrix} e_{00} \\ e_{11} \\ \Delta_e \end{bmatrix} = \begin{bmatrix} I_{ma} \\ I_{mb} \\ I_{mc} \end{bmatrix} \quad (\text{II}.4)
$$

A ce stade du calibrage, les termes  $e_{00}$ ,  $e_{11}$  et  $e_{10}e_{01}$  sont donc connus.

Les termes d'isolation  $e_{30}$  et e'<sub>03</sub> (voir modèle d'erreurs à 12 termes dans le chapitre I) sont directement trouvés en terminant les deux ports sur une charge adaptée et en effectuant la mesure des facteurs de transmission  $S_{21}$  et  $S_{12}$ .

Enfin, les termes d'erreur de désadaptation côté charge et de déséquilibre entre voies  $(e<sup>2</sup>22,$  et e<sub>10</sub>e<sup>2</sup><sub>32</sub> pour le sens direct et  $(e<sup>2</sup>11,$  et e<sub>23</sub> e<sup>2</sup><sub>01</sub>) pour le sens inverse sont déterminés en insérant une ligne entre les deux ports et par les équations II.5 et II.6 obtenues à partir des équations I.46 à I.47 du chapitre I :

$$
e'_{22} = \frac{S_{11}\Delta_{sm} + S_{11m}(1 - S_{11}e_{11}) - e_{00}}{\Delta_{s}\Delta_{sm} + S_{11m}(S_{22} - \Delta_{s}e_{11}) - S_{22}e_{00}} \qquad (II.5)
$$

$$
e_{10}e'_{32} = \frac{(S_{21m} - e_{30})(1 - S_{11}e_{11} - S_{22}e'_{22} + e_{11}e'_{22}\Delta_{s})}{S_{21}} \qquad (II.6)
$$

Avec  $\Delta_s = S_{11}S_{22} - S_{21}S_{12}$  et  $\Delta_{sm} = S_{11m}S_{22m} - S_{21m}S_{12m}$ 

 $S_{11m}$ ,  $S_{12m}$ ,  $S_{21m}$  et  $S_{22m}$  sont les paramètres S bruts mesurés de la ligne

Dans le cas d'une connexion directe (Thru) de longueur effective  $L_{thru}$  et pour un plan de référence défini au centre de la ligne, les paramètres S s'écrivent :  $S_{11}=S_{22}=0$  et  $S_{21}=S_{12}=1$ . On en déduit facilement les termes e'<sub>22</sub> et e<sub>10</sub> e'<sub>32</sub> :

$$
e'_{22} = \frac{S_{11m} - e_{00}}{S_{11m}e_{11} - \Delta_{sm}} \qquad (\text{II.7})
$$

$$
e_{10}e'_{32} = (S_{21m} - e_{30})(1 - e_{11}e'_{22}) \quad (\text{II.8})
$$

Le type de calibrage le plus utilisé sur wafer selon ce procédé est la méthode SOLT (Short- Open – Load-Thru) [Rehnmark 1974]

## **2.1. Le calibrage SOLT (Short – Open – Load – Thru)**

Les trois éléments étalons utilisés dans la première partie du calibrage direct doivent être aussi différents que possible en termes de facteurs de réflexion sur toute la bande de fréquence. Le calibrage SOLT requiert l'utilisation de trois étalons ; un court-circuit, un circuit-ouvert et une charge 50 Ω [Rehnmark 1974] [Rytting 2000]. La méthode SOLT nécessite de connaître les modèles électriques équivalents précis de ces trois éléments de référence. Les modèles généralement utilisés sont représentés Figure II.2 [Agilent 1988]. Pendant le calibrage, les facteurs de réflexion  $\Gamma_a$ ,  $\Gamma_b$  et  $\Gamma_c$  sont calculés à partir de ces modèles

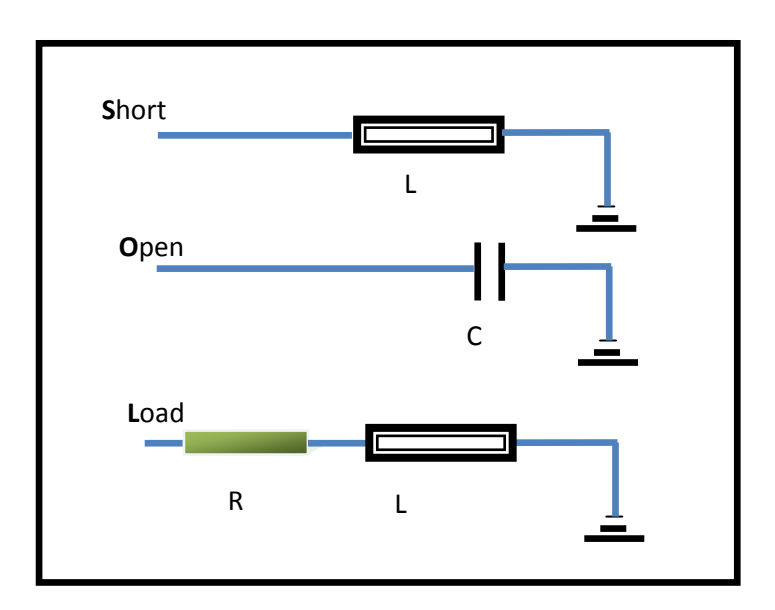

**Figure II.2**- Modèle équivalent des étalons de calibrage SOLT

Le court-circuit est modélisé par une inductance due au courant qui parcourt la partie métallique, le circuit ouvert par une capacité liée à la propagation des ondes entre la pointe signal (S) et la pointe de masse (Ground) de la sonde [Scott 2002]. Enfin, la charge est représentée par une résistance en série avec une inductance due au courant qui parcourt la partie métallique.

Ils sont les modèles généralement utilisés dans la plupart des VNA. L'inconvénient principal de cette méthode est que les modèles électriques des éléments étalons ne sont pas toujours précis aux fréquences plus élevées notamment en ce qui concerne le modèle de la charge adaptée [Imparato 1999] [Cascade Microtehc 2004].

Aux modèles électriques classiques du court–circuit, du circuit ouvert et de la charge 50 Ω, se rajoutent des éléments électriques supplémentaires dus aux pertes dans le substrat ou dans la ligne thru ([Williams 1995], [Imparato 1999]). Par conséquent, il est important que les modèles électriques décrivent parfaitement le comportement physique des éléments utilisés.

Pour remédier à ces inconvénients une solution à été proposée par Padmanabhan [Padmanabhan 2004], [Padmanabhan 2003] qui donne un modèle électrique complet (Figure II. 3) de la charge  $50\Omega$ .

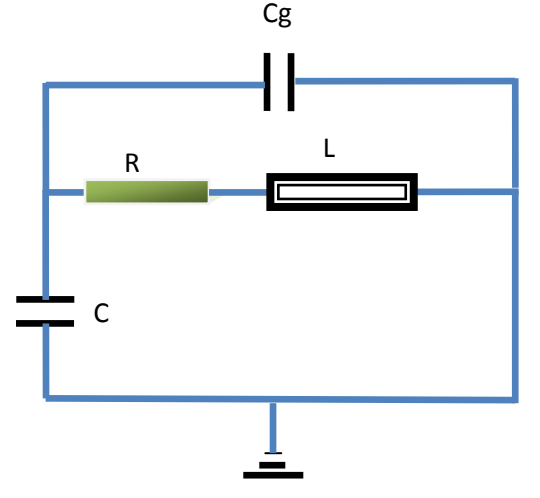

**Figure II.3-** Modèle électrique de la charge adaptée

En plus de la résistance série et de l'inductance, le modèle est composé d'une capacité C due au couplage entre la partie signal et les plans de masse de ligne sur laquelle la charge est supportée, et d'une capacité Cg entre la partie signal et les contacts des pointes. On peut également tenir compte des pertes de la ligne thru, soit en la mesurant après avoir effectué un calibrage TRL, soit par simulation.

Néanmoins, il subsiste toujours des erreurs résiduelles qui dépendent du type de pointes utilisées et du positionnement des sondes lors des mesures [Williams 1991], [Cascade Mircotech 1994]).

Les figures suivantes illustrent la variation de la réactance du court-circuit par rapport à la technologie et type de pointes ainsi que le positionnement des pointes sur l'étalon [Williams et al. 1998].

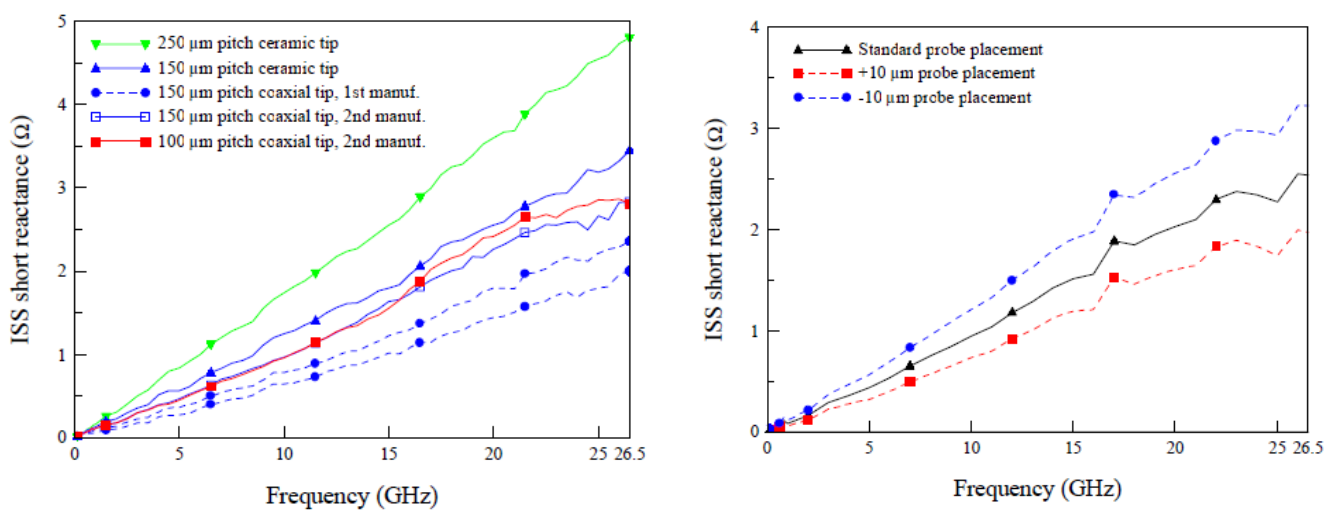

**Figure II.4**- Réactance du court-circuit mesurée après un calibrage TRL, pour différents types de pointes et de positionnement [Williams et al. 1998].

# **3. Techniques de calibrage avec modèle à 8 termes**

Beaucoup d'auteurs se sont penchés sur la recherche d'une formulation générale englobant toutes les procédures d'auto-calibrage existantes, ce qui a conduit à la mise en œuvre de nombreux algorithmes [Eul 91], [Silvonen 92], [Soares 89], [Heurmann 94].

La majorité des procédures de calibrage connues peuvent être réunies sous le nom TXX ou LXX (TRL, LRL, TRM, LRM, TAR, LAR,, TZN). Le premier élément étalon (T) est supposé être totalement connu. L'étalon le plus simple pour vérifier cette condition est une connexion directe (Thru) entre les deux ports de l'analyseur de réseau, mais il est aussi possible d'utiliser une ligne comme élément de référence (line L) dont les caractéristiques sont connues. Les deux autres étalons XX ne peuvent être que partiellement caractérisés. R représente un dipôle à fort facteur de réflexion mais inconnu (court-circuit ou circuit ouvert). Z représente une impédance série et N (network) représente un quadripôle symétrique ( $S_{11}$  = S<sub>22</sub>) dont les paramètres S sont inconnus.

Nous allons maintenant présenter le processus général de l'auto-calibrage dans le cas du calibrage TRL où LAR. Soient [T1] la matrice cascade de la ligne thru, dont **les plans de référence du calibrage sont définis au centre de la ligne thru**, et  $[T_2]$  la matrice cascade du deuxième élément utilisé (un atténuateur pour le calibrage LAR et une ligne de transmission pour la TRL) adapté et symétrique mais qui reste pour l'instant toujours inconnu. L'impédance de référence est l'impédance caractéristique de la ligne de transmission pour le calibrage TRL, et l'impédance d'entrée de l'atténuateur symétrique pour le calibrage LAR. Les matrices  $T_1$  et  $T_2$  sont donc les suivantes : (équation I.11, chapitre I) :

$$
[T_1] = \begin{pmatrix} 1 & 0 \\ 0 & 1 \end{pmatrix} \qquad (II.9) \qquad \text{et} \qquad [T_2] = \begin{pmatrix} k & 0 \\ 0 & 1/k \end{pmatrix} \qquad (II.10)
$$

où k représente le coefficient de transmission  $S_{21}$ 

Ces équations sont déduites à partir de leurs matrices de transmission

$$
[T] = \frac{1}{s_{21}} \begin{pmatrix} (S_{12}S_{21} - S_{11}S_{22}) & S_{11} \\ -S_{22} & 1 \end{pmatrix} \quad (II.11)
$$

A partir de l'équation (I.51) du premier chapitre, la matrice cascade M mesurée par le VNA d'un quadripôle T s'écrit :

$$
[\mathbf{M}] = [\mathbf{X}][\mathbf{T}][\mathbf{Y}] \quad (\text{II}.12)
$$

$$
[X] = R_1 \begin{pmatrix} A_1 & B_1 \\ C_1 & 1 \end{pmatrix} = \frac{1}{e_{10}} \begin{pmatrix} (e_{10}e_{01} - e_{11}e_{00}) & e_{11} \\ -e_{00} & 1 \end{pmatrix} \quad (II.13)
$$

$$
[Y] = R_2 \begin{pmatrix} A_2 & C_2 \\ B_2 & 1 \end{pmatrix} = \frac{1}{e_{32}} \begin{pmatrix} (e_{23}e_{32} - e_{11}e_{00}) & e_{22} \\ -e_{33} & 1 \end{pmatrix} \quad (II.14)
$$

où [X] et [Y] sont les matrices des quadripôles d'erreur à déterminer.

Pour déterminer les constantes de calibrage, on doit tout d'abord déterminer le coefficient de transmission  $k$  de la matrice  $T_2$ .

#### **a) Détermination de k**

La procédure mise en œuvre est la suivante :

- $\bullet$  Mesure des paramètres  $S_i$  (i représente l'étalon) non corrigés de l'ensemble des étalons (connexion directe, atténuateur ou ligne) et du facteur de réflexion pour le court-circuit « reflect ».
- Au cours de la mesure de la connexion directe (thru), les termes d'erreur du commutateur  $\Gamma_F$  et  $\Gamma_R$  sont déterminés et appliqués aux paramètres  $S^i$  mesurés de chaque étalon i (i =1, 2). D'après l'équation (I.61) du chapitre I, les nouvelles matrices mesurées s'expriment comme suit :

$$
[S'_{i}] = \frac{1}{1 - S_{21}^{i} S_{12}^{i} F F R} \begin{pmatrix} S_{11}^{i} - \Gamma_{F} S_{12}^{i} S_{21}^{i} & S_{12}^{i} - \Gamma_{R} S_{12}^{i} S_{11}^{i} \\ S_{21}^{i} - \Gamma_{F} S_{22}^{i} S_{21}^{i} & S_{22}^{i} - \Gamma_{R} S_{12}^{i} S_{21}^{i} \end{pmatrix} (II.15)
$$

- Transformation des matrices de répartition  $S_i$  aux matrices de transmission  $M_{i}$ A partir de l'équation (II.11), on obtient les équations suivantes :
- mesure du thru :  $[M_1] = [X][T_1][Y]$ (II.16)
- mesure de l'atténuateur ou de la ligne :  $[M_2] = [X][T_2][Y]$  (II.17)

Les relations (II-16) et (II-17) donnent :

$$
[M_2][M_1^{-1}] = [X][T_2][T_1^{-1}][X^{-1}] \qquad (II.18)
$$

Comme  $[T_1]$  est une matrice identité, on a :

$$
[T_{21}] = [T_2][T_1^{-1}] = [T_2] = \begin{pmatrix} k & 0 \\ 0 & 1/k \end{pmatrix} \quad (II.19)
$$

Les matrices  $[M_2][M_1^{-1}]$  et  $[T_2][T_1^{-1}]$  sont semblables. Elles possèdent donc des déterminants, des traces (définies comme la somme des valeurs diagonales de la matrice) et des valeurs propres identiques. On dit que λ est valeur propre de la matrice [A] si il existe un vecteur de U non nul tel que :  $AU = \lambda U$ . U est vecteur propre de A associé à la valeur propre λ.

Ces propriétés permettent un calcul très simple pour déterminer le facteur de transmission inconnu k :

$$
trace[M_2][M_1^{-1}] = \beta_{21} = trace[T_2][T_1^{-1}] \quad (II.20)
$$

Le facteur de transmission k, sera déterminé sans connaître les matrices des quadripôles d'erreur (d'où le nom d'auto-calibrage) car le terme β<sub>21</sub> est donné par les mesures des matrices  $[M_1]$  et  $[M_2]$ . Les équations (II.10) et (II.20) permettent d'écrire :

$$
k + \frac{1}{k} = \beta_{21}
$$
 (II.21)

La résolution de cette équation donne deux valeurs possibles pour k :

$$
k_{1,2} = \frac{\beta_{21}}{2} \pm \sqrt{\frac{\beta_{21}^2}{4} - 1}
$$
 (II.22)

Comme  $T_2$  est un quadripôle passif, dans le cas de la mesure d'un atténuateur, k est choisi tel que |k|<1. Dans le cas d'une ligne de transmission, |k| étant proche de l'unité, il est donc nécessaire de connaître approximativement la longueur de la ligne de transmission pour trouver la bonne solution.

*Remarque :* On peut aussi déterminer les deux valeurs k, à partir du calcul des valeurs propres de la matrice  $[M_2][M_1^{-1}]$ .

#### **b) Détermination des 8 termes d'erreurs**

Après avoir déterminé le facteur de transmission du quadripôle  $T_2$ , et après mesure du court-circuit « Reflect » sur les deux ports, on applique les relations mathématiques développées dans [DeGroot 2002], pour déterminer les constantes de calibrage  $(A_1, B_1, C_1$  et  $R_1$ ) pour le port 1 et  $(A_2, B_2, C_2 \text{ et } R_2)$  pour le port 2. (Voir annexe B)

#### **c) Changement de plan de référence**

En pratique, pour les mesures sous pointes, le DST à caractériser possède deux accès de mesure d'une longueur égale à la moitié de la longueur de la ligne thru. Comme le plan de référence est défini au centre de la ligne thru, il n'est donc pas nécessaire de changer le plan de référence de calibrage pour avoir un accès direct aux paramètres S du DST (figure cidessous) Plan de

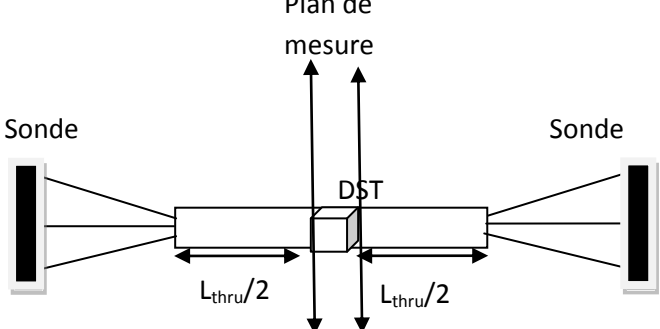

**Figure II.5**- Plan de référence au centre du thru

Si le DST à caractériser a des lignes d'accès (éventuellement nulles) de longueurs L différentes de la connexion directe, il faut alors réaliser une transformation des plans de référence (figure ci-dessous) pour caractériser uniquement le DST.

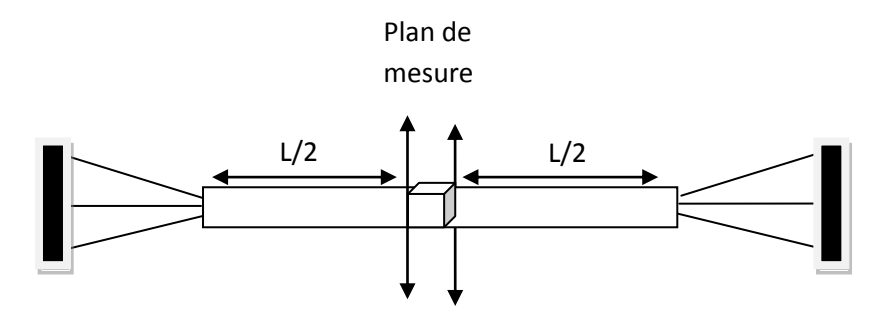

**Figure II.6**- Plan de référence au niveau du DST

Pour effectuer ce changement de plans de référence, deux méthodes sont alors possibles. **Premier cas** : transformation directe sur les paramètres S :

$$
[S'] = \begin{pmatrix} S_{11} & \exp^{(-\gamma L)} & S_{21} & \exp^{(-\gamma L)} \\ S_{12} & \exp^{(-\gamma L)} & S_{22} & \exp^{(-\gamma L)} \end{pmatrix} \quad (II.23)
$$

**Deuxième cas** : transformation sur les termes d'erreurs :

Dans le cas d'un calibrage dont l'impédance de référence est identique à l'impédance caractéristique des lignes d'accès, les coefficients B<sup>i</sup> et C<sup>i</sup> restent inchangés. Par contre, les termes  $A_i$  et  $R_i$  deviennent :

$$
A_i^{\Delta L} = A_i e^{-\gamma L}
$$
 (II.24)  

$$
R_i^{\Delta L} = R_i e^{-\gamma L}
$$
 (II.25)

γ est déterminée par l'auto-calibrage à partir du facteur de transmission k

# **d) Changement d'impédance de référence :**

Les paramètres S sont toujours mesurés par rapport à une impédance de référence. Il est donc primordial de la connaître précisément. Une fois cette valeur déterminée, on peut toujours renormaliser les paramètres S par rapport à une nouvelle impédance de référence (par exemple sur une impédance strictement égale à 50  $\Omega$ ). En appliquant directement les relations de transformation d'impédance sur les paramètres S corrigés du dispositif sous test. (Chapitre I, eq I-18).

Soit Z<sub>ref1</sub> l'impédance de référence du calibrage qui est l'impédance caractéristique de la ligne pour un calibrage TRL et l'impédance d'entrée de l'atténuateur pour la méthode LAR, et  $Z_{ref2}$  la nouvelle impédance de référence qui est en général 50  $\Omega$ . Les paramètres S' par rapport à la nouvelle impédance de référence s'écriront :

$$
\begin{cases}\nS'_{11} = \frac{A_{11}^*}{A_{11}} \frac{(1 - \Gamma S_{22})(S_{11} - \Gamma^*) + \Gamma S_{12} S_{21}}{(1 - \Gamma S_{22})(1 - \Gamma S_{11}) - \Gamma^2 S_{12} S_{21}} \\
S'_{12} = \frac{A_{22}^*}{A_{11}} \frac{(1 - |\Gamma|^2) S_{12}}{(1 - \Gamma S_{22})(1 - \Gamma S_{11}) - S_{12} S_{21}} \\
S'_{21} = \frac{A_{11}^*}{A_{22}} \frac{(1 - |\Gamma|^2) S_{21}}{(1 - \Gamma S_{22})(1 - \Gamma S_{11}) - S_{12} S_{21}} \\
S'_{22} = \frac{A_{22}^*}{A_{22}} \frac{(1 - \Gamma S_{11})(S_{22} - \Gamma^*) + \Gamma S_{12} S_{21}}{(1 - \Gamma S_{22})(1 - \Gamma S_{11}) - \Gamma^2 S_{12} S_{21}}\n\end{cases}
$$
\n(II.26)

$$
\text{avec} \qquad A_{ii} = \frac{(1 - \Gamma^*)\sqrt{(1 - |\Gamma|^2)}}{|(1 - \Gamma)|} \quad \text{et} \quad \Gamma = \frac{Z_{\text{ref2}} - Z_{\text{ref1}}}{Z_{\text{ref2}} + Z_{\text{ref1}}^*}
$$

#### **e) Changement de plans et d'impédance de référence :**

Pour un calibrage dont l'impédance de référence est différente de l'impédance caractéristique des lignes d'accès de l'élément à caractériser, et dans le cas où il y a en plus un changement de plans de référence à effectuer, il est alors plus judicieux de déterminer préalablement les termes d'erreurs par rapport à une impédance de référence égale à l'impédance caractéristique des lignes d'accès du DST. Pratiquement, cela revient à redéfinir les paramètres S bruts mesurés (ou les paramètres de transmission) lors du calibrage par rapport à l'impédance caractéristique des lignes d'accès du DUT. Ensuite, on appliquera le changement de plans de référence.

Les nouveaux quadripôles d'erreurs par rapport à la nouvelle impédance de référence  $Z_{ref2}$  s'écriront :

$$
[X] = R_1 \begin{pmatrix} A_1 & B_1 \\ C_1 & 1 \end{pmatrix} \begin{bmatrix} \frac{1}{\sqrt{1-\Gamma^2}} & \frac{-\Gamma}{\sqrt{1-\Gamma^2}} \\ \frac{-\Gamma}{\sqrt{1-\Gamma^2}} & \frac{1}{\sqrt{1-\Gamma^2}} \end{bmatrix} \quad (II.27)
$$

$$
[Y] = R_2 \begin{pmatrix} A_2 & C_2 \\ B_2 & 1 \end{pmatrix} \begin{bmatrix} \frac{1}{\sqrt{1-\Gamma^2}} & \frac{-\Gamma}{\sqrt{1-\Gamma^2}} \\ \frac{-\Gamma}{\sqrt{1-\Gamma^2}} & \frac{1}{\sqrt{1-\Gamma^2}} \end{bmatrix} \quad (II.28)
$$

L'avantage de la méthode est de pouvoir exporter au VNA des termes d'erreurs référencés sur l'impédance 50  $\Omega$  dans le cas où le calibrage est exécuté sur un programme externe. Finalement, on utilise les formules (II.24) et (II.25) pour tenir compte du changement de plans de référence.

Comme la plupart des VNA utilisent un modèle à 12 termes d'erreur, par conversion du modèle à 8 termes à un modèle à termes à 10 termes, nous déterminons les autres termes. Les termes d'isolation sont déterminés indépendamment en connectant deux charges adaptées sur les deux ports de l'analyseur de réseau (chapitre I).

#### **3.1. Application à la méthode TRL (Thru- Reflect -Line)**

L'objectif d'une méthode de calibrage telle que la technique TRL est de mesurer directement les paramètres S dans les plans du composant, pour s'affranchir de toutes les erreurs introduites par chaque élément de la chaîne de mesure [G.F. Engen 1979].

La méthode TRL consiste à mesurer trois éléments : une connexion directe de longueur  $L_{thru}$ , une ligne de transmission Line de longueur *L*, de constante de propagation complexe  $\gamma$ et d'impédance caractéristique  $Z_c$ , et une charge quelconque ayant un facteur de réflexion grand en module. La connaissance préalable précise de ces éléments n'est pas nécessaire. Par contre, l'impédance caractéristique de la ligne définit l'**impédance de référence du système de mesure et donc l'impédance de normalisation des paramètres S** [Marks 1992]. La figure suivante montre un kit de calibrage TRL utilisant des lignes coplanaires

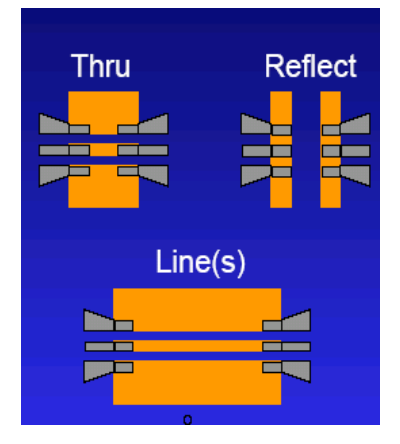

**Figure II.7-** Ensemble des étalons de calibrage TRL

Comme le plan de référence est défini au centre de la ligne thru et que les paramètres S sont référencés par rapport à l'impédance Z<sub>c</sub> de la ligne, les matrices S des connexions Thru et Line s'écrivent donc respectivement :

$$
[S_1] = \begin{pmatrix} 0 & 1 \\ 1 & 0 \end{pmatrix} \qquad (\text{II}.29) \qquad \text{et} \qquad [S_2] = \begin{pmatrix} 0 & e^{-\gamma(L - L_{thru})} \\ e^{-\gamma(L - L_{thru})} & 0 \end{pmatrix} \tag{II.30}
$$

Les matrices de transmission  $[T_1]$  et  $[T_2]$  associées sont alors données par les expressions suivantes :

$$
[T_1] = \begin{pmatrix} 1 & 0 \\ 0 & 1 \end{pmatrix} \quad (II.31) \quad \text{et} \quad [T_2] = \begin{pmatrix} e^{-\gamma(L - L_{thru})} & 0 \\ 0 & e^{+\gamma(L - L_{thru})} \end{pmatrix} = \begin{pmatrix} k & 0 \\ 0 & 1/k \end{pmatrix} \text{(II.32)}
$$

La constante  $k = e^{-\gamma(L-L_{thru})}$  sera déterminée par auto-calibrage, son module étant proche de l'unité.

Pour trouver la bonne solution  $k_{1,2}$  à l'aide de la relation (II-22), il faut connaître les longueurs des lignes Thru et Line ainsi qu'une valeur estimée de la constante de propagation γest. Pour cela, l'utilisateur doit fournir une estimation de la constante diélectrique  $\varepsilon_{\text{eff,est}}$ :

$$
\gamma_{est} = j \frac{2\pi f}{100c} \sqrt{\varepsilon'_{eff,est} + j \frac{\varepsilon r_{eff,est}}{f_{0/10^9}}} \qquad (II.33)
$$

où c est la vitesse de la lumière,  $\varepsilon_{\text{eff,est}}$  et  $\varepsilon_{\text{eff,est}}$  sont les parties réelle et imaginaire de la constante diélectrique effective  $\varepsilon_{\text{eff}}$ , et  $f_0$  représente la première fréquence du fichier de mesure exprimée en GHz.

Finalement, pour choisir la bonne solution k, on compare la phase des deux solutions  $k_{1,2}$  à la valeur e<sup>-yest (L-L<sub>thru</sub>). A partir de la valeur de k, on peut déduire la valeur exacte de la</sup> constante de propagation γ, par la relation suivante :

$$
\gamma = -\ln(k)/(L - L_{thru})
$$
 (II.34)

Un des avantages du calibrage TRL est de pouvoir déterminer l'impédance de référence du calibrage définie comme l'impédance caractéristique de la ligne de transmission [Williams 1991]. Une méthode, très robuste, permet de déterminer l'impédance caractéristique de la ligne de transmission à partir des mesures de sa constante de propagation (équation II-34) et de sa capacité linéique C<sub>DC</sub> dans le cas de **substrats à faibles pertes**.

A partir de l'équation des télégraphistes, quel que soit le mode de propagation TEM ou quasi-TEM, les éléments localisés R, L, G et C sont reliés à l'impédance caractéristique  $Z_c$  et à sa constante de propagation γ par les équations suivantes [Brews 1986], [Brews 1987] :

$$
\frac{\gamma}{z_c} = j\omega C + G \qquad (II.35)
$$
  

$$
\gamma Z_C = j\omega L + R \qquad (II.36)
$$

Ainsi, en théorie, soit le couple  $(C, G)$ , soit le couple  $(L, R)$ , associé à la mesure de  $\gamma$ , permet de déterminer Z<sub>c</sub>. A priori aucun des paramètres R, L, C et G ne sont connus. Néanmoins, dans le cas de substrats à faible pertes, G est négligeable devant ωC excepté pour les très basses fréquences. Il est possible alors d'écrire :

$$
Z_C = \frac{\gamma}{j\omega C} \qquad (\text{II}.37)
$$

La connaissance de la phase γ (donnée par l'auto-calibrage) permet de déduire directement la phase de Zc. La connaissance de la capacité linéique C permet de calculer le module de Z<sup>c</sup> [Williams et al. 1991]. Ce point sera abordé en détail dans le chapitre III. La connaissance de la valeur vraie de l'impédance caractéristique permet ainsi, par changement de l'impédance de référence, de définir les mesures par rapport à une impédance strictement égale à 50  $\Omega$ .

*Remarque* : La seconde approximation, R négligeable devant  $\omega L$ , n'est pas utilisable en basse fréquence car en pratique R et L dépendent fortement de la fréquence. En effet, le courant se répartit dans le métal de manière très différente selon la fréquence.

L'inconvénient majeur de la procédure TRL réside dans sa bande de fréquence limitée. La longueur de la ligne de transmission, doit être choisie de telle sorte à éviter un déphasage entre la connexion thru et la ligne proche de 0° où de 180°, sinon le problème est mal conditionné. Théoriquement, le choix optimum consiste à utiliser des lignes dont la différence de longueur est égale à un quart de la longueur d'onde au centre de la bande de fréquence (déphasage de 90°).

En pratique, un bon compromis consiste à utiliser des lignes avec un déphasage compris entre 20° et 160° dans toute la bande de fréquence [Agilent 1988] [Marks 91]. La figure **II-8** montre le paramètre  $S_{11}$  en dB d'un atténuateur 10 dB sur ligne coplanaire mesuré après un calibrage TRL sur un substrat d'Arséniure de Gallium (GaAs).

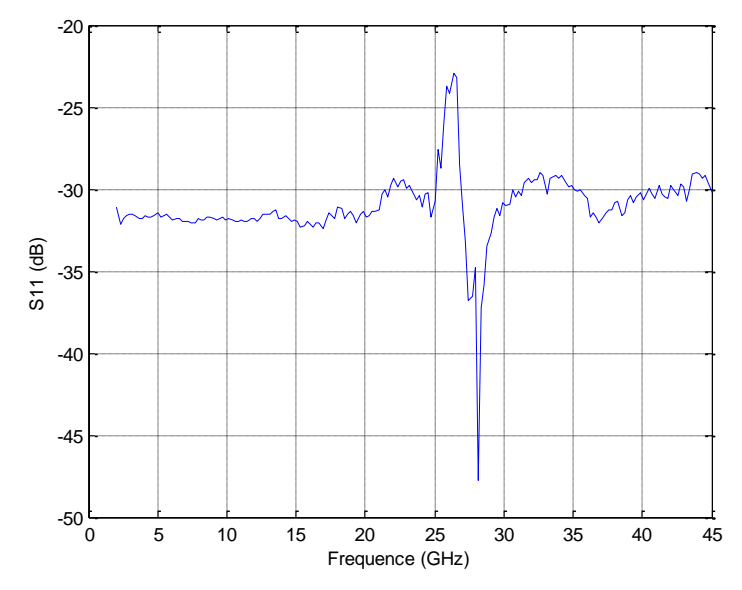

**Figure II.8-** : Paramètres S<sub>11</sub> de l'atténuateur 10 dB mesuré après calibrage TRL (plan de référence au centre de la connexion directe).

On constate une dégradation du résultat de mesure entre 24 GHz et 30 GHz due à un déphasage entre la connexion directe thru (550 µm) et la ligne (2.685mm) hors de l'intervalle [20°,160°] comme le montre la figure suivante :

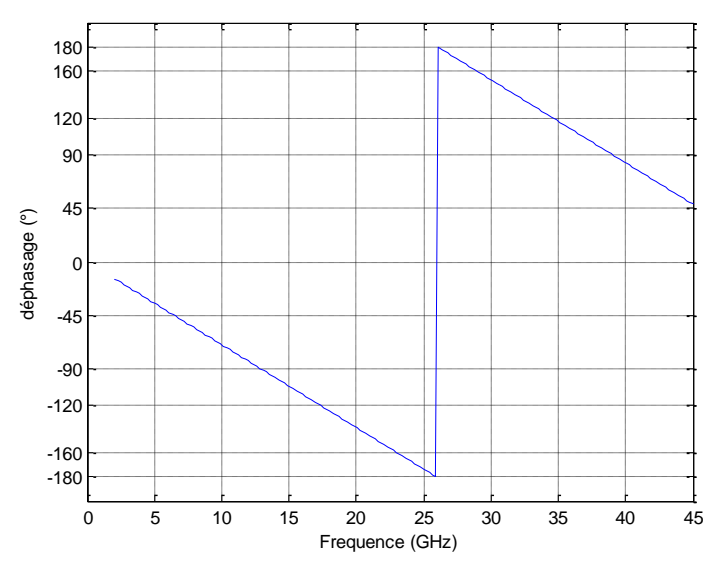

**Figure II.9-**: Le déphasage en degrés entre la ligne thru (550 µm) et la ligne (2.685 mm).

Pour cette raison, plusieurs lignes de longueurs différentes peuvent être utilisées pour un calibrage large bande. Dans ce cas, l'utilisateur doit spécifier la gamme de fréquence qui correspond à chaque couple de ligne (Thru + ligne). L'inconvénient d'une telle méthode réside dans l'apparition de discontinuités entre les bandes de fréquence [Marks et al 1991].

Dans certains cas, l'impédance caractéristique de la ligne de transmission utilisée pour le calibrage, peut avoir une composante imaginaire, surtout en basse fréquence, et par conséquent les résultats de mesures des paramètres S ne sont plus déterminés par rapport à une impédance proche de 50 Ω. Ceci limite l'utilisation de la TRL à des fréquences relativement élevées (au dessus de 2 GHz) [Cascade Microthec 2004]. Dans ce cas, l'approximation G<< $\omega$ C n'est plus valable, puisque cette condition suppose que la conductance « G » par unité de longueur est faible et que la capacité « C » par unité de longueur est indépendante de la fréquence. D'autres méthodes permettent alors de déterminer l'impédance caractéristique pour des lignes à pertes [Williams 1998].

#### **3.2. Multiline TRL**

Le principe de base de la technique « multiline TRL » consiste à utiliser des lignes supplémentaires redondantes, qui s'ajoutent aux lignes utilisées dans la méthode TRL conventionnelle [Marks 1991]. Le plan de référence est toujours choisi au milieu de la connexion directe quelle que soit la fréquence**.** La redondance des mesures est utilisée pour

minimiser les erreurs aléatoires (non-répétabilité des connecteurs) via un traitement statistique des données. Cette méthode permet également d'étendre la bande de fréquence pour le calibrage. Elle est devenue aujourd'hui la méthode de calibrage de référence dans le domaine des mesures sous pointes.

Le traitement statistique repose sur une analyse d'erreur linéaire de la méthode de calibration. La seule hypothèse introduite est de considérer l'imperfection de la ligne, due aux connecteurs, suffisamment petite pour pouvoir être traitée comme une perturbation. Un point fort de la méthode est qu'elle permet d'obtenir une estimation de la variance des paramètres recherchés (constantes de calibrage, constante de propagation).

Le principe utilise le formalisme de modèle d'erreurs à 8 termes (matrices de transmission) associé à un traitement statistique (la méthode de Gauss-Markov ) afin de déterminer la meilleure estimation de la valeur des termes d'erreur et de la constante de propagation γ.

Les hypothèses requises pour ce calcul sont les suivantes :

- les erreurs systématiques résiduelles ne sont pas considérées,
- la sensibilité de chaque ligne à l'erreur aléatoire est identique,
- de considérer l'imperfection des lignes, due aux connecteurs suffisamment petite pour pouvoir être traitée comme une perturbation.

La solution retenue est celle qui minimise la variance des paramètres estimés. Le traitement statistique (Annexe A) aboutit à la formulation de deux nouvelles règles importantes :

a) La valeur estimée  $\gamma^{ij}$  de la constante de propagation  $\gamma$ , à partir de la mesure de deux lignes i et j, s'écrit :

$$
\gamma^{ij} \approx \gamma + \Delta \gamma^{ij} \tag{II.38}
$$

où  $\Delta \gamma^{ij}$  représente l'erreur commise sur  $\gamma$ , qui est inversement proportionnelle à la différence des longueurs *li-l<sup>j</sup>* . Contrairement aux erreurs sur les constantes de calibrage, nous pouvons remarquer que l'erreur sur la constante de propagation ne dépend pas directement de la déviation entre l'écart de phases obtenue et la valeur théorique de 90°. Dans l'algorithme,, un déphasage le plus proche possible de 90° est le critère primordial, pour minimiser l'erreur sur les constantes de calibrage et donc ce critère impose le choix des lignes retenues. Dans un
second temps, la constante de propagation est estimée pour tous les couples de lignes choisis en donnant des poids différents selon les écarts de longueur.

b) Les constantes de calibrage  $\mu_{ii}$  et  $\nu_{ii}$  s'écrivent :

$$
\mu^{ij} \approx B_m + \Delta \mu^{ij} \quad \text{(II.39)} \quad \text{et } \nu^{ij} \approx \frac{c_m}{A_m} + \Delta \nu^{ij} \tag{II.40}
$$

où  $\Delta \mu_{ii}$  et  $\Delta v_{ii}$  sont les erreurs commises sur  $\mu_{ii}$  et vij. Les termes B<sub>m</sub> et C<sub>m</sub>/A<sub>m</sub> sont les constantes de calibrage (m=1, 2) (voir relations II.13 et II.14). Les erreurs  $\Delta \mu_{ii}$  et  $\Delta v_{ii}$ dépendent du déphasage obtenu pour chaque couple de ligne (erreur minimale pour un déphasage optimal de 90°) mais aussi des pertes. Ainsi, la prise en compte des pertes minimise l'erreur commise sur les constantes de calibrage.

Ces deux principes, associés à la redondance des mesures, permettent un traitement statistique du bruit très performant.

Soit un modèle linéaire :

$$
b_n = a_n x + e_n \tag{II.41}
$$

Dans ce modèle,  $b_n$  est mesuré N fois et diffère de la valeur vraie  $a_n x$  par la quantité  $e_n$ , considérée comme une erreur aléatoire. Il est alors possible d'estimer le paramètre x par la méthode des moindres carrés pondérés où la matrice de pondération optimale est l'inverse de la matrice de covariance du bruit de mesure comme défini par le théorème de Gauss Markov [Zelen 1961]. Dans la méthode Multiline, ce principe est mis en application pour donner le meilleur estimateur non biaisé de  $\gamma$  et des constantes de calibrage [Marks 1991]. Ceci constitue un outil important de la méthode.

**Exemple** : Pour illustrer l'ensemble de notre propos, prenons l'exemple suivant : un calibrage TRL est effectué dans la bande 2-18 GHz, nécessitant une connexion directe T et deux lignes  $L_1$  et  $L_2$  pour éviter les points de fréquence où la différence de longueur est proche de  $\lambda/2$ . L'algorithme TRL utilise uniquement la mesure du couple  $[T-L_1]$  sur la bande de fréquence [2 GHz, f'], et la mesure du couple [T-L2] sur [f'-18GHz]. Dans ce cas, la ligne commune est la connexion directe.

Le principe de la méthode Multiline TRL consiste à mesurer deux lignes supplémentaires. Ainsi, le NIST recommande d'utiliser une ligne  $L_3$  supplémentaire de longueur  $l_3$  égale à  $\lambda/4$  à la fréquence centrale et une autre ligne  $L_4$  de longueur égale à trois fois la longueur *l3* . Cette recommandation ne repose sur aucune base mathématique mais

résulte d'une observation expérimentale. La Multiline TRL mesure, pour toutes les fréquences, tous les couples possibles parmi les 5 lignes disponibles :  $[T-L_1]$ ,  $[T-L_2]$ ,  $[T-L_3]$ ,  $[T-L_4]$ ,  $[L_1-L_2]$ ,  $[L_1-L_3]$ ,  $[L_1-L_4]$ ,  $[L_2-L_3]$ ,  $[L_2-L_4]$ ,  $[L_4-L_3]$ . Simplement, la ligne commune n'est pas nécessairement la ligne T comme c'est le cas pour la TRL classique. A chaque fréquence, la ligne commune peut être différente. L'algorithme détermine la ligne commune utilisée pour chaque point de fréquence (voir exemple plus loin). Cette ligne commune est utilisée avec les 4 lignes restantes pour calculer les paramètres cherchés. Nous allons présenter les principales étapes de l'algorithme aboutissant à la détermination de  $\gamma$  (la partie consacrée aux constantes de calibrage est traitée en **Annexe B**) :

Prenons les longueurs suivantes en millimètres (kit de calibrage NIST, AsGa) pour une plage de fréquence de 2 GHz à 40 GHz : T = 0.55 mm, L<sub>1</sub> = 2.135 mm, L<sub>2</sub> = 3.2 mm, L<sub>3</sub> = 6.565 mm,  $L_4$  = 19.6950 mm. Constante diélectrique effective,  $\varepsilon_{eff}$  = 6.95

#### 1<sup>-</sup> Calcul de la valeur estimée initiale de  $\gamma$ :

L'algorithme requiert une première estimation de  $\gamma$ . Pour cela, l'utilisateur doit fournir une estimation de la constante diélectrique effective eff. Celle-ci peut être calculée par simulation électromagnétique de la ligne ou encore par calcul quasi-statique. Pour la première fréquence du fichier de mesure, la valeur initiale estimée de  $\gamma$  est donnée par la relation [Degroot et. al 2002] :

$$
\gamma_{est} = j \frac{2\pi f}{100c} \left\{ \varepsilon'_{eff,es} + j \frac{\varepsilon''_{eff,es}}{f_{0/}_{10^9}} \right\} \quad (\text{II.42})
$$

où c est la vitesse de la lumière,  $\varepsilon'$ <sub>eff,est</sub> et  $\varepsilon''$ <sub>eff,est</sub> sont les parties réelles et imaginaires de la constante diélectrique relative  $\varepsilon_{\text{eff}}$ , et f<sub>0</sub> représente la première fréquence du fichier de mesure exprimée en GHz.

# *2- Identification de la ligne commune à la fréquence f* :

a- L'algorithme commence avec T comme ligne commune, puis constitue toutes les paires de lignes possibles avec T et détermine les déphasages correspondant à chaque paire de lignes :

$$
\Phi_{eff} = \sin^{-1}\left(\frac{|e^{-\gamma_{\text{est}}\Delta L} - e^{+\gamma_{\text{est}}\Delta L}|}{2}\right) \tag{II.43}
$$

Puis, on enregistre dans un tableau, parmi tous les déphasages obtenus avec T comme ligne commune, le déphasage qui donne la plus grande erreur c'est-à-dire la valeur la plus éloignée de 90.

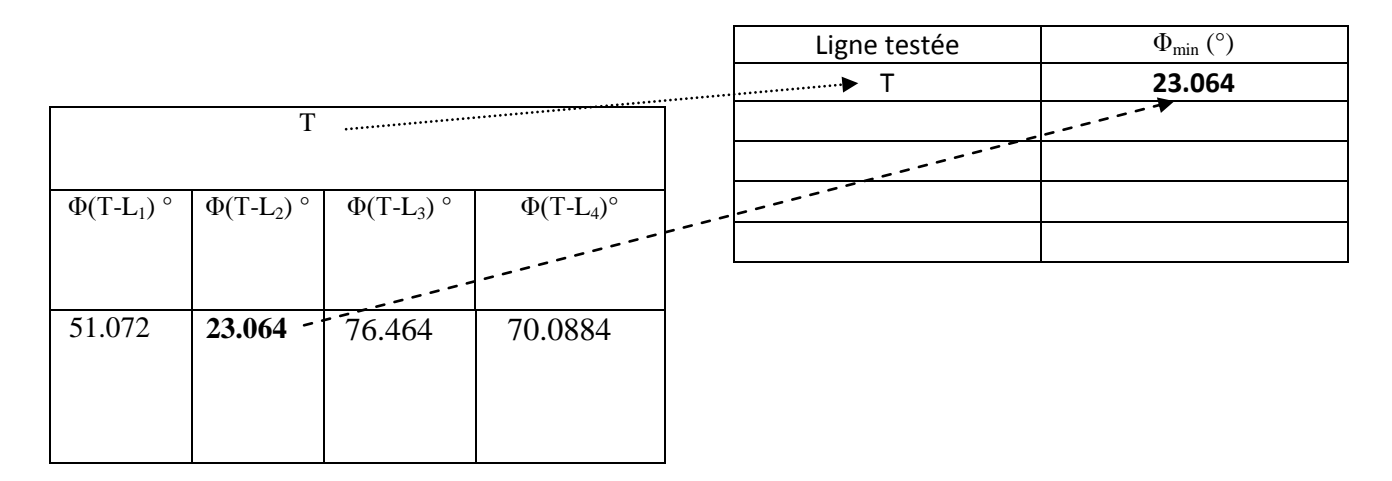

**Tableau II.1 -** Détermination du déphasage de chaque paire de lignes obtenu avec la ligne T comme ligne commune à la fréquence 5 GHz.

- b- L'étape -a- est répétée pour chacune des lignes.
- c- Une fois tous les déphasages défavorables enregistrés (Tableau 2), il s'agit ensuite de trouver parmi ces valeurs celle qui est la plus proche de 90° et la ligne commune avec laquelle elle a été obtenue. Cette dernière est retenue comme ligne commune à la fréquence f.

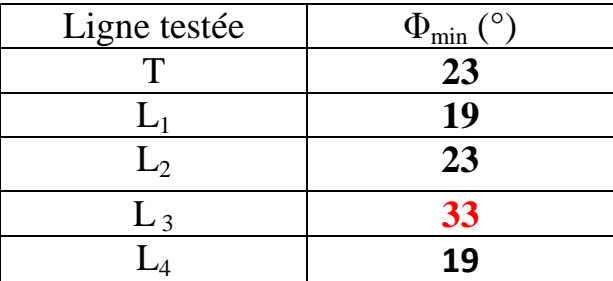

**Tableau II.2** - Récapitulatif des pires cas obtenus pour chaque ligne testée comme ligne commune à la fréquence 5 GHz.

La ligne commune pour cette fréquence est la ligne L3.

- d- A chaque fréquence, les étapes a- à c- sont répétées. On obtient ainsi à chaque fréquence la ligne commune.
- 3- *Détermination de*

Les valeurs propres sont ensuite assignées à  $e\pm^{\gamma\Delta l}$  pour chaque paire de lignes selon un traitement robuste au bruit. On obtient finalement quatre valeurs estimées de  $\gamma$ . La méthode de Gauss-Markov est appliquée pour déterminer la valeur finale de  $\gamma$ .

En conclusion, la redondance des mesures apportée par l'utilisation de lignes multiples permet de minimiser les erreurs aléatoires *via* un traitement statistique approprié des données. Les points forts de la méthode sont les suivants :

- On obtient une minimisation et une estimation des erreurs aléatoires dues à la nonrépétabilité des connecteurs, et ainsi une meilleure estimation de la constante de propagation et des constantes de calibrage.
- L'utilisation de plusieurs lignes par point de fréquence permet une extension de la gamme de fréquence ainsi qu'une précision plus uniforme dans cette bande.
- Il n'y a plus de segmentation de la bande de fréquence en plusieurs sous-bandes ce qui évite des discontinuités fréquentielles.
- Enfin, à l'issue du calibrage Multiline, les paramètres S sont mesurés par rapport à l'impédance caractéristique Z<sub>c</sub> des lignes de transmission définie comme l'impédance **de référence** de mesure.

Les principaux inconvénients sont liés :

- au nombre important d'étalons à mesurer d'où un temps d'exécution très long [Williams 1995].
- à l'utilisation de plusieurs lignes avec des longueurs conséquentes qui occupent une surface importante sur le wafer [Williams 1995].

## **3.3. Technique de calibrage LRM (Line – Reflect-Match)**

La méthode LRM **(**Line – Reflect – Match) a été proposée pour la première fois en 1988 par H. J. Eul et B. Schiek **[**Eul 1988**].** Elleutilise le même principe que la méthode TRL mais la ligne de transmission, qui limite la bande passante, est remplacée par une charge 50Ω.

L'impédance de référence des paramètres S de calibrage LRM est l'impédance de la charge adaptée LOAD (M), définie donc comme **impédance de référence du système de mesure [**Marks 1992**], [**Eul 1991]**.** Cette impédance est obtenue soit en la mesurant après calibrage TRL, soit par simulation.

Les paramètres S de la ligne  $[S_{line}]$  et de la charge  $[S_M]$  (on désigne ici par charge, un quadripôle constitué de deux charges sans transmission) pour un plan de référence défini au centre de la ligne, s'écrivent :

$$
[S_{line}] = \begin{pmatrix} 1 & 0 \\ 0 & 1 \end{pmatrix} \qquad (\text{II}.44) \quad \text{et} \qquad [S_M] = \begin{pmatrix} 0 & 0 \\ 0 & 0 \end{pmatrix} \qquad (\text{II}.45)
$$

L'avantage principal de la méthode est le faible nombre d'étalons nécessaire pour le calibrage sur une large bande de fréquence par rapport à la TRL.

Pour le calibrage avec des pointes GSG (Ground Signal Ground) sur ligne coplanaire, deux topologies peuvent être envisagées pour réaliser la charge 50 Ω : soit deux charges de 100 Ω en parallèle (modèle que l'on trouve en général dans les kits de calibrage commerciaux), soit une charge en série sur la partie signal de la ligne coplanaire (figure II.10)

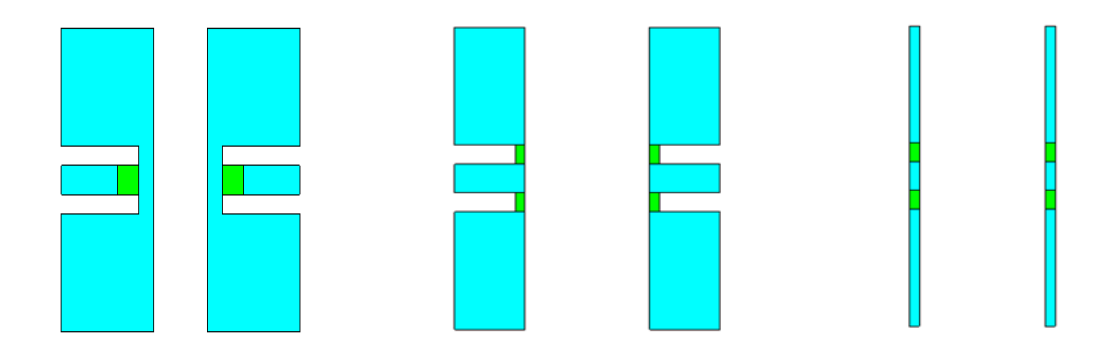

**Figure II.10**-Charge étalon de 50  $\Omega$  sur ligne coplanaire (avec et sans offset)

Un autre avantage de la méthode LRM concerne la traçabilité des mesures aux basses fréquences. En effet, le modèle électrique de la charge adaptée correspond pratiquement à la résistance DC de la charge avec une inductance en série [Andrew 89]. Par conséquent, une transformation d'impédance de référence du calibrage à une autre impédance, 50 Ω en général, est facile à réaliser. Mais lorsque la fréquence augmente, les parties imaginaire et réelle de la charge varient de manière significative et le modèle électrique, constitué d'une simple résistance DC en série avec une inductance n'est plus approprié [Williams 1995], [Sholz 2004] [Doerner 2005] (voir figure II.3). De plus, la réalisation d'une charge 50  $\Omega$  sur une large bande de fréquence nécessite un processus de fabrication très avancé.

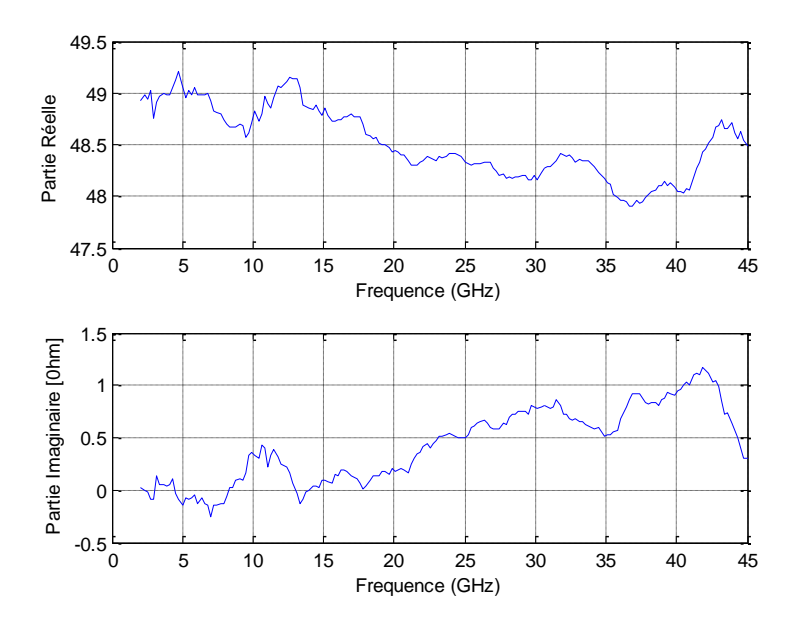

**Figure II.11** - Parties réelle et imaginaire du standard Match d'un kit de calibrage commercial.

Pour tenir compte des ces variations, plusieurs études ont été conduites par des industriels et des laboratoires nationaux de métrologie [Marks **1992**] [Williams 1995],[Scholez 2004] [Doerner 2005], soit en proposant des modèles électriques plus complexes de la charge, soit en utilisant des méthodes numériques (comme l'interpolation polynomiale), en représentant la partie imaginaire et réelle de la charge par un polynôme d'ordre bien défini. Toutefois dans ce cas de figure, l'utilisateur doit disposer d'un logiciel d'exécution de la procédure de calibrage, non implémenté dans les analyseurs de réseau commerciaux.

Un autre inconvénient de cette méthode, comparativement à la méthode TRL, est qu'il n'est pas possible de modifier le plan de référence de mesure car on ne connaît pas la constante de propagation des lignes. Il faut donc procéder à des mesures complémentaires pour déterminer cette constante. Enfin, il est souvent nécessaire de modifier le plan de référence car il faut placer le dispositif à une distance suffisante des pointes de mesure pour obtenir l'évanescence des modes parasites (au moins 250 microns).

Une autre version de la méthode LRM est la procédure Line- Reflect- Reflect-Match **(**LRRM) [Andrew 1990], [Davidson 1995], [Purroy, 2001] développée par la société Cascade Microtech (1989). Elle n'est pas intégrée dans les analyseurs de réseau vectoriels et est aujourd'hui commercialement disponible par logiciel. Elle utilise le modèle d'erreur à deux quadripôles (modèle à 8 termes d'erreur) qui sont représentés par deux matrices chaîne ABCD. La procédure nécessite une ligne (thru), deux charges « reflect » inconnues (open et short) et une charge adaptée. La charge est mesurée uniquement sur un seul port. L'originalité

de cette procédure consiste en la détermination automatique de l'inductance série de la charge adaptée. Ses inconvénients sont les suivants :

- La méthode suppose que la mesure de la charge adaptée est identique sur les deux ports, ce qui peut introduire une erreur dans la mesure des paramètres  $S_{11}$  et  $S_{22}$  quand les deux ports ne sont pas réellement identiques [Scott 2002].
- le modèle électrique adopté pour la charge adaptée, constitué par une simple résistance en série avec une inductance, n'est pas précis à des fréquences très élevées [Padmanabhan 2004].

## **3.4. La procédure LAR (Line– Attenuator – Reflect)**

La méthode LAR (Line – Attenuator - Reflect) a été proposée par [Eul 1991] comme une autre alternative aux procédures TRL et LRM. Elle est basée sur le même principe que la méthode TRL mais en remplaçant la ligne de transmission par un atténuateur symétrique et adapté. **L'impédance de référence Zref des paramètres S du calibrage LAR est donc l'impédance d'entrée (ou de sortie) de l'atténuateur** [Eul 1991], [Marks 1992]. Cette impédance de référence est généralement différente de l'impédance caractéristique de la ligne Thru. Pour tenir compte de cette différence et pouvoir appliquer l'algorithme de calibrage, il faut tenir compte de la longueur électrique  $L_2$  de l'atténuateur. En effet, les dimensions physiques de l'atténuateur ne permettent pas de négliger les phénomènes de propagation et l'atténuateur ne peut pas être considéré comme un élément localisé. Dans la pratique, les lignes d'accès L1 sont donc choisies pour réaliser la condition suivante (Figure II. 12) :

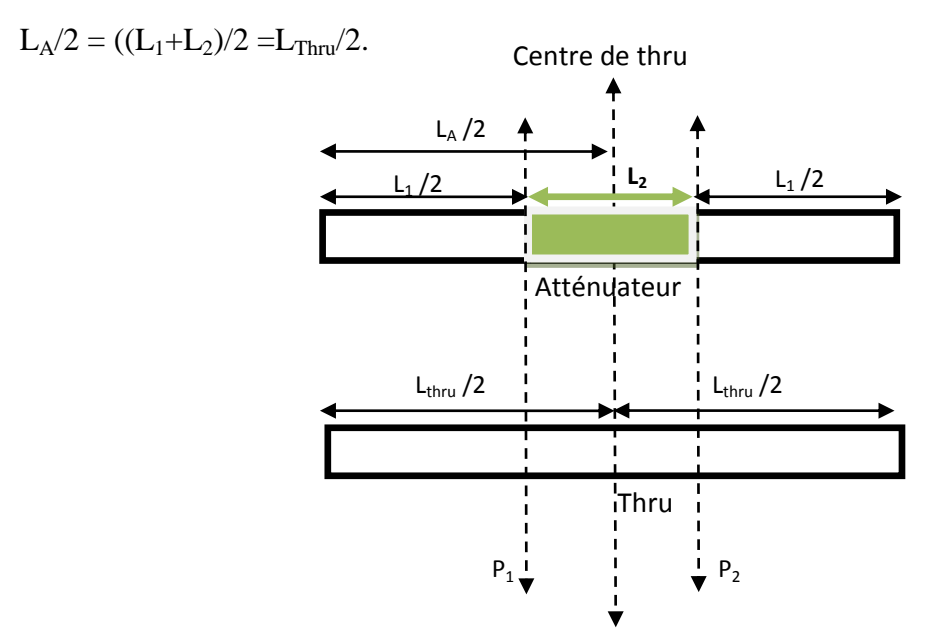

 **Figure II.12 :** Atténuateur avec lignes d'accès

En conclusion, l'atténuateur (figure II.12) peut être considéré comme un atténuateur de longueur nulle avec des lignes d'accès de longueur  $L_A/2$  égale à la moitié de la longueur de la ligne Thru  $(L_{\text{thru}}/2)$ .

Finalement, comme le plan de référence de calibrage LAR est le centre de la ligne Thru et que les lignes d'accès de l'atténuateur  $(L_A/2)$  sont égales à la moitié de la longueur de la ligne Thru ( $L_{\text{thru}}/2$ ), alors la matrice de transmission [T<sub>1</sub>] de la ligne Thru et la matrice de transmission de l'atténuateur  $[T_2]$  s'écrivent :

$$
\begin{bmatrix} T_1 \end{bmatrix} = \begin{pmatrix} 1 & 0 \\ 0 & 1 \end{pmatrix} \qquad (II.46)
$$

$$
\begin{bmatrix} T_2 \end{bmatrix} = \begin{pmatrix} N & 0 \\ 0 & \frac{1}{N} \end{pmatrix} \qquad (II.47)
$$

où N représente le coefficient de transmission de l'atténuateur.  $N=S_{12}$ 

La constante  $k=N=S_{21}=S_{12}$  est déterminée par l'auto-calibrage (équation II.22). Le choix de la solution  $k_{1,2}$  est évident puisque  $|k| < 1$ .

Certains analyseurs de réseau récents intègrent la procédure de calibrage LAR d'où la nécessité d'évaluer cette procédure pour les mesures sur wafer et de la comparer aux autres méthodes les plus couramment utilisées (TRL et LRM).

Les avantages du calibrage LAR sont les suivants :

- utilisation de seulement trois étalons pour une large bande de fréquence.
- peu de place sur le wafer
- Utilisation d'étalons de longueurs égales ce qui implique un gain de temps de mesure. En effet, l'utilisateur réglera la distance entre les deux sondes de mesure une seule fois, ce qui n'est pas le cas d'un calibrage multiline TRL puisque les lignes doivent avoir des longueurs différentes
- utilisation d'un atténuateur dont les lignes d'accès permettent de tenir compte des phénomènes de propagation.

# **4. Substrat de mesure du DST différent du substrat du kit de calibrage**

Les mesures les plus précises des paramètres S sur wafer adoptent un calibrage, pour lequel les étalons de calibrage sont réalisés sur le même wafer et avec la même structure de

contact que le dispositif sous test (DST). Dans la réalité, les conditions de mesure sont très variables entre calibrage et la caractérisation sous pointes des circuits. En conséquence, le couplage entre les pointes varie en fonction de l'écartement à cause des différentes dimensions des dispositifs à tester. De plus, les matériaux métalliques et les substrats diélectriques des kits de calibrage sont différents de ceux utilisés pour la réalisation de circuits MMIC. Le contact entre la pointe et le plot de connexion du circuit intégré est différent et les effets capacitifs et la conductivité varient [Williams, Dylan F.; Marks, Roger B. 1994**]**. Le chapitre IV fera l'objet d'une étude de ce cas en proposant une solution pour déterminer la capacité de couplage entre les pointes et le substrat.

# **5. Evaluation de la procédure de calibrage LAR**

Les études sur l'évaluation de cette méthode pour les mesures sur wafer sont très rares. On trouve quelques articles de Schiek [Eul 1991] où l'efficacité de la méthode est montrée sur des mesures coaxiales. Il est donc primordial de s'attacher à démontrer la précision de ce type de calibrage.

Afin de nous permettre d'estimer les performances du calibrage LAR (Line – Attenuator- Reflect), nous avons dans un premier temps réécrit la procédure multiline TRL [DeGroot 2002], en considérant le cas d'une seule ligne de transmission (calibrage TRL) et sans tenir compte des calculs statistiques de la méthode. Puis nous avons modifié ce même algorithme, en remplaçant la ligne de transmission par un atténuateur adapté sur 50  $\Omega$ .

Pour vérifier la validité de la procédure, une étude préliminaire à été réalisée à partir de mesures sur ligne coaxiale munie de connecteurs 2.4mm; l'atténuateur étalon utilisé est l'atténuateur du kit de vérification [8507A Agilent]. Les résultats de mesure des éléments de vérification sont comparés aux résultats obtenus après correction en interne sur l'analyseur de réseau par la méthode TRL. Ces résultats de comparaison entre les méthodes TRL et LAR nous permettront d'estimer la précision des mesures.

Dans un deuxième temps, nous effectuerons des mesures sur wafer (AsGa) en utilisant le kit de calibrage du NIST (RM 8130). Les résultats de mesure des éléments de vérification obtenus après calibrage LAR seront comparés aux résultats obtenus après correction avec la méthode multiline TRL en utilisant le logiciel MULTICAL [Williams 95] développé par le NIST.

Finalement, dans le but de corriger les écarts sur les mesures sous pointes obtenus à partir des calibrages LAR et multiline TRL, nous développerons une méthode originale et efficace basée sur les travaux réalisés par U. Stumper [Stumper 2005, 2007].

## **5.1. Mesure et comparaison entre calibrage LAR et TRL :**

### **5.1.1. En structure coaxiale**

Le principe consiste à effectuer des mesures brutes pour la connexion Thru, l'Atténuateur, et le Reflect (Court-circuit) et à exécuter en externe un programme écrit sur MATLAB qui donne les 10 termes d'erreur du VNA pour le calibrage TAR (les deux termes d'isolation sont négligés). Les résultats de mesure des éléments de vérification sont comparés aux résultats obtenus après correction en interne sur l'analyseur de réseau (méthode TRL). Le kit de calibrage utilisé est un kit muni de connecteurs 2.4 mm où la ligne est remplacée, pour le calibrage TAR, par un atténuateur 20 dB du kit de vérification, également muni de connecteurs 2.4 mm.

En premier lieu, on a comparé la valeur du facteur de transmission  $S_{21}$  de l'atténuateur étalon obtenue par l'auto-calibrage TAR ( $S_{21 TAR}$ ) (voir équations II.22) avec la mesure sur l'analyseur de réseau après calibrage TRL  $(S_{21\_TRL})$  dans la bande de fréquence 2-10 GHz. Les figures suivantes montrent une excellente concordance entre les deux résultats de mesure puisque les écarts de mesure n'excèdent pas 2.10<sup>-4</sup>.

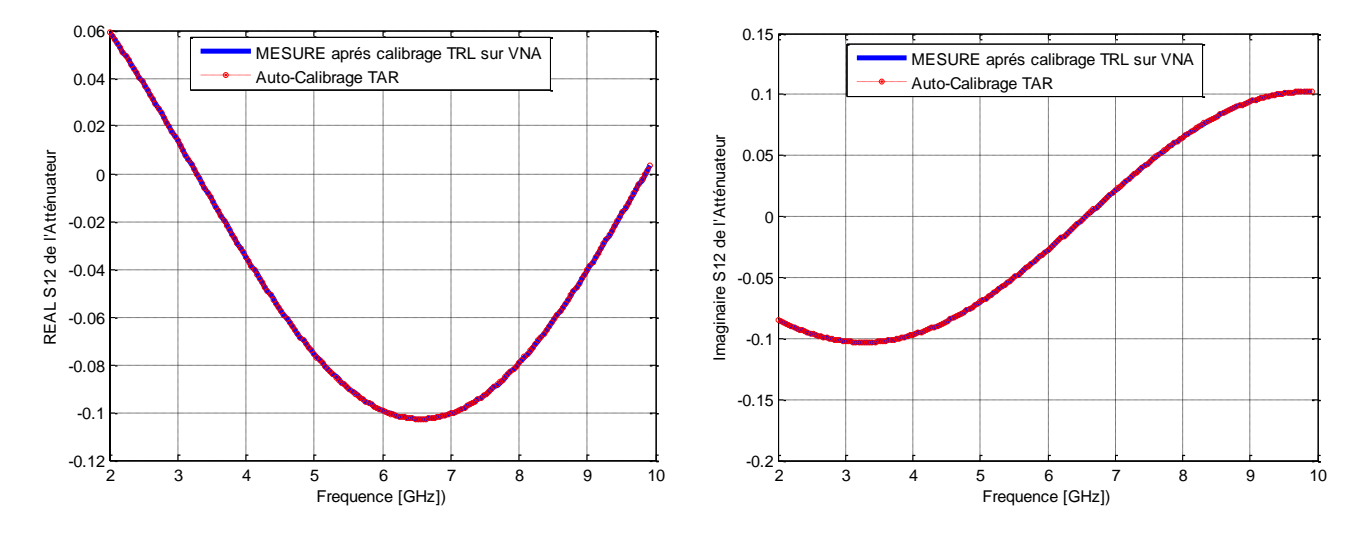

**Figure II.13 -** Parties réelle et imaginaire du facteur de transmission de l'atténuateur 20 dB

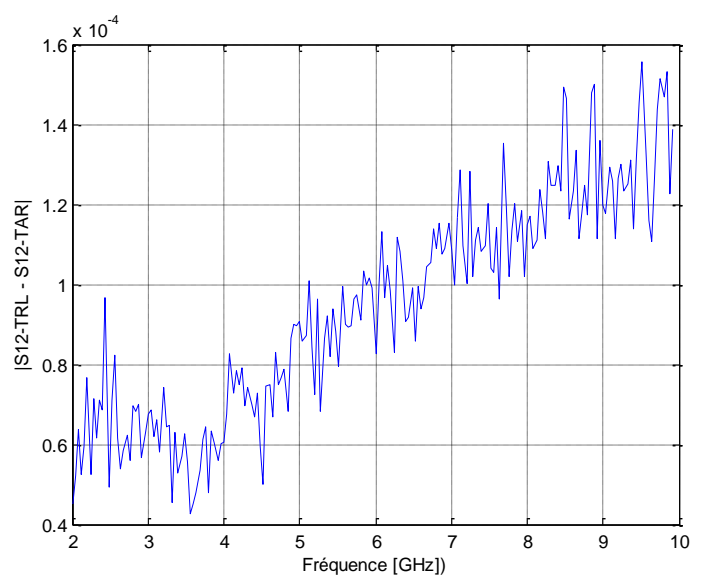

**Figure II.14** – Ecarts de mesure  $|S_{21-TRL} - S_{21-TAR}|$  de l'atténuateur étalon 20 dB

Les figures suivantes montrent les résultats de mesure d'une ligne à air 25  $\Omega$  en utilisant les calibrages TRL et TAR.

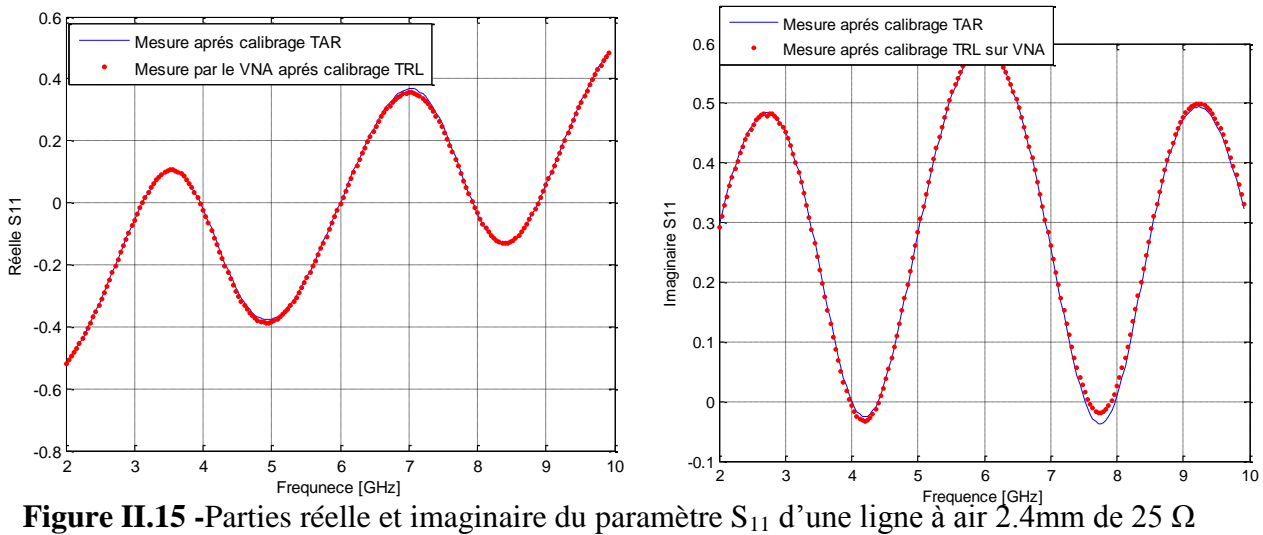

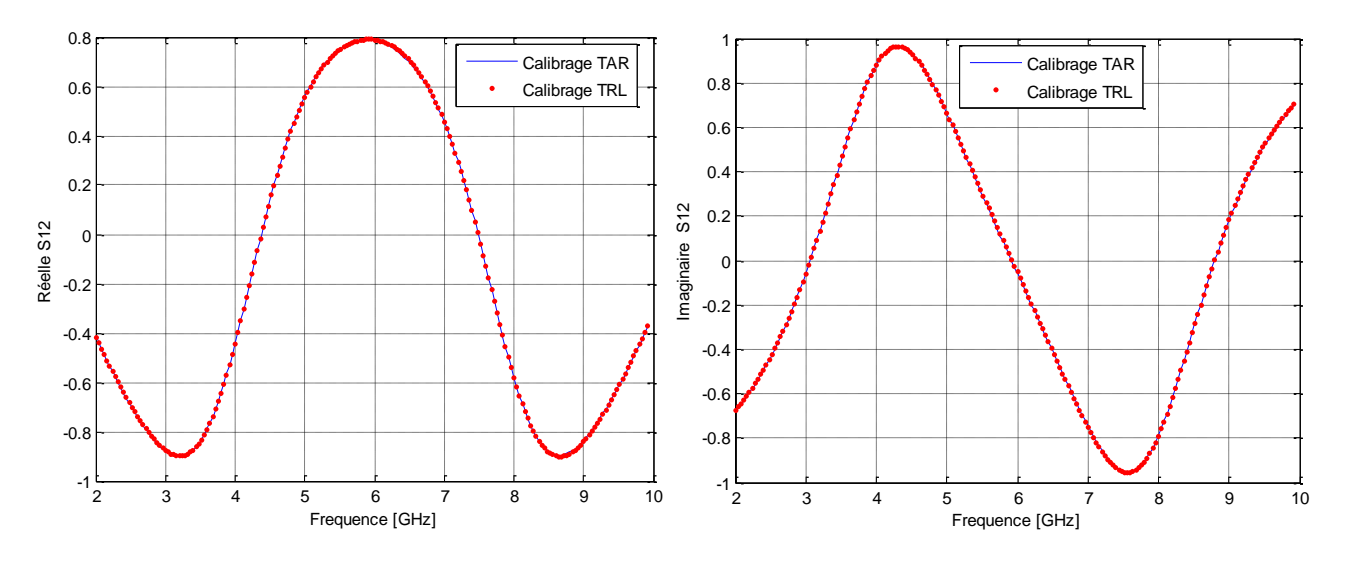

**Figure II.16** · Parties réelle et imaginaire du paramètre S<sub>12</sub> d'une ligne à air 2.4mm de 25 Ω

Un calcul d'écart  $|S_{ij - TAR} - S_{ij - TRL}|$  des paramètres S de la ligne à air 25 Ω montre une très bonne concordance entre les mesures (voir figure II.17). Nous constatons que les écarts observés sur les mesures en réflexion  $(S_{11}$  et  $S_{22})$  sont légèrement supérieurs aux écarts obtenus en transmission ( $S_{12}$  et  $S_{21}$ ). Ce résultat n'est pas surprenant car les impédances de référence sont différentes pour les deux méthodes de calibrage. Or, les paramètres de réflexion sont plus sensibles au changement d'impédance de référence.

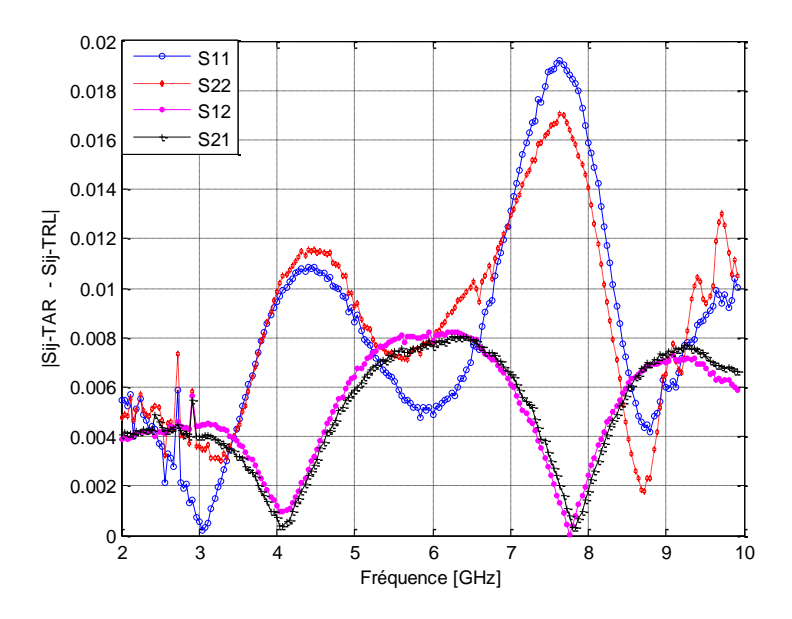

**Figure II.17** –Ecarts de mesure  $|S_{ij - TAR} - S_{ij - TRL}|$  pour la ligne à air 2.4mm 25  $\Omega$ 

#### **5.1.2. Sur wafer (mesure sous pointes)**

Le principe consiste à effectuer des mesures brutes des étalons, sur l'analyseur de réseau et à exécuter en externe un programme écrit sur MATLAB pour le calibrage LAR et sur MULTICAL pour le calibrage multiline TRL. Les résultats de mesure des éléments de vérification sont comparés aux résultats obtenus après correction des termes d'erreur.

La figure II.18 montre une comparaison de mesure d'un élément de vérification (capacité coplanaire) en utilisant les calibrages Multiline TRL et LAR dans la bande de fréquence 45 MHz-40 GHz. Les écarts de mesure sont conséquents et peuvent atteindre 0.25.

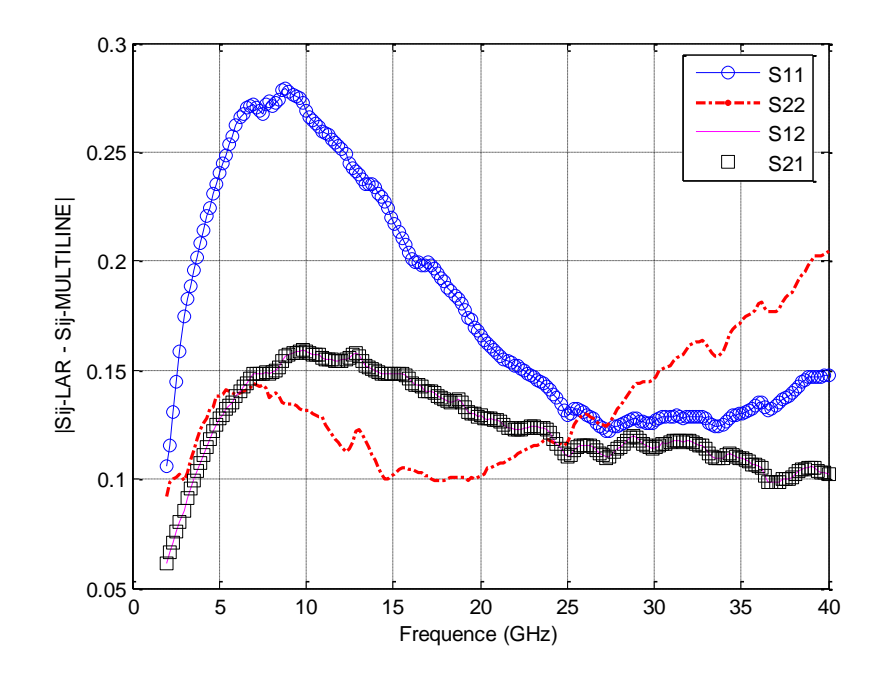

 **Figure II.18 –**Ecarts de mesure |Sij -LAR - Sij-multiline TRL **|** d'une capacité coplanaire

On constate une différence entre les paramètres S déterminés par le calibrage LAR et ceux déterminés par le calibrage TRL ou multiline TRL, qui est due principalement à la différence d'impédance de référence du calibrage, les plans de référence étant identiques (même connexion THRU pour les deux méthodes). Le calibrage multiline TRL suppose des conditions de propagation identiques à l'interface des deux connecteurs du VNA (Thru) et dans la ligne de transmission (Line). L'impédance de référence pour le calibrage multiline TRL est définie par l'impédance caractéristique de la ligne. Une fois cette dernière connue, les mesures sont ramenées sur une impédance de référence  $Z_{50\Omega}$  strictement égale à 50  $\Omega$  par transformation d'impédance de normalisation. Dans le cas de la procédure LAR, l'impédance de référence est liée aux impédances d'entrée et de sortie de l'atténuateur qui restent inconnues et qui peuvent être différentes de 50 Ω. D'où une différence non négligeable quand la fréquence augmente. Si on connaissait, l'impédance de référence du calibrage LAR, **Zref**, on pourrait effectuer un changement d'impédance de référence pour normaliser les mesures par rapport à une même impédance strictement égale à 50 Ω.

L'écart observé pour des mesures sur wafer est très élevé par rapport à l'écart observé pour des mesures coaxiales. La mesure des paramètres  $S_{11}$  et  $S_{22}$  de l'atténuateur utilisé comme étalon de calibrage, montre bien que l'atténuateur utilisé pour les mesures sur wafer n'est pas très bien adapté (figure II.19). Par conséquent, son impédance d'entrée (ou de sortie), qui constitue l'impédance de référence de calibrage LAR, est différente de 50 Ω. Par contre, dans le cas des mesures sur ligne coaxiale, l'atténuateur étalon est bien adapté ( $S_{11}$  = -

40dB) (Figure II.20), et donc l'impédance de calibrage TAR est dans ce cas très proche de 50 Ω d'où un écart sur les mesures par rapport à la procédure TRL très faible.

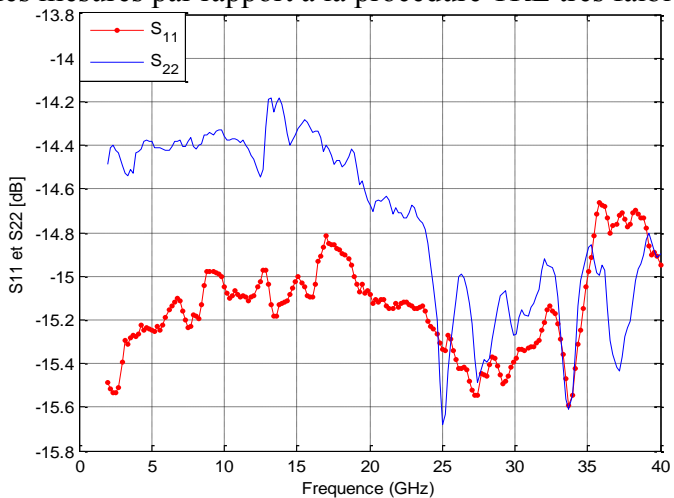

**Figure II.19 -** Les paramètres S<sub>11</sub> et S<sub>22</sub> de l'atténuateur étalon 20 dB utilisé pour le calibrage LAR sur Wafer

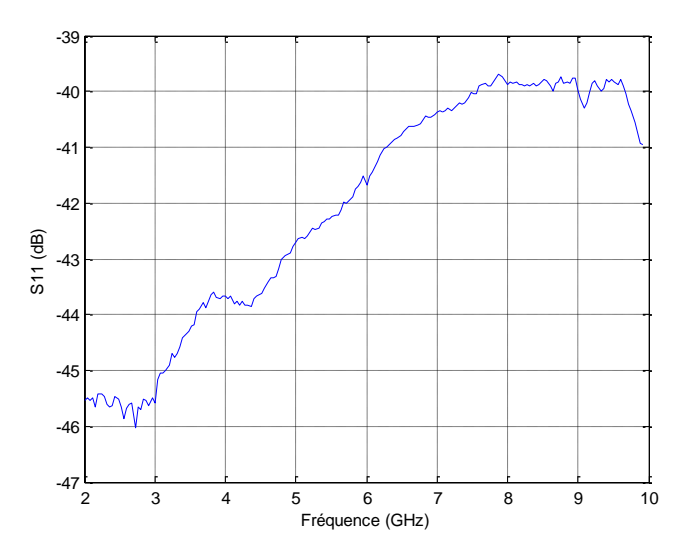

**Figure II.20** -Les paramètres  $S_{11}$  et  $S_{22}$  de l'atténuateur étalon 20 dB utilisé pour calibrage LAR en coaxial (2.4mm)

Il apparaît, d'après les différents résultats obtenus, que la mesure valide la procédure utilisée pour le calibrage LAR sur une large bande de fréquence lorsque l'impédance de référence est proche de 50  $\Omega$ . Par contre, pour des mesures sous pointes, il est absolument nécessaire de connaître avec précision l'impédance de référence du calibrage LAR pour pouvoir effectuer un changement d'impédance de référence afin de normaliser toutes les mesures par rapport à une même impédance strictement égale à 50 Ω.

Nous allons donc proposer une étude de sensibilité et de traçabilité du calibrage LAR par des méthodes de correction d'impédance de référence du calibrage LAR pour ramener les mesures des paramètres S à une impédance de référence connue.

# **5.2. Evaluation de la procédure de calibrage LAR et correction de l'impédance de référence de la procédure**

Si nous voulons avoir des mesures précises référencées par rapport à une impédance égale à 50 Ω, à partir d'un calibrage de type LAR, deux solutions peuvent être envisagées :

- **a)** Connaître précisément l'impédance d'entrée (ou de sortie) et donc connaître l'impédance de référence du calibrage LAR. Ainsi, il sera possible, par transformation d'impédance de référence, de référencer les mesures par rapport à une impédance connue, par exemple 50  $\Omega$ . Nous développerons cette approche dans le chapitre IV.
- **b)** La deuxième approche consiste à réécrire les équations en tenant compte du fait que l'impédance d'entrée diffère de 50 Ω. Dans ce cas, un calcul d'erreur approprié doit permettre de corriger les mesures **mais sans devoir connaître l'impédance de référence du calibrage LAR.**

Pour corriger l'impédance de référence du calibrage LAR, nous utilisons de manière originale les expressions analytiques présentées par Stumper [Stumper 2003 , 2005 , 2007] pour estimer les écarts entre les paramètres S mesurés d'un quadripôle par rapport aux valeurs vraies (valeurs réelles), pour différentes méthodes de calibrage Txx et Lxx comme TRL (Thru-Reflect–Line), TRN (Thru-Reflect–Network), TRM (Thru-Reflect–Match), LAR (Thru-Attenuator-Reflect), où TMN (Thru-Network – Match).

Le travail présenté par Stumper consiste à comparer, par exemple des mesures entre deux calibrages TRL dont un est supposé parfait et l'autre imparfait en introduisant un défaut sur l'un des étalons. Ces résultats permettent d'estimer la sensibilité de la méthode de calibrage dans le cas où un des étalons du calibrage est défectueux.

Notre démarche consiste à exploiter les formules analytiques développées en raccordant les paramètres S mesurés après calibrage LAR au calibrage multiline TRL dont l'impédance de référence est connue. Ensuite, on pourra recalculer les paramètres S obtenus après un calibrage LAR, dont l'impédance de référence est inconnue et différente de 50 Ω, en introduisant des termes d'erreurs.

Dans notre cas d'étude, l'atténuateur utilisé pour les mesures sur wafer n'est pas parfaitement adapté à une impédance 50  $\Omega$  car S<sub>11</sub> et S<sub>22</sub> sont non nuls. Par conséquent, l'erreur commise lors du calibrage LAR sur la mesure d'un dispositif est liée à l'erreur commise sur les valeurs de  $S_{11}$  et  $S_{22}$  de l'atténuateur. En effet, lors de la procédure de calibrage LAR, la matrice de la ligne Thru  $[S<sub>thru</sub>]$ , la matrice de l'atténuateur supposé adapté  $[S_A]$ , et du Reflect  $[S_{\text{Reflect}}]$  s'écrivent :

$$
[S_{thru}] = \begin{pmatrix} 0 & 1 \\ 1 & 0 \end{pmatrix}
$$
 (II.48)  

$$
[S_A] = \begin{pmatrix} 0 & S_{12}^A \\ S_{21}^A & 0 \end{pmatrix}
$$
 (II.49)  

$$
[S_{Reflect}] = \begin{pmatrix} \Gamma & 0 \\ 0 & \Gamma \end{pmatrix}
$$
 (II.50)

Donc, pour tenir compte du fait que l'atténuateur n'est pas adapté à 50  $\Omega$ , on peut définir une nouvelle matrice non-idéale [SA-non-idéal.] de l'étalon atténuateur, en introduisant des facteurs de réflexion  $\delta S_{11}^A$  *et*  $\delta S_{22}^A$  différents de zéro :

$$
[S_{A-non-ideal}] = \begin{pmatrix} \delta S_{11}^A & S_{12}^A \\ S_{21}^A & \delta S_{22}^A \end{pmatrix} \quad (\text{II.51})
$$

Ces valeurs non nulles de  $\delta S_{11}^A$ et  $\delta S_{22}^A$  entraînent des erreurs  $\delta S_{ij}^{\prime}$  sur la mesure des paramètres de dispersion S<sub>ij\_LAR</sub> mesurés et dont il faut tenir compte. Dans la pratique, les valeurs de l'équation (II. 51) seront données par la mesure de l'atténuateur après calibrage de type multiline TRL ramené sur une impédance de référence égale à 50  $\Omega$ . Les nouveaux paramètres corrigés S'<sub>ij LAR</sub> s'écrivent alors :

$$
S'_{ij\_LAR} = S_{ij\_LAR} + \delta S'_{ij} \qquad (II.52)
$$

Un calcul analytique par dérivées partielles (voir annexe C) permet de déduire l'erreur δS'ij entre les paramètres S mesurés dans le cas idéal et en tenant compte des erreurs commise  $\delta S_{11}^A$ et  $\delta S_{22}^A$  en supposant l'atténuateur non adapté sur 50  $\Omega$  :

$$
\delta S'_{11} = -\frac{(1 - S_{12\text{LAR}} S_{21\text{LAR}})}{(1 - S_{12}{}^{A} S_{21}{}^{A})} \delta S_{11}{}^{A} + \frac{S_{11\text{LAR}}}{(1 - S_{12}{}^{A} S_{21}{}^{A})} \delta S_{22}{}^{A} + \frac{S_{11\text{LAR}} (1 + \Gamma^{2})}{2 \Gamma (1 - S_{12}{}^{A} S_{21}{}^{A})} (\delta S_{11}{}^{A} - \delta S_{22}{}^{A}) \quad (II.53)
$$

$$
\delta S'_{12} = \left(\frac{S_{22\text{ LAR}}}{(1 - S_{12}^{\text{A}} S_{21}^{\text{A}})} \delta S_{11}^{\text{A}} + \frac{S_{11\text{ LAR}}}{(1 - S_{12}^{\text{A}} S_{21}^{\text{A}})} \delta S_{22}^{\text{A}}\right) S_{12\text{ LAR}} \tag{II.54}
$$

Pour les écarts  $δS'_{22}$  et  $δS'_{21}$ , il suffit de permuter les indices 1 et 2 dans les expressions analytiques.

Γ est le facteur de réflexion de la connexion « Reflect » (court-circuit) mesuré par la procédure de calibrage LAR.

Dans notre cas d'étude, on suppose que les valeurs de  $\delta S_{11}^A$  et  $\delta S_{22}^A$  dans les expressions (II.53) et (II.54) sont les valeurs  $S_{11}$  et  $S_{22}$  de l'atténuateur mesurées par l'analyseur de réseau après calibrage multiline TRL. Il est particulièrement important de vérifier que les expressions analytiques des écarts δS'ij modélisent bien la différence entre les mesures après les calibrages LAR et multiline TRL. Pour vérifier cette hypothèse, on applique la procédure suivante :

- Calibrage LAR et mesure des paramètres S d'un élément de vérification  $(S_{ij\_LAR})$
- Calibrage multiline TRL et mesure des paramètres S du même élément de vérification  $(S_{ij\_Multiline})$

• Mesure des paramètres S de l'atténuateur étalon  $(S_{A-non-ideal}) = \begin{pmatrix} \delta S_{11}^A & S_{12}^A \\ S_{21}^A & S_{22}^A \end{pmatrix}$  $S_{21}^A = \delta S_{22}^A$  après calibrage multiline TRL ramené sur 50  $\Omega$ 

- Calcul de la différence entre les valeurs mesurées :  $S_{ij}$  Multiline  $S_{ij}$  LAR
- Calcul de  $\delta S'_{ii}$  en utilisant les expressions analytiques (II.53) et (II.54)
- Comparaison entre les valeurs mesurées  $S_{ij}$  Multiline  $S_{ij}$  LAR et les valeurs calculées  $(\delta S'_{ii})$

Les figures II.21 et II.22 montrent les résultats obtenus sur la mesure d'un élément de vérification (capacité coplanaire)

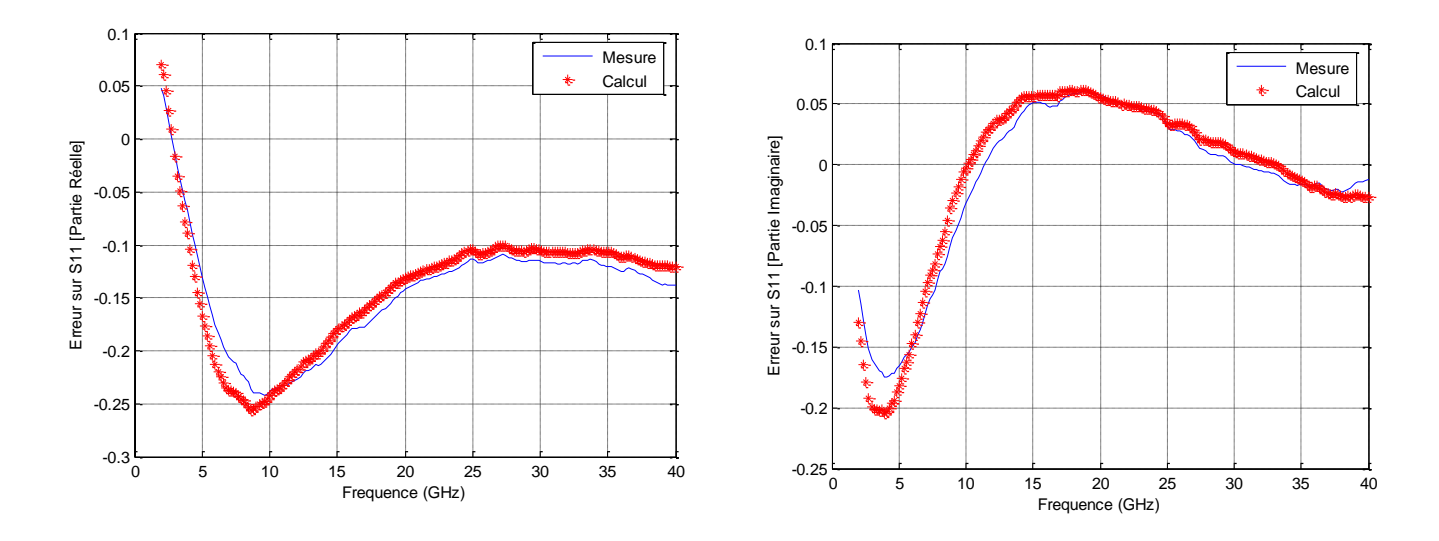

**Figure II.21 -** Parties réelle et imaginaire de (S<sub>11-LAR</sub> -S<sub>11-Multiline</sub>) et ( $\delta$ S'<sub>11</sub>)

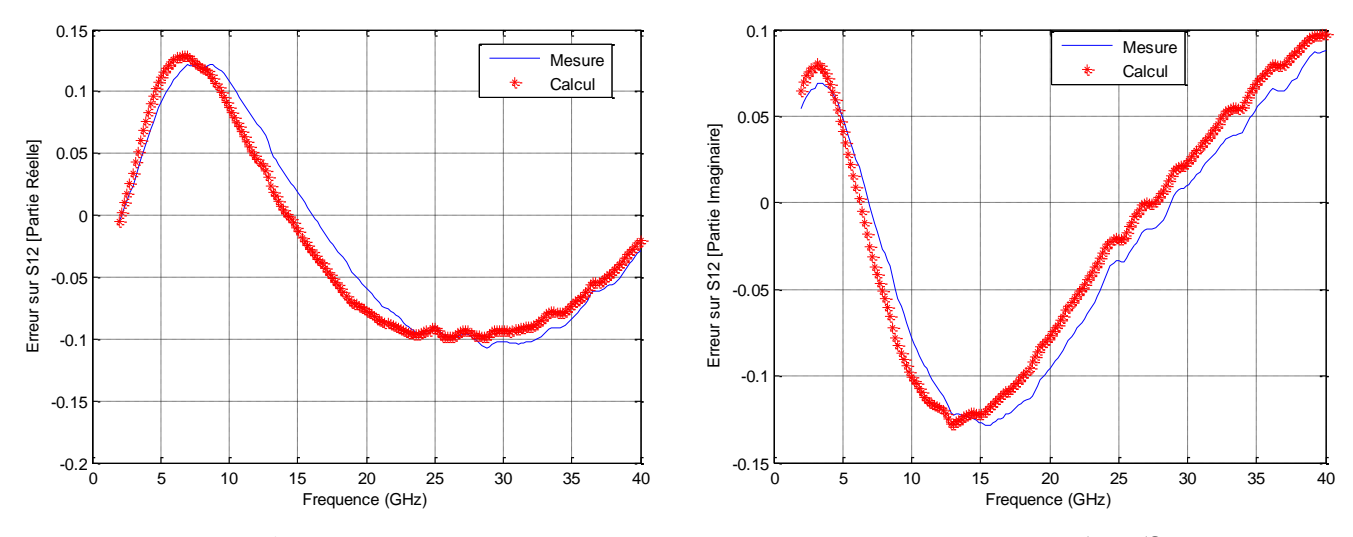

**Figure II.22** - Parties réelle et imaginaire de (S<sub>12\_LAR</sub> -S<sub>12\_Multiline</sub>) et ( $\delta$ S'<sub>12</sub>)

On observe un bon accord entre les deux courbes  $(S_{ij\_Multiline} - S_{ij\_LAR})$  et  $(\delta S'_{ij})$  ce qui valide notre modèle d'erreurs. Dans ce cas, on peut corriger les mesures des paramètres S après calibrage LAR pour obtenir les nouveaux paramètres δS'<sub>ij</sub> en utilisant l'équation (II.52).

La figure **II.23** montre l'écart |S'ij -LAR - Sij-TRL **|** de mesure d'un élément de vérification (capacité coplanaire) entre le calibrage Multiline TRL et le calibrage LAR corrigé

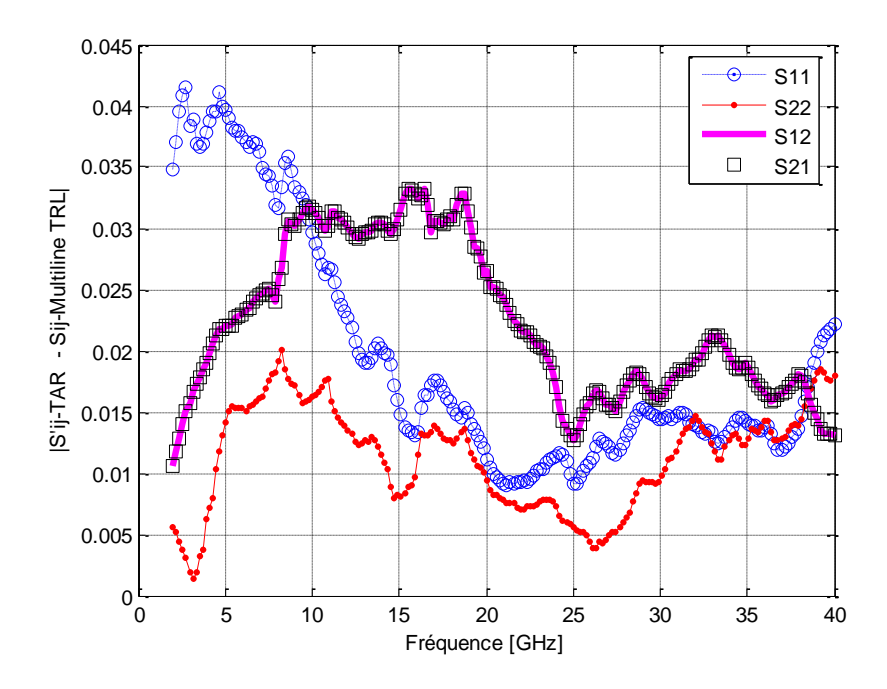

**Figure II.23**- |S'ij -LAR - Sij-multiline TRL **|** d'une capacité coplanaire

On remarque qu'après correction, l'écart maximum  $|S'_{i}L_{AR}-S_{i}L_{i}|$  obtenu pour la mesure de la capacité coplanaire ne dépasse pas 0,04 alors qu'avant correction cet écart atteignait 0.25 (figure II.18). Des écarts du même ordre ont été observés pour d'autres éléments vérification du kit de calibrage montrant ainsi l'efficacité de la méthode de correction originale proposée qui ne nécessite pas la connaissance précise de l'impédance de référence du calibrage LAR.

# **6. Conclusion**

Le principe des techniques de calibrage les plus utilisées pour les mesures sur wafer ont été présentés ainsi que les avantages et inconvénients des différentes méthodes. On accepte généralement que la méthode « multiline TRL » en dépit de ses inconvénients en basse fréquence, est l'algorithme de calibrage le plus robuste. De ce fait, elle est considérée comme une méthode de référence pour les mesures sur wafer et est souvent utilisée pour estimer la précision des autres procédures de calibrage par comparaison des mesures. Un inconvénient majeur réside dans son coût : place sur le wafer et temps de mesure.

Les méthodes de calibrage LRM et TRL sont les plus utilisées à l'heure actuelle malgré quelques inconvénients liés à la largeur de bande, à la détermination de l'impédance de référence (modèle électrique imparfait de la charge pour la LRM) et au changement de plans de référence dans le cas de la procédure LRM.

La procédure LAR peut constituer une alternative très intéressante à ces méthodes de calibrage puisqu'elle permet d'obtenir une large bande de mesure avec un nombre limité d'éléments de référence et donc de surface sur le wafer. Des changements de plans de référence sont également réalisables. Par contre, très peu d'études ont été développées pour estimer son efficacité et pour proposer des solutions permettant de résoudre le problème lié à la traçabilité des mesures. C'est pourquoi le LNE à décidé de mener des recherches en ce sens afin de proposer, en tant que laboratoire primaire de métrologie, des nouvelles méthodes de calibrage.

Pour ceci, nous avons estimé l'efficacité de la procédure de calibrage LAR en comparant les résultats de mesures à ceux obtenus à partir de la procédure multiline TRL. Ce travail nous à permis aussi de nous familiariser avec l'ensemble des outils de mesure sous pointes et l'utilisation du logiciel MULTICAL développé par le NIST.

Des comparaisons en structure coaxiale et sur wafer ont été effectuées afin de vérifier et valider la procédure LAR. Les résultats mettent aussi en évidence les erreurs significatives introduites dans le cas où l'atténuateur n'est pas parfaitement adapté sur une impédance égale à 50 Ω, ce qui peut être fréquent dans le cas de mesures sur wafer.

Nous avons donc développé une méthode originale permettant de corriger l'impédance de référence du calibrage LAR dans le cas où l'atténuateur étalon n'est pas parfaitement adapté à 50 Ω. Le point fort de la méthode est qu'il n'est pas nécessaire de connaître précisément cette impédance de référence. Des expressions analytiques permettent d'améliorer sensiblement la précision des résultats de mesure des paramètres S après calibrage LAR modifié puisque les écarts de mesure comparés à ceux obtenus avec la procédure Multiline TRL n'excèdent pas 0.05 jusqu'à 40 GHz, démontrant ainsi l'efficacité de la technique. Par contre, l'inconvénient majeur est un temps d'exécution très long car l'utilisateur doit mesurer les paramètres S de l'étalon atténuateur à chaque fois qu'il veut changer le nombre de points de mesure. Enfin, il sera préférable, du point de vue d'un laboratoire de métrologie, de réaliser un ensemble d'atténuateurs étalons mieux adaptés sur une large bande de fréquence et de proposer d'autres méthodes, plus efficaces, pour déterminer avec précision l'impédance de référence du calibrage LAR.

Le tableau suivant dresse un récapitulatif des différentes méthodes de calibrage utilisées pour les mesures sur wafer

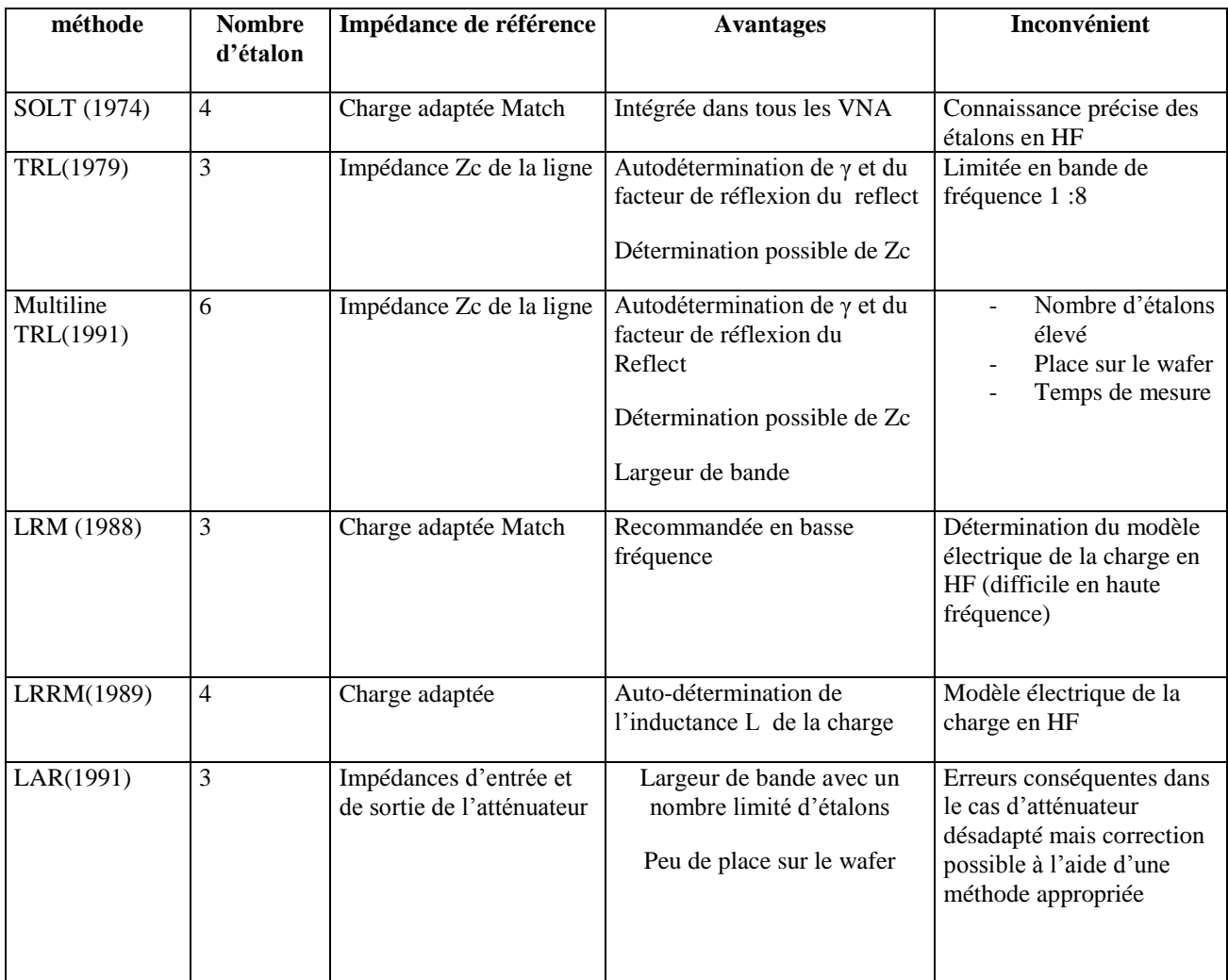

 **Tableau II.3 -** Les méthodes de calibrages les plus utilisés pour les mesures sur wafer

# **Chapitre III .***Conception du kit de calibrage*

# **1. Introduction**

Il faut distinguer d'une part l'élément étalon, et d'autre part l'unité à l'aide de laquelle on exprime la valeur d'une grandeur de la même nature que celle représentant l'étalon. L'étalon est un dispositif physique, ou matériel, utilisé comme référence dans l'opération expérimentale appelée mesure. L'unité est un concept idéal, défini par un texte qui résulte d'une convention. L'étalon est donc une matérialisation de l'unité.

Selon les incertitudes acceptables dans les résultats de mesure, la précision à exiger des étalons peut être très différente. Par exemple, ceux qui sont détenus par une entreprise doivent eux-mêmes être contrôlés périodiquement, peut-être par les services d'une entreprise mère qui à son tour, fait vérifier ses propres étalons par un laboratoire national officiel. Il existe donc une hiérarchie des étalons. Au sommet de cette hiérarchie se trouvent les étalons qui matérialisent les unités de base du Système International d'unités : ces étalons ne peuvent pas être vérifiés par comparaison à un étalon de classe supérieure, ils sont établis sur la base du texte de définition de l'unité, par des expériences parfois complexes appelées **mesures absolues.** Ce sont les étalons de départ d'où découle, par des mesures relatives, la chaîne des étalons de la hiérarchie ; il faut donc les établir avec le plus grand soin. C'est le rôle des laboratoires nationaux de métrologie tels que le **NIST**, le **NPL**, la **PTB** et **LNE**.

Le travail présenté dans ce chapitre consiste à définir et à réaliser un ensemble d'étalons sur wafer en technologie coplanaire pour le calibrage de l'analyseur de réseau vectoriel en utilisant la procédure LAR.

Comme décrit dans les chapitres précédents, la méthode de calibrage multiline TRL est la méthode de référence où l'impédance de référence du système après le calibrage est l'impédance caractéristique des lignes de transmission sont déterminées. De ce fait, le kit de calibrage à concevoir doit avoir des lignes de transmission de longueurs différentes pour pouvoir exécuter le calibrage multiline TRL, ainsi que des atténuateurs large bande et adaptés pour le calibrage LAR, des charges Reflect (court-circuit, circuit-ouvert) et des éléments de vérification (charges résistives, capacités, inductances ...).

# **1. Caractéristiques physiques**

Pour assurer la mesure des vraies valeurs des paramètres S, les étalons utilisés doivent vérifier les points suivants [Williams et Marks 1990]

- la direction de propagation doit être uniforme.
- seul le mode fondamental doit se propager
- les connexions électriques des étalons doivent être uniformes
- les couplages électriques entre les différents étalons doivent être minimisés

Nous avons utilisé les logiciels Microwave Studio (CST) et Momentum (Agilent) pour la simulation électromagnétique de l'ensemble des éléments qui composent le kit. Pour pouvoir simuler correctement les structures, et tenir compte des conditions citées ci-dessus, il est indispensable d'avoir un maximum d'informations sur les matériaux utilisés. Un partenariat à été obtenu avec l'Institut d'Électronique, de Microélectronique et de Nanotechnologies (IEMN) qui nous a fourni les spécifications suivantes :

- Le substrat utilisé pour l'ensemble est l'arséniure de gallium (AsGa), de permittivité relative  $\mathcal{E}_{r}$  = 12.9, de tangente de pertes tg $\delta$ =0.0016 à 10MHz et d'épaisseur **H** = **450µm**
- Le métal utilisé pour la partie conductrice des lignes est l'or avec une épaisseur de 400Å
- Entre l'or et le substrat (AsGa) on rajoute une couche de **1000Å** de titane (Ti) pour l'accrochage de l'or
- Le matériau pour la réalisation des résistances est le titane.
- La précision sur les dimensions est inférieure au µm. Par contre la précision sur la résistance par carré est de ±1.06% [IEMN]

Nous allons présenter en détail l'ensemble des éléments qui composent le kit.

# **2. Ligne coplanaire**

## **2.1. Conception des lignes coplanaires**

Le terme "coplanaire" désigne les lignes de transmission pour lesquelles tous les conducteurs sont sur le même plan, à la surface supérieure du substrat. La ligne coplanaire est constituée de trois rubans métalliques déposés sur un substrat diélectrique de hauteur **H**. Le ruban central de largeur **W** propage le signal, tandis que les deux rubans latéraux, de largeur **Wg**, constituent les plans de masse de la ligne. Ils sont théoriquement de dimension semiinfinie mais en pratique, on vérifie simplement que leur largeur est grande devant la distance inter-masse. Le ruban central est séparé des deux plans de masse par des fentes de largeur **S.**

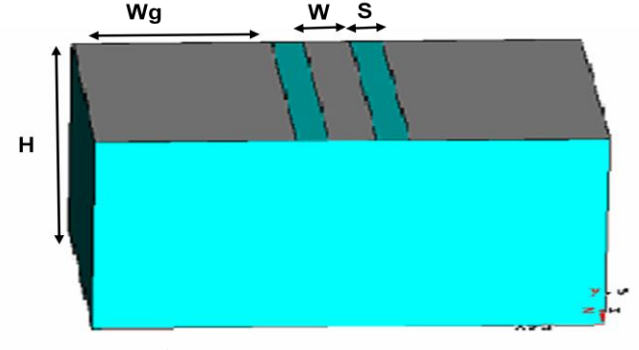

 **Figure III.1** – Ligne Coplanaire

La ligne coplanaire possède une interface air-diélectrique et le mode de propagation n'est donc pas purement TEM. De part sa géométrie et sa structure, ce type de ligne peut supporter deux modes de propagation fondamentaux [Dib 1991] : un mode impair quasi-TEM encore appelé mode coplanaire et un mode pair quasi-TE très dispersif encore appelé mode fente.

Le mode impair qui est le mode souhaité se propage dans le conducteur central. Les plans de masse sont alors équipotentiels. Le mode pair se traduit par des potentiels différents entre le ruban conducteur et le plan de masse

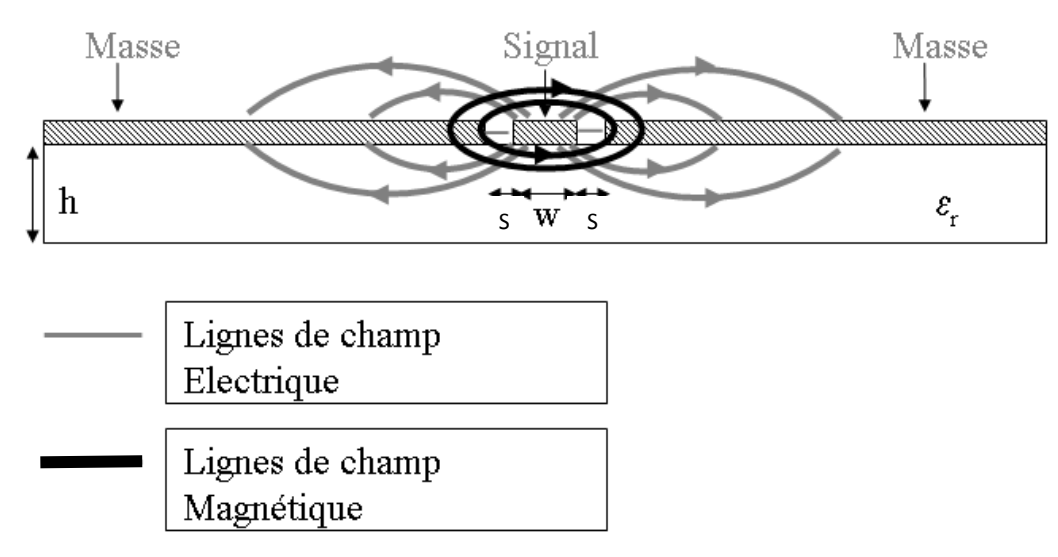

**Figure III.2** - Champ électromagnétique des lignes coplanaires

Il existe trois mécanismes principaux à l'origine des pertes dans une ligne de transmission coplanaire [Bouchriha 2005] [Katehi 1996] :

**Pertes ohmiques**: Les pertes ohmiques,  $\alpha_c$ , dans une ligne coplanaire sont proportionnelles à la résistance  $R_s$  des conducteurs métalliques. Les pertes ohmiques

dépendent de la géométrie de la ligne et présentent une variation proportionnelle à la racine carrée de la fréquence. Ces pertes prédominent à basse fréquence. La minimisation de ces pertes ohmiques peut se faire tout d'abord par le choix d'un métal d'excellente conductivité (**or** ou **cuivre**) et de forte épaisseur.

- **Pertes diélectriques :** En général, un diélectrique est le siège de déplacement des courants (transverse et longitudinal) sous l'excitation d'un champ électrique. Cela se traduit par des pertes diélectriques qui sont liées à la distribution des lignes de champ dans le substrat ainsi qu'aux propriétés diélectriques de celui-ci. Comme les pertes diélectriques sont proportionnelles à la fréquence, leur contribution dans les pertes globales est donc prédominante aux fréquences micro-ondes et millimétriques par rapport aux pertes ohmiques.
- **Pertes radiatives** Les pertes radiatives,  $\alpha_r$  dans une ligne de transmission coplanaire se manifestent à cause de la dissipation de l'énergie électromagnétique dans le substrat à très haute fréquence (f > 200 GHz). Les modes de fuite responsables du rayonnement se propagent si la symétrie de la ligne est rompue, notamment en présence de discontinuités.

La ligne de transmission coplanaire présente plusieurs avantages par rapport à d'autres types de ligne (micro-ruban)

- Elle permet de s'affranchir des procédés technologiques face arrière, utilisés pour la réalisation des lignes micro-rubans et donc de réduire le coût de fabrication.
- Elle présente aussi une souplesse de conception et de réalisation.
- Elle montre également une facilité d'intégration avec d'autres circuits sans avoir recours aux trous métallisés (vias) grâce à son caractère uniplanaire, ce qui permet d'augmenter la largeur de bande et évite de modéliser des inductances parasites supplémentaires.

Dans le cadre de notre étude, nous devons réaliser un ensemble de lignes coplanaires de longueurs différentes pour pouvoir exécuter le calibrage multiline TRL. Les lignes doivent présenter des pertes très faibles et une impédance caractéristique  $Z_c$  réelle et proche de 50  $\Omega$ sur une large bande de fréquence. Le tableau suivant résume l'ensemble des dimensions utilisées.

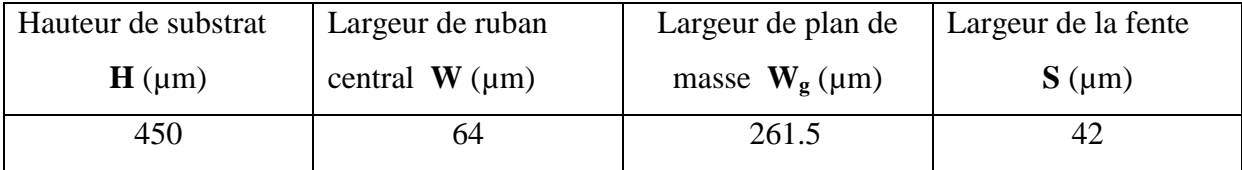

**Tableau III.1**- Dimensions des lignes coplanaires

#### **2.2. Calcul de l'impédance caractéristique des lignes**

## **2.2.1. Calcul quasi-statique**

Pour une hauteur H et une constante diélectrique relative  $\varepsilon_r$  données, la valeur de l'impédance caractéristique Z<sub>c</sub> de la ligne CPW est calculée à partir de la largeur W du ruban central et de la largeur **S** des fentes. Pour une valeur désirée de **Zc**, de nombreux couples (W, S) sont possibles. Un calcul analytique permet de vérifier que l'impédance caractéristique Z**c** des lignes est de  $50 \Omega$ , et que les dimensions choisies permettent de minimiser la propagation des modes parasites et d'avoir un seul mode TEM.

Il existe deux grandes familles de calcul numérique pour analyser les lignes de transmission planaires : l'approche quasi-statique et la méthode dite « Fullwave » [Gupta et al. 1996] plus complexe mais qui permet de tenir compte des pertes métalliques et de la dispersion des lignes. Nous nous intéresserons ici uniquement à la première.

Dans l'approche quasi-statique, le mode de propagation est considéré comme purement TEM, et les caractéristiques de la ligne sont déterminées par le calcul de sa capacité. Cette analyse est valable pour des dimensions de W (largeur du ruban central) et H (hauteur du substrat) petites devant la longueur d'onde. Les caractéristiques de la ligne de transmission sont calculées à partir des valeurs des capacités suivantes : la capacité du demi-plan supérieur (la partie conductrice)  $(C_1)$  et la capacité du demi-plan inférieur  $(C_2)$  (le substrat).

Pour réaliser le calcul électrostatique il existe plusieurs approches : transformation conforme, différences finies, équation intégrale.... La transformation conforme [Wen 1969] a pour objectif de transformer géométriquement la ligne planaire en un condensateur plan. Cela revient donc à transformer le diélectrique sous les plans de masse contenus dans le plan Z en un condensateur plan contenu dans le plan W. Une relation permet de passer des dimensions dans le plan Z à celles dans le plan Wg. (figure III.3).

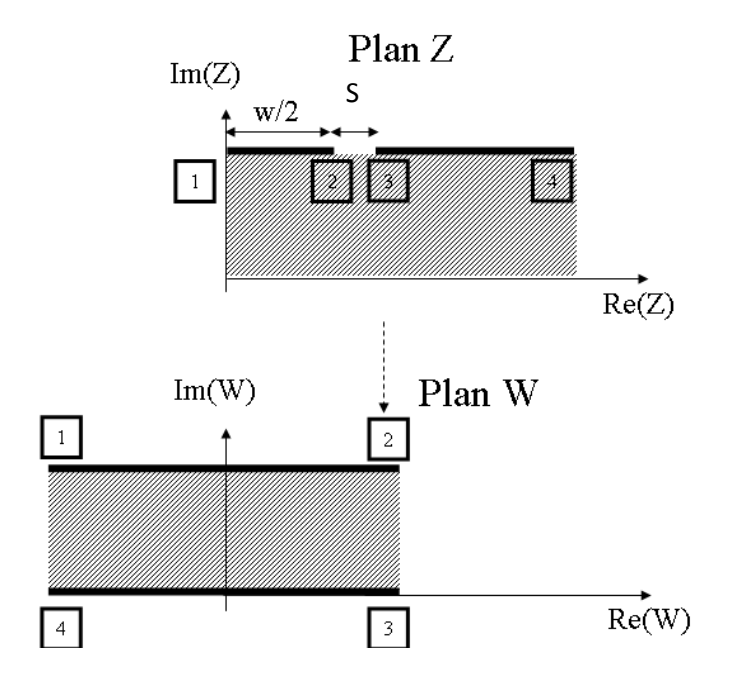

 **Figure III .3-** Transformation des demis plans

La transformation géométrique conforme appliquée fait l'hypothèse que toutes les interfaces diélectriques de la structure, fentes incluses, peuvent être remplacées par des murs magnétiques et de considérer nulle l'épaisseur de la partie conductrice. Cette hypothèse est strictement valable pour des structures dans lesquelles le champ électrique est réparti le long des interfaces diélectriques. De cette manière, la capacité de chaque interface est déterminée séparément [Wen 1969], [Veyres 1980]. Cette hypothèse permet de séparer le calcul de la capacité en deux calculs distincts : calcul de la capacité  $C_1$  du demi-plan supérieur et calcul de la capacité  $C_2$  du demi-plan inférieur. La capacité totale par unité de longueur de la ligne s'écrit :

$$
C = C_1 + C_2 (III.1)
$$

Selon les hypothèses formulées, chaque capacité est déterminée à partir d'une expression analytique plus ou moins complexe. Ainsi, si on se place dans le cas le plus simple où la largeur des plans de masse et la hauteur du substrat sont infinis, l'expression des capacités est donnée par :

$$
C_1 = 2\varepsilon_0 \frac{K(k_1)}{K(k_1')} \quad (\text{III.2})
$$

$$
C_1 = 2\varepsilon_0 \varepsilon_r \frac{K(k_1)}{K(k_1')} \quad (III.3)
$$
  
vec  $k_1 = \frac{W}{W+2S}$  (III.4) et  $k'_1 = \sqrt{1 - {k_1}^2}$  (III.5)

a<sub>v</sub>

La capacité total est donnée par :

$$
C = 2\varepsilon_0 (\varepsilon_r + 1) \frac{K(k_1)}{K(k'_1)}
$$
 (III.6)

La constante diélectrique effective  $\boldsymbol{\mathcal{E}}_{\text{eff}}$  de la ligne est donnée par :

$$
\varepsilon_{eff} = \frac{(\varepsilon_r + 1)}{2} \quad (\text{III.7})
$$

L'impédance caractéristique d'une ligne de transmission Z<sub>c</sub> est donnée par :

$$
Z_C = \sqrt{\frac{L}{C}} = \sqrt{LC} \frac{1}{C} = \frac{1}{V_P C} = \frac{\sqrt{\varepsilon_{eff}}}{cC}
$$
 (III.8)

où c est la vitesse de la lumière dans le vide et  $V_p$  la vitesse de phase.

Les relations (III.6) et (III.8) donnent :

$$
\boldsymbol{Z}_{\mathcal{C}} = \frac{30\pi}{\sqrt{(\varepsilon_r + 1)/2}} \frac{K(k_1)}{K(k_1')} \qquad (\text{III.9})
$$

La fonction K(k) est l'intégrale elliptique du premier ordre, donnée dans la littérature par des formules simples :

$$
\frac{K(k)}{K(k\prime)} = \frac{\pi}{\ln\left[\frac{2(1+\sqrt{k})}{(1-\sqrt{k})}\right]}
$$
 pour  $0 \le k \le 0.707$  (III.10)  

$$
\frac{K(k)}{K(k\prime)} = \frac{1}{\pi} \ln\left[\frac{2(1+\sqrt{k})}{(1-\sqrt{k})}\right]
$$
 pour  $0.707 \le k \le 1$  (III.11)

Un calcul analytique en utilisant ces formules permet de vérifier que l'impédance caractéristique Z**c** de nos lignes est de **49.9 Ω,** la permittivité effective est de **6.95** et la capacité linéique C est de **1.7877 pF/cm**. La valeur de la capacité ainsi déterminée sera également utilisée pour calculer l'impédance caractéristique à partir de l'équation des télégraphistes (voir paragraphe 2.2.2 de ce chapitre). Un autre avantage sur le choix de ces dimensions est de pouvoir utiliser des sondes dont l'espacement entre les pointes de chaque sonde peut varier de 50µm à 250µm.

Comme évoqué dans le chapitre II, la procédure de calibrage multiline TRL utilise comme ligne commune pour chaque point de fréquence de mesure, celle qui introduit un déphasage proche de 90° avec l'ensemble des autres lignes (voir paragraphe calibrage multiline TRL chapitre 2). Le NIST [Degroote 2002] préconise de s'assurer qu'il y a au moins une paire de lignes qui donne une différence de phase proche de 90° sur toute la bande de fréquence de mesure. Les longueurs des lignes du kit sont les suivantes :

| <b>THRU</b> | (mm)  | (mm)                            | (mm          | mm             | mm)   |
|-------------|-------|---------------------------------|--------------|----------------|-------|
| $\mu$ m     | بط    | ∸                               | ديسه         | ⊷              | ച്ച   |
| 550         | 2.685 | $\sim$ $\sim$ $\sim$<br>ن ا و ب | -<br>$\cdot$ | 245<br>∠∪.∠न्ट | 40.55 |

**Tableau III. 2**- Longueurs des lignes coplanaires qui composent le kit

Une simulation sur CST Microwave Studio, permet de vérifier le résultat du calcul analytique de l'impédance caractéristique **Zc** des lignes en prenant en compte l'épaisseur de métal  $T = 0.5\mu$ m et la hauteur de substrat 450  $\mu$ m, dont les pertes diélectrique sont nulles. La courbe suivante montre la valeur de l'impédance caractéristique de la ligne Thru sur une plage de fréquence de 2 GHz à 40 GHz.

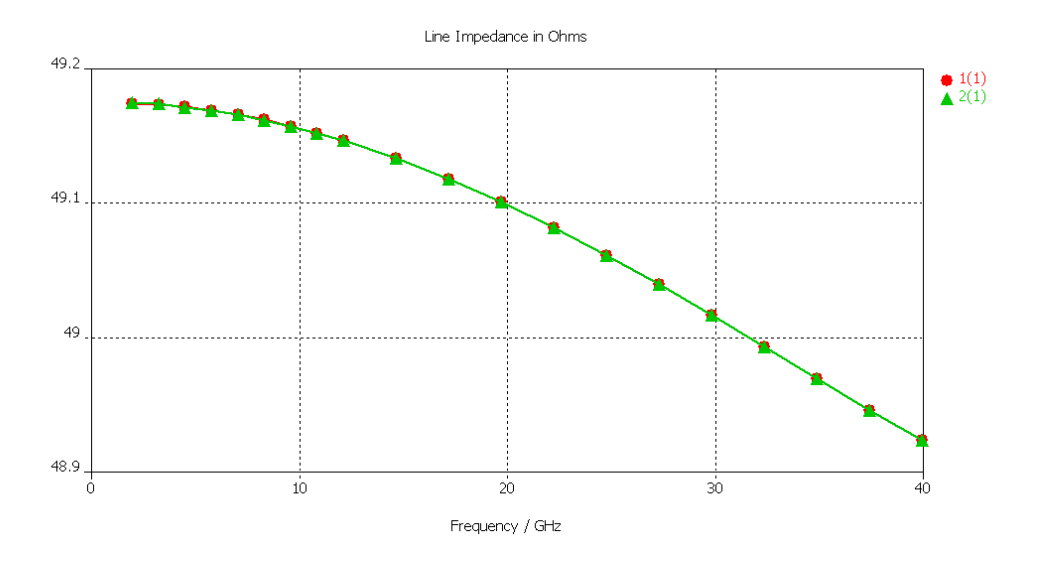

 **Figure III.4-** Impédance caractéristique de la ligne Thru (Simulations sous CST)

# **2.2.2. Détermination de Z<sup>c</sup> à partir de l'équation des télégraphistes :**

Une méthode très robuste et plus précise permet de déterminer l'impédance caractéristique de la ligne de transmission à partir de la mesure de sa constante de propagation et de sa capacité linéique C dans le cas d'un substrat à faible pertes [Williams 1991] (voir chapitre II) :

A partir de l'équation des télégraphistes, quel que soit le mode de propagation TEM ou quasi-TEM, les éléments localisés R, L, G et C sont reliés à l'impédance caractéristique  $Z_c$  et sa constante de propagation γ par [Brews 1986], [Brews 1987]

$$
\frac{\gamma}{z_c} = j\omega C + G \qquad (III.12)
$$
  

$$
\gamma Z_C = j\omega L + R\gamma \qquad (III.13)
$$
  

$$
Z_C = \frac{\gamma}{j\omega C} \qquad (III.14)
$$

La connaissance de la phase de γ (donnée par le calibrage multiline TRL) permet de déduire directement la phase de Zc. La connaissance de la capacité linéique C permet de calculer le module de  $Z_c$  [Williams et al. 1991]. Une très bonne approximation consiste à choisir pour C sa valeur en DC car comme nous allons le voir, la capacité varie peu avec la fréquence.

## **2.2.2.1. Détermination de la constante de propagation**

La technique Multiline TRL fournit une solution pour la constante de propagation en tenant compte des paramètres S de plusieurs couples de lignes Multiline TRL détermine la constante de propagation  $\gamma_{ij}$  qui correspond à chaque couple de lignes  $L_{ij}$ . Puis avec un calcul statistique, elle détermine la valeur moyenne de la constante de propagation et de la permittivité relative des lignes coplanaires.

Pour déterminer la constante de propagation, la valeur initiale de la constante diélectrique effective  $\mathcal{E}_{est}$  est estimée et connue par un calcul quasi-statique [Gupta et al .1995] (Équation II.33 chapitre II).

$$
\gamma_{est} = j \frac{2\pi f}{100c} \sqrt{\varepsilon'_{eff,es} + j \frac{\varepsilon''_{eff,es}}{f_{0/}_{10^9}}} \quad (\text{III}.15)
$$

où c est la vitesse de la lumière,  $\varepsilon$ <sup>'</sup><sub>eff,est</sub> et  $\varepsilon$ <sup>'</sup>'<sub>eff,est</sub> sont les parties réelle et imaginaire de la constante diélectrique effective  $\varepsilon_{\text{eff}}$ , et  $f_0$  représente la première fréquence du fichier de mesure exprimée en GHz

Dans notre cas, cette valeur est de 6.95 car le substrat utilisé **(AsGa)** a une permittivité relative de 12.9.

Les figures suivantes présentent la valeur de la constante d'atténuation α exprimée en dB/cm ainsi que la valeur de la permittivité diélectrique qui témoigne plus explicitement de la dispersion des lignes coplanaires en basse fréquence que la constante de phase β. La constante d'atténuation α et la valeur de la permittivité relative  $\varepsilon$ <sub>eff</sub> sont calculées à partir de la constante de propagation par :

$$
\alpha = 20Log_{10}(e)Real(\gamma) \quad (III.16)
$$

$$
\varepsilon_{eff} = -\left(\frac{\gamma}{\omega/c}\right)^2 \qquad (\text{III}.17)
$$

où ω et la pulsation en rad/s, c la vitesse de la lumière dans le vide en m/s et γ la constante de propagation

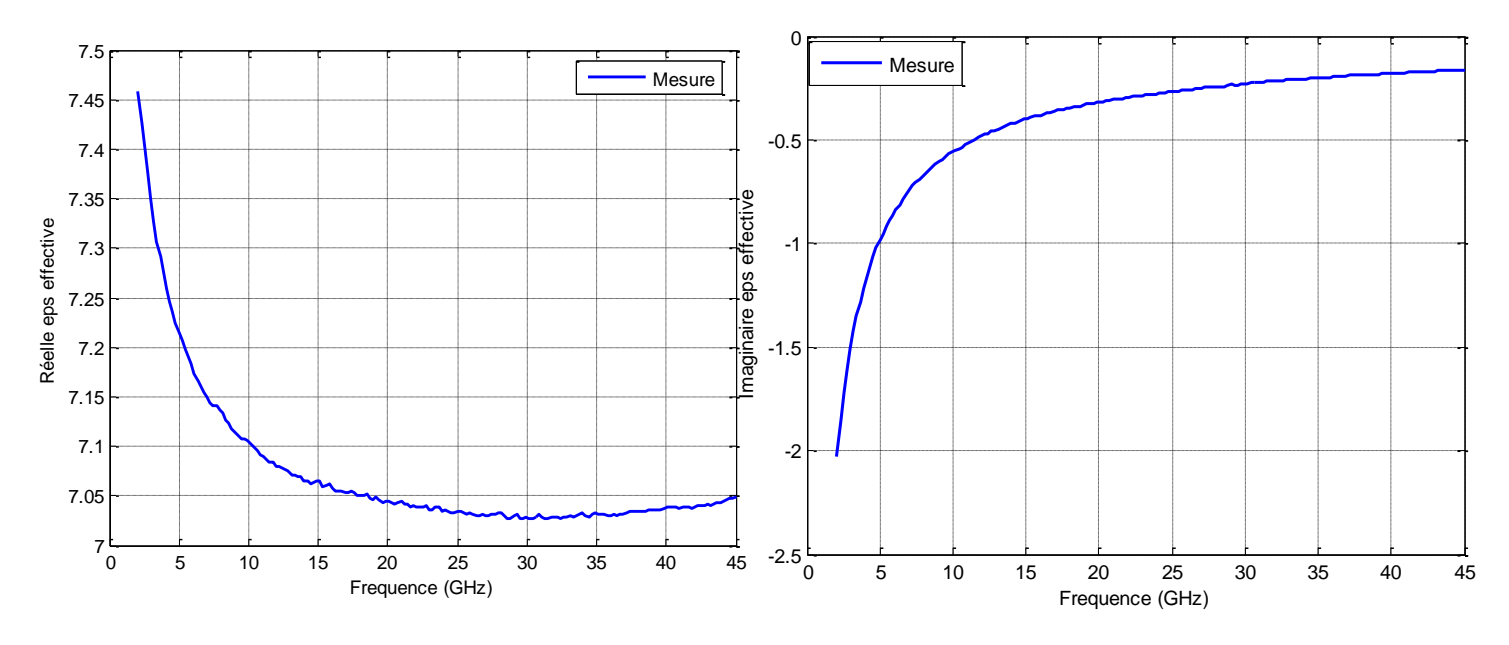

**Figure III.5** - Parties réelle et imaginaire de la permittivité effective

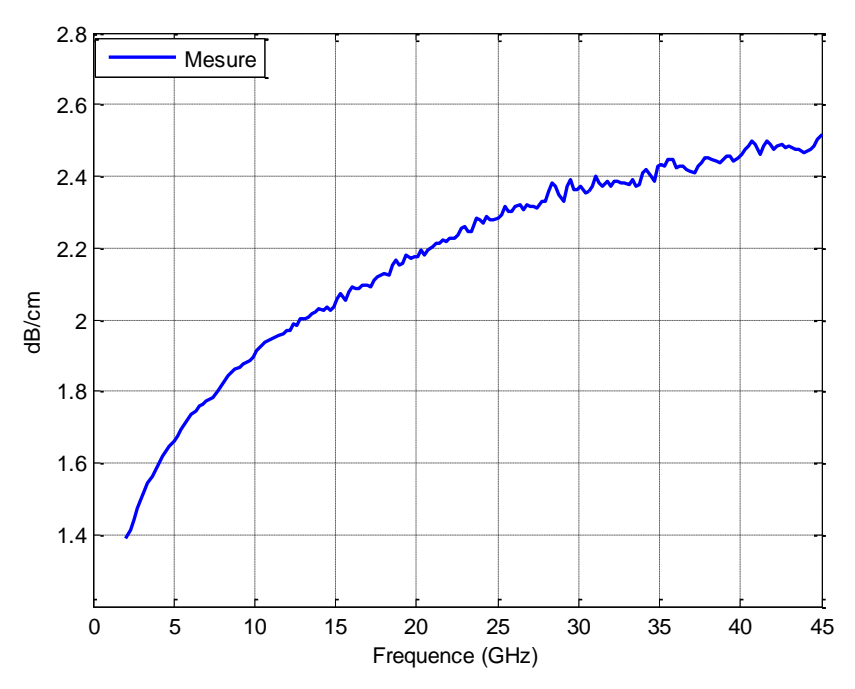

**Figure III.6 -** Constante d'atténuation α des lignes coplanaire en dB/cm

Nous pouvons observer que les lignes coplanaires réalisées présentent de faibles pertes. Donc l'hypothèse considérée pour le calcul de Z<sub>c</sub> reste valable. La moyenne de la partie réelle de la permittivité effective des lignes réalisées est finalement égale à **7.1**. On observe un écart de **2.1%** par rapport à la valeur initialement estimée. Dorénavant, c'est cette dernière valeur qui sera utilisé comme valeur estimée. Ces dispersions notamment en basse fréquence sont dues aux pertes ohmiques sur la partie métallique des lignes.

# **2.2.2.2. Détermination de la capacité (C)**

Une fois que la constante de propagation est déterminée par le calibrage multiline TRL, il faut déterminer la capacité linéique DC de la ligne pour calculer Zc (Equation III.14). Deux méthodes de mesure sont possibles pour évaluer la capacité linéique C de la ligne. L'une est basée sur la mesure de la résistance DC de la ligne et l'autre sur la mesure de la résistance DC d'une ligne terminée par une charge 50Ω [Williams et al. 1991]. La conductance par unité de longueur G représente les pertes diélectriques du substrat. La conductance, la capacité et la fréquence sont reliées par la relation [Williams et al. 1992] **:**

$$
G = \omega C \tan(\delta) \quad (III.18)
$$
  
soit  

$$
G/\omega C = \tan(\delta) \quad (III.19)
$$

La tangente de l'angle de pertes du substrat AsGa utilisée pour nos lignes coplanaires est donnée par le fabricant soit, tan $(\delta)$ =0.0016 à 10MHz. Ce qui nous donne G/ $\omega$ C=0.0016. On peut donc se placer dans le cas d'un substrat à faibles pertes.

En prenant la partie imaginaire du produit des deux premières expressions **(III. 12) et (III.13)** on a :

$$
RG + LG = Re\left(\frac{\gamma^2}{j\omega}\right) \quad (\text{III}.20)
$$

Typiquement, LG est négligeable devant RC. De plus, si R est approximativement égale à  $R_{DC}$  de la ligne, valeur facilement mesurable, on obtient la valeur de la capacité :

$$
C \approx \frac{1}{R_{DC}} \left(\frac{\gamma^2}{j\omega}\right) \quad (\text{III}.21)
$$

Obtenir de bons résultats par cette méthode n'est pas facile, car l'approximation R=R<sub>DC</sub> n'est valable qu'en basse fréquence où la répartition du courant est très uniforme. La capacité C ainsi déterminée, dévie fortement de la valeur C<sub>DC</sub> si la fréquence augmente. Il est donc primordial de déterminer la constante de propagation aux basses fréquences pour obtenir par extrapolation une bonne précision sur la valeur de C. Nous avons réalisé un calibrage Multiline TRL de 45 MHz à 1 GHz mais il ne nous pas été possible d'obtenir une valeur précise de la capacité, la fréquence de travail étant encore trop élevée.

Une autre solution consiste à mesurer la résistance DC d'une ligne terminée par une charge adaptée. A basse fréquence, pour une résistance placée au bout d'une ligne de transmission, nous avons la relation suivante:

$$
Z_c \frac{1 + \Gamma_{\text{load}}}{1 - \Gamma_{\text{load}}} = Z_{\text{load}} \approx R_{\text{load}, \text{dc}} \quad (\text{III.22})
$$

$$
Z_{c} = R_{load,dc} \frac{1 - \Gamma_{load}}{1 + \Gamma_{load}}
$$
 (III.23)

où  $\Gamma_{load}$  est le coefficient de réflexion de la résistance 50 $\Omega$ , et R<sub>load,DC</sub> la valeur DC de la résistance.

En reprenant l'équation (III.10) et en négligeant G/ $\omega C$ , on obtient :

$$
C = \left[\frac{\gamma}{j w R_{load,dc}}\right] \frac{1 + \Gamma_{load}}{1 - \Gamma_{load}} \quad (III.24)
$$

La constante de propagation est déterminée lors du calibrage multiline TRL de 45 MHz à 1 GHz, et la mesure du facteur de réflexion et de la résistance DC permet d'obtenir la valeur de la capacité linéique. On a donc réalisé une charge en plaçant une résistance 50  $\Omega$  à l'extrémité de la ligne de transmission CPW.

Nous avons ensuite mesuré sa résistance DC par la méthode proposée par le NIST [Williams et al. NIST report 1995]. Il s'agit de mesurer à l'aide d'un multimètre la résistance DC de la charge 50 Ω et d'un court-circuit de même longueur (Figure III.7) et de soustraire à la première valeur la seconde, afin d'obtenir des mesures précises de résistance. On obtient  $R_{load, dc} = 53 \Omega$ .

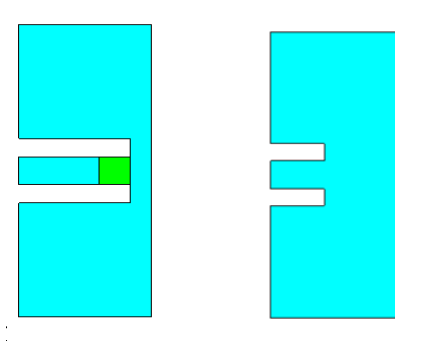

**Figure. III.7 -** Charge 50 Ω (à gauche) et court-circuit (à droite)

La capacité linéique C ainsi obtenue est quasiment constante sur toute la bande de fréquence. L'extrapolation de C de 45 MHz au continu où l'approximation  $Z_{load}=R_{load,dc}$  est vérifiée donne ainsi des valeurs cohérentes avec les calculs par approximation quasi-statique. La valeur estimée de C est :  $C_{DC} = 1.7887$  pF/cm

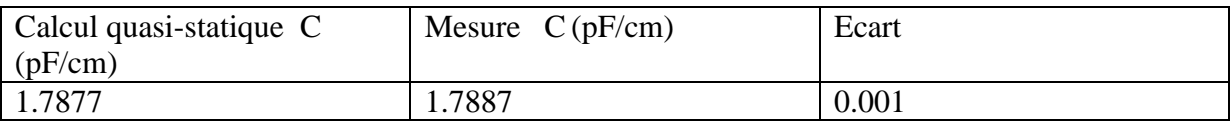

**Tableau III.3**- Ensemble des valeurs de  $C_{DC}$  obtenues par mesure et par calcul.

On constate un bon accord entre la valeur mesurée avec la charge et celle obtenue par le calcul quasi- statique. L'écart observé entre les mesures et le calcul est de 0.001. Cet écart provient de l'incertitude associée à la permittivité du substrat obtenue par calcul quasistatique.

Pour vérifier l'impact de la valeur de la capacité linéique C sur les mesures des dispositifs, les paramètres S d'une résistance série 50  $\Omega$  sont mesuré après calibrage multiline TRL pour les deux valeurs 1.7787 pF/cm et 1.7887 pF/cm. Les paramètres S mesurés avec la valeur calculée sont indicés « cc », et ceux avec la valeur mesurée sont indicés « m ». Nous évaluons l'impact séparément sur  $S_{11}$  et  $S_{12}$ :

$$
|S^{cc}_{11} - S^{m}_{11}| \t\t (III.25)
$$
  

$$
|S^{cc}_{12} - S^{m}_{12}| \t\t (III.26)
$$

L'impact sur  $S_{11}$  et plus important que sur  $S_{21}$ . Ceci est évident au vu de la définition de  $S_{11}$  plus sensible au changement d'impédance. L'incertitude de mesure sur les paramètres S due à une erreur sur  $C_{DC}$  est cependant négligeable. Nous prenons donc la valeur moyenne de ces deux valeurs :  $C = 1.7882pF/cm$ 

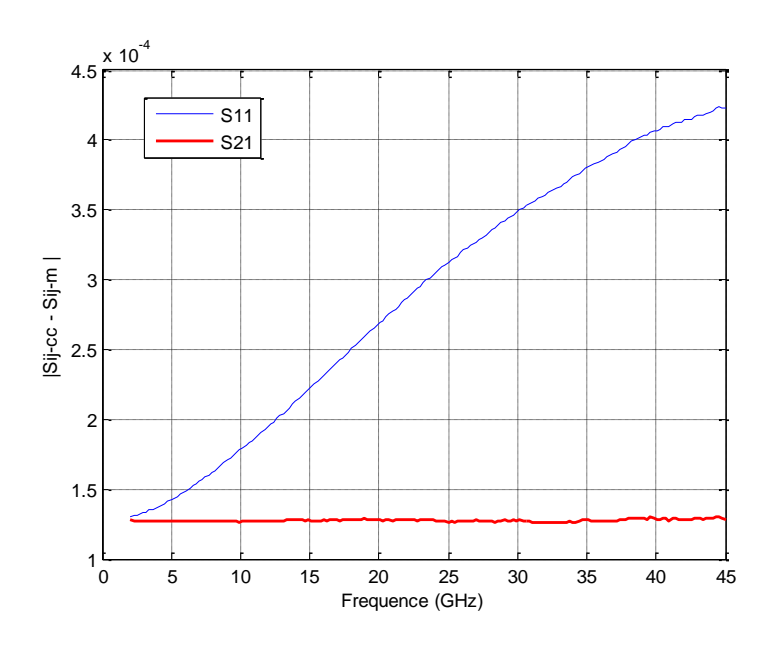

**Figure III.8**  $\cdot$  Influence de la capacité linéique C<sub>DC</sub>

#### **2.2.2.3. Mesure de l'impédance caractéristique**

Comme nous l'avons vu, la procédure multiline TRL permet de mesurer précisément la constante de propagation au cours de la procédure de calibrage sur toute la bande de fréquence. Nous avons proposé également des méthodes permettant de déterminer précisément la capacité linéique C. Nous pouvons ainsi obtenir l'impédance caractéristique Z<sub>c</sub> de la ligne à partir de l'équation des télégraphistes
Les figures suivantes présentent la partie imaginaire et la partie réelle de l'impédance caractéristique Z<sub>c</sub> pour la valeur moyenne de C, déterminée précédemment. En haute fréquence, la partie réelle reste constante et la partie imaginaire à tendance à s'annuler, ce qui traduit un comportement très faiblement dispersif. En basse fréquence, les parties réelle et imaginaire évoluent respectivement en augmentant et en diminuant fortement. Dans la littérature, il est indiqué que l'inductance interne serait responsable de ce phénomène. L'inductance interne résulte de la pénétration du champ magnétique dans les parties métalliques : signal et masse. Lorsque la fréquence tend vers zéro, la profondeur de peau augmente et l'inductance interne croît fortement; et inversement, elle diminue avec l'augmentation de la fréquence. L'inductance externe est, quant à elle, fixée par la géométrie de la ligne et elle est indépendante de la fréquence. Elle représente l'inductance d'une ligne sans pertes [Ziade 2008] [Holloway 1997].

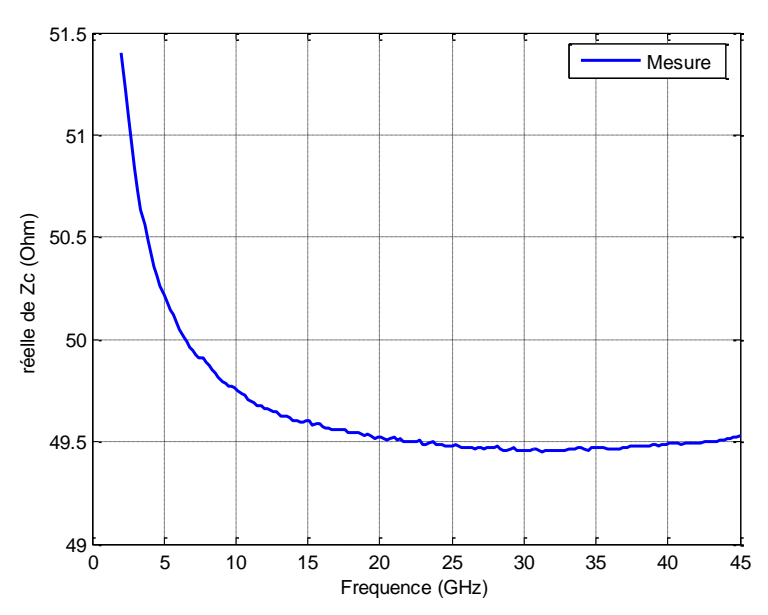

**Figure III.9** - Partie réelle de l'impédance caractéristique Z<sub>c</sub> des lignes coplanaires du kit

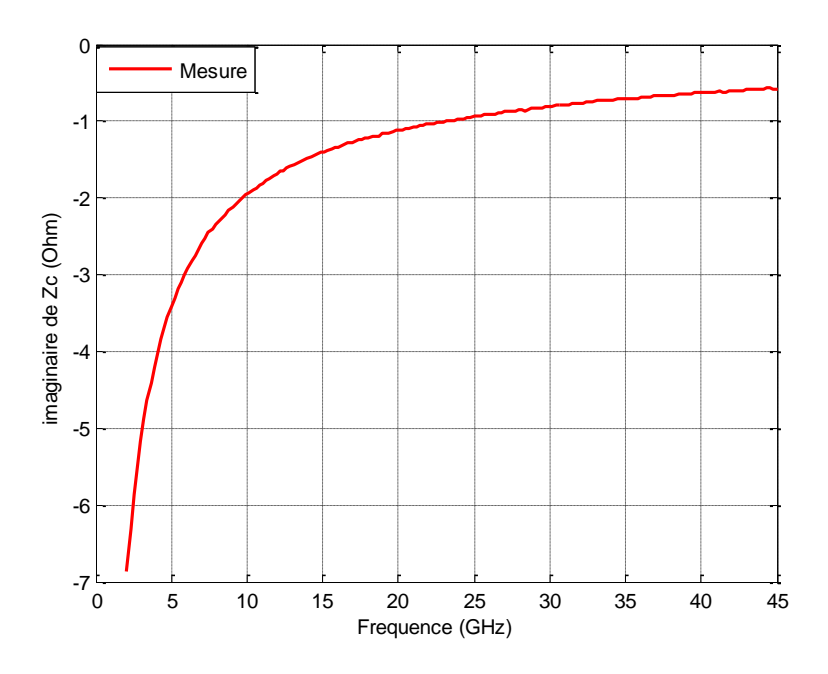

**Figure III.10**- Partie imaginaire de l'impédance caractéristique Z<sub>c</sub> des lignes coplanaires du kit

## **2.3. Conclusion**

En conclusion, les techniques TRL et Multiline TRL, sont des méthodes de calibration, qui permettent de déterminer la constante de propagation  $\gamma$  (auto calibrage). Dans le cas d'un substrat à faibles pertes, la phase de  $\gamma$  permet d'obtenir la phase de l'impédance caractéristique  $Z_c$ . La mesure supplémentaire de la capacité linéique C de la ligne permet de déterminer le module de  $Z_c$ . C peut être approximée par sa valeur DC en assumant des conducteurs parfaits. Deux méthodes de mesure et une méthode de calcul quasi-statique ont été utilisées pour déterminer  $C_{DC}$ . L'impédance caractéristique  $Z_c$  a pu être calculée permettant ainsi de renormaliser les paramètres S mesurés par rapport à une impédance réelle de 50  $\Omega$ .

En résumé, les 5 lignes coplanaires du kit de calibrage conçu pour pouvoir appliquer la méthode multiline TRL ou la méthode LAR se compose de 5 lignes coplanaires d'impédance caractéristique proche de 50  $\Omega$  (un écart de 1%), et de capacité linéique égale à 1.7882 pF/cm.

## **3. Les atténuateurs coplanaires**

L'atténuateur idéal de longueur nulle est un quadripôle réciproque, dissipatif parfaitement adapté. En conséquence, sa matrice S s'écrit :

$$
S_A = \begin{pmatrix} 0 & S_{12}^A \\ S_{21}^A & 0 \end{pmatrix} = \begin{pmatrix} 0 & N \\ N & 0 \end{pmatrix} \quad \text{(III.27)} \quad \text{avec} \quad |N| < 1
$$

Lorsqu'un tel quadripôle est inséré entre deux charges égales à la résistance de normalisation, l'atténuation introduite vaut :  $A = 20 log |N| dB$ .

En pratique, on tient compte d'une éventuelle désadaptation, d'un déphasage parasite, voire d'une dépendance en fonction de la fréquence. Les atténuateurs micro-ondes peuvent être fixes ou variables, voire commandables par un signal logique suivant la technologie et la topologie employées pour les concevoir. Les structures les plus courantes sont les structures en  $\Pi$  et en  $T$ .

La structure en  $\Pi$  se compose de trois résistances (figure III.11).

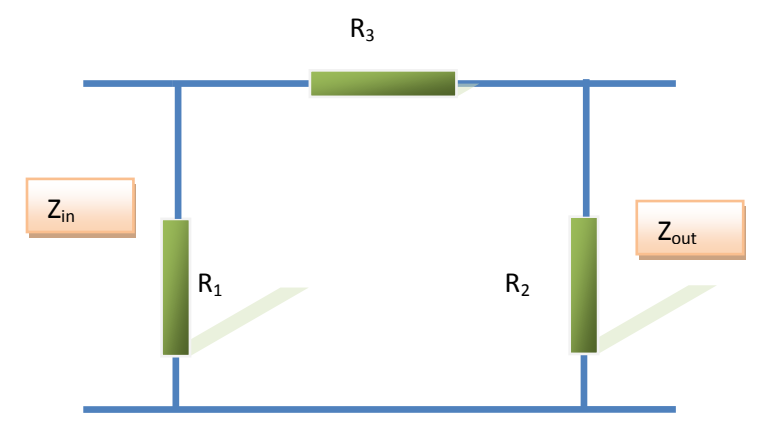

**Figure III.11**- Atténuateur en PI

Pour un atténuateur en  $\Pi$  symétrique,  $Z_{in} = Z_{out} = Z_0$ , et on a donc pour les valeurs des résistances, les expressions suivantes :

$$
\begin{cases}\nR_1 = R_2 = Z_0 \frac{N+1}{1-N} \\
R_3 = Z_0 \frac{N^2 - 1}{2.N}\n\end{cases}
$$
\n(III. 28)

Par exemple, pour une atténuation de 20 dB et une impédance  $Z_0=50 \Omega$ , on a pour le coefficient d'atténuation N :  $N = 10^{-\frac{20}{20}} = 0.1$  et on obtient pour les résistances les valeurs :  $R_1$  = 61.111Ω et  $R_2$  = 247.5Ω.

Le tableau suivant résume les valeurs des résistances  $R_1$  et  $R_3$  pour différentes valeurs d'atténuation  $(R_2 = R_1)$ .

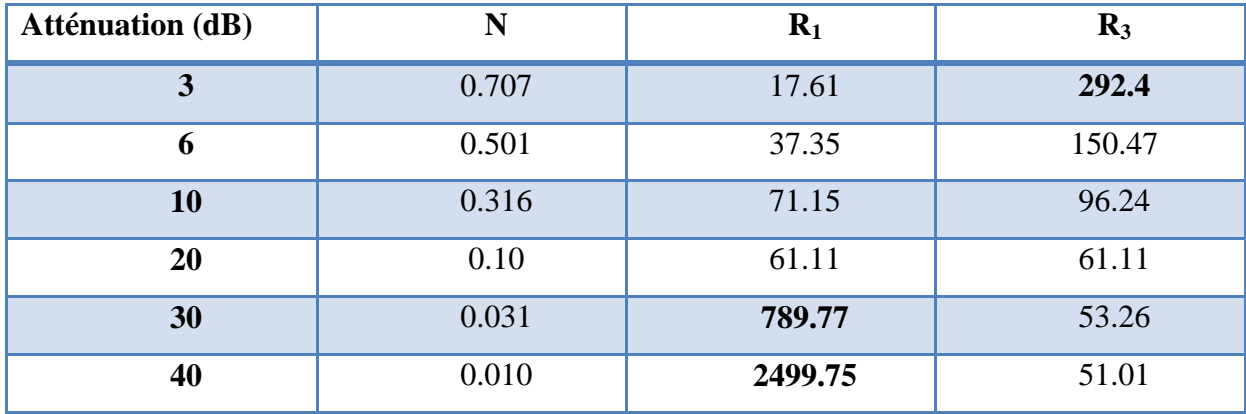

Tableau III.4-: Valeurs des résistances R<sub>1</sub> et R<sub>3</sub> pour différentes valeurs d'atténuation de l'atténuateur en PI, avec Z<sub>0</sub>=50 Ω

La structure en T se compose de trois résistances

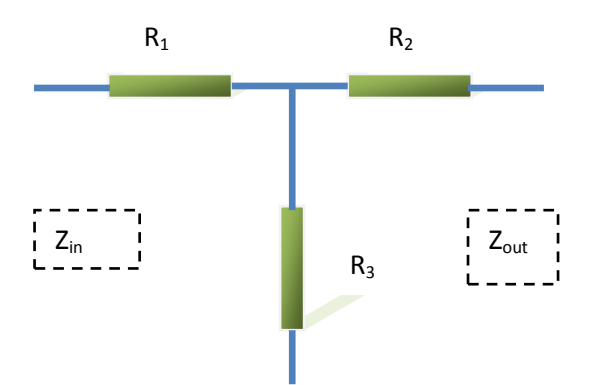

**Figure III**.**12** - Atténuateur en T

Pour un atténuateur en T symétrique,  $Z_{in} = Z_{out} = Z_0$ , et on a donc pour les valeurs des résistances, les expressions suivantes :

$$
\begin{cases}\nR_1 = R_2 = Z_0 \frac{N-1}{1+N} \\
R_3 = \frac{2 Z_0 N}{N^2 - 1}\n\end{cases}
$$
\n(III.29)

Le tableau suivant résume les valeurs des résistances  $R_1$  et  $R_3$  pour différentes valeurs d'atténuations dans le cas où Z<sub>0</sub>=50 Ω. (R<sub>2</sub> = R<sub>1</sub>).

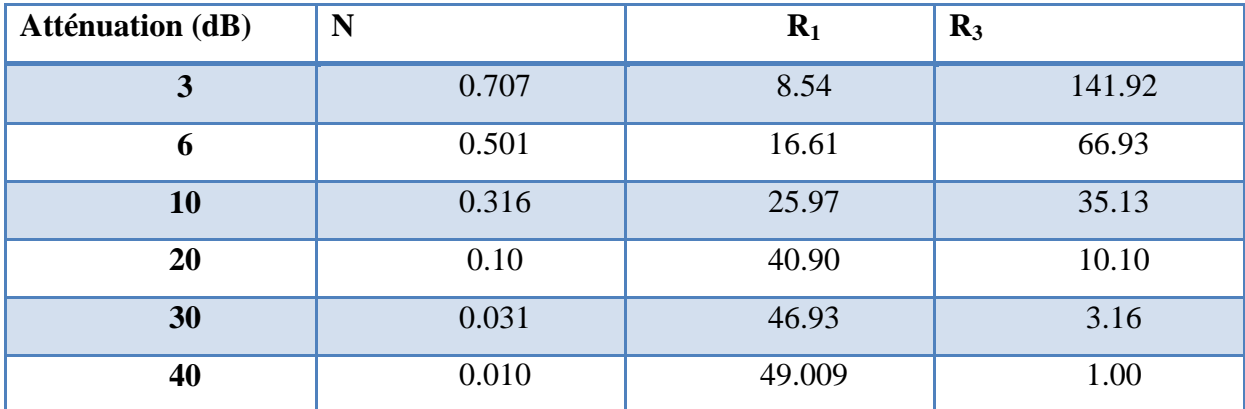

Tableau III.5- Valeurs des résistances R<sub>1</sub> et R<sub>3</sub> pour différentes types d'atténuation de l'atténuateur en T, avec Z<sub>0</sub>=50 Ω.

Avant de présenter le choix du type d'atténuateur en  $T$  ou en  $\Pi$  dans le cadre de notre étude et sa structure sur ligne coplanaire, nous allons étudier les résistances ohmiques à couche mince.

## **3.1. Les résistances ohmiques**

Les résistances sont fabriquées en utilisant soit une portion de la couche active soit à l'aide d'un dépôt métallique (Ti, NiCr) ou d'alliage plus complexe. Les résistances réalisées en couche mince sont les plus utilisées. La figure suivante montre le schéma d'une résistance à couche mince de longueur **L<sup>R</sup>** de largeur **W<sup>R</sup>** et d'épaisseur de la couche métallique **HT.**

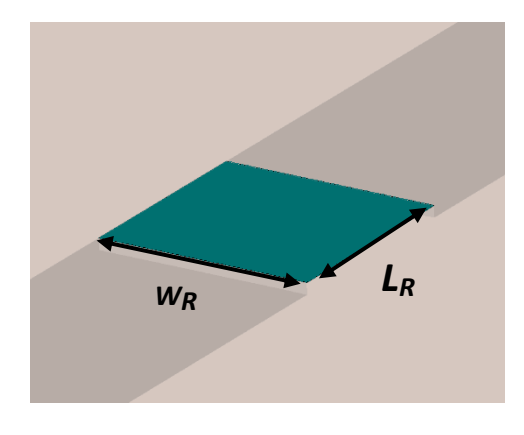

Figure III. 13 - Schéma d'une résistance à couche mince

$$
R = R_S \frac{L_R}{W_R}
$$
 (III.30)

$$
R_S = \frac{1}{\delta H_T} \tag{III.31}
$$

où **Rs** est la résistance par carré et **δ** est la conductivité de la couche métallique.

En pratique, la résistance par carré a une hauteur fixée dans une technologie particulière. De plus, les résistances par carré ne peuvent pas être caractérisées par leur résistivité massique, car au fur et à mesure que l'épaisseur **H<sup>T</sup>** diminue, la structure de la couche évolue et cette résistivité augmente. Par exemple, prenons le cas d'une résistance par carré de 50  $\Omega$  réalisée avec du titane de conductivité  $\delta = 10^{-6}$  S/m. La hauteur théorique  $H_T$ doit être égale **à 200 nm**, mais en pratique la valeur de **δ** n'est pas constante cer elle varie en fonction de l'épaisseur. Donc la vraie hauteur  $H_T$  est différente de la valeur théorique. Cependant, dans nos simulations, nous avons pris la valeur théorique de **HT**, c'est-à-dire 200 nm, pour une résistance par carré de 50Ω et pour un matériau d'une conductivité  $\delta = 10^{-6}$ S/m.

Toute résistance composée d'un rectangle situé sur la face supérieure du substrat, comporte une capacité parasite par rapport à la masse (en général, métallisation de la face inférieure) et une inductance. Si la résistance est connectée à la masse, la capacité est la plupart du temps négligeable ce qui n'est pas le cas de l'inductance qui doit être prise en compte.

#### **3.2. Topologie de l'atténuateur coplanaire**

L'ensemble des atténuateurs à réaliser seront supportés par des lignes coplanaires de même longueur, afin defaciliter la détermination du facteur d'atténuation de l'atténuateur étalon par auto-calibrage (voir le chapitre II). Par ailleurs, cela permet aussi d'avoir un ensemble d'étalons de même longueur, ce qui facilite les mesures sous pointes.

Avant de concevoir nos atténuateurs coplanaires, il faut d'abord choisir la topologie adéquate, soit en T soit en  $\Pi$ . Le calcul des résistances  $\mathbf{R}_1$  et  $\mathbf{R}_2$  pour une impédance  $Z_0 = 50$  $Ω$ , (tableaux III.4 et III.5), montre que les résistances qui composent l'atténuateur en  $\Pi$  sont très grandes. La réalisation de ces résistances en couche mince nécessite d'avoir des longueurs **L<sup>R</sup>** ou des largeurs **W<sup>R</sup>** importantes. Prenons l'exemple de la résistance **R1** de l'atténuateur 40 dB, avec  $W_R = 64 \mu m = W$  (largeur du ruban central de la ligne coplanaire) et Rs = 50  $\Omega$ /carré. On en déduit que L<sub>R</sub> sera égale à 3.1997mm. Pour ces raisons, notre choix s'est porté sur la topologie en T, même si dans certains cas les résistances sont très faibles. Par exemple, la résistance R<sub>2</sub> de l'atténuateur 40 dB est de 1Ω. Pour réaliser un tel atténuateur, un compromis a été trouvé entre  $L_R$  et  $W_R$  (voir cas particulier ci-dessous).

Les figures suivantes montrent les deux prototypes adoptés pour concevoir les atténuateurs coplanaires en T

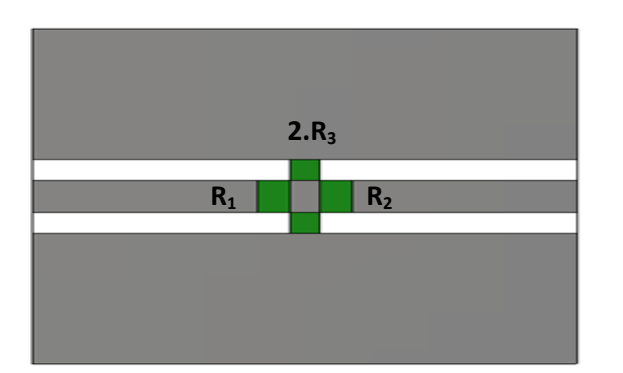

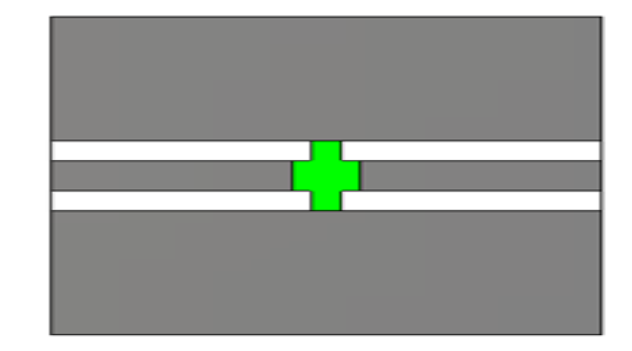

**Figure III.14 -** Atténuateur coplanaire en T : prototype 1 (à gauche) et prototype 2 (à droite)

La différence entre les deux prototypes concerne les résistances  $R_1$  et  $R_2$ . Pour le prototype  $N^{\circ}1$  les deux résistances  $R_1$  et  $R_2$  sont séparées. La résistance  $R_3$  est remplacée par la mise en parallèle de deux résistances. Prenons l'exemple de l'atténuateur 20 dB où  $R_3$  = 10.14 Ω. Sur le schéma, cette résistance est représentée par deux résistances de 20.28 Ω en parallèle.

#### **a) Détermination de LR1 et WR1 des résistances R<sup>1</sup>**

WR1 est fixe et reste la même pour toutes les résistances. Elle est égale à la largeur du ruban central de la ligne Thru (W =  $64\mu$ m). La longueur L<sub>R1</sub> se calcule par la formule suivante :

$$
L_{R1} = W_{R1} \frac{R_1}{R_S} \qquad (III.32)
$$

Les dimensions de  $R_2$  sont identiques à celle de  $R_1$  ( $R_1 = R_2$ )

#### **b) Détermination de LR3 et WR3 des résistances R<sup>3</sup>**

LR3 est fixe et reste la même pour toutes les résistances. Elle est égale à la largeur de la fente de la ligne thru ( $S = 42 \mu m$ ). La longueur L<sub>R3</sub> se calcule par la formule suivante :

$$
w_{R3} = L_{R3} \frac{R_s}{R_3} \qquad (III.33)
$$

#### **c) Cas particulier**

Pour les atténuateurs 30 dB et 40 dB du prototype  $N^{\circ}1$ , la résistance  $R_3$  est très faible : donc si l'on choisit une longueur  $L_{R3}$  de 42  $\mu$ m, cela nécessite d'avoir une largeur W<sub>R3</sub> très grande. Pour remédier à ce problème, on choisit une largeur W<sub>R3</sub> de 5µm, en élargissant la partie de ruban central de la ligne au niveau des résistances, comme illustré sur la figure suivante **:**

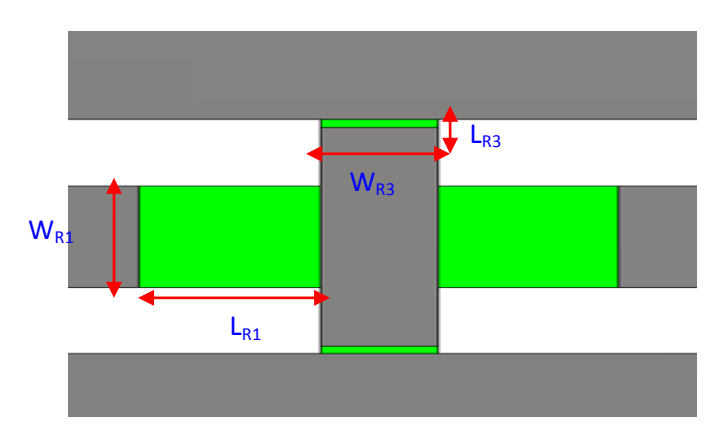

 **Figure III.15 -** Atténuateur 30 dB du prototype 1

Pour les atténuateurs 30 dB et 40 dB du prototype N°2, on constate que les longueurs  $L_{R1}$  deviennent inférieures aux largeurs des résistances  $R_3$  (W<sub>R3</sub>) (voir figure III.16 ). Les atténuateurs seront donc fortement désadaptés (Figure III.17).

Donc on ne dispose pas d'atténuateurs 30 et 40 dB selon ce prototype.

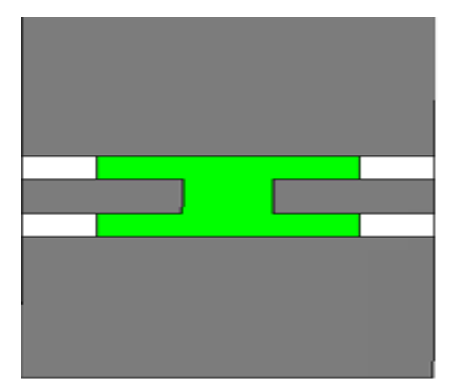

# **Figure III.16 -** Atténuateur 30 dB du Prototype 2

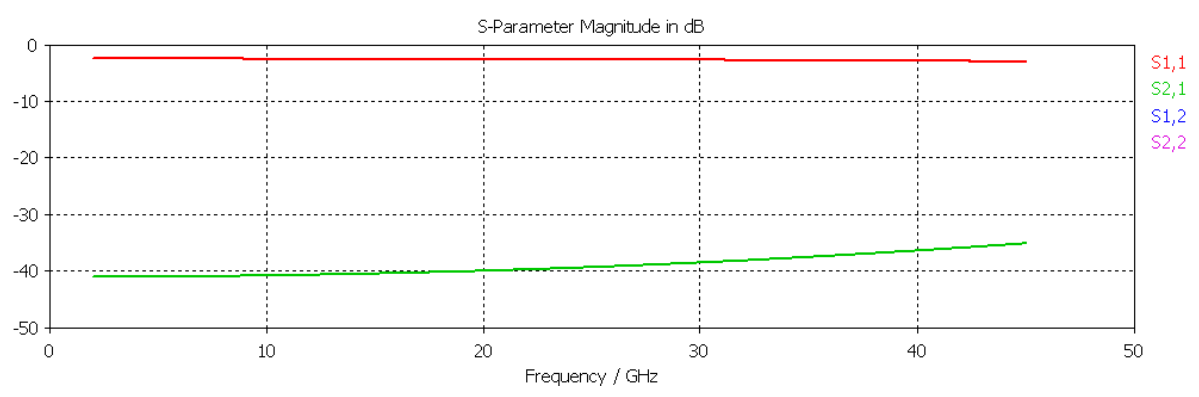

**Figure III.17**–Simulation électromagnétique des paramètres S de l'atténuateur 30 dB (prototype 2).

Le tableau suivant résume les différentes valeurs  $R_1$ ,  $R_3$ , et les longueurs  $L_{R1}$ ,  $W_{R1}$ ,  $L_{R3}$ et W<sub>R3</sub> pour une résistance par carré Rs =  $50\Omega$ /carré.

Comme la résistance R3 de l'atténuateur est représentée par deux résistances en parallèle (figure III.14), sa valeur sera 2 fois la valeur calculée par la relation (III.29)

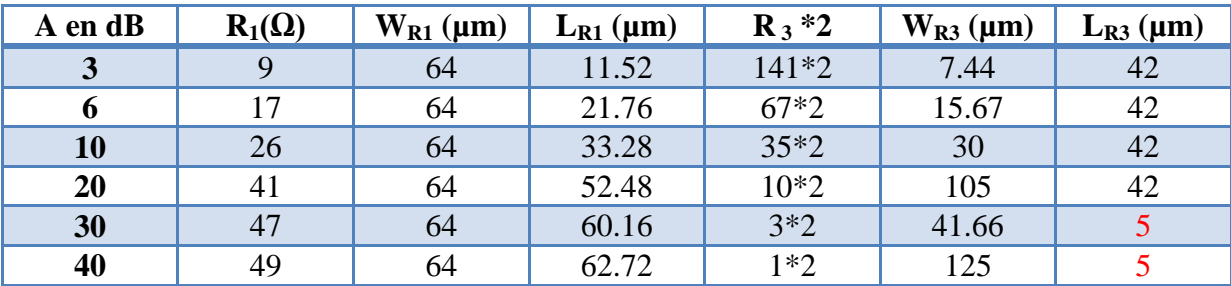

**Tableau III.6-** : Récapitulatif des longueurs des différentes résistances R1 et R3 qui composent les atténuateurs.

Des simulations sont effectuées sur Microwave Studio pour vérifier et optimiser la conception des atténuateurs, afin d'avoir une meilleure adaptation sur une large bande de fréquence, sachant que ce sont les paramètres en réflexion  $S_{11}$  et  $S_{22}$  qui sont les plus importants dans notre cas d'étude et non pas les paramètres de transmission  $S_{21}$  et  $S_{21}$ . En effet, on veut des atténuateurs parfaitement adaptés sur 50  $\Omega$ . Après optimisation des longueurs  $L_{R1}$  et W<sub>R3</sub>, on arrive à des facteurs de réflexion inférieurs à -30 dB sur toute la bande de fréquence.

S-Parameter Magnitude in dB  $-0$  $S1.1$  $-10$  $S2.1$  $-20$  $S1.2$ \$2,2  $-30$  $-40$  $10$  $\overline{20}$  $\overline{30}$  $\bigcap$  $40$ 

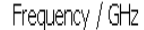

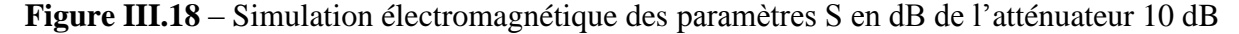

#### **3.2.1. Mesure des paramètres S des atténuateurs**

La première étape consiste à mesurer les atténuateurs pour voir s'ils sont symétriques et adaptés sur une large bande de fréquence. On applique la méthode multiline TRL pour le calibrage de l'analyseur de réseau vectoriel, en utilisant les lignes que nous avons réalisées.

Comme nous l'avons vu, l'impédance de référence du calibrage multiline TRL est l'impédance caractéristique des lignes de transmission qui est maintenant connue. Donc tous les paramètres mesurés sont référencés par rapport à une impédance de référence égale à 50 Ω.

L'ensemble des atténuateurs réalisés sont supportés par des lignes coplanaires d'une certaine longueur. La longueur électrique totale L<sub>A</sub> (ligne+atténuateur) doit être égale à la longueur de la ligne Thru (L<sub>thru</sub>). En effet, chaque atténuateur peut être schématisé comme un atténuateur discret inséré entre deux lignes de transmission de longueur égale à la moitié de la ligne LA de chaque coté, comme le montrent les figures III. 19 et III.20

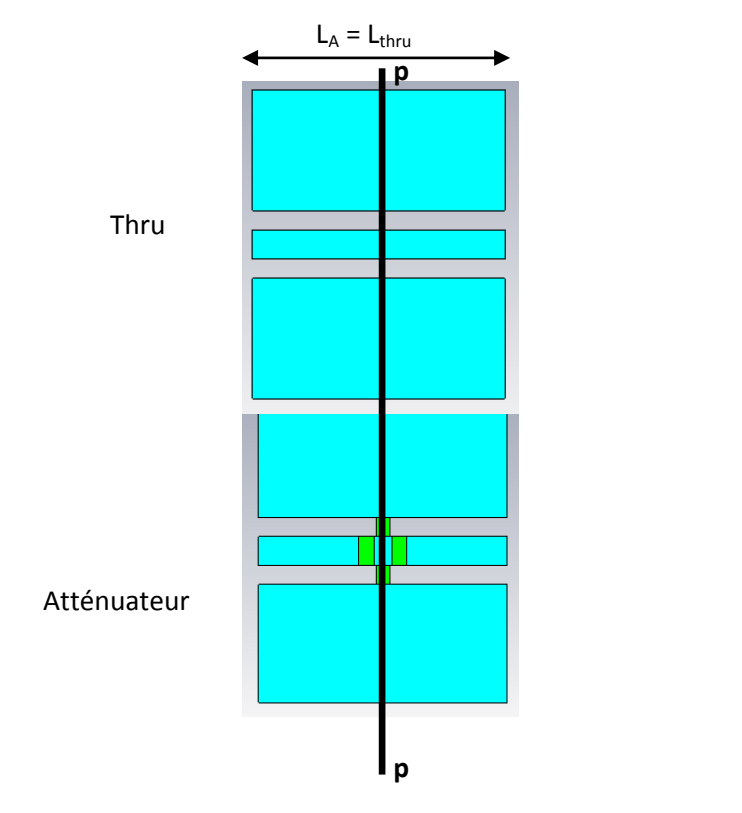

 **Figure III.19**-: Atténuateur coplanaire et ligne Thru

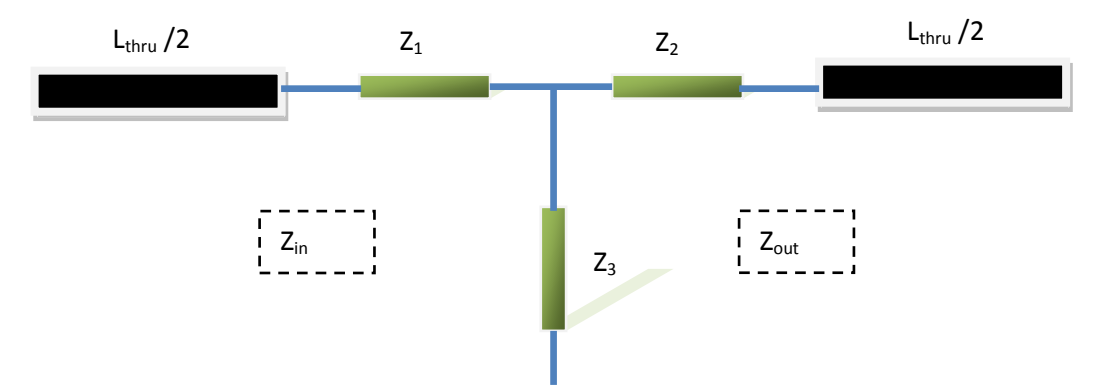

**Figure III.20 -** Schéma de l'atténuateur

Donc pour mesurer les paramètres S de l'atténuateur, le plan de référence à considérer est le centre de la ligne Thru (niveau **PP).** 

La figure III.21 montre les paramètres S des atténuateurs 10 dB pour le prototype 1 après optimisation. Nous constatons que les atténuateurs réalisés sont bien adaptés et symétriques sur une large bande de fréquence contrairement aux atténuateurs du kit de calibrage du NIST (chapitre II). Les mêmes propriétés sont obtenues pour les autres atténuateurs. Donc nous pouvons les utiliser comme étalon pour la méthode de calibrage LAR de l'analyseur de réseau pour les mesures sur wafer.

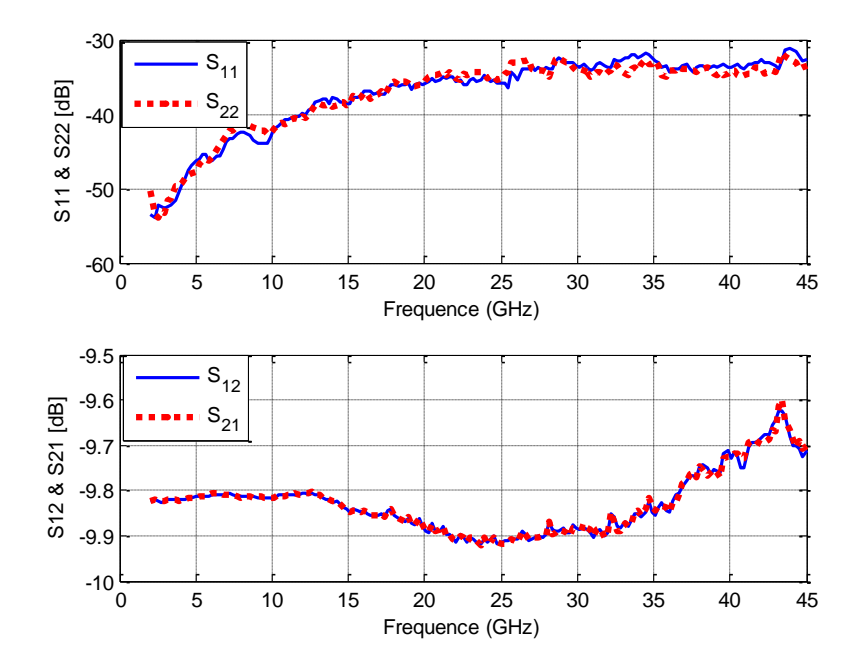

**Figure III.21 -** Paramètres S de l'atténuateur coplanaire 10 dB (Prototype 1) après optimisation des résistances.

## **4. Les autres éléments du kit**

En plus des lignes de transmission, et des différents types d'atténuateurs, d'autres éléments ont été conçus :

• Le Reflect : qui peut être un court-circuit ou un circuit ouvert [Simons 1988] [Beilenhoff 1993]. La figure suivante montre deux configurations possibles du court – circuit, soit un court –circuit sans offset soit un court-circuit avec offset

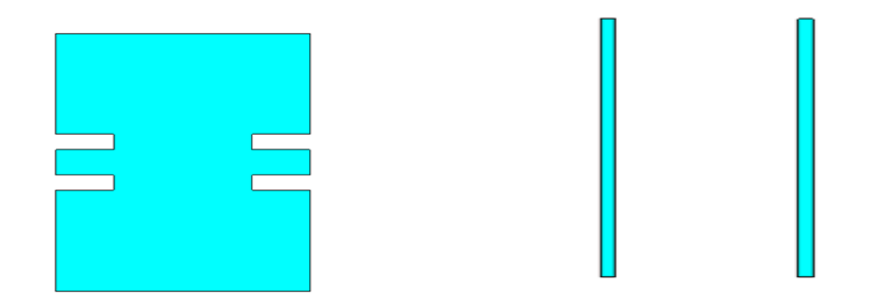

**Figure III.22 -** Court-circuit planaire (gauche : offset de 125µm)

• Charge adaptée 50  $\Omega$  : deux configurations sont conçues, avec offset et sans offset, pour le calibrage LRM

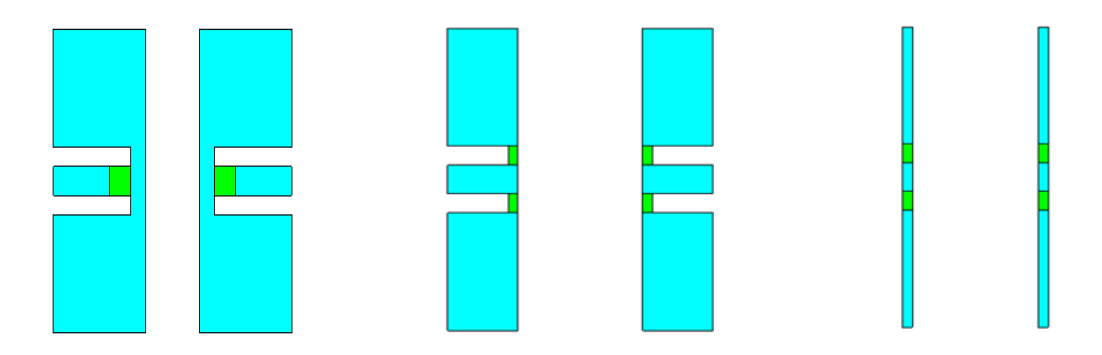

**Figure III.23**- Charge étalon de 50  $\Omega$  sur ligne coplanaire (avec et sans offset)

 Charges résistives de différentes valeurs, quadripôles avec des charges en série et en parallèle, ainsi que des capacités et inductances coplanaires [Sharma 1992], [Ponchak 1997]

Pour éviter le couplage entre les différents éléments, un espacement de 300 µm est choisi entre deux différents étalons [Williams et Marks 1990] (Figure III. 24)

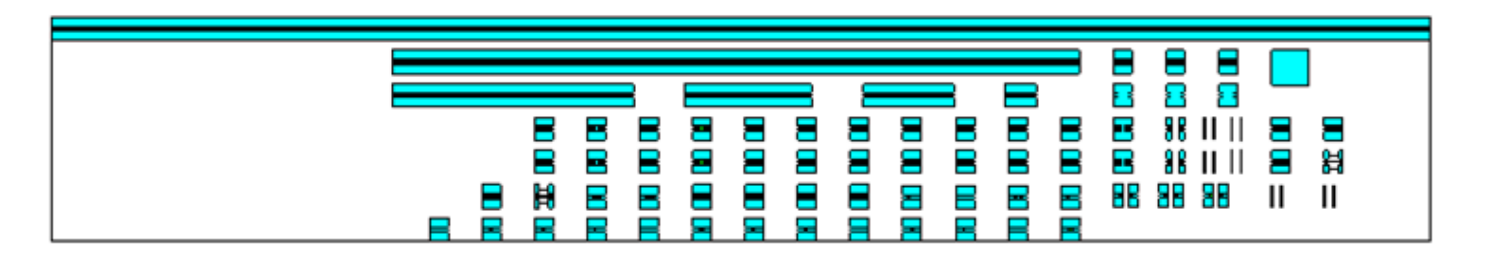

**Figure III.24** - Vue d'ensemble du kit de calibrage du LNE

## **5. Conclusion**

Ce chapitre a été consacré à la conception et réalisation d'un kit de calibrage de l'analyseur de réseau vectoriel pour les mesures sous pointes. Les éléments constituant le kit sont :

- des lignes de transmission coplanaires de différentes longueurs

- des courts-circuits et circuits-ouverts

- des charges adaptées

- des atténuateurs en T adaptés et symétriques (3 dB, 6 dB, 10 dB, 20 dB, 30 dB et 40

dB)

- des éléments de vérification (capacités, inductances, charges résistives)

Pour tous les éléments du kit, les logiciels de simulation Microwave Studio et Momentum ont été utilisés pour vérifier et optimiser l'ensemble des éléments du kit. Un espacement de 300 µm est pris en compte entre les éléments du kit pour éviter d'éventuels problèmes de couplage entre les éléments.

Nous avons réalisé un ensemble d'éléments de référence (étalons) coplanaires sur AsGa : une ligne Thru de longueur 550µm, quatre autres lignes de longueurs 2.685 mm, 3.75 mm, 7.115 mm, et 20.245 mm, deux courts-circuits avec un offset de 0.125 mm, des charges adaptées et des atténuateurs coplanaires avec différentes valeurs d'atténuation. Les valeurs des résistances qui composent les différents atténuateurs sont calculés de telle manière à avoir des atténuateurs en T symétriques et adaptés. Une simulation électromagnétique permet d'optimiser les longueurs de chaque résistance pour avoir une meilleure adaptation.

Ainsi, l'ensemble de ces éléments nous permettra d'effectuer un grand nombre de types de calibrage : TRL, LAR, multiline TRL, LRM, SOLT, etc.

La détermination de l'impédance caractéristique des lignes à l'aide de la méthode multiline TRL et de la connaissance de la capacité linéique nous a permis de mesurer au mieux l'ensemble des éléments du kit en référençant toutes nos mesures sur une impédance strictement égale à 50  $\Omega$ 

Les atténuateurs du kit de calibrage ont été mesurés, montrant leur parfaite adaptation et symétrie jusqu'à 40 GHz.

Le chapitre suivant sera consacré à l'étude et à l'évaluation de la traçabilité du calibrage LAR en utilisant le kit réalisé.

# **Chapitre IV.***Traçabilité du calibrage LAR*

## **1.Introduction**

Nous avons vu au chapitre II, paragraphe 5.2, qu'il était possible de corriger les erreurs de mesure après calibrage LAR pour tenir compte des désadaptations de l'atténuateur de référence. Cette méthode très efficace permet de diminuer considérablement les incertitudes. Cependant, cette solution ne peut être satisfaisante pour un laboratoire de métrologie, qui doit référencer ses mesures sur une impédance connue. Autrement dit, l'impédance de référence du calibrage doit être déterminée afin de renormaliser les mesures sur une impédance strictement égale à 50  $\Omega$ . Dans le cas du calibrage multiline TRL, l'impédance de référence est l'impédance caractéristique de la ligne qui peut être obtenue à partir de la constante de propagation et de la capacité linéique dans le cas de substrat faibles pertes. Pour la méthode LAR, il faut déterminer l'impédance de référence qui est l'impédance d'entrée (mesure de  $S_{11}$ ) ou  $S_{21}$ ) et de sortie (mesure de  $S_{22}$  ou  $S_{12}$ ) de l'atténuateur de référence afin de répondre au problème de la traçabilité. Toutefois, l'atténuateur est conçu de telle manière qu'il soit symétrique ce qui fait que ces impédances sont égales ou très proches. Nous allons donc étudier la traçabilité du calibrage LAR à l'aide du kit de calibrage réalisé en utilisant les propriétés de la méthode de calibrage TRL.

Les résultats de mesure des éléments de vérification obtenus après calibrage LAR seront comparés aux résultats obtenus après correction avec la méthode multiline TRL. Par ailleurs, en utilisant le logiciel MULTICAL [Williams 95] développé par le NIST, nous estimerons l'écart maximum entre les procédures LAR et multiline TRL à l'aide de la méthode de comparaison de calibrage.

A la fin de ce chapitre, nous développerons un modèle simple permettant de corriger l'effet de la différence de permittivité de substrat dans le cas où le substrat du kit de calibrage est différent du substrat du DST à mesurer.

## **2. Méthode de comparaison de calibrage**

#### **2.1. Erreur maximale entre deux méthodes de calibrage**

La différence entre les paramètres S mesurés par rapport à deux méthodes de calibrage de l'analyseur de réseau est très intéressante pour comparer une méthode par rapport à une autre. Ainsi pour évaluer le calibrage TAR (connecteurs coaxiaux) ou LAR (mesure sur wafer), il est essentiel de comparer les paramètres S mesurés d'un dispositif sous test (DST) par le VNA par rapport aux paramètres S obtenus avec une méthode de calibrage qui fait référence.

La méthode de calibrage de référence pour les mesures des paramètres S est la méthode Multiline TRL, car l'utilisation des lignes supplémentaires redondantes permet de minimiser les erreurs aléatoires (non-répétabilité des connections) *via* un traitement statistique approprié des données. Cette méthode permet également d'étendre la bande de fréquence pour le calibrage et de connaître avec précision l'impédance de référence du calibrage (impédance caractéristique Zc des lignes de transmission).

F. Williams et R.B Marks ont proposé une méthode permettant de comparer les paramètres S mesurés entre deux méthodes de calibrage différentes [Williams 92] [Marks 96]. La comparaison détermine :

- 1. l'écart maximal  $|S'_{ij} S_{ij}|$  pour des mesures de tout dispositif passif,  $S_{ij}$  étant les paramètres S déterminés par le premier calibrage (dans notre cas le calibrage LAR) et S'ij les paramètres S déterminés par le second calibrage. Le second calibrage est le calibrage de référence qui est toujours en principe la méthode multiline TRL.
- 2. l'impédance de référence (**Zref**) et le plan de référence (**LLAR**) du calibrage étudié (LAR). En négligent les erreurs dues à la non-répétabilité des contacts, ces écarts  $|S'_{ij} - S_{ij}|$  peuvent être attribués soit à une différence d'impédance de référence entre les deux méthodes de calibrage soit à une différence du plan de référence**.**

Le principe de la méthode est le suivant :

- On effectue un premier calibrage (calibrage LAR) pour déterminer les matrices des quadripôles d'erreurs [X] et [Y] du VNA
- On refait un deuxième calibrage (multiline TRL) à partir du VNA déjà calibré. Ce second calibrage permet de déterminer les nouvelles matrices d'erreurs  $[X_2]$ ,  $[Y_2]$  des quadripôles d'erreur du VNA déjà calibré.
- A partir de ces différents éléments, on va pouvoir estimer la précision de la méthode de calibrage LAR.

Comme on a vu dans le premier chapitre I (eq. I-51), la matrice cascade mesurée d'un quadripôle s'exprime en fonction des quadripôles d'erreurs par la relation suivante :

$$
[\mathbf{M}] = [\mathbf{X}][\mathbf{T}][\mathbf{Y}] \quad (\mathbf{IV}.\mathbf{1})
$$

Les matrices [X] et [Y] sont déterminées par la procédure de calibrage (le calibrage LAR dans notre cas), et [T] représente la matrice chaîne de transmission du DST. La matrice T est donc donnée par :

$$
[T] = [X]^{-1} [M] [Y]^{-1} (IV.2)
$$

Après avoir effectué le second calibrage (multiline TRL) du VNA déjà calibré, la nouvelle matrice cascade T' du même DST s'exprime par :

$$
[T^{'}] = [X_2]^{-1} [T] [Y_2]^{-1} \qquad (IV.3)
$$

où  $[X_2]$  et  $[Y_2]$  sont les nouveaux quadripôles erreurs déterminés après calibrage multiline TRL d'un VNA déjà calibré par la méthode LAR.

Dans le cas où les deux méthodes de calibrage ont le même plan de référence et la même impédance de référence et en négligeant les erreurs dues aux non-répétabilités, [T' ] devrait être égale à [T]. Ce qui veut dire, que les nouvelles matrices des quadripôles d'erreurs  $[X_2]$ ,  $[Y_2]$  déterminées par le second calibrage (multiline TRL), devraient être égales à la matrice identité [I]. Dans le cas contraire, on peut écrire :

$$
[X_2] = ([I] + [\delta^1]) \text{ donc } [\delta^1] = [X_2] - [I] \quad (IV.4)
$$

$$
[Y_2] = ([I] + [\delta^2]) \text{ donc } [\delta^2] = [Y_2] - [I] \quad (IV.5)
$$

L'équation (IV.3) s'écrit donc sous la forme :

$$
[T^{'}] = ([I] + [\delta^{1}])^{-1} [T] ([I] + [\delta^{2}])^{-1} (IV.6)
$$

 $[\delta^1]$  et  $[\delta^2]$  représentent respectivement les écarts entre les matrices des quadripôles d'erreurs  $[X_2]$  et  $[Y_2]$  et la matrice identité pour les ports 1 et 2 de l'analyseur de réseau. Ces écarts peuvent provenir d'une impédance de référence ou de plans de référence différents entre les deux méthodes de calibrage.

$$
\begin{bmatrix} \delta^1 \end{bmatrix} = \begin{pmatrix} \delta_{11}^1 & \delta_{12}^1 \\ \delta_{21}^1 & \delta_{22}^1 \end{pmatrix} \text{ (IV.7)} \text{ et } \begin{bmatrix} \delta^2 \end{bmatrix} = \begin{pmatrix} \delta_{11}^2 & \delta_{12}^2 \\ \delta_{21}^2 & \delta_{22}^2 \end{pmatrix} \text{ (IV.8)}
$$

Après développement de la relation (IV.6) et lorsque  $|\delta_{ij}^1| \ll 1$  et  $|\delta_{ij}^2| \ll 1$ , les écarts maximums entre les paramètres S déduits des deux méthodes pour les mesures de tout dispositif passif ( $|S_{ii}|<1$ ) sont donnés par les expressions suivantes :

$$
|S'_{11} - S_{11}| \le \varepsilon_{11} \equiv |\delta^1_{11} - \delta^1_{22}| + |\delta^1_{21}| + |\delta^1_{12}| + |\delta^2_{21}| \quad (IV.9)
$$

$$
\frac{|S'_{21} - S_{21}|}{|S_{21}|} \le \varepsilon_{21} \equiv |\delta_{11}^2 - \delta_{22}^1| + |\delta_{21}^1| + |\delta_{12}^2| \tag{IV.10}
$$

$$
\frac{|S'_{12} - S_{12}|}{|S_{12}|} \le \varepsilon_{12} \equiv |\delta^1_{11} - \delta^2_{22}| + |\delta^2_{21}| + |\delta^1_{12}| \tag{IV.11}
$$

$$
|S'_{22} - S_{22}| \le \varepsilon_{22} \equiv |\delta_{11}^2 - \delta_{22}^2| + |\delta_{21}^2| + |\delta_{12}^2| + |\delta_{21}^1| \quad (IV.12)
$$

# **2.2. Calcul de l'impédance de référence et du plan de référence du calibrage étudié (LAR)**

Ces écarts |S'ij – Sij| peuvent être dus à la différence d'impédance de référence ou de plan de référence entre les deux méthodes de calibrage. D'après les équations (I.20) et (I.21) du chapitre I, les matrices  $\delta^1$  et  $\delta^2$  peuvent s'écrire sous la forme :

$$
\begin{bmatrix} \delta^1 \end{bmatrix} = \begin{pmatrix} e^{-\gamma (L_0 - L_{LAR1})} & 0 \\ 0 & e^{\gamma (L_0 - L_{LAR1})} \end{pmatrix} \cdot \frac{1}{\sqrt{1 - \Gamma_1^2}} \begin{bmatrix} 1 & \Gamma_1 \\ \Gamma_1 & 1 \end{bmatrix}
$$
 (IV.13)  

$$
\begin{bmatrix} \delta^2 \end{bmatrix} = \begin{pmatrix} e^{-\gamma (L_0 - L_{LAR2})} & 0 \\ 0 & e^{\gamma (L_0 - L_{LAR2})} \end{pmatrix} \cdot \frac{1}{\sqrt{1 - \Gamma_2^2}} \begin{bmatrix} 1 & \Gamma_2 \\ \Gamma_2 & 1 \end{bmatrix}
$$
 (IV.14)

 $\Gamma$ 

où L<sub>0</sub> représente le plan de référence du calibrage de référence (multiline TRL), et L<sub>LAR</sub><sup>i</sup><sub>(i=1,2)</sub> représentent les plans de référence du calibrage étudié (LAR) (voir figure IV.1). En général, ces plans de référence sont identiques et situés au milieu de la connexion THRU, mais dans des cas particuliers, on peut être amené à choisir des plans de référence différents pour les ports 1 et 2. Le coefficient de réflexion  $\Gamma_i$ , sur chaque port s'exprime par :

$$
\Gamma_i = \frac{Z_{ref}^i - Z_{TRL}}{Z_{ref}^i + Z_{TRL}} \qquad (i=1, 2) \text{ (IV.15)}
$$

 $\mathbf{Z}_{\text{TRL}}$  est l'impédance de référence du calibrage multiline TRL généralement ramenée à 50  $\Omega$ ( $\mathbf{Z}_{\text{TRL}} = \mathbf{Z}_{50\Omega} = 50 \Omega$ ) et  $\mathbf{Z}_{\text{ref}}^{\text{i}}$  représente l'impédance de référence du calibrage LAR pour chaque port. Ces impédances de référence sont respectivement les impédances d'entrée et de sortie de l'atténuateur qui sont donc égales si celui-ci est parfaitement symétrique.

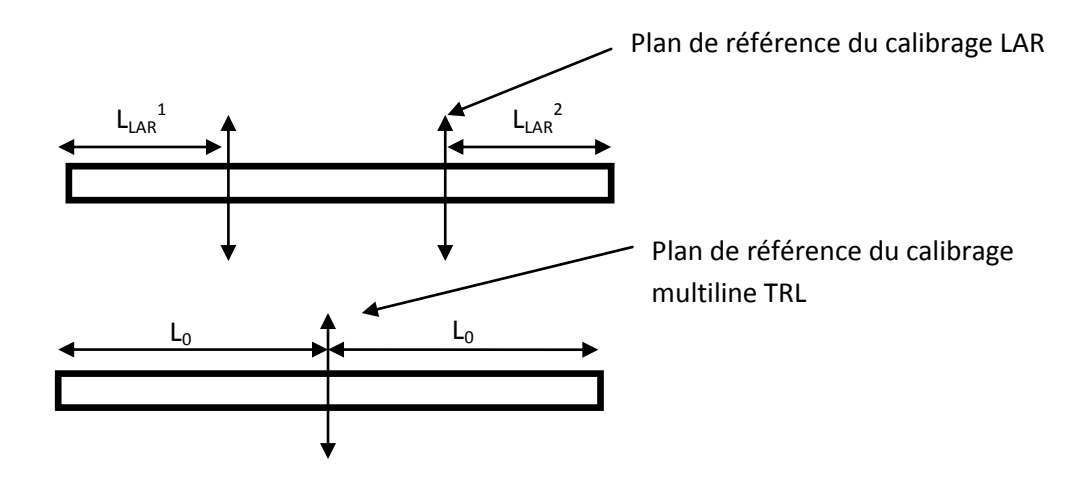

**Figure IV.1** – Plans de référence des deux calibrages LAR et multiline TRL

Pour déterminer les impédances  $Z_{ref}^i$  à partir de la relation (IV.15),  $Z_{TRL}$  étant connue, il reste à connaître les valeurs du coefficient de réflexion  $\Gamma_i$ .

Les coefficients de réflexion Γ<sub>i</sub> et les plans de référence du calibrage LAR se calculent à partir des équations (IV.7) et (IV.13) ou (IV.8) et (IV.14) par les relations suivantes :

$$
\Gamma_{\mathbf{i}} = \sqrt{\frac{\delta_{11}^{\mathbf{i}} \delta_{22}^{\mathbf{i}} - 1}{\delta_{11}^{\mathbf{i}} \delta_{11}^{\mathbf{i}}}}
$$
 (IV.16)

$$
L_{LAR}^{i} = L_0 + \frac{Im(Ln(\delta_{11}^i/\delta_{22}^i))}{2Im(\gamma)} \qquad i=1,2 \qquad (IV.17)
$$

La constante de propagation γ est déterminée par le calibrage multiline TRL (voir chapitre II, équation (II.34). Im représente la partie imaginaire.

Une fois les impédances de références  $Z_{ref}$  et les plans de référence  $L_{LAR}$ <sup>i</sup> obtenus, le logiciel MULTICAL donne comme impédance de référence de calibrage la valeur moyenne de  $Z_{ref}^{-1}$  et  $Z_{ref}^{-2}$  et la valeur moyenne du plan de référence  $L_{LAR}$  entre  $L_{LAR}^{-1}$  et  $L_{LAR}^{-2}$ 

## **2.3. Résultats de mesure :**

La figure IV.2 montre les écarts mesurés  $|S_{i}|\right|_{\text{LAR}} - S_{i}$ i-Multiline TRL | pour une capacité coplanaire.  $S_{ii\,LAR}$  représentent les paramètres S de la capacité coplanaire mesurés après calibrage LAR (en utilisant l'atténuateur 10 dB optimisé sur 50  $\Omega$  et l'atténuateur 10 dB nonoptimisé) et Sij-Multiline TRL les paramètres S mesurés de la même capacité après calibrage multiline TRL.

Les étalons utilisés pour les deux méthodes sont :

- Pour le calibrage LAR : la ligne Thru d'une longueur 550µm, un atténuateur 10 dB et un court-circuit avec un offset de 125 µm (reflect).
- Pour le calibrage multiline TRL : la même ligne Thru, le même Reflect et les quatre lignes suivantes : L2 = 2685 µm, L<sub>3</sub> = 3750 µm, L<sub>4</sub> = 7115 µm et L<sub>5</sub> = 2.0245 cm.

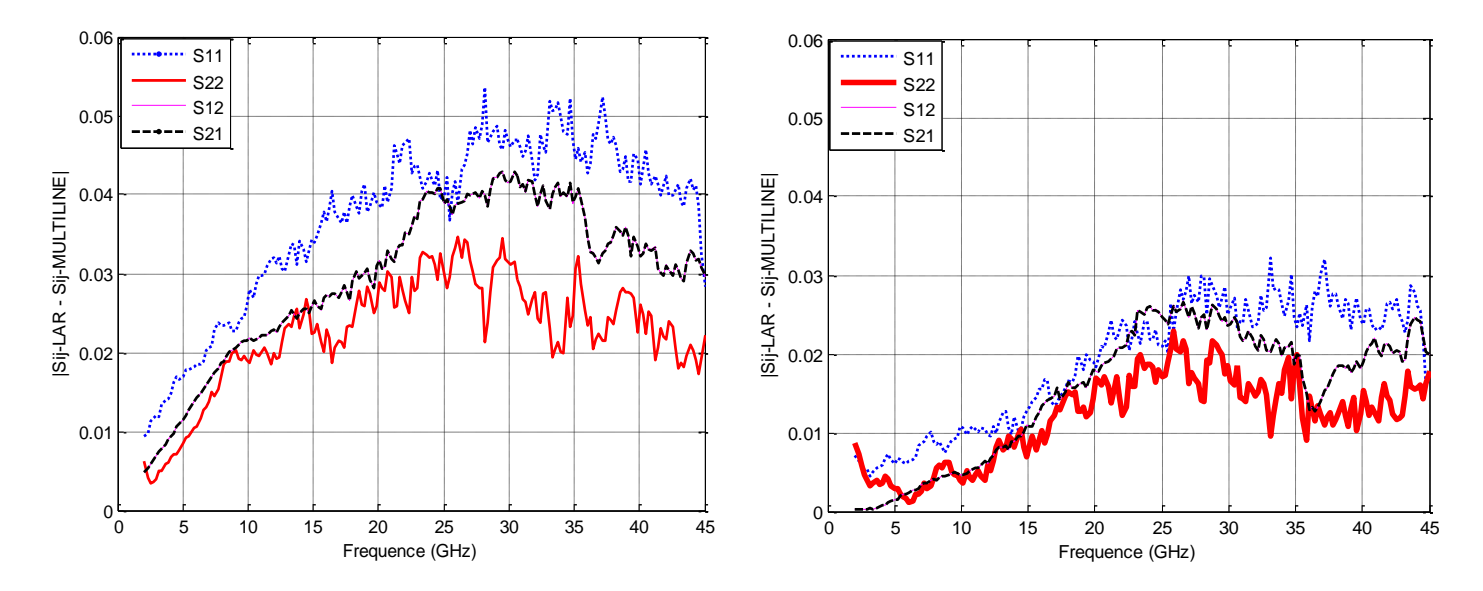

**Figure IV.2** - Différences de mesure sur les paramètres S d'une capacité coplanaire mesurée après deux calibrages LAR et multiline TRL (à gauche LAR avec l'atténuateur 10 dB non optimisé, à droite LAR avec l'atténuateur 10 dB optimisé).

Nous constatons un écart maximum de 0.055 pour le calibrage LAR avec l'atténuateur 10 dB non-optimisé et un écart de 0.03 en utilisant l'atténuateur 10 dB optimisé, démontrant de nouveau l'influence de l'impédance de référence sur la précision des mesures (voir chapitre II). En effet, les mesures obtenues pour le calibrage multiline TRL sont référencées sur 50  $\Omega$  tandis que l'impédance du calibrage LAR reste inconnue mais plus proche de 50  $\Omega$ dans le cas de l'atténuateur optimisé en réflexion.

Pour estimer l'écart maximum entre les calibrages LAR et multiline TRL pour les mesures de tout dispositif passif, nous utilisons la technique de comparaison de calibrage explicitée au paragraphe 2.1. Dans un premier temps, nous appliquons la méthode de comparaison pour deux calibrages multiline TRL consécutifs en mesurant les mêmes étalons (Thru, 4 lignes et Reflect) afin d'estimer la répétabilité du calibrage (principalement due à l'erreur de contact des pointes et aux dérives d'instrumentation). La comparaison détermine la non-répétabilité  $|S'_{ij} - S_{ij}|$ ,  $S_{ij}$  étant les paramètres S mesurés par le premier calibrage et S'<sub>ij</sub> les paramètres S mesurés par le second calibrage. Le résultat est représenté sur la Figure- IV.3, (courbe en pointillés) et indique que la répétabilité moyenne est de l'ordre de 0.02.

Pour trouver l'écart maximum pour la mesure de tout dispositif passif entre les deux méthodes de calibrage LAR et multiline TRL, on applique de nouveau la technique de comparaison de calibrage. La procédure est donc la suivante :

- Mesure brut sans calibrage préalable des étalons de calibrage LAR
- Exécution du calibrage LAR sur MATLAB
- Mise en mémoire des termes d'erreur du calibrage LAR dans l'analyseur de réseau
- Mesure des paramètres S  $(S_{ij-LAR})$  de chaque étalon du calibrage multiline TRL
- A partir de  $S_{ii-LAR}$  on exécute le calibrage multiline TRL en utilisant le logiciel MULTICAL du NIST, pour déterminer les nouvelles matrices d'erreur  $[X_2]$  et  $[Y_2]$
- Enfin, on utilise le programme « Verify » de MULTICAL (NIST) pour calculer l'écart maximum entre les deux méthodes de calibrage (équations (IV.9) à (IV.12))

Les résultats de mesure présentés sur la Figure IV.3 montrent que la différence maximale entre le calibrage LAR et multiline TRL est de l'ordre de 0.14 pour l'atténuateur 10 dB non optimisé, et de 0.101 pour l'atténuateur optimisé. L'écart moyen sur toute la bande de fréquence pour les deux atténuateurs est de 0.055 pour l'atténuateur optimisé et de 0.112 pour l'atténuateur non-optimisé. Ces différences sont bien supérieures à la répétabilité et ne sont pas surprenantes. En effet, l'impédance de référence pour la méthode LAR est toujours inconnue et différente de 50 Ω ce qui n'est pas le cas de l'impédance de référence du calibrage multiline TRL. La détermination précise de l'impédance de référence Z<sub>ref</sub> du calibrage LAR s'avère donc indispensable.

La relation (IV.17) donne aussi un écart très faible (0.07µm) sur la position du plan de référence du calibrage LAR par rapport au calibrage Multiline TRL. Cette différence s'explique par l'incertitude liée à la position des pointes lors du contact avec les étalons de calibrage.

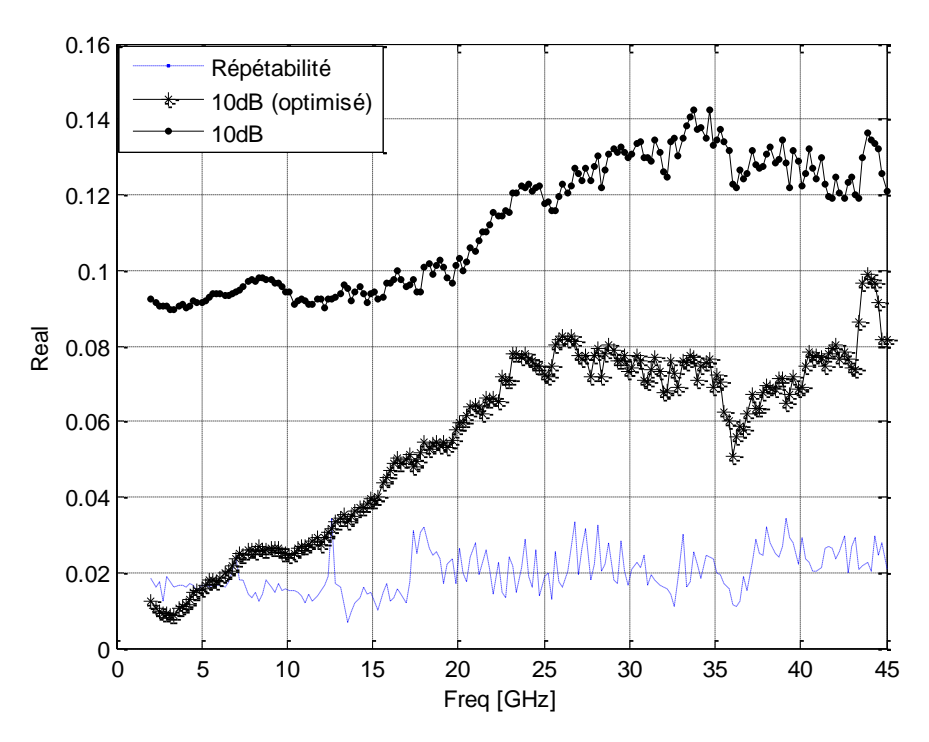

**Figure IV.3** - Ecarts maximums  $|S_{ij} - S_{ij}|$  entre le calibrage Multiline TRL et le calibrage LAR pour des mesures de dispositifs passifs.

*L'étude suivante sera appliquée dans le cas du calibrage LAR en utilisant l'atténuateur 10 dB optimisé.* 

# **3. Traçabilité : vérification de la symétrie de l'atténuateur et détermination de l'impédance de référence du calibrage LAR**

#### **3.1. Détermination de l'impédance d'entrée Zin et de sortie Zout de l'atténuateur :**

L'impédance de référence pour des mesures de paramètres S après calibrage de l'analyseur de réseau vectoriel avec la procédure LAR est liée à l'impédance d'entrée et de sortie de l'atténuateur étalon. Comme nous l'avons déjà évoqué, la méthode de comparaison de calibrage permet également d'estimer l'impédance de référence du calibrage étudié (calibrage LAR dans notre cas)  $Z_{ref}$  à partir d'un calibrage multiline TRL (équations (IV.15) et (IV.16).

Il est aussi particulièrement important de pouvoir déterminer cette impédance de référence par une méthode rigoureuse. Nous allons donc développer une méthode originale permettant d'avoir accès à cette valeur, puis nous effectuerons une comparaison avec le résultat obtenu par la méthode de comparaison de calibrage.

Pour tout atténuateur en T (figure IV.4) fermé par des impédances de normalisation  $Z_{ref1}$ et Z<sub>ref2</sub>, les impédances d'entrée et de sortie sont données par les relations (IV. 8) et (IV.19) :

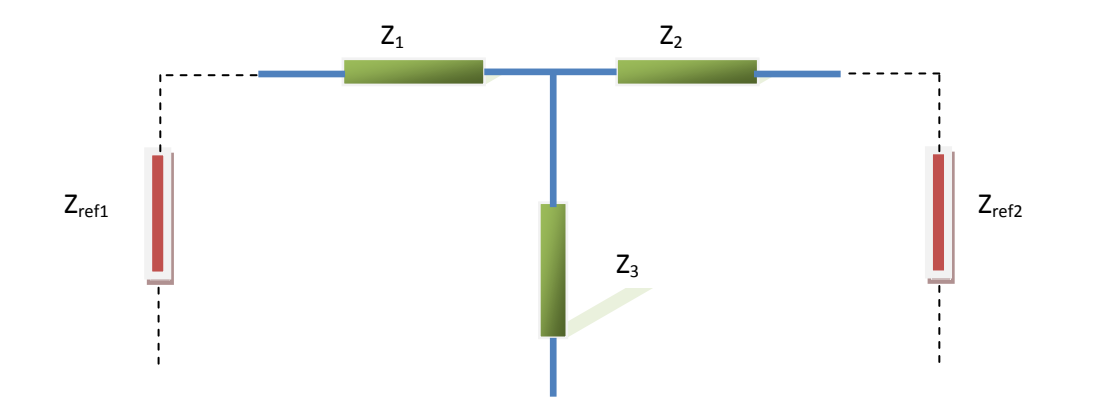

**Figure IV.4 :** Modèle électrique de l'atténuateur 10 dB

$$
Z_{in} = Z_1 + \frac{(Z_2 + Z_{ref2})Z_3}{Z_2 + Z_3 + Z_{ref2}} \quad (IV.18)
$$

$$
Z_{out} = Z_2 + \frac{(Z_1 + Z_{ref1})Z_1}{Z_1 + Z_3 + Z_{ref1}} \quad (IV.19)
$$

D'après la définition des paramètres S, les impédances de référence du calibrage LAR sont les impédances d'entrée et de sortie de l'atténuateur respectivement fermé par les impédances de normalisation  $Z_{ref2} = Z_{out}$  et  $Z_{ref1} = Z_{in}$ 

Après développement mathématique des formules (IV.18- IV.19) et en remplaçant respectivement Z<sub>ref1</sub> et Z<sub>ref2</sub> par Z<sub>in</sub> et Z<sub>out</sub>, nous obtenons des équations du second degré avec deux solutions pour chaque impédance. Les solutions retenues sont :

$$
Z_{in} = \frac{(Z_1 - Z_2) + \sqrt{\Delta}}{2}
$$
 (IV.20)

$$
Z_{out} = \frac{(Z_2 - Z_1) + \sqrt{\Delta}}{2} \qquad (IV.21)
$$

avec

Dans le cas où l'atténuateur est symétrique  $(Z_1 = Z_2)$ , nous aurons :

 $2^2 + Z_2^2 + 2Z_1Z_2 + 4Z_3(Z_1 + Z_2)$  (IV.22)

$$
Z_{in} = Z_{out} = \sqrt{Z_1 (2Z_3 + Z_1)} \quad (IV.23)
$$

Ces impédances peuvent également s'exprimer par :

$$
Z_{in} = Z_{out} = Z_1 \frac{1+N}{1-N} \quad (IV.24)
$$

où N est la valeur linéaire de l'atténuation soit  $N=S_{21}$ 

Dans un cas général, pour déterminer  $Z_{in}$  et  $Z_{out}$  à partir des équations (IV.20) et (IV.21) il faut donc connaître les valeurs des impédances  $Z_1$ ,  $Z_2$  et  $Z_3$ . Après calibrage de l'analyseur de réseau par la procédure multiline TRL, avec le plan de référence défini au centre de la ligne Thru, nous mesurons les paramètres S de l'atténuateur étalon 10 dB optimisé sur une bande de fréquence de 2 GHz à 45 GHz.

Pour déterminer les impédances  $Z_1$ ,  $Z_2$ ,  $Z_3$ , on transforme les paramètres S mesurés en paramètres ABCD représentant la matrice chaîne :

[ABCD] = 
$$
\begin{bmatrix} A & B \\ C & D \end{bmatrix}
$$
 =  $\begin{bmatrix} 1 + \frac{Z_1}{Z_3} & Z_1 + Z_2 + \frac{Z_1 Z_2}{Z_3} \\ \frac{1}{Z_3} & 1 + \frac{Z_2}{Z_3} \end{bmatrix}$  (IV. 25)

après développement, on obtient :

$$
Z_1 = \left(\frac{A-1}{c}\right) \qquad (IV.26)
$$

$$
Z_2 = \left(\frac{D-1}{c}\right) \qquad (IV.27)
$$

$$
Z_3 = \frac{1}{c} \quad (IV.28)
$$

Les figures IV.5 et IV.6 montrent les parties réelles et imaginaires des trois impédances  $Z_1$ ,  $Z_2$ ,  $Z_3$  de l'atténuateur. Nous constatons un écart de 0.8 Ω, entre  $Z_1$  et  $Z_2$  qui peut être dû aux erreurs de contact des pointes de mesure, aux erreurs de dérive de l'ANA ou bien au processus de fabrication. En effet, un léger écart sur le dépôt de métal de la couche résistive (le Titane) peut entraîner une variation de la valeur de la résistance.

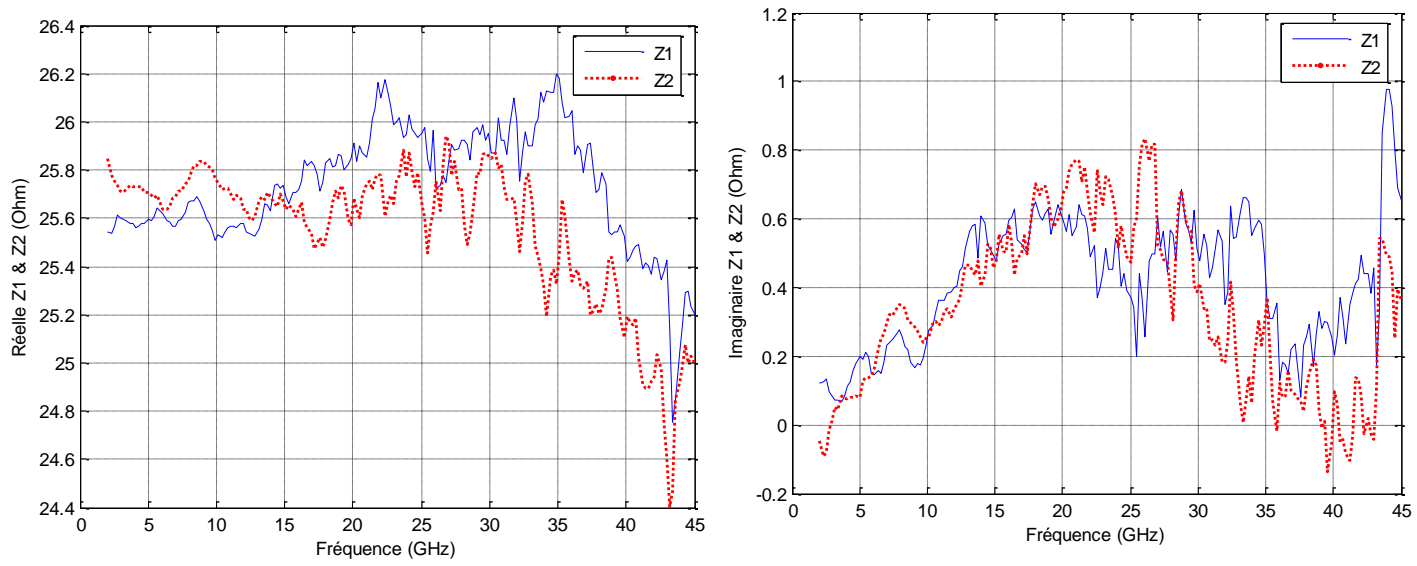

**Figure IV. 5.-** Parties réelles et imaginaires des impédances  $Z_1$  et  $Z_2$ 

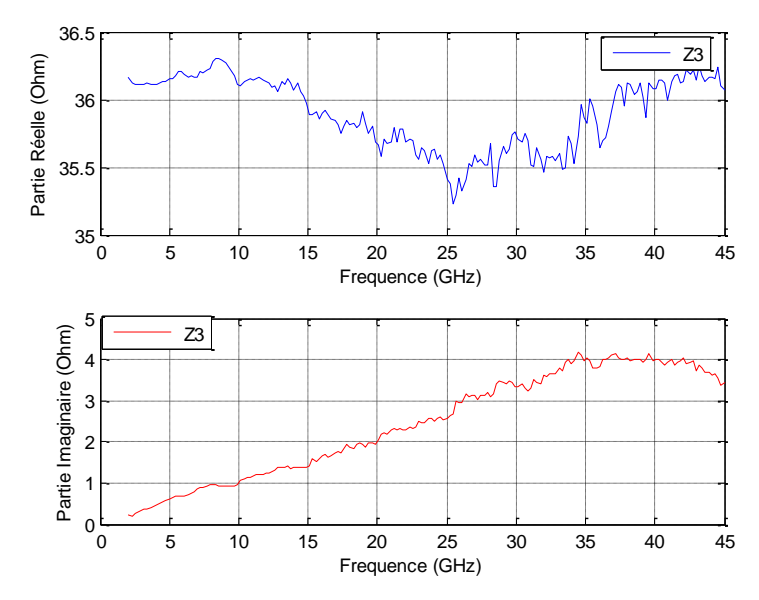

**Figure. IV.6-** Parties réelle et imaginaire de l'impédance Z3

 Le tableau suivant récapitule l'ensemble des valeurs moyennes des paramètres de l'atténuateur obtenues après mesure, et comparées aux valeurs théoriques. Nous constatons finalement un très bon accord entre les valeurs mesurées et les valeurs théoriques confirmant ainsi la précision de conception et de réalisation du kit de calibrage.

|                        | <b>Théorique</b> | <b>Mesure</b>    | Ecart $\%$               |
|------------------------|------------------|------------------|--------------------------|
| $\mathbf{Z}_1(\Omega)$ | 26               | $25.73 + 0.41$ j | 1.4                      |
| $\mathbf{Z}_2(\Omega)$ | 26               | $25.55 + 0.34$ j | $\overline{a}$<br>1.1    |
| $\mathbf{Z}_3(\Omega)$ | 35               | $35.89 + 2.45i$  | $\overline{\phantom{a}}$ |

**Tableau IV.** 1- Récapitulatif des valeurs des impédances de l'atténuateur 10 dB

#### **3.2. Vérification de la symétrie de l'atténuateur :**

Pour vérifier et s'assurer de la symétrie de l'atténuateur, nous déterminons les deux impédances  $Z_{in}$  et  $Z_{out}$  par les relations (IV.20 et IV.21). Les courbes suivantes montrent une très bonne concordance entre les impédances d'entrée et de sortie de l'atténuateur. Nous constatons sur toute la plage de fréquence un écart maximum de 1 Ω sur la partie réelle et de 0.5 Ω sur la partie imaginaire. Ces faibles écarts proviennent certainement des erreurs de contact entre les pointes et le substrat. Ce résultat démontre une très bonne symétrie de l'atténuateur. Nous prendrons donc comme impédance de référence  $Z_{ref}$  la moyenne des impédances d'entrée et de sortie.

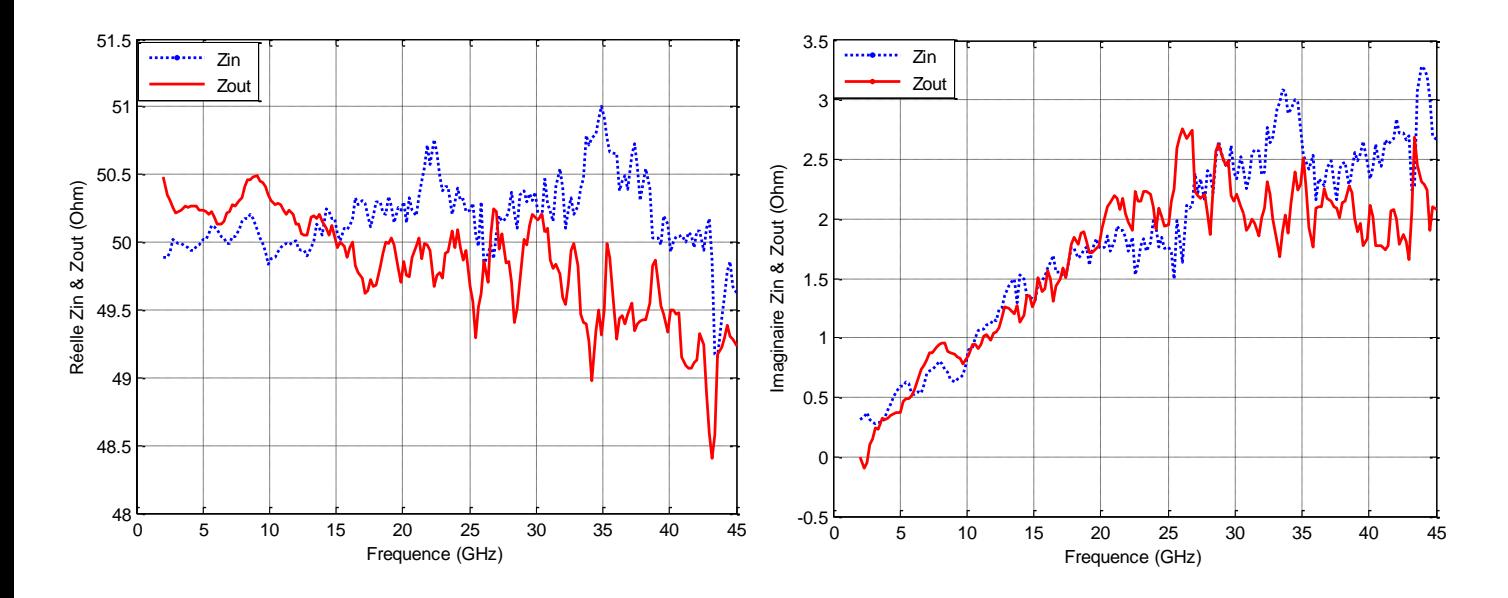

**Figure IV. 7** - Parties réelles et imaginaires de Z<sub>in</sub> et Z<sub>out</sub>.

Nous comparons cette valeur avec la valeur de l'impédance de référence  $Z_0$  estimée par la méthode de comparaison de calibrage (équations (IV.15) et (IV.16)). Les deux valeurs données par ces équations étant très proches, nous prendrons également la moyenne des deux valeurs pour déterminer  $Z_0$ . Les résultats sont représentés sur la figure IV.8.

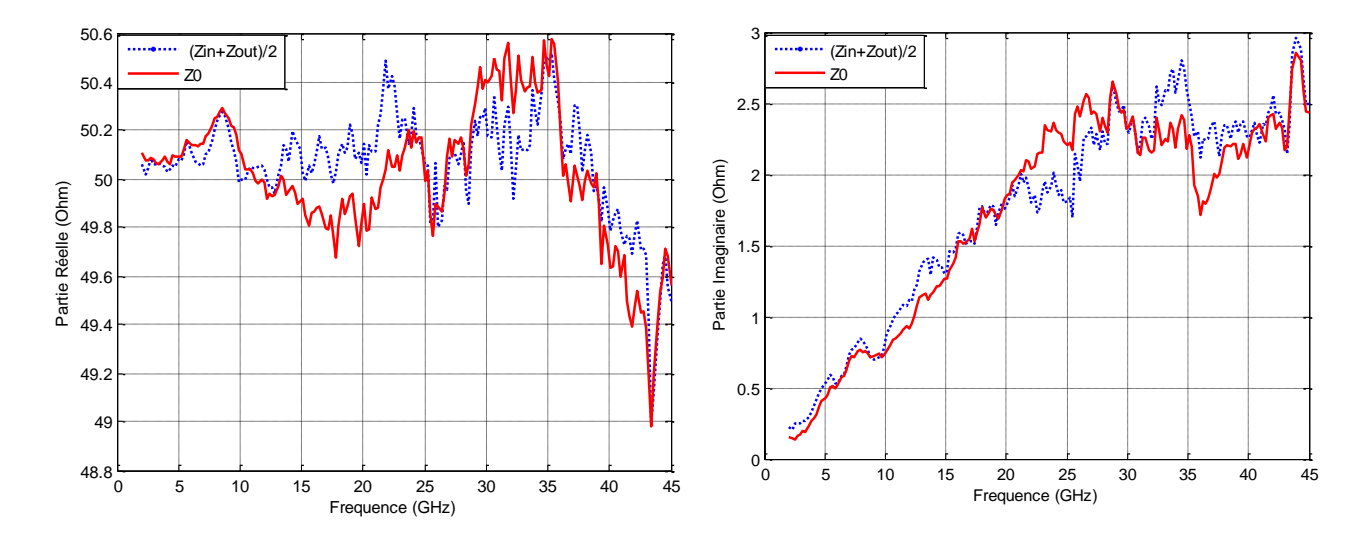

**Figure IV.8** - Parties réelles et imaginaires de  $(Z_{out}+Z_{in})/2$  et  $Z_0$ 

Nous constatons de nouveau que l'écart sur les parties réelles et imaginaires ne dépasse pas 0.5 Ω, ce qui prouve la rigueur des techniques et des mesures mises en œuvre.

En résumé, nous prenons donc la valeur moyenne des impédances d'entrée et de sortie comme impédance de référence du calibrage LAR dans le cas où l'atténuateur utilisé peut être considéré comme symétrique :

$$
Z_{ref} = \frac{Z_{in} + Z_{out}}{2} \text{ (IV.29)}
$$

*Remarque* : Pour des mesures plus précises ou dans le cas d'un atténuateur non symétrique, la sortie de l'atténuateur sera fermée sur l'impédance de référence Z<sub>ref2</sub> pour la détermination de  $S_{11}$  et  $S_{21}$ . Pour les mesures de  $S_{22}$  et  $S_{12}$ , l'entrée de l'atténuateur est fermée sur  $Z_{ref1}$ .

## **3.3. Précision et traçabilité du calibrage LAR**

Pour vérifier que l'impédance de référence du calibrage LAR Z<sub>ref</sub>, est déterminée avec précision, nous effectuons une transformation d'impédance de référence du calibrage LAR de Z<sub>ref</sub> à 50 Ω, puis nous mesurons les paramètres S d'une capacité coplanaire que nous comparons aux mesures obtenues après un calibrage multiline TRL (Figure IV. 9). Toutes les mesures sont donc référencées sur une impédance strictement égale à 50  $\Omega$ .

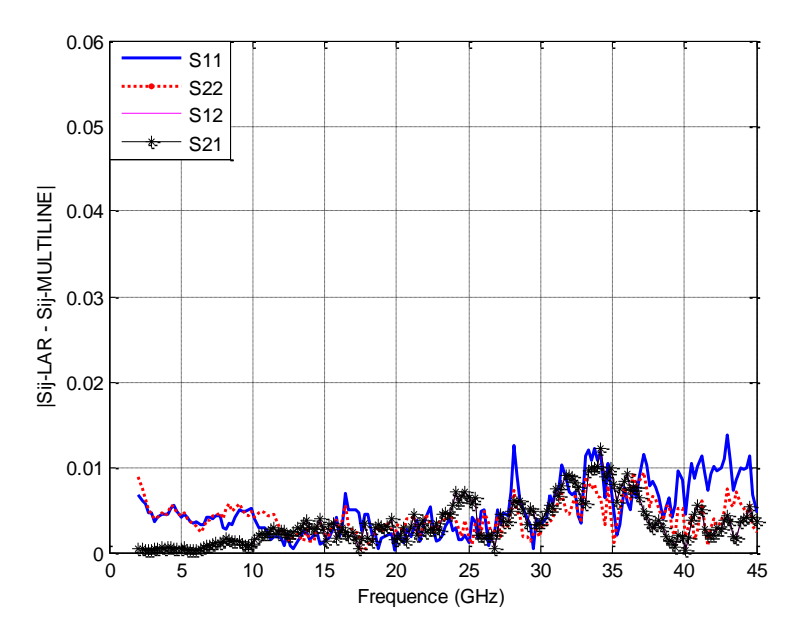

**Figure IV.9 –** Ecarts de mesures des paramètres S d'une capacité coplanaire mesurée après deux calibrages LAR et Multiline TRL référencés sur 50  $\Omega$ .

Les écarts observés sont maintenant très faibles et de l'ordre de 0.01. Pour confirmer la précision des mesures, nous utilisons la technique de comparaison de calibrage pour comparer le calibrage LAR au calibrage multiline TRL.

La figure IV. 10 montre que l'écart maximum pour la mesure de tout dispositif passif  $|S_{ii\text{-LAR}} - S_{ii\text{-Multiline-TRL}}|$  est très faible et ne dépasse pas maintenant 0.03 pour un écart moyen de 0.01 sur toute la bande de fréquence, contrairement à l'écart observé avant la détermination précise de l'impédance de référence du calibrage LAR. De plus, les écarts se situent au niveau de la répétabilité du calibrage. Ce résultat indique qu'il n'est pas utile d'essayer d'améliorer la précision de la détermination de l'impédance de référence.

En utilisant le même principe de comparaison, R. Doerner [Doerner. R et al 2005] a mesuré un écart de 0.05 en évaluant la méthode de calibrage LRM+ développée par SUSS MicroTech. De même, un écart de 0.07 est obtenu avec la méthode de calibrage LRRM **[Pence J.E**, **1933]** sur une plage de fréquence allant jusqu'à 40 GHz.

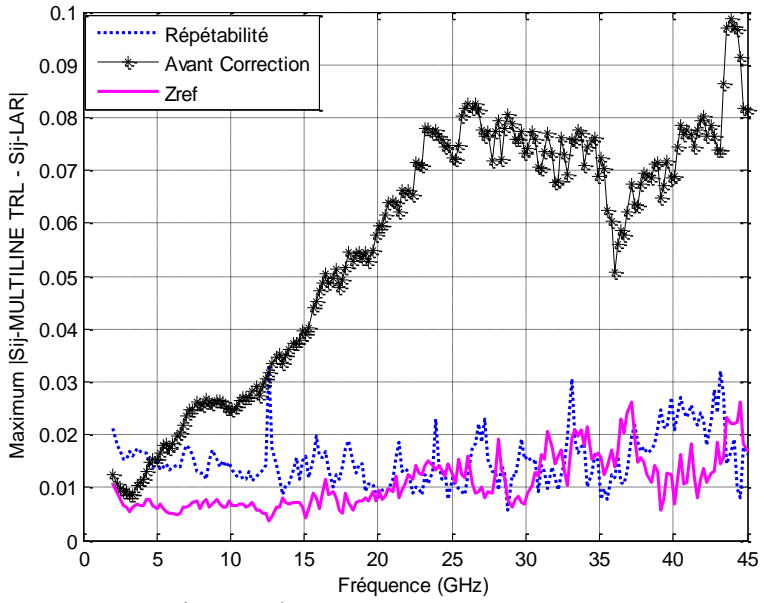

**Figure IV. 10-** Ecarts maximums  $|S_{ij} - S_{ij}|$  entre le calibrage Multiline TRL et le calibrage LAR pour des mesures de tout dispositif passif, avec changement des impédances de référence sur une impédance égale à 50  $\Omega$ .

## **4. Kits de calibrage pour les utilisateurs :**

Exécuter la procédure multiline TRL pour déterminer l'impédance de référence de calibrage LAR à chaque changement de la bande de fréquence ou du nombre de points de mesure nécessite beaucoup de temps. Plusieurs solutions peuvent être envisagées pour déterminer Z<sub>ref</sub>, après un calibrage multiline TRL de l'atténuateur, soit :

- Une modélisation électrique de l'atténuateur et une détermination de N par autocalibrage. Seules les valeurs des paramètres du modèle ont besoin d'être connues.
- Une modélisation empirique à partir d'expressions analytiques permettant d'accéder à la valeur de Zref. dans une bande de fréquence donnée.

 L'objectif du LNE est donc de pouvoir fournir aux utilisateurs un **kit de référence de calibrage permettant d'exécuter à la fois les calibrages multiline TRL et LAR, et de pouvoir ainsi référencer l'ensemble des mesures sur une impédance égale à 50** à partir de la connaissance de l'impédance de référence  $Z_{ref}$  du calibrage LAR déterminée, comme nous venons de le voir, à partir d'un calibrage multiline TRL. Le calibrage multiline TRL peut être réalisé une première fois (par le LNE ou par l'utilisateur) afin d'obtenir un modèle précis de Z<sub>ref</sub>. Cette procédure pourra être répétée par l'utilisateur avec une certaine périodicité afin de contrôler l'exactitude du modèle. Cependant, lors de mesures routinières, l'utilisateur pourra se contenter de réaliser seulement un calibrage LAR.

**Par ailleurs, pour des questions de prix ou de facilité de mesures, le LNE pourra fournir un kit simplifié permettant uniquement d'appliquer la procédure de calibrage LAR-L** développée par notre laboratoire. Dans ce cas, la méthode consiste à rajouter une ligne supplémentaire d'une longueur différente de la ligne Thru en plus des trois étalons du calibrage LAR. L'idée étant de ne pas avoir à effectuer un calibrage multiline TRL coûteux en temps et en place sur le wafer. Dans ce cas,  $Z_{ref}$  pourra être déterminée après un simple calibrage TRL.

**Remarque** : Les quatre étalons (de petites dimensions) peuvent être réalisés sur le même wafer que les composants ou circuits à tester, en occupant très peu d'espace. Ce wafer peut être différent de celui du kit de référence fourni par le LNE, la procédure décrite à la fin de ce chapitre (paragraphe 6) permettant d'établir la traçabilité au kit de référence.

#### **4.1. Modélisation électrique de l'atténuateur**

Plusieurs modèles électriques ont été proposés pour les résistances à couche mince [Walker, D. F. Williams 1992], [S. Padmanabhan 2003], [Stefaan 1989], [R. Sharma, 2003]. On retient en général, dans le cas où la résistance planaire est en série, un modèle électrique constitué d'une résistance DC en série avec une inductance (Figure IV.11).

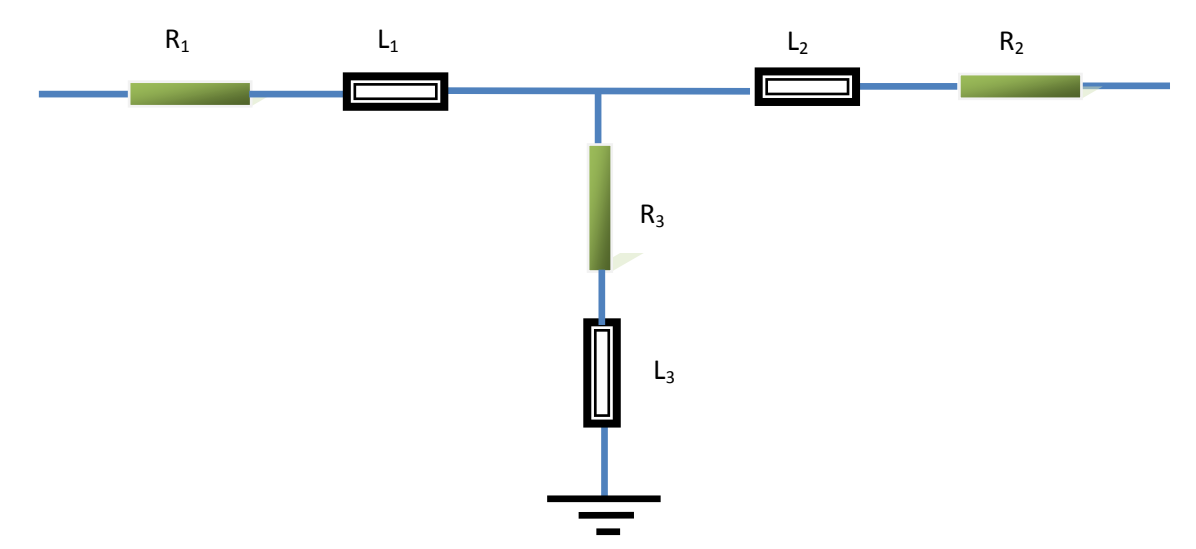

 **Figure IV.11 -** Schéma du modèle électrique de l'atténuateur

Après calibrage multiline TRL en utilisant le kit réalisé, nous mesurons l'atténuateur 10 dB, puis nous déterminons les impédances  $Z_1$ ,  $Z_2$ ,  $Z_3$  à partir des relations (IV.26), (IV.27) et (IV.28).

Pour chaque impédance  $Z_i$  du modèle, les valeurs de  $R_i$  et  $L_i$  sont calculées par les relations suivantes :

$$
R_i = Re(Z_i)
$$
 (IV.30)  

$$
L_i = Im(Z_i)/\omega
$$
 (IV.31)

Les résistances R<sub>i</sub> sont obtenues à partir de la moyenne des valeurs relevées sur toute la bande de fréquence et les inductances Li, sont obtenues à partir de la moyenne des valeurs relevées entre 15 GHz à 35 GHz.

Une fois toutes les valeurs initiales du modèle déterminées, on insère le modèle électrique dans le logiciel de simulation ADS. Tous les paramètres sont ensuite optimisés avec une plage de variation maximale de 10% autour des valeurs initiales.

|                        | <b>Avant optimisation</b> | Après optimisation |
|------------------------|---------------------------|--------------------|
| $R_1(\Omega)$          | 25.73                     | 25.71              |
| $L_1$ (pH)             | 2.18                      | 2.23               |
| $\mathbf{R}_2(\Omega)$ | 25.55                     | 25.52              |
| $L_2$ (pH)             | 2.32                      | 2.29               |
| $R_3(\Omega)$          | 35.89                     | 35.88              |
| $L_3$ (pH)             | 17.2                      | 16.22              |

**Tableau IV .2** - Récapitulatif des valeurs du modèle électrique de l'atténuateur 10 dB.

La figure suivante montre une comparaison entre les valeurs de  $Z_{ref}$  mesurées et obtenues à partir du modèle.

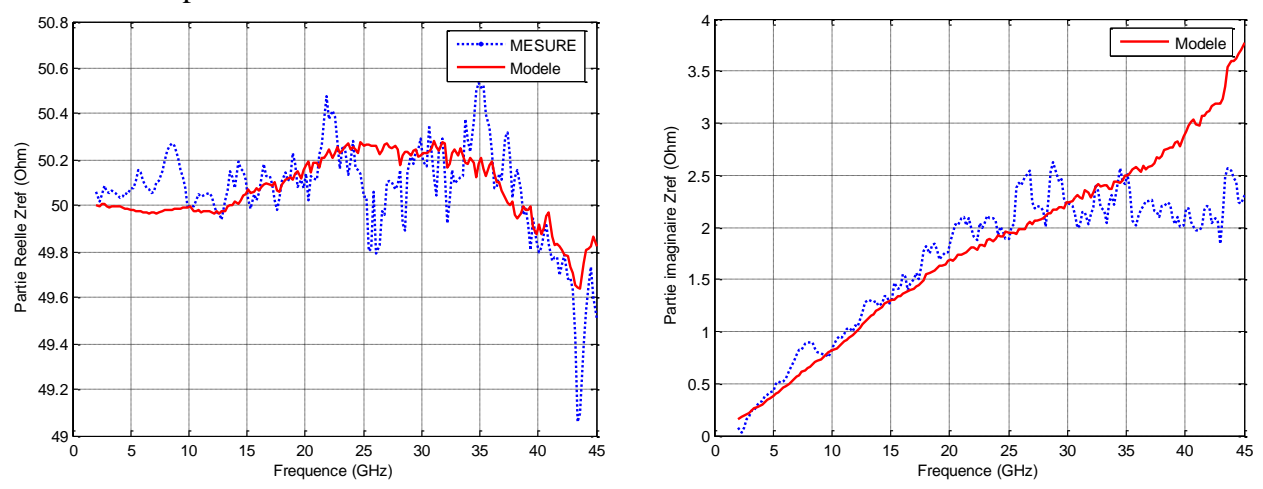

Figure IV.12: Impédance de référence Z<sub>ref</sub> mesurée et modélisée

Le modèle, bien que très simple, donne des résultats satisfaisants avec des écarts qui deviennent plus conséquents en haut de bande. Ces écarts peuvent être dus à des défauts d'accrochage (contact) entre le Titane et la couche de NiCr lors du processus de fabrication [D.wallker1992]. Pour ces fréquences très élevées, il faudrait avoir recours à un modèle plus complexe.

Finalement, nous appliquons la transformation d'impédance de référence pour passer de  $Z_{ref}$  obtenue à partir du modèle à une impédance égale à 50 Ω. La méthode de comparaison de calibrage donne un écart maximum sur les mesures égal à 0.045 et un écart moyen sur toute la bande de fréquence de 0.017 (Figure IV.13). Comme attendu, les écarts en haut de bande sont plus élevés que dans le cas de la valeur mesurée pour Zref mais restent cependant très acceptables.

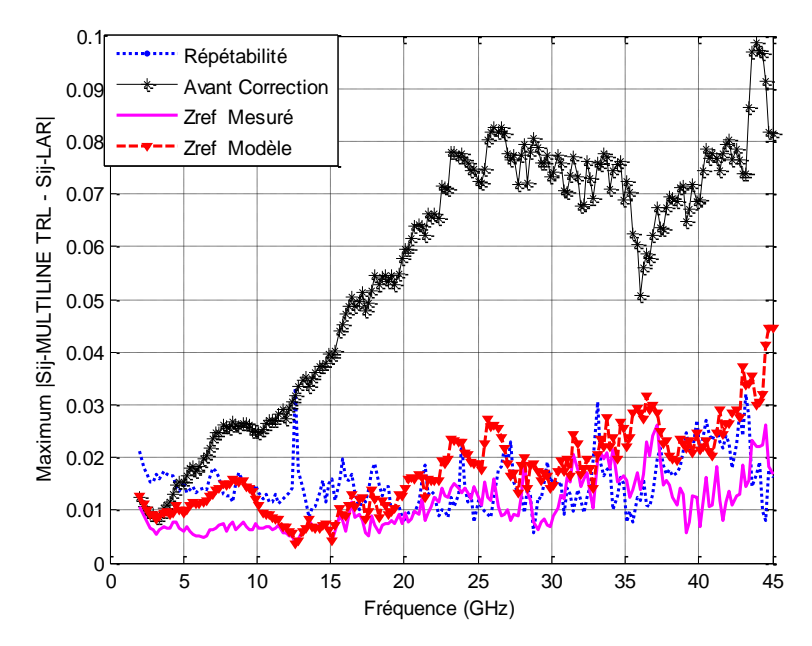

**Figure IV.13** Ecarts maximums  $|S_{ii} - S_{ii}|$  entre le calibrage Multiline TRL et le calibrage LAR pour des mesures de dispositifs passifs pour Z<sub>ref</sub> donnée par le modèle électrique et mesurée.

Nous avons ensuite modélisé de façon identique plusieurs atténuateurs de différentes valeurs. Des différences peuvent apparaître dans la précision des mesures. Par exemple, pour l'atténuateur 20 dB, l'écart maximum obtenu par la méthode de comparaison de calibrage est de 0.07 avec un écart moyen de 0.041.

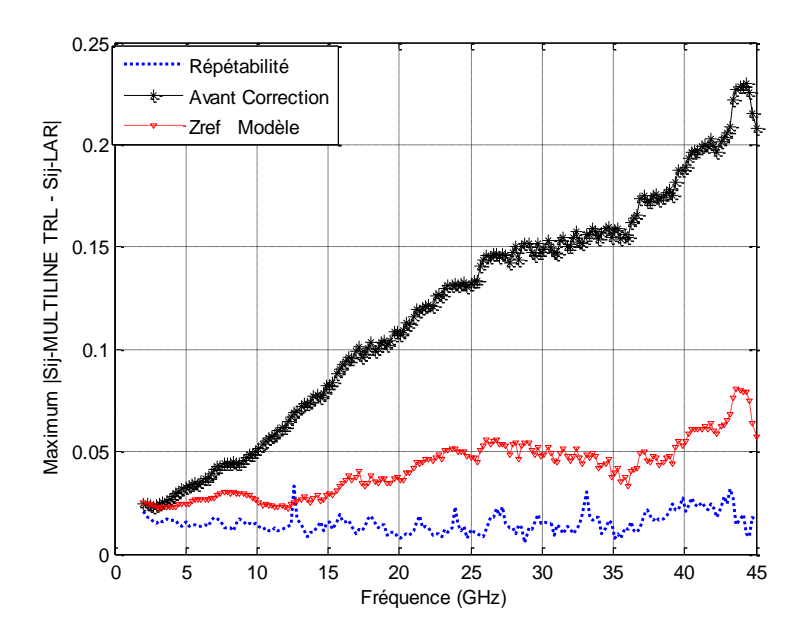

**Figure IV.14** ––| Ecarts maximums  $|S_{ij} - S_{ij}|$  entre le calibrage Multiline TRL et le calibrage LAR pour des mesures de tout dispositif passif pour un atténuateur de référence égal à 20 dB.

En conclusion, la précision des modèles obtenus, quoique satisfaisante, n'est pas encore optimale. Nous avons tenté d'améliorer les modèles, en y ajoutant des éléments supplémentaires (capacités) sans amélioration significative des résultats. C'est pourquoi, nous avons décidé de nous orienter vers une modélisation empirique du comportement de l'atténuateur.

#### **4.2. Interpolation polynomiale**

.

Comme on vient de le voir, trouver un modèle électrique adéquat pour l'atténuateur coplanaire sur une large bande de fréquence n'est pas toujours évident. Une autre méthode, plus efficace pour déterminer Z<sub>ref,</sub> consiste à trouver un modèle polynomial directement sur l'impédance de référence et non pas sur les impédances  $Z_1$ ,  $Z_2$  et  $Z_3$ .

#### **4.2.1.** *Principe de l'interpolation*

Dans le domaine de l'analyse numérique des données, on a souvent besoin d'établir un modèle mathématique liant plusieurs séries de données expérimentales. L'interpolation polynomiale consiste à approcher la courbe liant les deux séries de mesure par un polynôme. Les coefficients optimaux de ce polynôme sont ceux qui minimisent la variance de l'erreur d'interpolation. Ce principe est connu sous le nom de la méthode des moindres carrés.

On suppose connues les valeurs d'une fonction (f) en un nombre fini de points distincts suivant le tableau suivant :

$$
\frac{\mathbf{x}}{\mathbf{f}(\mathbf{x})} \left\| \frac{\mathbf{x}_0}{\mathbf{f}_0} \right\| \frac{\mathbf{x}_1}{\mathbf{f}_1} \left\| \frac{\mathbf{x}_2}{\mathbf{f}_2} \dots \right\| \frac{\mathbf{x}_n}{\mathbf{f}_n} \qquad (IV. 32)
$$

Un tel tableau peut être le résultat de données expérimentales. On se propose alors d'approcher (f) par une fonction simple de type polynomial  $P_n$  de degré inférieur ou égal à n, et telle que :  $P_n(x_i) = f_i$  i = 0, ......

Pour trouver un modèle polynomial de Z<sub>ref</sub>, nous faisons varier le degré du polynôme puis, par la méthode des moindres carrés, nous cherchons les coefficients ai et b<sup>i</sup> et l'ordre des polynômes qui minimisent l'écart entre les données mesurées et calculées. Finalement, nous obtenons des polynômes du deuxième ordre.

$$
Re(Z_{ref}) = a_0 + a_1 \omega + a_2 \omega^2
$$
 (IV.33)  

$$
Im(Z_{ref}) = b_0 + b_1 \omega + b_2 \omega^2
$$
 (IV.34)

La figure (**IV.15)** montre les valeurs obtenues pour les parties réelle et imaginaire de Zref. On constate une bonne concordance entre le modèle et les mesures sur toute la plage de fréquence.

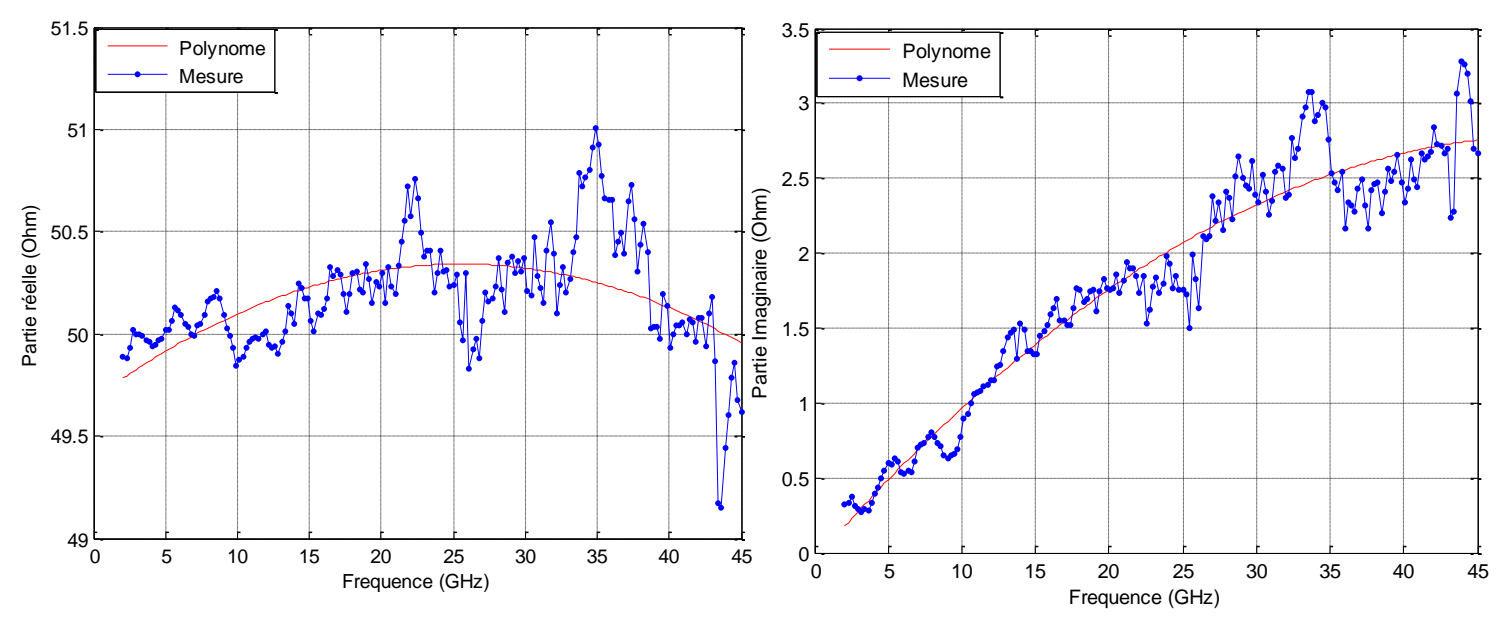

**Figure IV.15** - Parties réelle et imaginaire de l'impédance de référence (atténuateur 10 dB) Z<sub>ref</sub> du calibrage LAR

Une fois que les constantes des polynômes sont connues pour estimer l'impédance  $Z_{ref}$ , nous appliquons de nouveau au calibrage LAR une transformation de l'impédance de référence à 50 Ω.

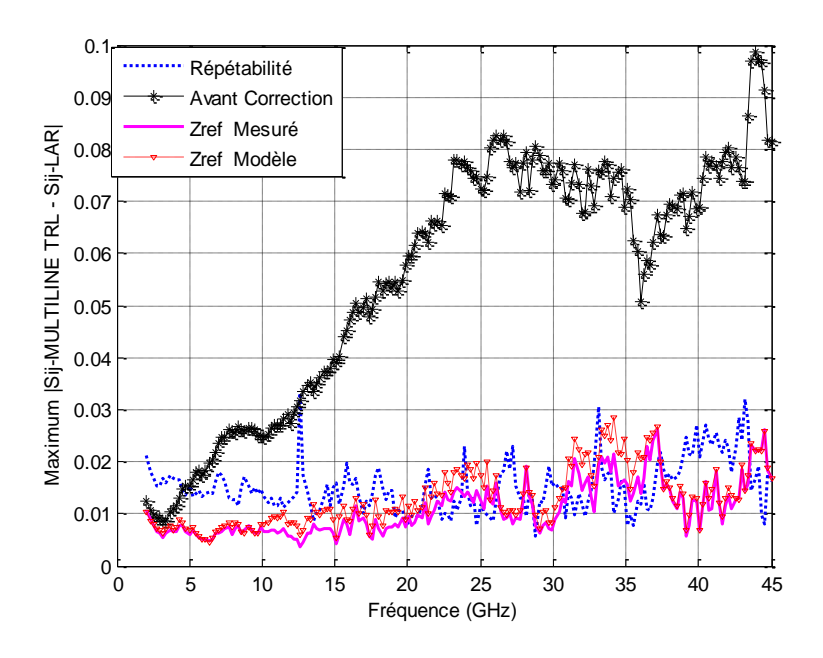

**Figure IV. 16-** Ecarts maximums  $|S_{ij} - S_{ij}|$  entre le calibrage Multiline TRL et le calibrage LAR pour des mesures de tout dispositif passif.

L'écart maximal sur les mesures des paramètres S comparé à celui obtenu avec la méthode multiline TRL est du même ordre que celui observé en prenant comme impédance de référence Zref la valeur donnée par les mesures. Cet écart ne dépasse pas 0.03 (**figure IV.16)**. pour un écart moyen sur toute la bande de fréquence égal à 0.011. Notons par ailleurs que les écarts de mesure sont du même ordre de grandeur que ceux observés pour la répétabilité du calibrage multiline TRL, ce qui démontre clairement l'efficacité de la méthode. L'erreur introduite par l'interpolation polynomiale est négligeable devant l'erreur due à la répétabilité de calibrage.

Pour valider la méthode, nous avons appliqué la même technique d'interpolation en utilisant les autres atténuateurs étalons (3 dB, 6 dB, 10 dB, 20 dB, 30 dB et 40 dB).

Le tableau suivant récapitule les écarts observés pour la mesure des paramètres S de tout dispositif passif entre le calibrage LAR et multiline TRL, avant et après transformation de l'impédance de référence du calibrage LAR, pour l'ensemble des atténuateurs réalisés (prototype 1 et 2), ainsi que la valeur moyenne de l'impédance de référence  $Z_{ref}$  pour le calibrage LAR. Nous constatons que cet écart ne dépasse pas 0.06 ce qui démontre la précision de la méthode**.** 

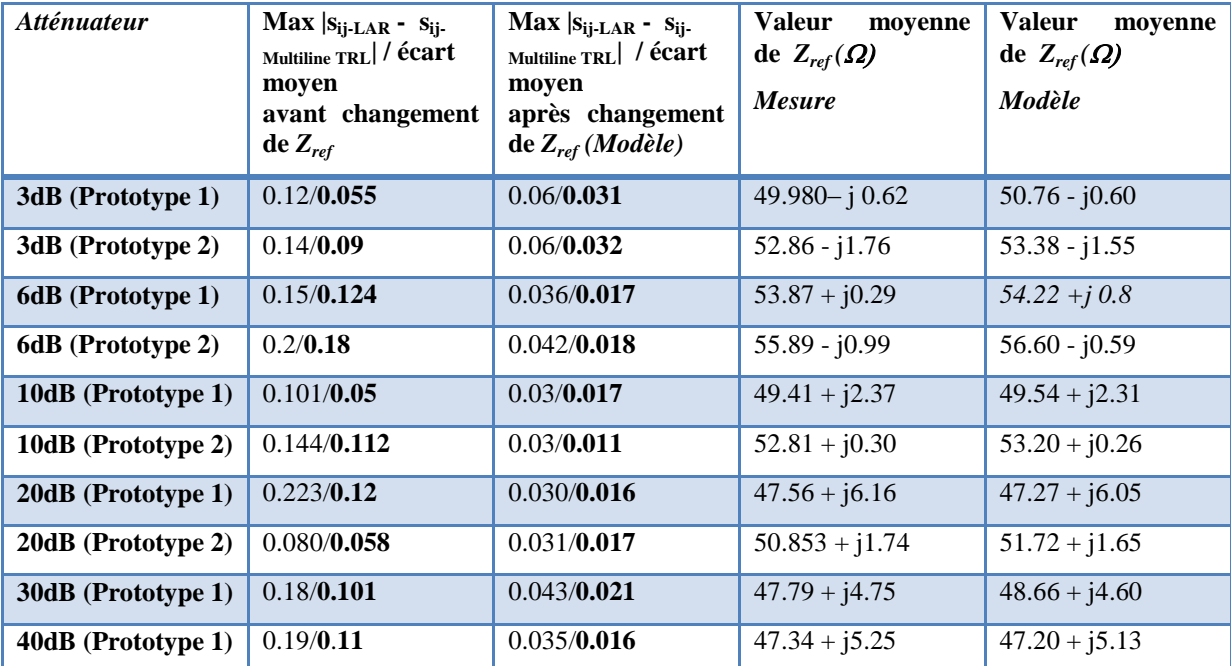

**Tableau IV.3** – Récapitulatif de l'écart maximum |Sij-LAR – Sij-Multiline TRL| pour des mesures de Tout dispositif passif entre le calibrage multiline TRL et le calibrage LAR pour différentes valeurs de l'atténuateur étalon.

Par ailleurs, l'écart moyen entre le calibrage LAR et multiline TRL sur l'ensemble des atténuateurs ne dépasse pas 0.03, et il est donc du même ordre de grandeur que la répétabilité de mesure. Nous remarquons que les atténuateurs 10 dB ou 20 dB donnent les meilleurs résultats pour servir de référence. Pour ces atténuateurs, la longueur et la largeur des résistances planaires ne sont ni trop grandes ni trop petites, contrairement aux atténuateurs 3 dB et 6 dB réalisés avec de très petites dimensions ce qui nécessite un processus technologique de fabrication très avancé. Pour les atténuateurs 30 dB et 40 dB, ces longueurs sont très importantes et donc sensibles aux dispersions technologiques. Par ailleurs, et comme expliqué au paragraphe 4.2 du chapitre III, il est aussi nécessaire de trouver un compromis sur le choix des longueurs.

En conclusion, il sera possible à l'utilisateur de ne pas avoir à effectuer de nouveau un calibrage multiline TRL pour avoir accès à l'impédance de référence.

#### **4.2.2.** *Changement des plans de référence :*

Le plan de référence des mesures effectuées est normalement défini au milieu de la ligne Thru de longueur  $L_T$ . Toutefois dans certains cas, l'utilisateur aura besoin de définir les
plans de référence soit au niveau des plots des pointes, soit à une certaine longueur  $\Delta L$  par rapport au centre de la ligne Thru. En pratique, l'utilisateur effectue un calibrage multiline TRL, et dans ce cas, il a accès à la constante de propagation complexe  $\gamma = \alpha + j\beta$  à chaque point de fréquence. Sinon, et contrairement à la procédure multiline TRL, le calibrage LAR ne permet pas de déterminer cette constante de propagation. Le logiciel du LNE fournira uniquement la valeur moyenne de la permittivité effective estimée après calibrage multiline TRL (voir chapitre III) ce qui permettra ensuite aux utilisateurs d'avoir accès à la constante de propagation β (éq. IV.35). Le terme d'atténuation α sera alors négligé pour effectuer un changement de plans de référence.

$$
\beta = \frac{2\pi f \sqrt{\varepsilon_{eff}}}{c} \quad (IV.35)
$$

où c estla vitesse de la lumière en m/s, et f la fréquence en Hz.

Les nouvelles constantes de calibrage, après changement des plans de référence pour le calibrage multiline TRL, sont données par les formules (II.24) et (II.25).. Dans le cas du calibrage LAR, nous remplaçons dans les équations la constante de propagation  $\gamma$  par la constante de phase β.

La figure IV. 17 montre les écarts maximum entre le calibrage LAR et multiline TRL pour la mesure de tout dispositif passif après changement des plans de référence au niveau des pointes. Nous constatons que les écarts maximums sur les mesures des paramètres S, par rapport au calibrage multiline TRL avec des plans de référence situés au centre de la ligne thru, (figure IV.16) se dégradent pour atteindre une valeur maximale de 0.05 dans le cas du calibrage LAR. Cet accroissement des écarts est lié à une propagation des erreurs lors de calcul des nouvelles constantes de calibrage. De plus, l'approximation qui consiste à considérer la ligne sans pertes en négligent le terme d'atténuation entraîne une erreur supplémentaire systématique de l'ordre de 0.01 par rapport au cas réel (constante de propagation complexe).

Néanmoins, ces écarts pourront être tout à fait acceptables selon la précision souhaitée.

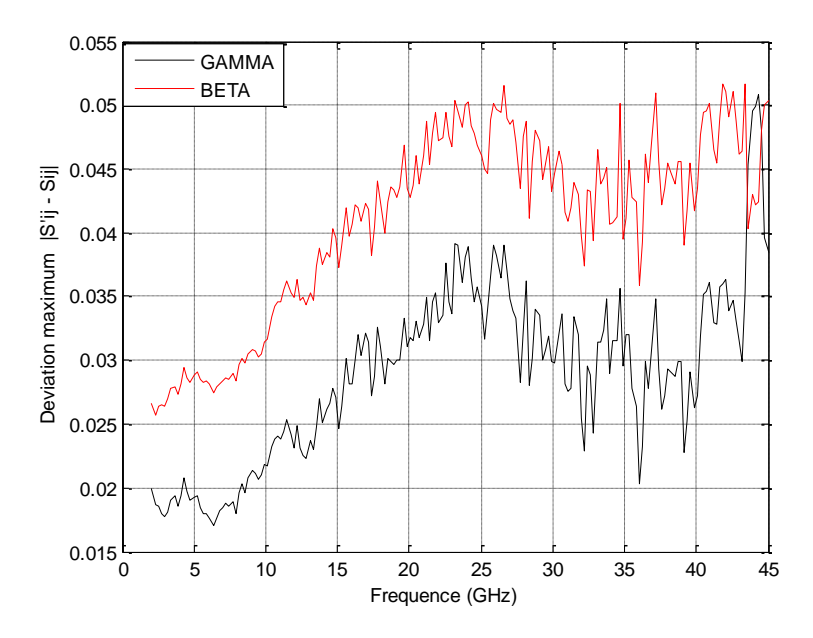

**Figure IV. 17-** Ecarts maximums  $|S_{ij} - S_{ij}|$  entre le calibrage Multiline TRL et le calibrage LAR.. Plans de référence au niveau des pointes.

## **5. Calibrage LAR modifié : calibrage LAR- L**

Jusqu'à présent l'impédance de référence du calibrage LAR a été déterminée à partir des mesures de l'atténuateur après un calibrage multiline TRL. Afin de limiter le coût et le temps de mesure, une autre solution consiste à utiliser, en plus des étalons nécessaires au calibrage LAR, une seule ligne supplémentaire pour pouvoir exécuter un simple calibrage TRL. Une fois que l'impédance caractéristique de la ligne du calibrage TRL est obtenue, et suivant le même procédé développé pour le calibrage multiline TRL (voir chapitre III), nous pourrons ensuite référencer les mesures TRL sur une impédance de référence égale à 50 Ω.

A partir de la mesure de l'atténuateur (après calibrage TRL), on modélisera l'impédance Z<sub>ref</sub> du calibrage LAR. Cette technique originale revient à imbriquer un calibrage TRL et LAR en utilisant donc quatre éléments étalons : le Thru, l'atténuateur, le Reflect et une ligne supplémentaire. L'avantage d'une telle méthode est qu'elle permet de déterminer non seulement l'impédance de référence de calibrage LAR, sans avoir recours au calibrage multiline TRL, mais en plus de connaître de manière précise la constante de propagation complexe. Ainsi, il sera possible d'effectuer un changement des plans de référence rigoureux, surtout dans le cas où les lignes utilisées présentent des pertes.

La longueur de la ligne supplémentaire utilisée est de 2.685 mm. Le choix de cette longueur est qu'elle permet un calibrage TRL classique jusqu'à la fréquence 25 GHz.

#### **5.1. Détermination de l'impédance de référence :**

.

Après mesure TRL de l'atténuateur, et en appliquant le même procédé utilisé précédemment, nous appliquons les formules (VI.25) à (VI.29) pour déterminer les impédances  $Z_1$ ,  $Z_2$ ,  $Z_3$  de l'atténuateur. Puis à partir des relations (VI.20), (V.I21) et (VI.28), nous déduisons la valeur de l'impédance de référence Z<sub>ref</sub> que nous pourrons modéliser à l'aide de polynômes (équations (IV 33) et (IV34)).

Les figures IV. 18 et IV. 19 montrent les parties réelle et imaginaire de l'impédance  $Z_{ref}$ obtenues après mesure et les valeurs obtenues à partir des relations polynomiales (pour l'atténuateur de 10 dB optimisé). Les brusques variations observées autour de 26 GHz sont dues à une différence de phase proche de  $180^\circ$  entre la ligne Thru (550  $\mu$ m) et la ligne de transmission supplémentaire (2.685 mm). En pratique, dans le cas d'un calibrage TRL conventionnel, il est recommandé de choisir des lignes dont la différence de phase est comprise entre 20° et 160° [Marks et Williams 1991] dans toute la bande de fréquence. En conséquence, des mesures imprécises se produisent entre 25 GHz et 30 GHz (Figure IV. 20), ce qui n'empêche pas d'effectuer une interpolation efficace.

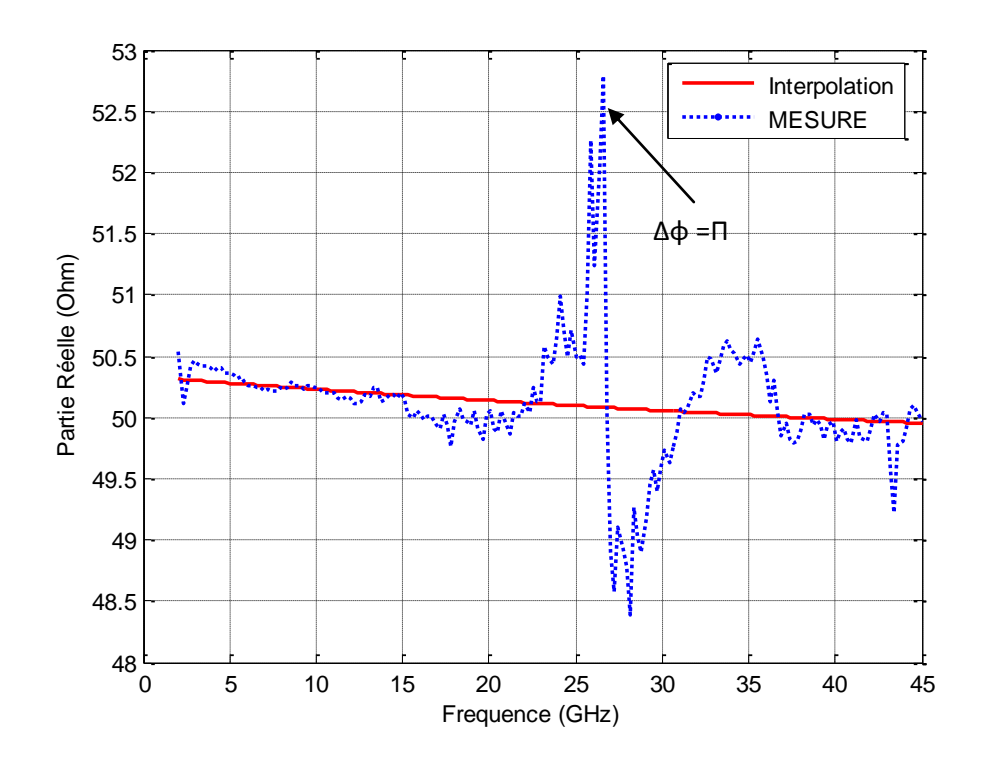

Figure IV.18- Partie réelle de Z<sub>ref</sub> du calibrage LAR (Mesure et Modèle)

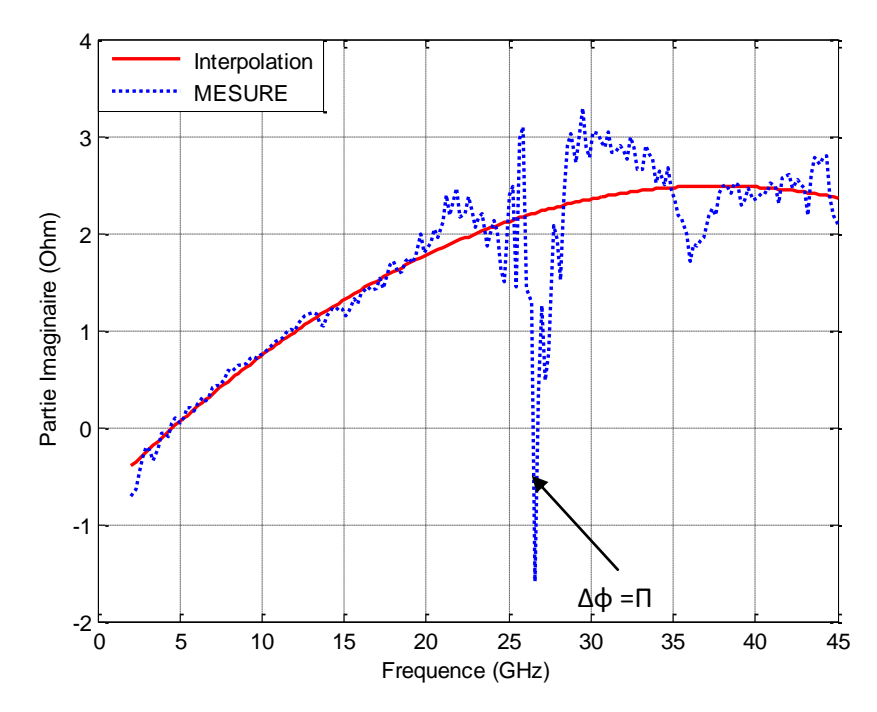

Figure IV.19 - Partie Imaginaire de Z<sub>ref</sub> du calibrage LAR (Mesure et Modèle)

Après transformation de l'impédance de référence  $Z_{ref}$  du calibrage LAR à 50 Ω, nous appliquons de nouveau la technique de comparaison de calibrage avec le calibrage multiline TRL. Afin de montrer la traçabilité de la méthode, nous avons également comparé le calibrage TRL au calibrage multiline TRL.

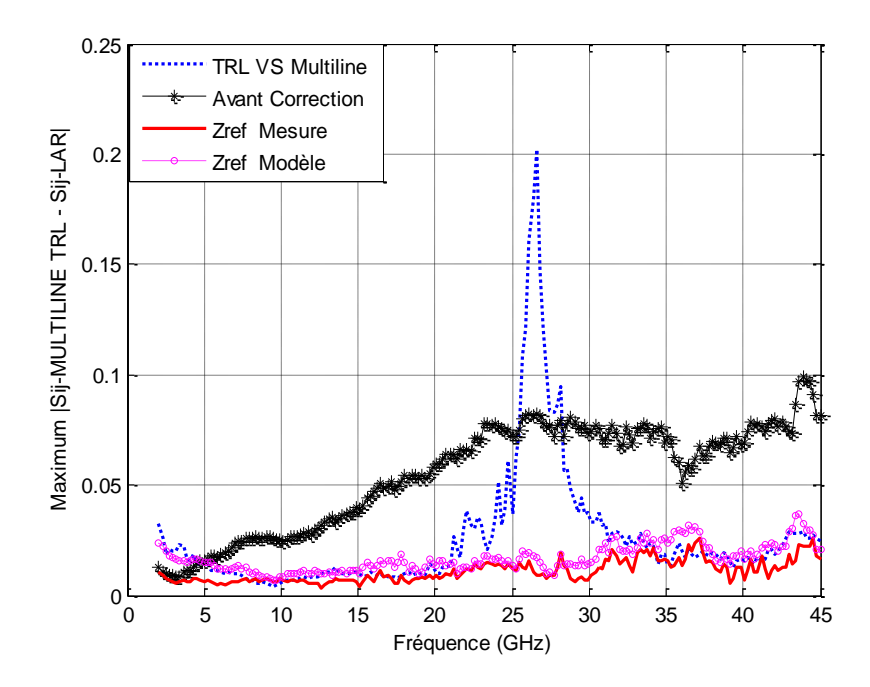

**Figure IV.20-** Ecarts maximums  $|S_{ij} - S_{ij}|$  entre le calibrage Multiline TRL et le calibrage LAR-L pour des mesures de tout dispositif passif (plan de référence au centre de la ligne Thru).

D'excellents résultats sont obtenus sur toute la bande de fréquence, y compris dans la bande où le déphasage est proche de 180°. L'écart maximum observé est de l'ordre 0.03 avec un écart moyen sur toute la bande de fréquence de 0.016, démontrant ainsi l'efficacité de la modélisation par polynôme et de l'interpolation.

Une étude similaire a été effectuée en utilisant les autres atténuateurs étalons (3 dB, 6 dB, 10 dB, 20 dB, 30 dB et 40 dB) pour le calibrage LAR-L.

Le tableau suivant récapitule les écarts maximum et moyen entre les paramètres S obtenus avec le calibrage LAR-L et multiline TRL, avant et après transformation de l'impédance de référence du calibrage LAR pour l'ensemble des atténuateurs réalisés (prototype 1 et 2) ainsi que la valeur moyenne de l'impédance de référence  $Z_{ref}$  pour le calibrage LAR-L. Nous constatons que cet écart ne dépasse pas 0.06 pour l'ensemble des atténuateurs étalons et sont très proches des résultats obtenus pour le calibrage conventionnel (LAR+multiline TRL, voir tableau IV. 3).

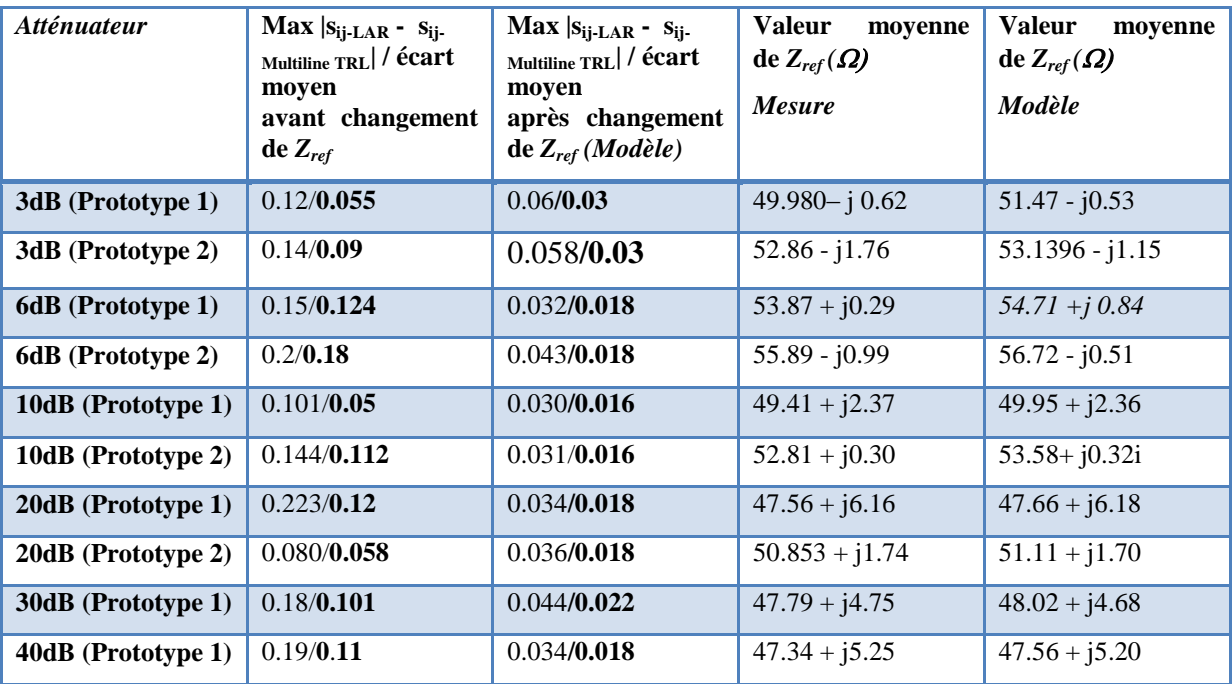

**Tableau. IV.4** – Récapitulatif de l'écart maximum  $|S_{ij-LAR} - S_{ij-Multiline TRL}|$  entre le calibrage Multiline TRL et le calibrage LAR-L pour des mesures de tout dispositif passif pour différentes valeurs de l'atténuateur étalon.

#### **5.2. Changement des plans de référence :**

Pour ramener le plan de référence au niveau des pointes, et contrairement à la procédure précédente où nous utilisions la constante de phase β estimée à partir de la permittivité effective, le calibrage TRL permet de déterminer la constante de propagation complexe γ selon le même procédé que la multiline TRL (voir chapitre II).

Une comparaison entre la permittivité effective déterminée par le calibrage TRL et celle déterminée par le calibrage multiline TRL est donnée Figure IV.21. Contrairement aux résultats de la multiline TRL, de faibles oscillations sont observées après calibrage TRL. Par contre, cet effet n'apparaît pas avec les valeurs obtenues par la technique multiline TRL car celles-ci sont les moyennes de chaque couple de lignes étalons utilisé pour chaque point de mesure. Malgré ces oscillations, on constate un très bon accord entre les deux résultats avec une différence moyenne de 0.12%.

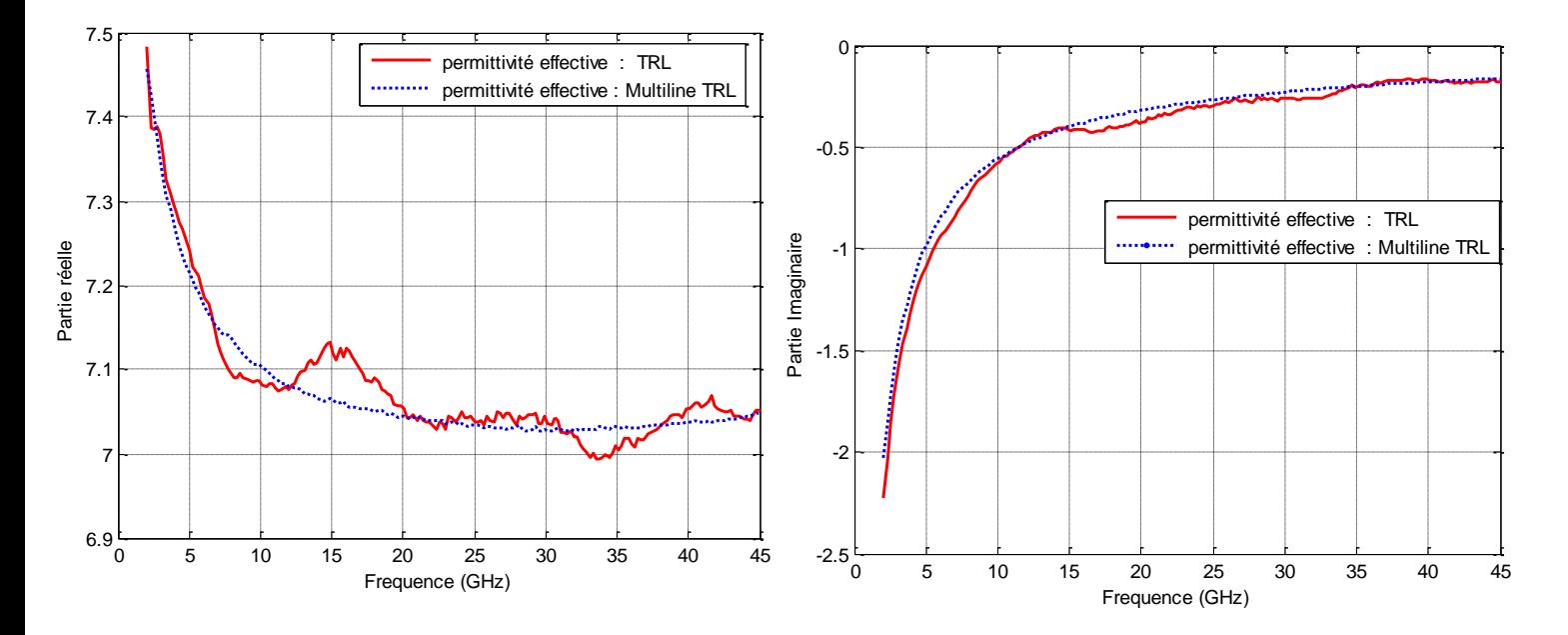

**Figure IV.21** – Comparaison sur les parties réelles et imaginaires de la permittivité effective des lignes déterminées par les calibrages TRL et Multiline TRL.

La figure suivante montre les écarts de comparaison après changement de plan de référence au niveau des pointes pour les deux méthodes de calibrages LAR-L et multiline TRL. L'impédance de référence est également ramenée à 50 Ω. Nous constatons sur la figure un très bon accord entre les deux techniques de mesure contrairement au cas où l'atténuation des lignes n'était pas prise en compte. L'écart maximum sur les mesures des paramètres S par rapport au calibrage multiline TRL est de 0.048. (Figure IV.22).

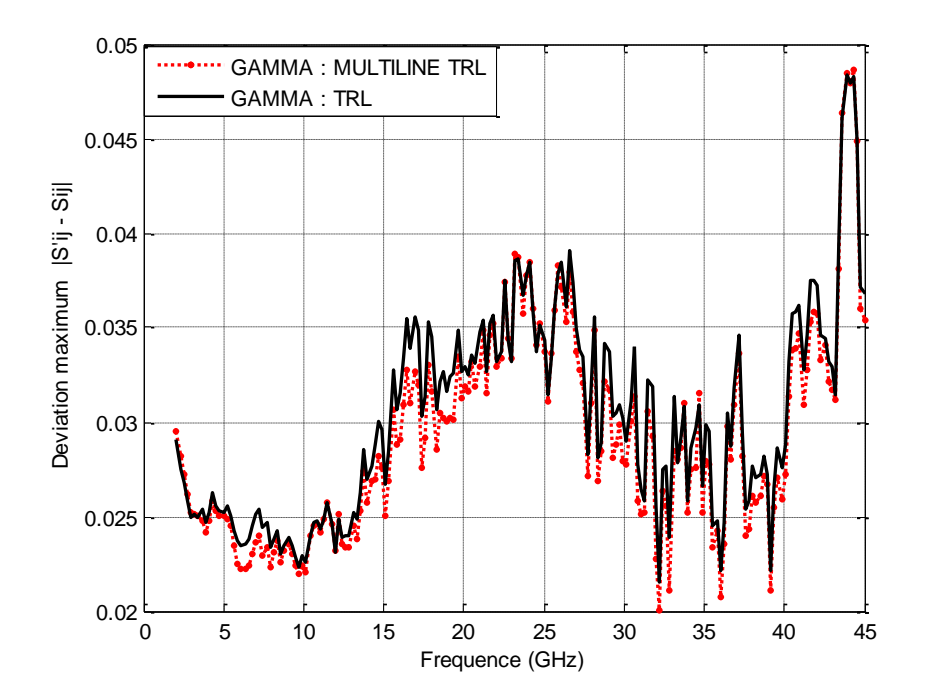

**Figure IV.22 -** Ecarts maximums  $|S_{ij} - S_{ij}|$  entre le calibrage Multiline TRL et le calibrage LAR pour des mesures de tout dispositif passif. Plans de référence au niveau des pointes.

D'après l'ensemble des résultats obtenus, on peut conclure que la technique de calibrage LAR-L peut être exécutée en utilisant un atténuateur coplanaire symétrique et adapté, une ligne coplanaire supplémentaire d'une longueur différente de la longueur de la ligne Thru et une charge Reflect. En outre, l'impédance de référence du calibrage peut être exactement déterminée et caractérisée sans avoir recours à un calibrage multiline TRL. En fait, seule une ligne additionnelle est nécessaire pour compléter l'ensemble des étalons du kit de calibrage LAR-L. Un autre avantage de cette méthode réside dans la détermination de la constante de propagation complexe par le calibrage TRL, basée sur le même principe que la technique multiline TRL, permettant ainsi de pouvoir effectuer des changements de plans de référence rigoureux.

## **6. Substrat de mesure du DST différent du substrat du kit de calibrage**

Les mesures les plus précises des paramètres S sur wafer adoptent un calibrage, pour lequel les étalons de calibrage sont réalisés sur le même wafer et avec la même structure de contact que le dispositif sous test (DST). Puisque les normes exigent des étalons pour garantir la traçabilité, beaucoup d'utilisateurs préfèrent employer des kits de calibrage fournis par le fabriquant. Dans ce cas, l'erreur résultante dépend des différences entre le wafer sur lequel sont réalisés les étalons (le kit de calibrage) et le wafer du dispositif sous test. A moins que cette erreur puisse être corrigée, ou être estimée, la précision du calibrage sera sévèrement limitée car une traçabilité précise devient impossible [Williams, Dylan F.; Marks, Roger B. 1994**].**

Une étude a démontré que, dans le cas du calibrage sur un kit dont le substrat est identique à celui de dispositif sous test, les différences dues aux variations de fabrication (épaisseur du métal, conductivité) peuvent être minimisées en s'assurant que le plan de référence est près de l'extrémité des sondes et que l'impédance de référence est ajustée sur 50 Ω [D.F.Williams and R.B.Marks, 1992]. Cependant, ces mêmes études montrent que dans le cas de différents substrats, des écarts importants sont observés et ne peuvent pas être expliqués par des différences de plan de référence ou d'impédance de référence. En conséquence, pour les calibrages sur des wafers dont la constante diélectrique est différente de celle du wafer contenant le dispositif sous test, l'exactitude des mesures est limitée.

Dans ce paragraphe, nous développerons un modèle simple pour corriger l'effet de la différence de permittivité de substratpar une capacité située à l'extrémité des sondes, comme suggéré par [Fraser et al 1988], **[**Gleason 1994**], [**Williams et al 1994**]**. Nous utiliserons alors le modèle pour la prévision et la correction des variations systématiques entre deux calibrages multiline TRL exécutés sur différents substrats.

La méthode mise en œuvre modélise les différences de substrat en introduisant une capacité de contact entre les pointes et le substrat de calibrage. Le principe est basé sur un modèle de transition entre l'analyseur et les étalons représenté par une boîte d'erreur réelle et fixe de l'analyseur de réseau suivi d'une capacité parallèle à l'extrémité des sondes**.**

#### **6.1. Erreurs de mesure des paramètres S :**

La figure IV.23 montre les écarts  $|S_{ij(GaAs)} - S_{ij(Alumine)}|$  de mesures d'une résistance série sur substrat Alumine obtenus après deux calibrages multiline TRL de l'analyseur de réseau vectoriel. Sij(GaAs) représente les paramètres S de la résistance après calibrage multiline TRL sur le substrat GaAs et Sij(Alumine) sont les paramètres S de la même résistance après calibrage multiline TRL en utilisant un kit de calibrage commercial dont le substrat est l'Alumine (même substrat que le DST). Les étalons utilisés pour les deux substrats sont décrits cidessous:

 Pour le calibrage sur Alumine, les longueurs des lignes utilisées sont : la ligne Thru d'une longueur 500 µm,  $L_2 = 950$  µm,  $L_3 = 1450$  µm et  $L_4 = 6550$  µm, la permittivité effective estimée est égale à 5.26.

 Pour le calibrage sur GaAs, nous avons utilisé les lignes suivantes : ligne Thru d'une longueur 550 µm,  $L_2 = 2685$  µm,  $L_3 = 3750$  µm,  $L_4 = 7115$  µm et  $L_5 = 2.0245$  cm, la permittivité estimée des lignes est de 6.95.

Le plan de référence pour les deux calibrages est placé juste à l'extrémité des sondes (pointes) et l'impédance de référence est ajustée à 50 Ω.

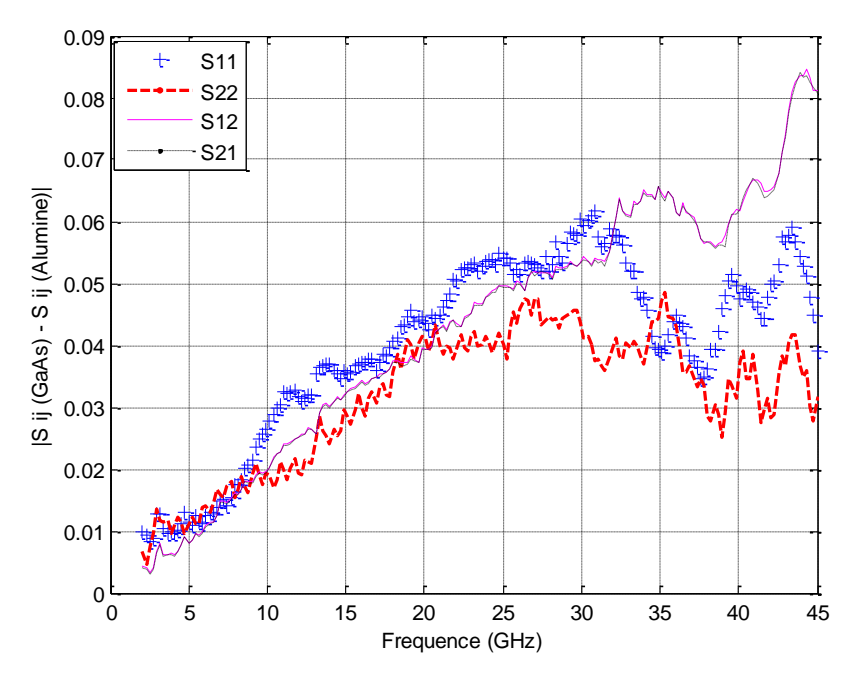

**Figure IV.23** - Différence des paramètres S d'une résistance série sur substrat Alumine mesurée après deux calibrages multiline TRL sur deux substrats différents (GaAs et Alumine).

Nous constatons en haut de bande un écart important de 0.085 sur les paramètres en transmission ( $S_{12}$  et  $S_{21}$ ) et de 0.06 sur les paramètres en réflexion ( $S_{11}$  et  $S_{22}$ ). Ces erreurs sont dues à la différence entre la capacité d'interaction entre les pointes et le substrat GaAs et la capacité d'interaction entre les pointes et le substrat Alumine**.** 

Nous avons utilisé la technique de comparaison de calibrage **[**Williams et al 1992] pour estimer les écarts de mesure maximums pour tout dispositif passif suite à deux calibrages multiline TRL exécutés sur différents substrats (voir début du chapitre). Le plan de référence pour les deux calibrages est défini au niveau des pointes et l'impédance de référence est ajustée à 50 Ω.

La figure suivante montre les écarts maximums observés entre les deux calibrages. Les écarts sont très importants alors que le plan et l'impédance de référence des deux calibrages sont identiques. De plus, ces différences sont bien supérieures à la non-répétabilité des mesures et doivent donc être corrigées.

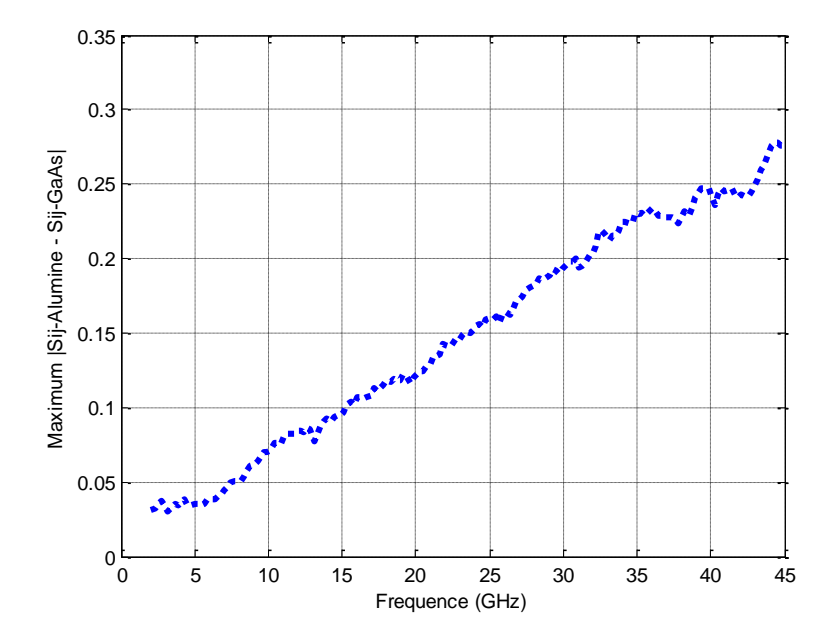

**Figure IV.24-** Ecarts maximums de mesure obtenus avec le calibrage multiline TRL sur Alumine par rapport au calibrage multiline TRL sur GaAs.

#### **6.2. Modélisation de la capacité de couplage entre les pointes et le substrat**

.

La figure IV.25 propose un modèle de connexion entre l'analyseur et l'élément étalon. Le modèle général de deux quadripôles d'erreurs **X** et **Y** de l'analyseur de réseau se compose de deux éléments. Le premier est constitué des quadripôles erreurs **X°** et **Y°** de l'analyseur de réseau, qui incluent le comportement électrique de l'analyseur et des pointes, et le second représente la capacité parallèle  $C_p(\varepsilon r)$  d'interaction entre les pointes et le substrat. Dans ce modèle, les valeurs des deux quadripôles restent fixées tandis que la valeur de la capacité dépend du substrat.

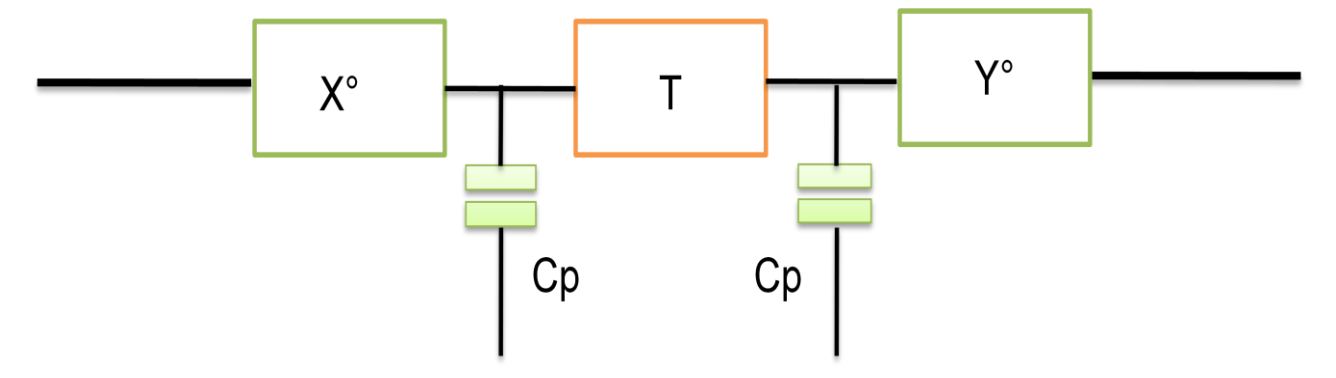

**Figure IV.25 –** Modèle de l'analyseur incluant la capacité de couplage entre les pointes et le substrat.

D'après ce modèle, l'analyseur de réseau mesure une matrice de transmission [M]:

$$
[M] = [X]. [T_{DST}]. [Y] = ([Xo]. [TCp]). [TDST]. ([TCp]. [Yo]) (IV.36)
$$

où  $T_{Cp}$  est la matrice de transmission de la capacité de couplage et  $T_{DST}$  est la matrice de transmission du dispositif sous test.

Supposons que nous mesurons un dispositif sous test réalisé sur le même substrat Alumine que les étalons de calibrage : la matrice  $T<sub>DST</sub>$  mesurée sera dans ce cas la vraie matrice du dispositif car la capacité d'interaction entre les pointes et le substrat reste inchangée entre les procédures de calibrage et de mesure.  $T<sub>DST</sub>$  s'écrit donc :

$$
[\mathbf{T}_{\text{DST}}] = ([X^{\circ}], [\mathbf{T}_{\text{Cp(Alumine)}}])^{-1}, [M], ([\mathbf{T}_{\text{Cp(Alumine)}}], [Y^{\circ}])^{-1} \tag{IV.37}
$$

La mesure du même dispositif après calibrage à l'aide d'étalons réalisés sur un autre substrat (GaAs) différent du substrat du dispositif (Alumine) donne la matrice T'<sub>DST</sub> suivante :

$$
[T'_{DST}] = ([Xo], [TCp(GaAs)]])-1. [M]. ([TCp(GaAs)]. [Yo])-1 (IV.38)
$$

[T'<sub>DST</sub>] n'est pas la vraie matrice de transmission car la capacité d'interaction entre le substrat et le dispositif sous test est différente de la capacité d'interaction entre les pointes et les étalons du kit de calibrage (Alumine). A partir des équations (IV.37) et (IV.38), T'<sub>DST</sub> peut s'écrire :

$$
[\text{T}^{\cdot}_{\text{DST}}] = ([\text{T}^{\cdot 1}_{\text{Cp(GaAs)}}] \cdot [\text{T}_{\text{cp(Alumine)}}]). [\text{T}_{\text{DST}}] \cdot ([\text{T}_{\text{Cp(Alumine)}}] \cdot [\text{T}^{\cdot 1}_{\text{Cp(GaAs)}}]).(\text{IV.39})
$$

Comme la capacité de couplage est considérée comme identique sur les deux ports de mesure, la relation (IV.39) s'écrit:

$$
[T'_{DST}] = [T(\Delta C_p)]. [T_{DST}]. [T(\Delta C_p)] (IV.40)
$$

 $[T(\Delta C_p)]$  représente la matrice de transmission de la différence des capacités d'interaction Cp entre les pointes et les substrats GaAs et Alumine **[**Williams, Dylan F.; Marks, Roger B 1994**]** :

$$
\Delta C_p = C_{p(Alumine)} - C_p(GaAs)
$$
 (IV. 41)

Pour remonter aux vrais paramètres S de tout dispositif sous test dans le cas où le substrat du kit de calibrage est différent du substrat du DST, il faut donc déterminer la matrice de transmission de différence de capacité de couplage entre les pointes et les deux substrats puis appliquer la formule suivante :

$$
[T_{\text{DST}}] = [T-1(\Delta C_p)]. [T-1DST]. [T-1(\Delta C_p)] (IV.42)
$$

## **6.3. Détermination de la différence de la capacité de couplage à partir de deux kits de calibrage :**

Comme expliqué au paragraphe II, la méthode de comparaison de calibrage mesure directement les deux matrices de transmissions  $\delta^X$  et  $\delta^Y$  (voir équations (IV.7) et (IV.8)). Dans le cas où les deux méthodes de calibrage ont les mêmes plans et impédance de référence, ces matrices représentent la matrice de transmission  $T(\Delta C_p)$  qui relie  $T_{DST}$  à  $T_{DST}$ (relation (IV. 42)).

Pour vérifier ce résultat, une fois la matrice de transmission  $\delta^X$  obtenue après application de la méthode de comparaison de calibrage, nous modélisons cette matrice par une capacité parallèle sur ADS, en optimisant sa valeur sur une plage de -100 fF à 100 fF pour faire correspondre le modèle aux mesures.

La figure suivante montre les écarts  $|S_{ij\text{-}Model}$  -  $S_{ij\text{-}Message}$  pour une capacité parallèle d'une valeur de 7.54fF. On constate que ces écarts ne dépassent pas 0.025 sur toute la plage de fréquence de mesure, ce qui valide la précision du modèle.

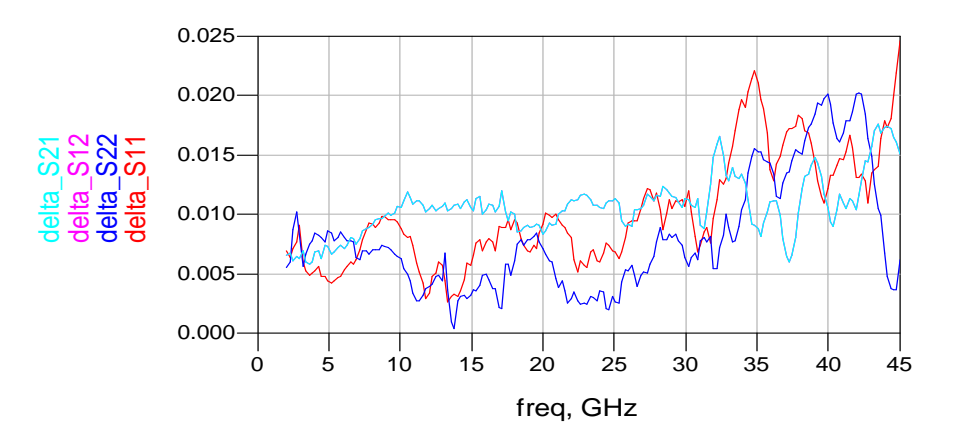

**Figure IV.26 -** |Sij-Modèle - Sij-Mesure|

Une fois que ce résultat est validé, nous appliquons la relation (IV.42) sur les mesures de la résistance série sur Alumine, après calibrage multiline TRL sur GaAs. La figure IV.27 montre une comparaison entre les paramètres S de la résistance ainsi obtenus et les paramètres S du même dispositif mesurés après calibrage multiline TRL sur GaAs. Nous constatons que les écarts ne dépasse pas 0.035 sur toute la bande de fréquence alors qu'avant la correction de l'effet de la différence de capacité de couplage cet écart pouvait atteindre 0.08 (voir figure IV.23).

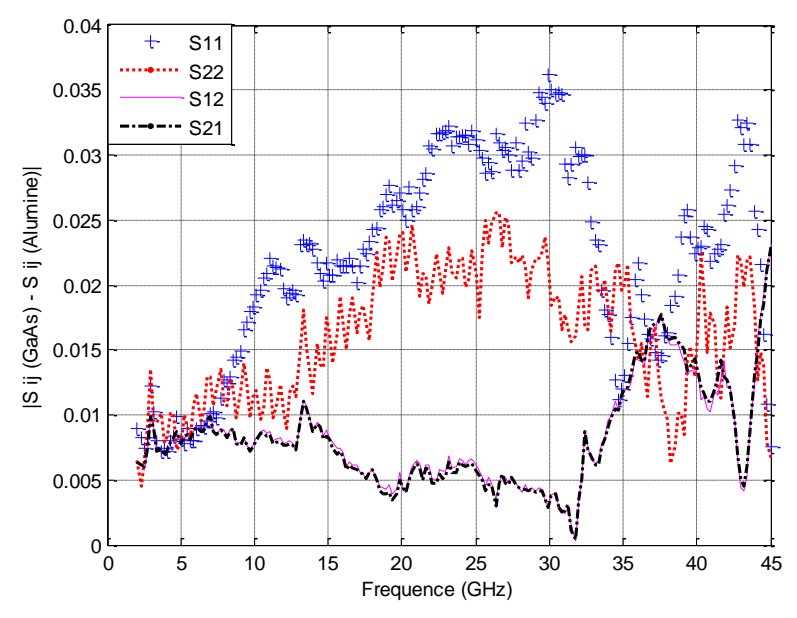

**Figure IV.27** - Différences des paramètres S d'une résistance coplanaire sur substrat Alumine mesurés après deux calibrages multiline TRL sur substrat GaAs et Alumine. Prise en compte de la capacité Cp.

La figure suivante montre que l'écart maximum pour la mesure de tout dispositif passif. La correction apportée en tenant compte de Cp est efficace puisque les écarts se sont réduits de manière significative (écart maximum de 0.28 à 0.08), ce qui démontre la validité du modèle adopté.

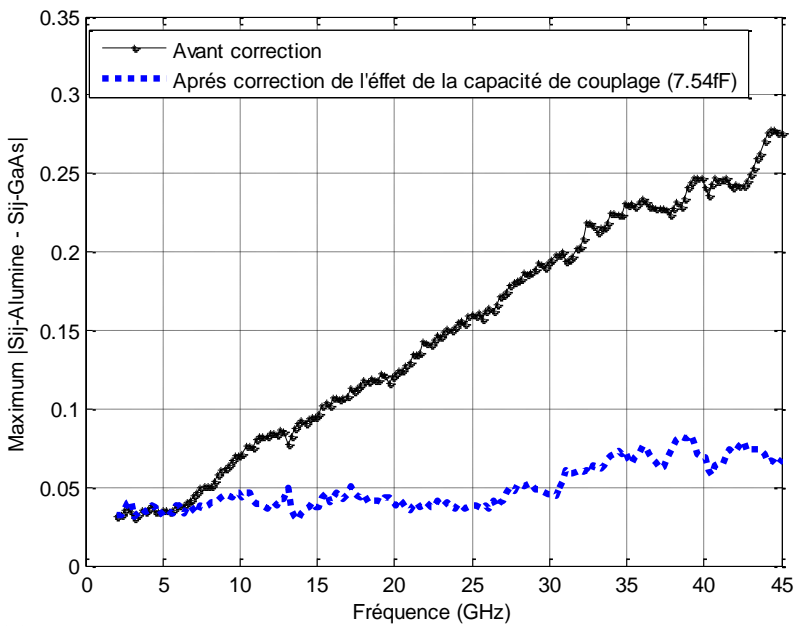

**Figure IV.28-** Ecarts maximums de mesure obtenus avec le calibrage multiline TRL sur Alumine par rapport au calibrage multiline TRL sur GaAs.

Nous avons montré que l'écart de mesure des paramètres S d'un dispositif sous test, pour un calibrage de l'analyseur de réseau dont le substrat est différent du substrat du dispositif sous test, peut être corrigé à partir de la matrice de transmission  $T(\Delta C_n)$ . Cette matrice peut être obtenue par la technique de comparaison de calibrage dans le cas d'un kit de calibrage dont le substrat est identique au substrat du dispositif sous test. Cependant, dans la pratique l'utilisateur ne dispose que d'un seul kit de calibrage et la différence de capacité doit être déterminée à partir de ce seul kit.

## **6.4. Détermination de la différence de la capacité de couplage à partir d'un seul kit de calibrage et d'une ligne supplémentaire sur le substrat de mesure :**

Lors des procédures TRL ou multiline TRL de calibrage de l'analyseur de réseau, la matrice de transmission d'une ligne de transmission d'impédance caractéristique 50 Ω est définie par :

$$
[\mathrm{T}] = \begin{pmatrix} \mathrm{e}^{-\gamma \mathrm{L}} & 0\\ 0 & \mathrm{e}^{\gamma \mathrm{L}} \end{pmatrix} \ (\mathrm{IV.43})
$$

où L est la longueur de la ligne et γ est la constante de propagation.

Une fois que le calibrage est effectué, la mesure de cette ligne donne comme résultat la même matrice. Par contre, si on la mesure sur un autre substrat, on obtient la matrice de transmission suivante :

$$
[T'] = [T (\Delta C_p)]. [T]. [T (\Delta C_p)] \qquad (IV.44)
$$

[T'] est le résultat de mesure de la ligne, et la matrice [T] définie par la relation (IV.43) est connue car la constante de propagation et sa longueur L le sont. Il reste alors à déterminer la matrice T ( $\Delta C_p$ ). Pour déterminer cette matrice, on doit estimer la différence de capacité de couplage  $(\Delta C_p)$  entre le substrat du kit de calibrage et le substrat de la ligne (voir relation (IV.41)).

L'expression (IV.44) peut être exprimée en fonction des matrices chaînes :

[ABCD]' = ([ABCD]  $_{\Delta Cp}$ ). [ABCD]. ([ABCD]  $_{\Delta Cp}$ ) (IV.45)

La matrice  $[ABCD]_{\Delta Cp}$  est la matrice chaîne de la différence de capacité de couplage.

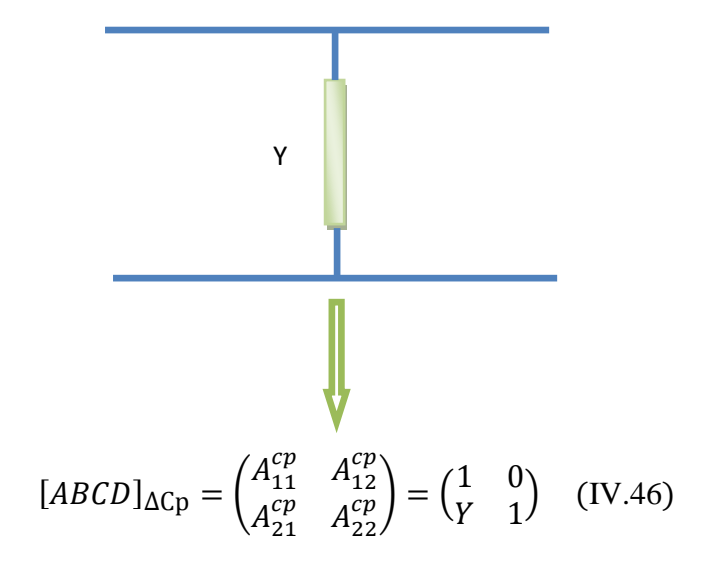

avec

$$
Y = j\Delta C_P \omega \quad (IV.47)
$$

La matrice [ABCD] est la matrice chaîne de la ligne à mesurer :

$$
[ABCD] = \begin{pmatrix} A & B \\ C & D \end{pmatrix} = \begin{pmatrix} \cosh(\gamma L) & Z_c \sinh(\gamma L) \\ \frac{1}{Z_c} \sinh(\gamma L) & \cosh(\gamma L) \end{pmatrix}
$$
 (IV.48)

où l'impédance caractéristique  $Z_c$  de la ligne est calculée par les formules analytiques.

La matrice chaîne [ABCD]' est obtenue après transformation des paramètres S mesurés de la ligne en paramètres ABCD :

$$
[ABCD]' = \begin{pmatrix} A' & B' \\ C' & D' \end{pmatrix} \quad (IV.49)
$$

La combinaison des équations (I**V**.45) à (I**V**.49) permet d'exprimer la valeur de la différence de capacité de couplage  $\Delta$ Cp par la relation suivante :

$$
\Delta C_P = \frac{1}{\omega} Im \left[ \frac{D'}{-D} \right] \quad (IV.50)
$$

La figure IV.29 montre la valeur de  $\Delta C_p$  en fonction de la fréquence. La capacité  $\Delta C_p$ est obtenue par la moyenne des valeurs relevées de 10 GHz à 45 GHz soit 8.47fF et qui est donc très proche de la valeur obtenue à l'aide de deux kits de calibrage (7.54fF).

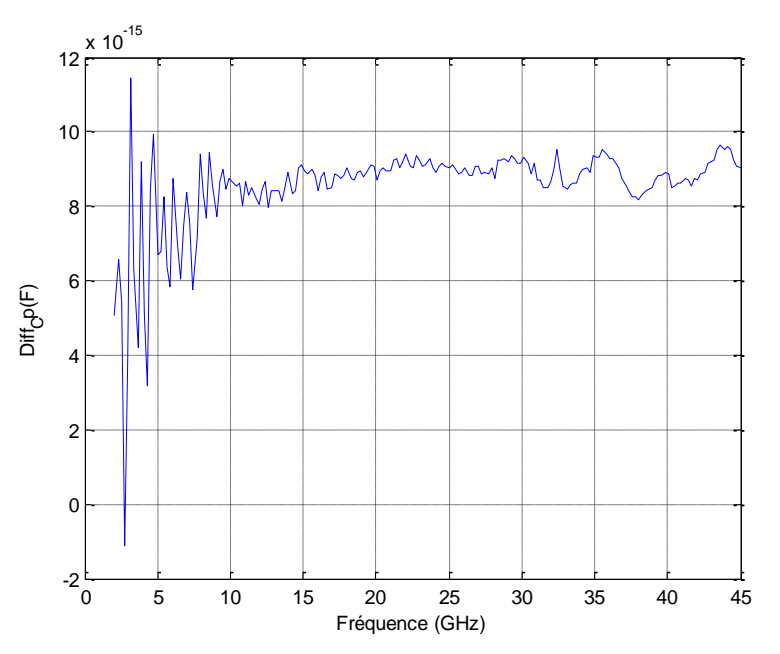

**Figure IV.29**- Différence de capacité de couplage  $\Delta C$ p entre les substrats GaAs et Alumine.

Pour conforter ce résultat, nous avons calculé de nouveau cette différence de capacité en déterminant la matrice [ABCD] d'une autre manière : simulation électromagnétique de la ligne sur ADS-Momentum puis calcul de la matrice chaîne [ABCD] à partir des paramètres S simulés. La valeur de  $\Delta Cp$  obtenue est de **7.62fF** ce qui conforte la précision des mesures.

Une fois que la valeur de  $\Delta C_p$  est connue, on détermine sa matrice de transmission  $[T(\Delta C_p)].$ 

Après correction des mesures obtenues par le calibrage multiline TRL sur Alumine pour les différentes valeurs de  $\Delta C_p$  obtenues, nous appliquons la technique de comparaison de calibrage entre le calibrage multiline TRL sur Alumine et le calibrage multiline TRL sur GaAs. La figure suivante montre la différence maximale sur les mesures des paramètres S obtenue pour les différentes valeurs  $\Delta C_p$ . Comme le résume le tableau IV.5, malgré les écarts de 5% entre les valeurs de  $\Delta Cp$ , nous constatons que les résultats sont identiques et que l'écart maximum entre les deux calibrages ne dépasse pas 0.085 (0.275 avant correction), l'écart moyen sur toute la bande de fréquence passant de 0. 15 à 0.05.

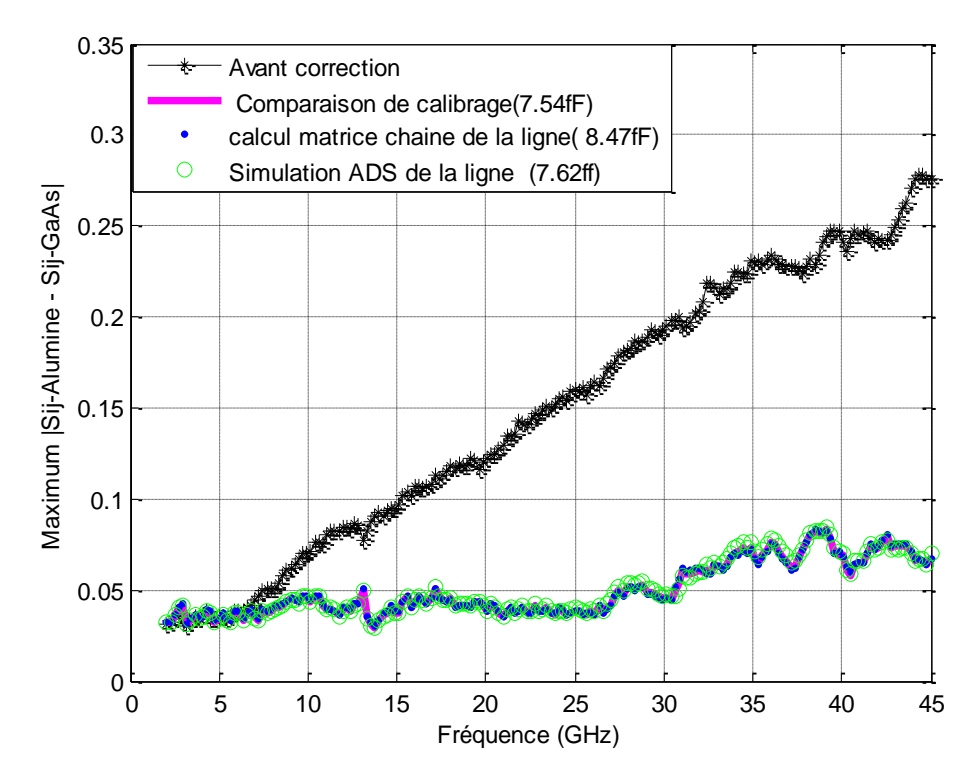

**Figure IV.30-** Ecarts maximums de mesure obtenus avec le calibrage multiline TRL sur Alumine par rapport au calibrage multiline TRL sur GaAs pour différentes valeurs de  $\Delta C_p$ .

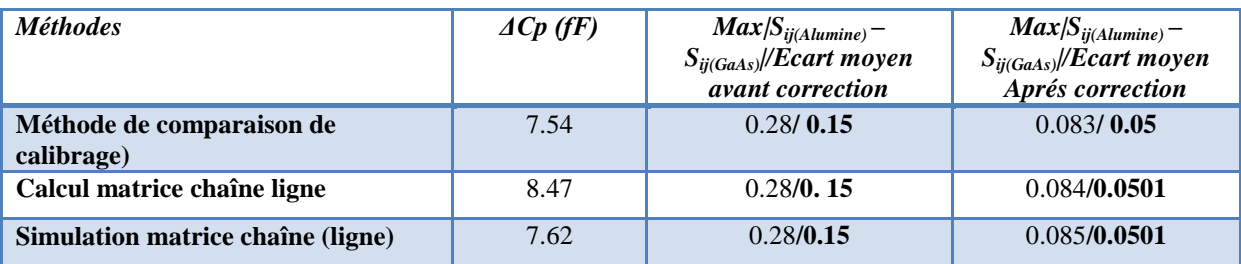

**Tableau IV.5** - Récapitulatif de la valeur de la différence de capacité de couplage  $\Delta Cp$ obtenue par les différentes méthodes. Ecarts maximums et moyens.

En conclusion, on peut limiter les effets de substrats différents à partir de la détermination de  $\Delta C$ p, mais la précision après correction reste cependant limitée (de l'ordre de 5° à 40 GHz pour des facteurs de réflexion proches de l'unité). De toute évidence, il est préférable de conserver le même substrat entre le processus de calibrage et de mesure.

### **7. Conclusion**

Ce chapitre a été consacré à l'évaluation du calibrage LAR pour les mesures sur wafer. La technique de comparaison entre deux calibrages a été utilisée pour évaluer la procédure de calibrage LAR par rapport à la méthode de référence multiline TRL. L'écart maximum observé sur les mesures des paramètres S de tout dispositif passif entre les deux méthodes pour l'ensemble des atténuateurs étalons peut atteindre 0.2 avec des écarts moyens de 0.18. Cet écart n'est pas surprenant car l'impédance de référence du calibrage multiline TRL est connue et transformée à 50 Ω tandis que l'impédance de référence  $Z_{ref}$  du calibrage LAR n'a pas été déterminée.

Cette impédance représente les impédances d'entrée et de sortie de l'atténuateur étalon pour chaque port de mesure et ont été déterminées à l'aide d'une méthode originale nécessitant au préalable un calibrage multiline TRL. Dans le cas d'un atténuateur symétrique, on prendra la moyenne des deux valeurs. L'écart maximal obtenu par comparaison des calibrages multiline TRL et LAR est alors de l'ordre 0.03 pour un écart moyen voisin de 0.011 pour l'atténuateur 10 dB démontrant l'efficacité de la technique.

D'un point de vue pratique, et une fois que cette impédance été mesurée, deux méthodes ont été proposées et étudiées pour que l'utilisateur du kit puisse facilement avoir accès à cette valeur.

La première méthode consiste à trouver un modèle électrique de l'atténuateur après mesure de ses paramètres S, par le calibrage multiline TRL. Le modèle proposé est performant et permet de corriger l'impédance de référence du calibrage LAR. Toutefois, le modèle choisi est moins précis en haute fréquence et pour certaines valeurs d'atténuation où les longueurs des lignes qui le composent sont plus conséquentes (atténuation supérieure à 20 dB).

La seconde méthode consiste à modéliser les parties réelle et imaginaire de  $Z_{ref}$  par des polynômes. La méthode d'interpolation polynomiale a été appliquée en utilisant la méthode des moindres carrés. Des résultats de comparaison entre le calibrage LAR et multiline TRL

pour différentes valeurs d'atténuation ont permis d'observer des écarts du même ordre que la répétabilité du calibrage multiline TRL ce qui démontre l'efficacité de la méthode.

Enfin, nous avons mis au point une nouvelle méthode LARL-L qui permet de s'affranchir de l'exécution du calibrage multiline TRL couteux en place sur le wafer et en temps d'exécution. Dans ce cas, le kit LAR-L est constitué d'une ligne supplémentaire (de longueur différente du Thru) en plus des trois étalons de calibrage LAR. L'intérêt d'une ligne additionnelle est de pouvoir, en plus du calibrage LAR, exécuter un calibrage TRL conventionnel. Le calibrage TRL permet de corriger les paramètres S de l'atténuateur étalon et la méthode d'interpolation polynomiale permet de modéliser l'impédance  $Z_{ref}$  y compris pour des déphasages compris en dehors des limites pour lesquelles le calibrage TRL n'est plus précis (autour de 180°). Des résultats de comparaison entre le calibrage LAR et multiline TRL pour différentes valeurs d'atténuation ont permis d'observer des écarts proches de la répétabilité du calibrage multiline TRL. Un autre avantage de cette méthode est la détermination de la constante de propagation complexe γ des lignes permettant d'effectuer un changement précis des plans de référence.

Ainsi, il serait possible pour les utilisateurs d'analyseur vectoriel d'obtenir un kit de calibrage large bande et faible coût avec un kit LAR préalablement étalonné par le LNE.

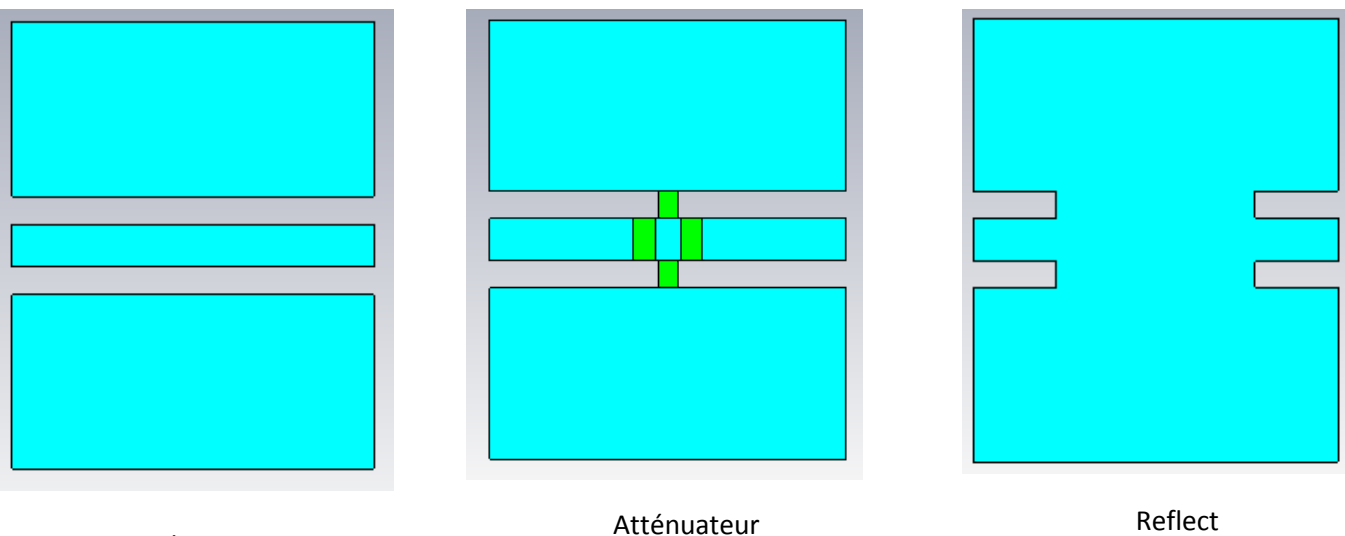

Thru

 **Figure IV.31 -** Etalons du kit de calibrage LAR

Puis nous avons montré que, lorsque le substrat du kit de mesure est différent du substrat du kit de calibrage, des erreurs de mesure conséquentes sont observées sur les paramètres S. Ces écarts sont dus à la capacité de couplage entre les pointes et le substrat du kit de calibrage qui est différente de la capacité de couplage entre les pointes et le dispositif sous test.

Pour remonter aux « vrais » paramètres S du DST, il faut donc connaître cette différence de capacité de couplage  $\Delta C_p$ . Nous avons utilisé la technique de comparaison de calibrage entre deux calibrages multiline TRL sur deux substrats différents, l'Alumine et le GaAs pour des plans et des impédances de référence identiques. L'écart maximum observé sur la mesure des paramètres S s'est alors réduit de 0.28, avant la détermination de la différence de capacité de couplage, à 0.085 une fois que  $\Delta C_p$  est déterminée et qu'une correction supplémentaire est effectuée pour les mesures après calibrage multiline TRL sur Alumine.

Finalement, nous avons proposé une méthode originale qui permet de déterminer la différence de capacité de couplage  $\Delta C_p$ . Elle consiste à disposer sur le wafer de travail, en plus du dispositif sous test, une ligne supplémentaire dont les dimensions sont connues (voir figure ci-dessous). A partir des mesures des paramètres S de cette ligne après calibrage de l'analyseur de réseau (substrat de kit de calibrage différent de celui de la ligne) on trouve la valeur de  $\Delta C_p$ .

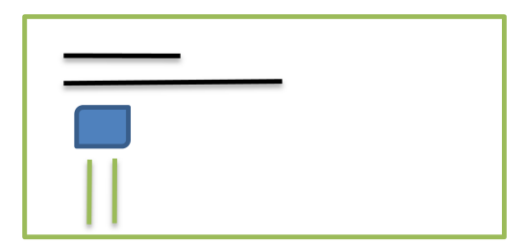

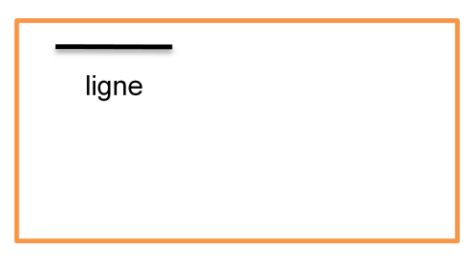

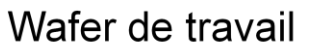

**Figure IV.32** – Principe de détermination de la différence de capacité de couplage  $\Delta C_p$ 

## *CONCLUSION*

Les paramètres S constituent l'une des grandeurs de base de l'électricité-magnétisme dans le domaine radiofréquence. Ils sont normalisés par rapport à une valeur **d'impédance dite de référence** et sont mesurés à l'aide d'un analyseur de réseau vectoriel (Vector-Network Analyzer (VNA)).

Une mesure précise des paramètres S des composants micro-ondes avec un analyseur de réseau vectoriel (VNA) dépend de l'exactitude du calibrage utilisé pour corriger les erreurs inhérentes au système. Le calibrage consiste à mesurer des dispositifs particuliers plus ou moins bien connus, que l'on appelle étalons, pour déterminer les erreurs systématiques du système avant la mesure du composant. Les coefficients d'erreur calculés à partir de l'étalonnage seront utilisés pour caractériser les vrais paramètres S du dispositif. Nous avons, dans le premier chapitre, rappelé les définitions et les principes de fonctionnement des analyseurs de réseaux hétérodynes (disponibles dans le commerce) et des systèmes homodynes (type six-portes utilisés par les laboratoires de métrologie pour étalonner les kits de vérification).

Nous avons, dans le deuxième chapitre, détaillé l'ensemble des techniques de calibrage de l'analyseur de réseau vectoriel disponibles pour les mesures sous pointes. La méthode de calibrage la plus communément utilisée pour les mesures sur wafer est la technique TRL pour laquelle l'impédance caractéristique de la ligne constitue l'impédance de référence des mesures. Cette technique a été ensuite étendue à la technique « multiline TRL » afin de remédier à la largeur de bande limitée en utilisant plusieurs lignes de transmission de longueurs différentes. La technique multiline TRL est considérée comme l'algorithme de calibrage de référence pour les mesures sur tranche (wafer). L'inconvénient majeur est qu'elle nécessite un grand espace sur le wafer et donc un coût et un temps de mesure élevés. Des méthodes alternatives ont été proposées en remplaçant la ligne de transmission de la méthode TRL par une charge 50  $\Omega$  (méthode LRM : Line –Reflect –Match) ou un atténuateur (méthode LAR : Thru- Attenuator -Reflect). Afin d'obtenir des mesures de paramètres S référencés sur une impédance strictement égale à 50 Ω, il est alors nécessaire de connaître et donc de modéliser précisément la charge adaptée « Match » dans le cas d'un calibrage LRM ou l'impédance d'entrée et de sortie de l'atténuateur pour le calibrage LAR. La méthode LAR apparaît être comme la technique alternative la plus crédible garantissant à la fois une largeur de bande conséquente ainsi qu'un coût réduit comparé aux kits multiline TRL disponibles dans le commerce. En effet, la technique LRM pose des problèmes de modélisation de la charge, de largeur de bande et de changement des plans de référence. Cependant, très peu de

travaux ont été effectués pour étudier la traçabilité et la précision du calibrage LAR. C'est pourquoi, le LNE en tant que laboratoire primaire de métrologie, a décidé d'estimer dans le cadre de cette thèse, les potentialités de la méthode de calibrage LAR avec pour but ultime de fournir aux utilisateurs de VNA un kit de calibrage LAR.

Nous nous sommes donc attachés dans la dernière partie du deuxième chapitre à estimer la précision de la méthode de calibrage LAR en comparant les résultats de mesure à ceux obtenus avec la méthode de calibrage de référence multiline TRL

Des mesures coaxiales (connecteurs 2.4mm) sur une bande de fréquence de 2 GHz à 10 GHz et des mesures sur wafer (GaAs) de 2 GHz à 40 GHz en utilisant le kit de calibrage du NIST (RM8130) ont été réalisées. Les atténuateurs étalons nécessaires à la méthode LAR sont constitués des atténuateurs des kits de vérification.

Des écarts sur la mesure des paramètres S des composants par rapport au calibrage multiline TRL sont respectivement de l'ordre 0.03 et de 0.3 pour les mesures connectorisées et sous pointes. Ces valeurs sont justifiées car l'impédance de référence pour la méthode LAR est l'impédance d'entrée ou de sortie (inconnue) de l'atténuateur et qui peut être différente de 50 Ω notamment pour les mesures sous pointes. Par contre, l'impédance de référence du calibrage multiline TRL est connue et strictement égale à 50  $\Omega$  après détermination de l'impédance caractéristique des lignes de référence.

Pour améliorer la précision des mesures suite à un calibrage LAR, nous avons développé une méthode originale à l'aide d'un calcul d'erreur approprié qui tient compte du fait que l'impédance d'entrée et sortie de l'atténuateur étalon sont différentes de 50 Ω.

L'écart sur la mesure sur wafer des paramètres S d'une capacité coplanaire avant et après correction passe de **0. 3** à **0.04**. Ce résultat démontre l'efficacité de la technique de correction du calibrage LAR mise en œuvre. Le point fort de la méthode est qu'il n'y a pas à déterminer l'impédance de référence **Zref** du calibrage LAR. Par contre, d'un point de vue métrologique et pour assurer la traçabilité de la technique LAR, il est indispensable de réaliser un ensemble d'atténuateurs étalons très bien adaptés et de déterminer avec précision l'impédance de référence du calibrage LAR afin de pouvoir référencer les mesures sur 50  $\Omega$ après changement d'impédance de référence.

Nous avons donc conçu un ensemble d'étalons coplanaires sur AsGa (troisième chapitre) réalisé par l'Institut d'Électronique de Microélectronique et de Nanotechnologies

(IEMN). Les éléments constituant le kit doivent permettre d'effectuer les calibrages multiline TRL et LAR ainsi que des mesures de vérification. L'ensemble du kit a été réalisé et optimisé à l'aide des logiciels de simulation Microwave Studio et Momentum. Il est finalement constitué par :

- des lignes de transmission coplanaires de dimensions transverses identiques et de différentes longueurs

- des courts-circuits et circuits-ouverts

- des charges adaptées

- des atténuateurs en T symétriques et adaptes (3 dB, 6 dB, 10 dB, 20 dB, 30 dB et 40dB)

- des éléments de vérification (capacités, inductances, charges résistives…etc.)

La méthode multiline TRL permet de pouvoir mesurer l'ensemble des éléments du kit afin de s'assurer de leur bon fonctionnement. Notamment, les atténuateurs sont très bien adaptés  $(S_{11}=-30$  dB) et parfaitement symétriques. De plus, cette méthode d'auto-calibrage permet d'avoir accès à la constante de propagation complexe γ et à la constante diélectrique effective  $\epsilon_{\text{eff}}$ . La détermination de la capacité linéique (obtenue par un calcul quasi-statique et mesurée en déterminant la résistance DC d'une ligne terminée par une charge adaptée ) et la connaissance de la constante de propagation a permis de calculer précisément l'impédance caractéristique Zc des lignes de transmission. Ainsi par un changement approprié de l'impédance de référence, toutes les mesures de calibrage multiline TRL sont référencées à 50  $\Omega$ .

Dans le but d'estimer de manière rigoureuse la précision des mesures, nous avons utilisé la méthode de comparaison de calibrage du NIST qui permet d'obtenir l'écart maximum entre le calibrage LAR et le calibrage multiline TRL pour les mesures des paramètres S de tout dispositif passif. Le calibrage LAR est effectué avec l'atténuateur 10 dB pris comme élément de référence étalon.

L'écart maximum observé sur les mesures des paramètres S entre les deux méthodes est de l'ordre de 0.1 dans la bande de fréquence comprise entre 2 GHz et 45 GHz. Cet écart, bien supérieur à la répétabilité des mesures (de l'ordre de 0.02), provient du fait que l'impédance de référence du calibrage LAR reste inconnue tandis que l'impédance de

référence de calibrage multiline TRL est connue et transformée à 50 Ω. Les impédances de référence sont respectivement les impédances d'entrée et de sortie de l'atténuateur qui sont donc égales si celui-ci est parfaitement symétrique

Plusieurs méthodes ont été proposées pour déterminer l'impédance de référence du calibrage LAR (**Zref**). La méthode de comparaison de calibrage permet d'estimer l'impédance de référence. Toutefois, il est préférable de déterminer cette impédance par des mesures spécifiques à l'aide d'une méthode rigoureuse. La méthode originale mise en œuvre consiste à déterminer, après calibrage multiline TRL, les trois impédances qui constituent l'atténuateur étalon. Pour ce faire, on transforme la matrice S mesurée de l'atténuateur en une matrice chaîne. Un simple calcul permet alors d'avoir accès aux impédances d'entrée et de sortie qui sont très proches puisque l'écart sur leurs parties réelles et imaginaires ne dépasse pas 0.5 Ω. Nous prenons donc la valeur moyenne des impédances d'entrée et de sortie comme impédance de référence du calibrage LAR. Dorénavant et quelle que soit la méthode de calibrage utilisée, toutes les mesures sont référencées sur une impédance strictement égale à  $50 \Omega$ . L'écart maximum pour la mesure de dispositif passifs est alors considérablement réduit et ne dépasse pas 0.03 pour un écart moyen de 0.01 contrairement aux écarts observés avant détermination précise de l'impédance de référence du calibrage LAR.

Le kit de calibrage LAR fourni par le LNE doit permettre à l'utilisateur d'avoir accès à cette impédance de référence quels que soient le nombre et les points de fréquence choisis. Pour ce faire, on peut avoir recours à une modélisation électrique ou bien à une modélisation empirique des parties réelle et imaginaire à partir d'expressions analytiques de type polynomial.

Le modèle électrique proposé est simplement constitué d'une résistance en série avec une inductance pour chacune des trois impédances constituant l'atténuateur. La méthode donne des résultats satisfaisants (écart maximum pour tout dispositif passif de 0.045 au lieu de 0.1) mais présente des limites pour des fréquences élevées ou pour certaines valeurs d'atténuation (comme par exemple pour l'atténuateur 20 dB).

La seconde méthode consiste à modéliser par la méthode des moindres carrés les parties réelle et imaginaire de **Zref** par un polynôme après mesure des paramètres S de l'atténuateur par le calibrage multiline TRL. Des résultats de comparaison entre le calibrage LAR et multiline TRL pour différentes valeurs d'atténuation ont permis d'observer des écarts

du même ordre que la répétabilité du calibrage multiline TRL ce qui démontre l'efficacité de la méthode.

L'impédance de référence de calibrage LAR a été déterminée à partir des mesures de l'atténuateur après un calibrage multiline TRL. Afin de limiter le coût, une autre solution consiste à utiliser en plus des étalons de calibrage LAR une ligne supplémentaire d'une longueur différente du Thru (calibrage LAR-L) pour pouvoir exécuter un simple calibrage TRL permettant ainsi d'avoir accès à la valeur de l'impédance caractéristique de la ligne du calibrage TRL. Les mesures seront alors référencées sur une impédance de référence égale à 50 Ω. D'excellents résultats sont obtenus sur toute la bande de fréquence, y compris dans la bande de fréquence où le déphasage est proche de 180°. Dans ce cas, la méthode TRL est inappropriée, mais il est possible d'éliminer ces points de mesure indésirables par interpolation polynomiale. Les écarts moyens observés sont de l'ordre de 0.015 sur toute la bande de fréquence et proches de la répétabilité des mesures, démontrant ainsi l'efficacité de la modélisation par polynôme.

Le dernier point de l'étude concerne les erreurs liées à la mesure des paramètres S dans le cas où le substrat du kit de calibrage utilisé est différent du substrat du dispositif sous test. Ces erreurs sont dues à la différence de capacité de couplage  $\Delta C_p$  entre les pointes et le substrat du kit de calibrage par rapport à la capacité de couplage entre les pointes et le dispositif sous test. Nous avons proposé une méthode qui permet de déterminer la différence de capacité de couplage  $\Delta C_p$  entre les pointes et les substrats. Elle consiste à disposer sur le wafer de travail, en plus du dispositif sous test, une ligne supplémentaire dont les dimensions sont connues. À partir des mesures des paramètres S de cette ligne après calibrage de l'analyseur de réseau (substrat du kit de calibrage différent de celui de la ligne) on détermine la valeur de  $\Delta C_p$ . L'écart maximum observé sur la mesure des paramètres S entre deux calibrages multiline TRL sur deux substrats différents, Alumine et GaAs est réduit de 0.28 à 0.085 pour un écart moyen de 0.05..

En conclusion, la traçabilité et la précision de la méthode de calibrage LAR pour des mesures sur wafer à l'aide d'un analyseur de réseau vectoriel ont été démontrées grâce à la mise en œuvre d'une nouvelle méthode basée sur la caractérisation précise de l'atténuateur étalon à partir de calibrage multiline TRL. Il est alors possible de déterminer précisément l'impédance de référence du calibrage LAR et ainsi de référencer les mesures sur une impédance strictement égale à 50  $\Omega$ . Ainsi, il serait possible pour les utilisateurs d'analyseurs

de réseau vectoriels d'obtenir un kit de calibrage large bande et faible coût avec un kit LAR préalablement étalonné par le LNE. Un autre avantage de la méthode réside aussi dans les dimensions des étalons ligne Thru, Atténuateur et Reflect, qui ont tous la même longueur ce qui réduit, considérablement l'espace de réalisation sur le wafer, tout en apportant une facilité et un gain conséquent en temps d'exécution. L'utilisateur n'a pas besoin de changer l'espacement entre les deux pointes de mesure pour chaque étalon comme c'est le cas pour les étalons de multiline TRL.

Les principales perspectives liées à ce travail sont les suivantes :

1) Mesure et comparaison inter-laboratoire en utilisant le kit que nous avons conçu.

2) Comparaison inter-laboratoire avec d'autres méthodes de calibrage

3) Développement d'une procédure qui permet une auto-détermination de l'impédance de référence du calibrage LAR.

4) Détermination de la capacité de couplage entre le substrat et les pointes dans le cas ou le DST est sur un substrat à forte pertes.

5) Utilisation de la procédure LAR pour mesurer des DST multiports

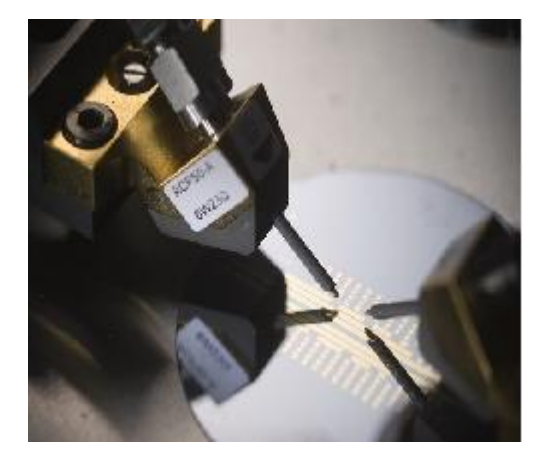

 **Figure 1 - Le kit de calibrage réalisé**

## *ANNEXES*

# *Annexe A: Méthode de calibrage Multiline TRL*

La modélisation du système de mesure est identique à celui de la TRL, à savoir deux boîtes d'erreur A et B regroupant l'ensemble des erreurs des ports de mesure 1 et 2.

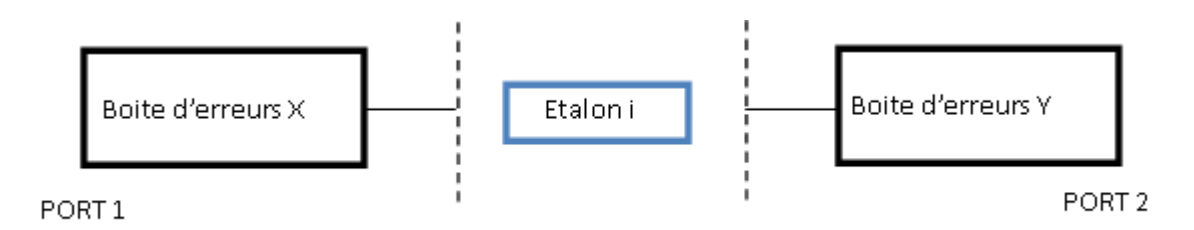

Figure.1 - Modélisation du système de mesure.

Notons X et Y les matrices transmission des boîtes d'erreur X et Y. Par souci de symétrie du port 1 par rapport au port 2, la matrice chaîne inverse Y est utilisée permettant de transcrire ainsi les résultats de la matrice transmission du port 1 à celle du port 2 :

$$
\overline{[Y]} = \begin{bmatrix} 0 & 1 \\ 1 & 0 \end{bmatrix} Y^{-1} \begin{bmatrix} 0 & 1 \\ 1 & 0 \end{bmatrix} \quad (A.1)
$$

Soit la matrice transmission mesurée de l'étalon i :  $M^i = XT^i \overline{Y}$  (A.2)

Le développement statistique est établi autour de la théorie des perturbations. Soit  $T^i$  la matrice chaîne réelle de la ligne de transmission i.Cette matrice s'exprime en fonction de la matrice dite idéale L<sup>i</sup> de constante de propagation  $\gamma$ , de longueur  $l_i$  et des matrices de perturbations  $\delta^{1i}$  et  $\delta^{2i}$  associées respectivement au port 1 et au port 2, reflétant l'aspect non idéal des connecteurs.

$$
T^{i} = (I + \delta^{1i})L^{i}(I + \delta^{2i}) \quad (A.3)
$$

$$
L^{i} = \begin{bmatrix} e^{-\gamma l} & 0\\ 0 & e^{\gamma l} \end{bmatrix} = \begin{bmatrix} E_{1}^{i} & 0\\ 0 & E_{2}^{i} \end{bmatrix} \quad (A.4)
$$

Les mesures d'une ligne i et d'une ligne j forment une paire de lignes dont la matrice transmission M<sup>ij</sup> s'écrit d'après l'équation  $(A.2)$ :

$$
M^{ij}X = XT^{ij}
$$
 (A.5)  
où 
$$
M^{ij} = M^{j} (M^{i})^{-1}
$$
 (A.6)

 et  $^{ij} = T^j (T^i)^{-1}$ (A.7)

Dans un cas idéal, les éléments  $\delta^{1i}$  et  $\delta^{2i}$  disparaissent et la matrice  $T^{ij}$  se réduit à :

$$
L^{ij} = L^j (L^i)^{-1} = \begin{bmatrix} E_1^j & 0 \\ 0 & E_2^j \\ 0 & E_2^i \end{bmatrix} = \begin{bmatrix} E_1^{ij} & 0 \\ 0 & E_2^{ij} \end{bmatrix} = \begin{bmatrix} e^{-\gamma (li -lj)} & 0 \\ 0 & e^{\gamma (li -lj)} \end{bmatrix}
$$
 (A.8)

Dans ce cas, la relation (A.5) a la forme d'un problème aux valeurs propres dont les éléments de la diagonale de T $^{ij}$  (E<sub>1</sub> $^{ij}$ et E<sub>2</sub> $^{ij}$ ) sont les valeurs propres de M $^{ij}$  et les colonnes de X les vecteurs propres de  $M^{ij}$ . Cependant dans le cas réel,  $T^{ij}$  n'est pas diagonale et le problème est plus complexe. Les auteurs montrent néanmoins très simplement, en considérant les valeurs propres de  $T^{ij}$ , que  $M^{ij}$  et  $T^{ij}$  ont les mêmes valeurs propres et qu'il existe une relation entre leurs vecteurs propres respectifs.

La détermination des valeurs propres de  $M^{ij}$  permet d'estimer l'effet des perturbations sur T<sup>ij</sup>. En considérant les imperfections des connecteurs représentées par  $\delta^{1i}$  et  $\delta^{2i}$  bien plus petites que 1, nous avons  $T^{ij}$  qui se décompose comme la matrice  $L^{ij}$  perturbée par  $\varepsilon^{ij}$ :

$$
T^{ij} \cong L^{ij} + \varepsilon^{ij} \qquad (A.9)
$$

Les éléments de la matrice  $\varepsilon^{ij}$  sont fonction des valeurs propres  $E^{ij}$  et des  $\delta^{1i}$  et  $\delta^{2i}$ . Les éléments hors diagonale représentent les erreurs de mesure du coefficient de réflexion de la ligne et les éléments de la diagonale celles du coefficient de transmission de la ligne.

La relation linéaire (A.9) est le premier point important de la méthode. L'application de la théorie des perturbations sur les valeurs propres de M<sup>ij</sup> va conduire à l'estimation de  $\gamma$ , et sur les vecteurs propres de  $M^{ij}$  à celui des constantes de calibrage.

L'application de la théorie des perturbations permet d'établir une relation entre les valeurs propres de M<sup>ij</sup> ( $\lambda_1$ <sup>ij</sup> et  $\lambda_2$ <sup>ij</sup>), les valeurs propres de L ( $E_1$ <sup>ij</sup>et  $E_2$ <sup>ij</sup>) et les erreurs  $\varepsilon^{ij}$ :

$$
\lambda^{ij}_{1} \cong E^{ij}_{1} + \varepsilon^{ij}_{11} \qquad (A.10)
$$
  

$$
\lambda^{ij}_{2} \cong E^{ij}_{2} + \varepsilon^{ij}_{22} \qquad (A.11)
$$

La relation linéaire ci-dessus exprime donc la sensibilité des valeurs propres aux perturbations. Les erreurs sont induites par les erreurs dans les mesures des coefficients de transmission  $S_{12}$  et  $S_{21}$  des lignes. La connaissance des longueurs des lignes  $l_i$  et  $l_j$  et des valeurs propres de  $M^{ij}$  (issue des mesures brutes des étalons i et j) vont fournir les éléments essentiels à l'estimation de  $\gamma$ :

$$
\gamma^{ij} \cong \frac{\ln(\lambda^{ij})}{l_i - l_j} \cong \gamma + \Delta \gamma^{ij} \qquad (A.12)
$$

$$
\text{ou} \qquad \Delta \gamma^{ij} = \frac{1}{2(l_i - l_j)} f\left(\delta_{11}^{1j}, \delta_{11}^{2j}, \delta_{22}^{1j}, \delta_{22}^{2j}\right) \text{ (A.13)}
$$

Dans l'expression de  $\Delta \gamma^{ij}$ , on remarque la présence au dénominateur de (*l<sub>i</sub>*-*l<sub>i</sub>*). Ceci implique que des grandes différences de longueur minimiseront d'avantage l'erreur commise sur  $\gamma$  que des petites différences. Dans l'estimation de  $\gamma$ , la Multiline donne des poids plus importants aux grandes différences de longueur.

De la même manière, un développement d'un point de vue des perturbations des vecteurs propres de M<sup>ij</sup> va conduire à la détermination des erreurs de  $\Delta\alpha_{ij}$  et  $\Delta\beta_{ij}$  sur les constantes de calibrage « classiques » b et c/a déterminées au cours de la TRL :

$$
\alpha^{ij} \cong b + \Delta \alpha^{ij} \quad \text{(A.14)}
$$
  

$$
\beta^{ij} \cong \frac{c}{a} + \Delta \beta^{ij} \quad \text{(A.15)}
$$

Où

$$
\Delta \alpha^{ij} \cong \varepsilon^{ij}{}_{12} \frac{a - bc}{E^{ij}{}_{2} - E^{ij}{}_{1}} \quad (A.16)
$$

$$
\Delta \beta^{ij} \cong \varepsilon^{ij}{}_{21} \frac{a - bc}{a^2 (E^{ij}{}_{2} - E^{ij}{}_{1})} \quad \text{(A.17)}
$$

Contrairement à l'estimation de  $\gamma$  où les erreurs sont dues aux coefficients de transmission, les erreurs sur les constantes de calibration sont induites par celles commises sur les coefficients de réflexion  $S_{11}$  et  $S_{22}$ . Il est important de souligner la présence des termes  $E_1$ <sup>ij</sup>et  $E_2$ <sup>ij</sup> dans l'expression de  $\Delta \alpha_{ij}$  et  $\Delta \beta_{ij}$ , et de s'attarder quelques instants sur leur différence.

$$
(E^{ij} - E^{ij}) = e^{-\gamma(li -lj)} - e^{\gamma(li -lj)} = 2jsin[\gamma(li -lj)] = 2jsin[\varphi - j\rho]
$$
(A.18)

où  $\rho$  et  $\phi$  sont respectivement les pertes et le déphasage associés à cette différence de longueur.

La norme au carré de (A.18) donne :

$$
|\left(E^{ij}_{2} - E^{ij}_{1}\right)|^2 = 4j\sin^2\varphi\cosh^2\rho + 4\cos^2\varphi\sinh^2\rho]
$$
 (A.19)

autrement-dit dans le cas sans pertes,  $\rho=0$ , on a :

$$
|\Delta \alpha^{ij}|, |\Delta \beta^{ij}| \propto \frac{1}{2\sin|\varphi|} \qquad (A.20)
$$

On retrouve la condition de la méthode TRL sur la différence de déphasage entre deux lignes, excluant 0° et 180°, valeurs pour lesquelles l'erreur est infinie et le problème mal posé.

Un cas intéressant apparaît, celui avec de faibles pertes. En effet dans ce cas :

$$
\Delta \alpha^{ij} |, |\Delta \beta^{ij}| \propto \frac{1}{2|\rho|} \qquad (A.21)
$$

Ainsi, la précision peut être accrue avec une augmentation, dans une certaine mesure, des pertes dans les lignes utilisées lors du calibrage.

A partir des expressions des constantes de propagation  $\gamma$  et de calibrage  $\alpha_{ij}$  et  $\beta_{ij}$ , un traitement statistique robuste est appliqué. Ce dernier est basé sur une distribution quelconque des erreurs et sur la redondance des mesures. Il permet de déterminer le meilleur estimateur de  $\gamma$ ,  $\alpha_{ij}$  et  $\beta_{ij}$ ,

Soit x la quantité cherchée. Si on considère N mesures redondantes  $b_n$  de la quantité  $a_n x$ , où  $a_n$  est supposée connue, la valeur vraie de  $a_nx$  diffère d'une quantité  $e_n$ :

$$
b_n = a_n x + e_n \qquad (A.22)
$$

Il est alors possible d'estimer le paramètre x par la méthode des moindres carrés pondérés où la matrice de pondération optimale est l'inverse de la matrice de covariance du bruit de mesure V-1 comme défini par le théorème de Gauss Markov (Zelen 1961). Le « meilleur » estimateur de x est :

$$
x = \sigma_n^2 a \cdot V^{*-1} b \qquad (A.23)
$$

où † indique l'hermitien adjoint, et V est la matrice de covariance définie par :

$$
V_{mn} = \langle e_m^* e_n \rangle \qquad (A.24)
$$

et  $\sigma_x$  représente la déviation de l'estimateur de x, défini par :

$$
\sigma_X = \frac{1}{aV^{-1}a} \quad (A.25)
$$

L'estimateur x est considéré comme le « meilleur » car il minimise la variance de x.

Nous présentons succinctement les étapes concernant la détermination des coefficients de calibrage, car elle reprend à peu de choses près le même cheminement que celui permettant d'estimer γ.

La formulation « boîte d'erreur » conduit à la mise en cascade des matrices chaînes X, T<sup>i</sup>, et Y où X et Y sont les boîtes d'erreur. Soit M<sup>i</sup> la matrice chaîne mesurée de l'étalon i, on a :

$$
M^i = XT^i \overline{Y} \quad (A.26)
$$

Où

$$
X = R_1 \begin{pmatrix} A_1 & B_1 \\ C_1 & 1 \end{pmatrix}
$$
 (A.27)  

$$
\overline{Y} = R_2 \begin{pmatrix} A_2 & C_2 \\ B_2 & 1 \end{pmatrix}
$$
 (A.28)

On considère uniquement la résolution des éléments de X, ceux de Y étant directement symétriques de ceux de X. On retrouve la formulation classique de la méthode TRL. En général, la formulation TRL est une résolution de problème aux valeurs propres où les colonnes de X sont les vecteurs propres de  $M^{ij}$  et les diagonales de  $L^{ij}$  les valeurs propres (matrice de la ligne idéale). Comme il est montré dans le développement statistique précédent, les constantes de calibrage sont déterminées à partir de la théorie des perturbations en considérant celles-ci comme entachées des erreurs aléatoires. Il faut donc résoudre l'équation aux valeurs propres suivante :

$$
M^{ij}X = XL^{ij} \tag{A.29}
$$

L'équation (A.29) est résolue pour chaque couple de lignes, constitué lors de l'estimation de  $\gamma$ . A chaque fréquence, la résolution de M<sup>ij</sup> donne 2 possibilités pour C<sub>1</sub>/A<sub>1</sub> et pour  $B_1$ . Le choix s'effectue en utilisant la constante de propagation  $\gamma_{est}$ . A chaque fréquence, on a N-1 valeurs de  $C_1/A_1$  et de  $B_1$ . Le théorème de Gauss-Markov est donc appliqué pour trouver le meilleur estimateur de  $C_1/A_1$  et de  $B_1$  à chacune des fréquences. Ensuite  $A_1$  et  $R_1$ 

sont déterminés classiquement à l'aide de l'étalon à fort coefficient de réflexion. Le problème est entièrement symétrique et les résultats trouvés pour X sont transposables par changement des indices à Y .

## *Annexe B: Méthode de calibrage TRL et LAR*

Dans ce qui suit, nous présentons une application et une simplification de l'algorithme multiline TRL (Annexe A), dans le cas d'utilisation d'une seule ligne de transmission pour avoir un calibrage TRL. Puis nous étendons notre étude dans le cas du calibrage LAR en remplaçant la matrice de transmission de la ligne Thru par la matrice de transmission de l'atténuateur coplanaire. Contrairement au calibrage multiline TRL, dans cette étude nous n'utilisons pas le théorème de Gauss –Markov pour moyenner les constantes de calibrage.

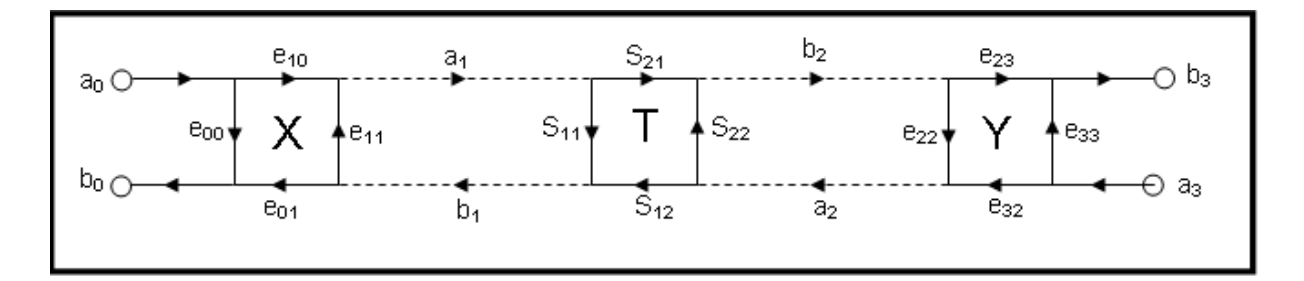

**Figure. 1-** Modèle d'erreurs à 8 termes de l'analyseur de réseau vectoriel

L'algorithme de la Multiline TRL se décompose en deux grandes phases : la détermination de la constante de propagation  $\gamma$ , puis celle des termes d'erreur. De la première dépend la seconde. Il est donc primordial d'évaluer précisément  $\gamma$ .

On décompose succinctement les deux parties de l'algorithme en s'appuyant sur la présentation théorique..m représente le nombre de points de mesure.

### **Détermination de la constante de propagation :**

Mesure des paramètres S non corrigés de l'ensemble des étalons (connexion directe, lignes, court-circuit). Au cours de la mesure de l'étalon connexion directe, les termes d'erreur du commutateur sont déterminés. (Switch Terms)

$$
S_i = \begin{pmatrix} S_{11}^i & S_{12}^i \\ S_{21}^i & S_{22}^i \end{pmatrix} \quad (B.1)
$$

Si est la matrice S mesurée de l'étalon (Thru, line où Reflect) pour chaque fréquence.

Application des termes de correction liés à la mesure de  $\Box\Gamma_F$  et  $\Gamma_R$  à chaque étalon i (l'isolation est ignorée).

$$
\Gamma_F = \left(\frac{a_{2m}}{b_{2m}}\right) \mid \text{source sur le port } N^{\circ}1 \quad \text{(B.2)}
$$
\n
$$
\Gamma_R = \left(\frac{a_{1m}}{b_{1m}}\right) \mid \text{source sur le port } N^{\circ}2 \quad \text{(B.3)}
$$

 $a_{im}$  et  $b_{jm}$  sont les ondes de propagation mesurées pour chaque point, lors de la connexion Thru

$$
s_C^i = \frac{1}{D} \begin{pmatrix} S_{11}^i - \Gamma_F S_{12}^i S_{21}^i & S_{12}^i - \Gamma_R S_{12}^i S_{11}^i \\ S_{21}^i - \Gamma_F S_{22}^i S_{21}^i & S_{22}^i - \Gamma_R S_{12}^i S_{21}^i \end{pmatrix}
$$
 (B.4)  

$$
D = 1 - S_{12}^i S_{21}^i \Gamma_F \Gamma_R
$$
 (B.5)

Calcul de  $\gamma_{\text{est}}$ , estimation de  $\gamma$  à partir d'une valeur estimée par l'utilisateur de  $\varepsilon_{\text{est,r}}$ (calcul quasi-statique, simulation électrostatique).

$$
\gamma_{est} = \frac{j2\pi f \sqrt{\varepsilon_{est,r}}}{c}
$$
 (B.6)

où c est la vitesse de la lumière dans le vide,

#### **Calcul des matrices de transmission M**

La relation entre la matrice S et la matrice de transmission T est :

$$
T = \frac{1}{s_{21}} \begin{pmatrix} (S_{12}S_{21} - S_{11}S_{22}) & S_{11} \\ -S_{22} & 1 \end{pmatrix}
$$
 (B.7)

La matrice de transmission idéale du Thru de longueur  $L_T$  est :

$$
T_T = \begin{pmatrix} e^{-\gamma_{est}L_T} & 0\\ 0 & e^{\gamma_{est}L_T} \end{pmatrix}
$$
 (B.8)

La matrice de transmission idéale de la ligne L de longueur LL est :

$$
T_L = \begin{pmatrix} e^{-\gamma_{est}L_L} & 0\\ 0 & e^{\gamma_{est}L_L} \end{pmatrix} \qquad (B.9)
$$

Résolution analytique des valeurs propres  $\lambda$  de la matrice transmission de mesure **M :**
Dans le modèle d'erreurs à 8 termes, la matrice cascade mesurée d'un quadripôle s'écrit :

$$
M = XT\bar{Y} \quad (B.10)
$$

 $\overline{Y}$  dénote la matrice cascade du quadripôle d'erreurs Y de la droite vers la gauche.

$$
X = R_1 \begin{pmatrix} A_1 & B_1 \\ C_1 & 1 \end{pmatrix} = \frac{1}{e_{10}} \begin{pmatrix} (e_{10}e_{01} - e_{11}e_{00}) & e_{11} \\ -e_{00} & 1 \end{pmatrix} \tag{B.11}
$$

$$
\bar{Y} = R_2 \begin{pmatrix} A_2 & C_2 \\ B_2 & 1 \end{pmatrix} = \frac{1}{e_{32}} \begin{pmatrix} (e_{23}e_{32} - e_{11}e_{00}) & e_{22} \\ -e_{33} & 1 \end{pmatrix} \tag{B.12}
$$

Donc on aura :

measure du Thru

\n
$$
M_T = XT_T \overline{Y}
$$
\n(B.13)

\nmeasure de la ligne

\n
$$
M_L = XT_L \overline{Y}
$$
\n(B.14)

La combinaison des équations (B.13) et (B.14) donne :

$$
M_{\rm L}.M_{\rm T}^{-1} = X.T_{\rm L}T_{\rm T}^{-1}.X^{-1} \qquad \text{(B.15)}
$$

D'après cette équation, les matrices  $M_L M_T^{-1}$  et  $T_L T_T^{-1}$  sont semblables (elles ont les mêmes valeurs propres et la même trace). Avec :

:

$$
T_{LT} = T_L T_T^{-1} = \begin{pmatrix} e^{-\gamma_{est}(L_L - L_T)} & 0\\ 0 & e^{\gamma_{est}(L_L - L_T)} \end{pmatrix} = \begin{pmatrix} E^1 & 0\\ 0 & E^2 \end{pmatrix}
$$
 (B.16)

et

$$
M_{LT} = M_L M_T^{-1} = \begin{pmatrix} \lambda^1 & 0\\ 0 & \lambda^2 \end{pmatrix} \qquad (B.17)
$$

La résolution des valeurs propres de MLT donne une estimation de la constante de propagation des lignes (Thru et de la ligne de longueur Lj)

$$
\lambda^1, \lambda^2 = \frac{1}{2} \left[ (M_{11}^{LT} + M_{22}^{LT}) \pm \sqrt{(M_{11}^{LT} - M_{22}^{LT})^2 + 4. M_{12}^{LT} M_{21}^{LT}} \right] \quad (B.18)
$$

C'est à partir des valeurs propres de  $M<sub>LT</sub>$  que sont calculées les valeurs propres  $E<sup>i</sup>$  à chaque fréquence f. Il faut donc attribuer à  $E^1$  et  $E^2$  la bonne valeur propre  $\lambda^1$  et  $\lambda^2$ . On applique le test suivant :

- **a**) on suppose  $\lambda^1 = E^1$  et  $\lambda^2 = E^2$
- **b)** calcul de la valeur moyenne

$$
E_a = \frac{E^1 + \frac{1}{E^2}}{2} \approx \frac{e^{-\gamma (L_L - L_T)} + e^{-\gamma (L_L - L_T)}}{2} = e^{-\gamma (L_L - L_T)} = e^{-\gamma \Delta L}
$$
(B.19)

**c**) calcul de  $\gamma \Delta L$  à partir de  $E_a$ 

 $\gamma_a \Delta L = -\ln(E_a) + i2\pi P$  (B.20) où  $P = (i\text{mag } (\gamma_{est} \Delta L - i\text{mag } (-\ln(E_a)))/2\pi$  (B.21)

**d**) Calcul de la différence relative entre  $\gamma_a \Delta L$  et  $\gamma_{est} \Delta L$ 

$$
D_a = |\gamma_a \Delta L - \gamma_{est} \Delta L | / |\gamma_{est} \Delta L|
$$
 (B.22)

**e**) On suppose  $\lambda^1 = E^2$  et  $\lambda^2 = E^1$ 

On refait les étapes (b), (c), (d) et (e) pour déterminer cette fois-ci  $D_b$  et  $\gamma_b$ , puis nous comparons  $D_a$  à  $D_b$ 

Si  $D_a < D_b$  donc la solution est  $\gamma_a$  sinon la solution est  $\gamma_b$ 

Avec la détermination de la constante de propagation γ, on calcul la constante d'atténuation α, la constante de phase β et la valeur de la permittivité effective  $\varepsilon_{r, eff}$ 

$$
\alpha = 20Log_{10}(e)Real(\gamma)
$$
 (B.23)  
\n
$$
\beta = imag(\gamma)
$$
 (B.24)  
\n
$$
\varepsilon_{r,eff} = -\left[\frac{\gamma}{w/c}\right]^2
$$
 (B.25) Avec  $\omega = 2\pi f$ 

#### **Détermination des constantes de calibrage**

On détermine les termes **B<sup>i</sup>** et **C<sup>i</sup>** pour les deux ports, puis les constantes **A<sup>i</sup>** et **R<sup>i</sup>** .

On résout  $M_{LT}X = XT_{LT}$  pour le quadripôle erreur du port 1. Par un simple changement d'indice dans les paramètres de la matrice  $M<sub>LT</sub>$  on détermine les termes de Y (quadripôle du port 2).

Lors de la résolution analytique de  $M_{LT}X = XT_{LT}$ , on a un facteur commun R<sub>1</sub> des deux cotés et un facteur commun  $(1/S_{21}^L S_{12}^T)$  dans tous les éléments de M<sub>LJ</sub>. On détermine B<sub>1</sub> et  $(C_1/A_1)$  sans connaître R<sub>1</sub>, en utilisant une nouvelle matrice τ telle que

$$
\tau = (S_{21}^L S_{12}^T) M_{LT} (B.26)
$$

Les valeurs propres de la matrice τ sont :

$$
\lambda_{\tau}^{1}, \lambda_{\tau}^{2} = \frac{1}{2} \left[ (\tau_{11}^{LT} + \tau_{22}^{LT}) \pm \sqrt{(\tau_{11}^{LT} - \tau_{22}^{LT})^{2} + 4 \cdot \tau_{12}^{LT} \tau_{21}^{LT}} \right] \tag{B.27}
$$

La résolution de  $M_{LT}X = XT_{LT}$  donne

$$
B_1^a = \frac{\tau_{12}^{LT}}{\lambda_1^1 - \tau_{11}^{LT}}
$$
 (B.28)  

$$
\left(\frac{c}{A}\right)_1^a = \frac{\tau_{21}^{LT}}{\lambda_1^2 - \tau_{22}^{LT}}
$$
 (B.29)

$$
B_1^b = \frac{\lambda_1^1 - \tau_{22}^{LT}}{\tau_{21}^{LT}}
$$
 (B.30)  

$$
\left(\frac{c}{A}\right)_1^b = \frac{\lambda_1^2 - \tau_{11}^{LT}}{\tau_{12}^{LT}}
$$
 (B.31)

Pour choisir la solution, on compare les 4 solutions possibles (deux cas pour  $B_1$  et deux cas pour  $(C/A)<sub>1</sub>$ ) à

$$
B_{est} = \frac{\tau_{12}^{LT}}{e^{\gamma(L_L - L_T)} - \tau_{11}^{LT}}
$$
 (B.32)

$$
\left(\frac{c}{A}\right)_{est} = \frac{\tau_{21}^{LT}}{e^{-\gamma(L_L - L_T)} - \tau_{22}^{LT}}
$$
 (B.33)

Ensuite on calcule  $B_2$  et  $(C/A)_2$  par changement d'indice sur les équations précédentes (on remplace l'indice 1 par 2 et vice versa )

#### **Détermination de A1 et A<sup>2</sup>**

On exploite les mesure du Reflect pour déterminer les constantes A<sub>i</sub>. Dans le cas où le plan de référence est le centre de la connexion Thru, on estime le coefficient de réflexion du Reflect par la relation suivante :

$$
\Gamma_{r,est} = \Gamma_r e^{-2\gamma (L_r - L_T)}
$$
 (B.34)

où  $\Gamma_{\text{re}}$  est le coefficient de réflexion du Reflect (-1 pour un court-circuit), et  $L_r$  sa longueur

Lors de mesure de la ligne Thru, la matrice mesurée ( $M_L = XT_L \overline{Y}$ ), donne le produit  $A_1 A_2$ 

$$
A_1 A_2 = A_p = \frac{B_1 B_2 - B_1 S_{22}^{Thru} - B_2 S_{11}^{Thru} + (S_{11} S_{22} - S_{21} S_{12})^{Thru}}{1 - \left(\frac{C}{A}\right)_1 S_{11}^{Thru} - \left(\frac{C}{A}\right)_2 S_{22}^{Thru} + \left(\frac{C}{A}\right)_1 \left(\frac{C}{A}\right)_2 (S_{11} S_{22} - S_{21} S_{12})^{Thru}} \tag{B.35}
$$

En utilisant les données de mesure du Reflect, on obtient l'équation :

$$
\frac{A_1}{A_2} = A_r = \frac{A_1 \Gamma_1}{A_2 \Gamma_2} = \frac{S_{11}^{reft} - B_1}{1 - S_{11}^{reft} \left(\frac{C}{A}\right)_1} \cdot \frac{1 - S_{22}^{reft} \left(\frac{C}{A}\right)_2}{S_{22}^{reft} - B_2}
$$
(B.36)

On trouve alors :

$$
A_1 = \pm \sqrt{Ap.Ar} \qquad (B.37)
$$

Pour enlever l'ambiguïté sur le choix du signe de A1, la condition suivante doit être vérifiée :

$$
\frac{\Gamma_{r,est}}{|\Gamma_{r,est}|} - \frac{\Gamma_t}{|\Gamma_t|} > \sqrt{2}
$$
 (B.38)

où  $\Gamma_t$  est le coefficient du Reflect mesuré au port n°1

$$
\Gamma_t = \frac{s_{11}^{reft} - B_1}{\sqrt{A_p A_p} \left(1 - s_{11}^{reft} \left(\frac{C}{A}\right)_1\right)} \tag{B.39}
$$

#### **Détermination de R1 et R2 :**

Avec le même raisonnement pour le produit  $A_p$ , on trouve :

$$
R_{1} = \frac{S_{12}^{Thru}}{1 - \left(\frac{C}{A}\right)_{1} S_{11}^{Thru} - \left(\frac{C}{A}\right)_{2} S_{22}^{Thru} + \left(\frac{C}{A}\right)_{1} \left(\frac{C}{A}\right)_{2} (S_{11} S_{22} - S_{21} S_{12})^{Thru}}
$$
(B.40)  

$$
R_{2} = \frac{S_{21}^{Thru}}{1 - \left(\frac{C}{A}\right)_{1} S_{11}^{Thru} - \left(\frac{C}{A}\right)_{2} S_{22}^{Thru} + \left(\frac{C}{A}\right)_{1} \left(\frac{C}{A}\right)_{2} (S_{11} S_{22} - S_{21} S_{12})^{Thru}}
$$
(B.41)

#### **Changement de plans et d'impédance de référence**

Pour un nouveau plan de référence, les nouveaux termes d'erreurs A<sub>i</sub> et R<sub>i</sub> seront donnés par :

$$
A_i^{\Delta L} = A_i e^{-\gamma \Delta L}
$$
 (B.42)  

$$
R_i^{\Delta L} = R_i e^{-\gamma \Delta L}
$$
 (B.43)

où  $\Delta L$  représente le nouveau plan de référence ( $\Delta L$  est une longueur physique)

On peut faire un changement d'impédance de référence, après avoir déterminé l'impédance de référence du calibrage qui est l'impédance caractéristique des lignes de transmission  $(Z_c)$ .

Pour calculer l'impédance caractéristique des lignes de transmission, on doit connaître la capacité linéique des lignes (C) :

$$
Z_C = \frac{\gamma}{j\omega C} \quad (B.34)
$$

Les termes d'erreur par rapport à la nouvelle impédance de référence Z sont

$$
T_i^Z = \begin{pmatrix} A_i & B_i \\ A_i(C/A)_i & 1 \end{pmatrix} \begin{bmatrix} \frac{1}{\sqrt{1-\Gamma_Z^2}} & \frac{-\Gamma_Z}{\sqrt{1-\Gamma_Z^2}} \\ \frac{-\Gamma_Z}{\sqrt{1-\Gamma_Z^2}} & \frac{1}{\sqrt{1-\Gamma_Z^2}} \end{bmatrix}
$$
 (B.45)

avec

$$
\Gamma_Z = \frac{Z_0 - Z_{ref}}{Z_0 + Z_{ref}} \tag{B.46}
$$

Les nouvelles constantes Ai, Bi, Ci et Ri seront données par :

$$
A_i^Z = \frac{T_{i,11}^Z}{T_{i,22}^Z} \tag{B.47}
$$

$$
B_i^Z = \frac{T_{i,12}^Z}{T_{i,22}^Z} \tag{B.48}
$$

$$
\left(\frac{c}{A}\right)_i^Z = \frac{T_{i,11}^Z}{T_{i,22}^Z} \tag{B.49}
$$

$$
R_1^Z = R_1 \left( \frac{1 - B_2(C/A)_2}{A_1} \right) \left( \frac{A_1^Z}{1 - B_2^Z(C/A)_2^Z} \right) \frac{T_{1,22}^Z}{T_{2,22}^Z} \tag{B.50}
$$

$$
R_2^Z = R_2 \left( \frac{1 - B_1(C/A)_1}{A_2} \right) \left( \frac{A_2^Z}{1 - B_1^Z(C/A)_1^Z} \right) \frac{T_{2,22}^Z}{T_{1,22}^Z} \tag{B.51}
$$

#### **Pour exporter les termes d'erreur au VNA :**

On détermine les 12 termes d'erreurs comme suit :

$$
e_{00} = B_1 \tag{B.52}
$$

$$
e_{11} = -\left(\frac{c_1}{A_1}\right)A_1\tag{B.53}
$$

$$
e_{10}e_{01} = A_1 - B_1 \left(\frac{c_1}{A_1}\right) A_1 \quad (B.54)
$$

$$
e'_{22} = \frac{A_2(\Gamma_F - (C_2/A_2))}{(1 - B_2 \Gamma_F)}
$$
(B.55)

$$
e_{10}e'_{32} = \frac{A_1 A_2}{R_1 (1 - B_2 \Gamma_F)}
$$
(B.56)

$$
e_{33} = B_2 \tag{B.57}
$$

$$
e_{22} = -\left(\frac{c_2}{A_2}\right) A_2 \tag{B.58}
$$

$$
e_{23}e_{32} = A_2 - B_2(\frac{c_2}{A_2})A_2 \quad (B.59)
$$

$$
e_{11} = \frac{A_1(\Gamma_R - (C_1/A_1))}{(1 - B_1 \Gamma_R)} \tag{B.60}
$$

$$
e_{23}e'_{01} = \frac{A_1 A_2}{R_2(1 - B_1 \Gamma_R)} \tag{B.61}
$$

 $e'_{03}$  &  $e_{30}$  termes d'isolation sont en général négligeables

#### **Calibrage LAR**

Même principe que le calibrage TRL sauf qu'on remplace la matrice cascade de la ligne de transmission par la matrice cascade de l'atténuateur  $T_A$ .

$$
T_T = \begin{pmatrix} 1 & 0 \\ 0 & 1 \end{pmatrix}
$$
 (B.62)  

$$
T_A = \begin{pmatrix} N & 0 \\ 0 & \frac{1}{N} \end{pmatrix}
$$
 (B.63)

N

Finalement suivant le même raisonnement que le calibrage TRL, le produit matriciel des matrices cascade mesurées  $M_A$  et  $M_T$  de l'atténuateur et de la ligne Thru donne respectivement :

$$
M_A M_T^{-1} = X T_A T_T^{-1} X^{-1} T_{AT} = T_A T_T^{-1} = \begin{pmatrix} N & 0 \\ 0 & \frac{1}{N} \end{pmatrix} = \begin{pmatrix} E^1 & 0 \\ 0 & E^2 \end{pmatrix} \tag{B.64}
$$

$$
T_{AT} = T_A T_T^{-1} = \begin{pmatrix} N & 0 \\ 0 & \frac{1}{N} \end{pmatrix} = \begin{pmatrix} E^1 & 0 \\ 0 & E^2 \end{pmatrix} \quad (B.65)
$$

$$
M_{AT} = M_L M_T^{-1} = \begin{pmatrix} \lambda^1 & 0 \\ 0 & \lambda^2 \end{pmatrix}
$$
 (B.66)

Comme les lignes sont sans pertes, la condition suivante est toujours vérifiée :  $(E^1 \lt C)$  $E^2$ ) et l'attribution des valeurs E<sup>1</sup> et E<sup>2</sup> à la bonne valeur propre λ<sup>1</sup> et λ<sup>2</sup> est évidente et simple à réaliser. La valeur déterminée par l'auto-calibrage est le coefficient d'atténuation de l'atténuateur

La détermination des constantes de calibrage est identique au calibrage TRL.

avec

#### 185

# *Annexe C: Méthode de calibrage LAR et équations de Stumper (non idéalités des étalons du calibrage)*

Dans cette annexe, nous présentons tout d'abord le principe de la procédure utilisée pour déterminer les constante de calibrage des quadripôle d'erreurs X et Y (figure 1,annexe B), puis nous montrons le principe de calcul utilisé par Stumper [Stumper 2003 , 2005 , 2007] pour évaluer les écarts des paramètres S mesurés d'un quadripôle donné par rapport aux vraies valeurs du quadripôle., La méthode s'applique pour les différentes méthodes de calibrage Txx où Lxx comme TRL (Thru-Reflect–Line), TRN(Thru-Reflect–Network), TRM (Thru-Reflect–Match), LAR (Thru-Attenuator-Reflect), où TMN (Thru-Network – Match) .

Le principe de la méthode est de considérer que les écarts observés avec les valeurs vraies sur les mesures des paramètres S d'un quadripôle après le calibrage sont dus aux imperfections des éléments étalons.. Par exemple dans le cas du calibrage LAR, l'atténuateur utilisé pour les mesures sur wafer n'est pas parfaitement adapté,  $S_{11}$  et  $S_{22}$  étant différents de zéro. Par conséquent l'erreur commise lors du calibrage LAR sur la mesure d'un dispositif est liée à l'erreur commise sur les paramètres  $S_{11}$  et  $S_{22}$  de l'atténuateur. L'atténuateur utilisé dans la procédure de calibrage est considéré comme étant parfaitement adapté et sa matrice S s'écrit :

$$
S_A = \begin{pmatrix} 0 & S_{12}^A \\ S_{21}^A & 0 \end{pmatrix} \qquad (C.1)
$$

On définit une nouvelle matrice non-idéale de l'étalon atténuateur : SA-non-idéal.

$$
S_{A-non-ideal} = \begin{pmatrix} \delta S_{11}^A & S_{12}^A \\ S_{21}^A & \delta S_{22}^A \end{pmatrix} \quad (C.2)
$$

Pour déterminer les constantes de calibrage, Stumper a utilisé la formulation mathématique de Rytting [Rytting 2002] qui consiste à exprimer les paramètres  $S_{ij}$  d'un DST par rapport aux paramètres S mesurés (mij) par l'analyseur de réseau vectoriel par les équations suivantes :

$$
a + S_{11}m_{11}bg - S_{11}cg + S_{12}m_{12}d = m_{11}
$$
 (C.3)

$$
S_{12}m_{11}bg - S_{12}cg + S_{22}m_{12}d - m_{12}g = 0
$$
 (C.4)

$$
S_{11}m_{21}bg + S_{21}m_{22}d - S_{21}f = m_{21}
$$
 (C.5)

$$
S_{12}m_{21}bg + eg + S_{22}m_{22}d - m_{22}f - m_{22}g = 0 \quad (C.6)
$$

Les termes a, b….g sont déduits des 8 termes d'erreurs  $e_{jk}$  (figure A.1) avec :

$$
a = e_{00}, b = e_{11}e_{23}/e_{10}, c = (e_{00}e_{11} - e_{10}e_{01})(e_{23}/e_{10}), d = e_{22}e_{10}/e_{23}, e = e_{33}, f = (e_{22}e_{33} - e_{23}e_{32})(e_{10}/e_{23}) \text{ et } g = (e_{10}/e_{23}).
$$

Les paramètres m<sub>ij</sub> de chaque étalon sont obtenus après correction des termes d'erreur du commutateur  $\Gamma_F$  et  $\Gamma_R$  (voir relations B.2, B.3 et B.4 annexe B)

#### **Calibrage LAR**

Idéalement les paramètres S du Thru (T), de l'Atténuateur A, et du Reflect R sont :

$$
T = \begin{pmatrix} 0 & 1 \\ 1 & 0 \end{pmatrix}, A = \begin{pmatrix} 0 & B' \\ B & 0 \end{pmatrix} \text{ et } R = \begin{pmatrix} \Gamma & 0 \\ 0 & \Gamma \end{pmatrix}
$$
 (C.7)

L<sub>T</sub> est la longueur de la ligne Thru et L<sub>A</sub> est la longueur de la ligne qui supporte l'atténuateur.

On insère T, A et R dans les équations (C.3) à (C.6).

Pour le Thru, avec l'indice « T » on obtient :

$$
a + m_{12T}d = m_{11T} \tag{C.8}
$$

$$
m_{11T}b - c - m_{12T} = 0 \qquad (C.9)
$$

$$
m_{22T}d - f = m_{21T} \tag{C.10}
$$

$$
m_{21T}b + e - m_{22T} = 0 \qquad (C.11)
$$

Pour l'Atténuateur avec l'indice « A » :

$$
a + Bm_{12A}d = m_{11A} \tag{C.12}
$$

$$
B'm_{11A}b - B'c - m_{12A} = 0 \qquad (C.13)
$$

$$
Bm_{22A}d - Bf = m_{21A} \tag{C.14}
$$

$$
B'm_{21A}b + e - m_{22A} = 0 \tag{C.15}
$$

Pour le Reflect avec l'indice « R » :

$$
a + \Gamma m_{11R}bg - \Gamma cg = m_{11R} \tag{C.16}
$$

$$
eg + \Gamma m_{22R}d - m_{22R}f - m_{22R}g = 0 \quad (C.17)
$$

Pour calculer les six premiers termes d'erreurs a, b, c, d, e et f, on utilise seulement les équations des deux premiers étalons (Thru Atténuateur).

« B» est déterminé à partir des équations (C.12) et (C.14), en utilisant les équations (C.8) et (C.10).

$$
B = [(m_{11A} - m_{11T}) + dm_{12T}]/m_{12A} \qquad (C.18)
$$

$$
B = m_{21A} / [d(m_{22A} - m_{22T}) + m_{21T}] \qquad (C.19)
$$

En remplaçant « d » par sa valeur dans l'équation (C19), on trouve

$$
d^{2}.(m_{22A} - m_{22T}).m_{12T} + d.[(m_{11A} - m_{11T}).(m_{22A} - m_{22T}) + m_{12T}m_{21T} - m_{21A}m_{12A}] + (m_{11A} - m_{11T}).m_{21T} = 0
$$
 (C.20)

La résolution de cette équation permet de déterminer « d » et « B »

De même avec les équations (C.10), (C.12), en utilisant les équations (C.6) et (C.8), on trouve :

$$
B' = [(m_{22A} - m_{22T}) + b.m_{21T}]/m_{21A} \qquad (C.21)
$$

$$
B' = m_{12A}/[b.(m_{11A} - m_{11T}) + m_{12T}] \qquad (C.22)
$$

En remplaçant « b » par sa valeur dans l'équation (C.21), on obtient :

$$
d^{2}.(m_{11A} - m_{11T}).m_{21T} + b.[(m_{11A} - m_{11T}).(m_{22A} - m_{22T}) + m_{12T}m_{21T} - m_{21A}m_{12A}] + (m_{22A} - m_{22T}).m_{12T} = 0
$$
 (C.23)

Deux solutions sont possibles, il suffit de choisir celle qui donne  $|B| < 1$  et  $|B'| < 1$ . Il n'est donc pas nécessaire de connaître la matrice S de l'atténuateur. La résolution de cette équation permet de déterminer « b » et « B' ».

Avec la connaissance de «  $b \rightarrow e^{i}$  » les autres termes a, c, e et f sont déterminés en utilisant les équations du Thru  $(C.8)$  à  $(C.11)$ :

$$
a = m_{11T} - m_{12T}.d \t(C.24)
$$

$$
c = m_{11T}.b - m_{12T} \tag{C.25}
$$

$$
f = m_{22T}. d - m_{21T} \tag{C.26}
$$

$$
e = m_{22T} - m_{21T} \cdot b \tag{C.27}
$$

Détermination de «  $g \rightarrow$  avec les équations (C.16) et (C.17) :

$$
\Gamma = \frac{(m_{11R} - a)}{(m_{11R} \cdot b - c)} \cdot g \tag{C.28}
$$

$$
\Gamma = \frac{(m_{22R} - e)}{(m_{11R}.d - f).g} \tag{C.29}
$$

Les équations (C.28) et (C.29) donnent :

$$
g^2 = \frac{(m_{11R} - a)(m_{22R}.d - f)}{(m_{11R}.b - c)(m_{22R} - e)} \qquad (C.30)
$$

Pour le choix de la solution, on compare la phase de  $\Gamma$  donnée par les relations (C.28) ou (C.29) avec la phase du coefficient de réflexion.

Après les déterminations des termes d'erreur, les paramètres S de DST sont obtenus en utilisant les équations suivantes :

$$
S_{11} = [(m_{11} - a) \cdot (m_{22}d - f) - m_{12}m_{21}d]/(D. g) \quad (C.31)
$$
  
\n
$$
S_{12} = m_{12} \cdot (de - f)/D \quad (C.32)
$$

$$
S_{21} = m_{21}.(ab - c)/D \tag{C.33}
$$

$$
S_{22} = [(m_{11}b - c) \cdot (m_{22} - e) - m_{12}m_{21}b] \cdot g/(D) \qquad (C.34)
$$

$$
D = (m_{11}b - c) \cdot (m_{22}d - f) - m_{12}m_{21}bd \tag{C.35}
$$

Nous pouvons aussi déterminer à partir des solutions a, b, c, d, e, f et g les 12 termes d'erreurs et les exporter à l'analyseur de réseau vectoriel.

#### **Evaluation des incertitudes du calibrage LAR**

Dans le cas du calibrage LAR, l'atténuateur n'est pas parfaitement adapté, par conséquent l'erreur commise lors du calibrage LAR sur la mesure d'un DUT est liée à l'erreur commise sur  $S_{11}$  et  $S_{22}$  de l'atténuateur.

La matrice A d'un atténuateur non- idéal est :

$$
A' = \begin{pmatrix} \delta A_{11} & B' \\ B & \delta A_{22} \end{pmatrix} = \begin{pmatrix} \delta S_{11}^A & S_{12}^A \\ S_{21}^A & \delta S_{22}^A \end{pmatrix}
$$
 (C.36)

Pour évaluer ces erreurs, on calcule les données brutes des étalons  $m_{ij} + \delta m_{ij}$  par l'insertion des matrices « A' », dans les équations suivantes :

$$
m_{11} = [(a - s_{11}cg)(g - s_{22}d) - s_{12}s_{21}cdg]/Q \qquad (C.37)
$$

$$
m_{12} = S_{12} (ab - c).g/Q
$$
 (C.38)

$$
m_{21} = S_{21} (de - f).g/Q
$$
 (C.39)

$$
m_{22} = [(1 - s_{11}bg) \cdot (eg - s_{22}f) - s_{12}s_{21}bdg]/Q \qquad (C.40)
$$

$$
Q = (1 - s_{11}bg) \cdot (g - s_{22}d) - s_{12}s_{21}bdg \tag{C.41}
$$

Puis on insère ces derniers  $(m_{ij} + \delta m_{ij})$  dans les équations (C.20) à (C.30) pour déterminer δa, δb, δd, δc, δe et δf.

Dans un deuxième temps, on détermine les erreurs  $\delta S_{ij}$  des paramètres S du DST en fonction des erreurs δa, δb, δd, δc, δe, δf et δg. En supposant que les déviations des paramètres S<sub>ij</sub> réels de DST à mesurer ne sont pas affectées par la variation des paramètres m<sub>ij</sub> bruts.

Donc on aura :

$$
0 = \delta m_{ij} = \frac{\delta m_{ij}}{\delta s_{11}} \delta s_{11} + \frac{\delta m_{ij}}{\delta s_{12}} \delta s_{12} + \frac{\delta m_{ij}}{\delta s_{21}} \delta s_{21} + \frac{\delta m_{ij}}{\delta s_{22}} \delta s_{11} + \frac{\delta m_{ij}}{\delta a} \delta a + \frac{\delta m_{ij}}{\delta b} \delta b + \frac{\delta m_{ij}}{\delta c} \delta c + \frac{\delta m_{ij}}{\delta d} \delta d + \frac{\delta m_{ij}}{\delta e} \delta e + \frac{\delta m_{ij}}{\delta f} \delta f + \frac{\delta m_{ij}}{\delta g} \delta g \qquad (C.42)
$$

où les indices ij sont (11, 12, 21, 22). Après quelques arrangements, on obtient les expressions suivantes :

$$
\delta S_{11} = \frac{-(1 - S_{11}bg)}{g.(ab-c)} \delta a + \frac{S_{11}(a - S_{11}cg)}{(ab-c)} \delta b + \frac{S_{11}(1 - S_{11}bg)}{(ab-c)} \delta c + \frac{S_{12}S_{21}f}{g.(de-f)} \delta d + \frac{S_{12}S_{21}d}{g.(de-f)} \delta f - \frac{S_{11}}{g} \delta g
$$
\n(C.43)

$$
\delta S_{12} = -\frac{S_{12}(a - S_{11}cg)}{(ab - c)} \delta b + \frac{S_{12}(1 - S_{11}bg)}{(ab - c)} \delta c + \frac{S_{22}S_{12}f}{g(de - f)} \delta d + \frac{S_{12}d}{(de - f)} \delta e - \frac{S_{22}S_{12}d}{g(de - f)} \delta f
$$
  
(C.44)

$$
\delta S_{21} = \frac{S_{21}b}{(ab-c)} \, \delta a + \frac{S_{11}S_{21}cg}{(ab-c)} \, \delta b - \frac{S_{11}S_{21}bg}{(ab-c)} \, \delta c - \frac{S_{12}(eg - S_{22}f)}{g(de - f)} \, \delta d + \frac{S_{21}(g - S_{22}d)}{g(de - f)} \, \delta f \tag{C.45}
$$

$$
\delta S_{22} = \frac{S_{11}S_{21}cg}{(ab-c)} \delta b - \frac{S_{12}S_{21}bg}{(ab-c)} \delta c - \frac{S_{22}(eg - S_{22}f)}{g.(de - f)} \delta d - \frac{(g - S_{22}d)}{(de - f)} \delta e + \frac{S_{22} \cdot (g - S_{22}d)}{g.(de - f)} \delta f + \frac{S_{22}}{g} \delta g
$$
  
(C.46)

En remplaçant les écarts δa, δb, δd, δc, δe et δf par leurs valeurs déterminées dans les équations précédentes, on trouve :

$$
\delta S'_{11} = -\frac{(1 - S_{12}LAR_{S_{21}}LAR)}{(1 - S_{12}A_{S_{21}}A)} \delta S_{11}^{A} + \frac{s_{11}LAR}{(1 - S_{12}A_{S_{21}}A)} \delta S_{22}^{A} + \frac{s_{11}LAR}(1 + \Gamma^{2})}{2 \cdot \Gamma(1 - S_{12}A_{S_{21}}A)} (\delta S_{11}^{A} - \delta S_{22}^{A})
$$
  
(C.47)

$$
\delta S'_{12} = \left(\frac{s_{22}^{LAR}}{(1 - s_{12}^A \cdot s_{21}^A)} \delta S_{11}^A + \frac{s_{11}^{LAR}}{(1 - s_{12}^A \cdot s_{21}^A)} \delta S_{22}^A\right) s_{12}^{LAR}
$$
 (C.48)

S ij  $\prescript{\text{LAR}}{}$ : sont les paramètres S du DST déterminés après calibrage LAR .

Pour les écarts  $\delta S'_{22}$  et  $\delta S'_{21}$ , il suffit de permuter les indices 1et 2 des expressions analytiques (C.47 et C.48).

# *REFERENCES*

# **Références**

#### **A**

Anritsu «The essentials of vector network analysis » Anritsu, 2009

Andrej Rumiantsev and Nick Ridler « VNA calibration » IEEE microwave, pp. 1527-3342, June 2008 IEEE

Achkar J. « analyseur de réseau en micro ondes » Techniques de l'ingénieur, Déc. 2006.

Andrew Davidson, Eric Strid, Keith Jones, « LRM and LRRM Calibrations with Automatic Determination of Load Inductance, » 36 ARFTG Conference Digest, November 1990. the

Andrew Davidson, Eric Strid, Keith Jones, «Achieving Greater On-wafer S-parameters Accuracy with the LRM Calibration Techniques, » 34th. ARFTG Conf. Digest, pp 61-66, November 1989.

Agilent Hewlett Packard, « Specifying calibration Standards for the HP 8510 Network Analyzer », Product Note 8510-5a, Feb.1988

Adam S.F, Kirkpatrick G.R, Sladek N.J., and. Bruno S.T., « A high performance 3.5 mm connector to 34 GHz, » *Microwave J.*, vol. 19, pp. 50–54, July 1976.

Adam S.F, «A new precision automatic microwave measurement system, » IEEE Trans. Instrum. Meas., vol. 17, no. 4, pp. 308–313, 1968.

#### **B**

Bensmida. S : « Conception d'un système de Caractérisation Fonctionnelle d'Amplificateur de Puissance en présence de Signaux Modulés à l'aide de Réflectomètres Six-portes » Fréquence 1-18GHz », thèse de doctorat, ENST Paris, janvier 2005.

Basu, S.; Hayden, L., « An SOLR calibration for accurate measurement of orthogonal onwafer DUTs », *Microwave Symposium Digest, 1997*, IEEE MTT-S International Volume 3, 8- 13 June 1997 Page(s):1335 - 1338 vol.3.

Beilenhoff K., Klingbeil H., Heinrich W, and Hartnagel H. L., « Open and Short Circuit in Coplanar MMIC's, » IEEE Trans. Microwave Theory Tech., Vol. 41, No .9, pp. 1534 – 1537, Sept. 1993.

Bannister D.J, and Perkins M,« Traceability for on-wafer S-parameter, » *IEE Proc. Science, Measurement and Technology*, Vol.139, 1992, no. 5, pp. 232–234.

Bergeault. E, « étude et réalisation d'un analyseur de réseau six portes dans la bande de fréquence 1-18GHz », thèse de doctorat, ENST Paris, janvier 1991.

**C**

Cascade Microtech« A-guide to better VNA calibration for prob tip d Measurements » Cascade Microtech Technical Brief, 1994.

Cunningham M. J,« Measurement errors and instrument inaccuracies, » j. Phys. E. Sci. Instrum. Vol 14, 1981

### **D**

Doerner. R. Rumiantsev A., « Verification of the wafer-level LRM+ calibration technique for GaAsapplications up to 110 GHz, » ARFTG Microwave Measurements Conference-Spring, 65th, pp. 15-19. 2005.

Donald C. DeGroot, Jeffrey A. Jargon, Roger B. Marks, « Multiline TRL Revealed, » 60 th ARFTG Conference Digest, pp 131-155, December 2002

Doug Rytting, « Network Analyzer Error Models and Calibration Methods, »54th ARFTG Conference short notes, December 2000.

Davidson, A., k. Jones and E. Strid, « LRM and LRRM Calibration with automatic determination of load inductance » Cascade Microtech Application note, 1995.

Dib N. I., Harokopus W.P , Katehi P.B, Ling C.C, Rebeiz G.M., « Study of a Novel planar transmission line, » IEEE MTT-S Int. Microwave Symp. Dig, vol. 2, pp. 623- 626, June 1991

### **E**

ENGEN .G.F « The Six-Port Reflectometer: An Alternative Network Analyzer » IEEEE Transactions on Microwave Theory and Technique, Vol. MTT-25, No 12, pp 1075-1080, December 1977

Eul .H. J. and Schiek B, « A generalized theory and new calibration Procedures for network analyzer self-calibration, » *IEEE Trans. Microwave Theory and Tech.,* vol. 39, pp. 724-731, Apr. 1991

Eul .H. J. and Schiek. B, « Reducing the Number of calibration Standards for Network Analyzer Calibration ». IEEE Transactions on Instrumentation and measurement, IM-40, PP 732-735. aug. 1991.

Eul .H. J. and Schiek B, « Thru-match-reflect: One result of a rigorous Theory for deembedding and network analyzer calibration,  $\gg$  Proc. 18<sup>th</sup> European Microwave Conference, Stockholm, pp. 909-914, 1988.

Engen G.F, « The six-port reflectometer: An alternative network analyzer, » *IEEE Trans. Microwave Theory Tech.*, vol. 25, no. 12, pp. 1075–1080, 1977.

Engen .G.F, and C.A. Hoer, « Thru-reflect-line: An improved technique for calibrating the dual six-port automatic network analyzer, » *IEEE Trans. Microwave Theory Tech.*, vol. 27, no. 12, pp. 987–993, 1979.

# **F**

Fouad B, « Développement de filières technologiques dédiées à l'intégration de microsystèmes sur silicium », Thèse de doctorat, université de Toulouse, décembre 2005.

Ferraro A., « Two-port network analyzer calibration using an unknown thru» IEEE Microwave and Guided Wave Lett., vol. 2, no. 12, pp. 505-507, Dec. 1992.

Fraser.R, Gleason.A, and Strid. E. W, « GHz on-silicon probing calibration methods» proceeding of the IEEE 1988 Bipolar circuits and technology meeting, pp. 154-157, 1988

## **G**

Gleason .K. R, Pence. J, and Strid.E, « Some accuracy in on wafer calibration » notes for workshop accuracy in on wafer measurement, 1994, IEEE MTT-S International Microwave Symposium (San-diago, CA), pp 38-49, May 23, 1994

Gevorgian S. Linner L. J. P and Kollberg E. L, « CAD Models for Shielded Multilayered CPW, » IEEE Transactions on Microwave Theory and Techniques, Vol. 43, No 4, pp. 772 – 779, April 1980

Glenn F. Engen, Cletus A. Hoer, « Thru-Reflect-Line: An Improved Technique for Calibrating the Dual Six-port Automatic Network Analyzer, » IEEE Transactions on Microwave Theory and Techniques, Vol. 27, October 1979

### **H**

Howell K. and Wong K., « DC to 110 GHz measurements in coax using the 1 mm connector, » Microwave J., vol. 42, pp. 22–34, July 1999.

Heuermann H., « Calibration Procedures with Series Impedances and Unknown Lines Simplify On-Wafer Measurements » IEEE Trans. Microwave Theory and Thech. Vol. 47, No. 1, January 1999

Heuermann H., « LZY: A self-calibration approach in competition to the LRM method for onwafer measurements, » in *45th ARFTG Conf. Proc.*, Orlando, FL, pp. 129–136, 1995.

Heuermann H. and Shiek B., « Robust algorithms for Txx network analyzer self-calibration procedures,» IEEE Trans. Instrum. Meas, Vol 43, No. 1, pp.18-23, April 1994.

Hackborn R.A., « An automatic network analyzer system, » *Microwave J.*, vol. 11, pp. 45– 52, May 1968.

Harris I. A and Spinney R. E., « The realization of high-frequency impedance standards using air-spaced coaxial lines, » *IEEE Trans. Instrum. Meas.*, vol. 13, no. 4, pp. 265–272, 1964.

# **I**

Imparato M, Weller T, and Dunleavy L., « On-wafer calibration using space conservative (SOLT) standards, » *1999 IEEE MTT-S Int'l Microwave Symposium*, June 1999

# **K**

Katehi L.P.B, Rebeiz G. M., « Novel micromachined approaches to MMICs using low parasitic, high-performance transmission media and environments, » IEEE MTT-S Int. Microwave Symp. *Dig.*, Vol. 2, pp. 1145-1148, June 1996

Kouicem Kamel « analyse et correction des erreurs residuelles sur analyseur de réseau hyperfréquence », thèse de doctorat INPG, décembre 1992.

Katehi L.P.B, Rebeiz G. M., « Novel micromachined approaches to MMICs using low parasitic, high-performance transmission media and environments, » IEEE MTT-S Int. Microwave Symp. *Dig.*, Vol. 2, pp. 1145-1148, June 1996

### **L**

Lakshminarayanan B., Thomas M. Weller « Design and Modelling of 4-bit Slow-Wave EMS Phase Shifters » IEEE MTT, vol.54,No1, January 2006.

Lakshminarayanan B « Electronically Tunable Multi-Line TRL Using an Impedance Matched Multi-Bit MEMS Phase Shifter» IEEE MICROW AND WIRELESS COMPONENTS LETTERS, VOL. 15, NO. 2, FEBRUARY 2005

Lakshminarayanan B. and Weller T., « MEMS phase shifters using cascaded slow-wave structures for improved impedance matching and/or phase shift, » in *IEEE MTT-S Tech. Dig.*, vol. 1, 2004, pp. 725–728.

#### **M**

Marks R. B., « [Formulations of the Basic Vector Network Analyzer Error Model including](http://dot16.org/emarks/arftg50.pdf)  [Switch Terms,](http://dot16.org/emarks/arftg50.pdf) » 50th ARFTG Conference Digest, pp. 115-126, Dec. 4-5, 1997 (*Best Conference Paper Award*).

Marks R. B., Jargon J.A, Juroshek John R., « Calibration Comparison Method for Vector Network Analyzers, » 48 th ARFTG Conf. Digest, pp 38-45, Dec 5-6 1996.

Marks R. B., Williams D. F., « A Universal Waveguide Circuit Theory, » J. Res. National Inst. Stand. Technology, vol. 5, pp.533-561, October. 1992

Marks R. B., « A Multiline Method of Network Analyzer Calibration » IEEE Transactions on Microwave Theory and Techniques, Vol. 39, No 7, July 1991.

## **P**

Pasquet D., « Mesures en hyperfréquences » EGEM électronique –génie électrique – microsystèmes (Lavoisier 2004)

Padmanabhan D, «Broad-Band Space Conservative on Wafer Network Analyzer Calibrations with More Complex SOLT Definitions*,*» *Master's Thesis, University of South Florida.* March 2004.

Padmanabhan S., Kirby O., Daniel J, Dunleavy L. « Accurate Broadband on wafer SOLT calibrations with Complex Load and Thru Models, » *61st ARFTG Conference Digest*, June 2003.

Purroy F., Lluis Pradell « New Theoretical Analysis of the LRRM Calibration Technique for Vector Network Analyzers » IEEE Transactions on Instrumentation and Measurement, Vol.50, No 5, October 2001.

Pence J.E «Verification of LRRM Calibrations with Load Inductance Compensation for CPW Measurements on GaAs Substrates », Cascade Microthec, 1993

Ponchak G. E., and Katehi L.P, « Open and Short-Circuit Terminated Series Stubs in finite - Width Coplanar waveguide on Silicon, » IEEE Trans. Microwave Theory Tech., Vol. 45, No .6, pp. 970 – 976, June. 1997.

# **R**

Rohde & Schwarz « Fundamentals of vector network analysis, Rohde & Schwarz, 2008 »

Rytting, D., « Network Analyzer Error Models and Calibration Methods » ARFTG/NIST Short Course on RF Measurements for a Wireless World, San Diego, CA, Nov. 29–30, 2001.

Rehnmark, S., « On the Calibration Process of Automatic Network Analyzer Systems » Microwave Theory and Techniques, IEEE Transactions on Volume 22, Issue 4, Page(s):457 – 458, Apr 1974 .

# **S**

Stumper, U« Influence of Nonideal Calibration Items on S-Parameter Uncertainties Applying the SOLR Calibration Method » IEEE Trans. Instrum. Meas. Vol. 58, No 4, April 2009.

Stumper, U « A simple evaluation procedure of the TAN calibration and the influence of nonideal calibration elements on VNA S-parameter measurements » Adv. Radio Sci., 5, 5–12, 2007

Stumper, U. « Influence of Non-ideal LRL or TRL Calibration Elements on VNA S-Parameter Measurements » Advances in Radio Science (Kleinheubacher Berichte), [Online], 3, 51–58, available: [http://www.copernicus.org/URSI/ars/3/ars-3-51.pdf,](http://www.copernicus.org/URSI/ars/3/ars-3-51.pdf) 2005c.

Stumper, U.: «Uncertainty of VNA S-Parameter Measurement due to Non-Ideal TRL Calibration Items » IEEE Trans. Instrum. Meas. 55, 676–679, 2005a.

Stumper, U. « Uncertainty of VNA S-Parameter Measurement due to Non-Ideal TMSO or LMSO Calibration Standards » Advances in Radio Science (Kleinheubacher Berichte), [Online], 1, 1–8, available: http://www.copernicus.org/URSI/ars/1/1.pdf, 2003b

Stumper,U.« Influence of TMSO Calibration Standards Uncertainties on VNA S-Parameter Measurements, » IEEE Trans. Instrum. Meas.,52, 311-315, 2003a.

Stephen Horst, Swapan Bhattacharya, Seth Johnston, Manos Tentzeris, and John Papapolymerou « Modeling and Characterization of Thin Film Broadband Resistors on LCP for RF Applications » Electronic Components and Technology Conference, 2006

Senapati F. B, R. F. Korndorfer, and Rumiantse « Advanced technique for broadband onwafer RF device characterization, » in ARFTG Microwave Measurements Conference-Spring, 63rd, 2004, pp. 83-90.

Scott A.Wattenberg « RF Measurements of Die and Packages » Artech House microwave library, 2002.

Sharma R., Vinayak S. « RF Parameter Extraction of MMIC Nichrome Resistors, » Microwave and Optical Technology Letters, vol. 39, no. 5, pp. 409-412, Dec. 2003

Sharma A.K. and Wang H,« Experimental Models of Series and Shunt Elements in Coplanar MMICs, » IEEE MTT-S int. Microwave Symp. Dig., Vol. 3, No .12, pp. 1349 – 1352, June 1992 , Albuquerque.

Silvonen K.J.,« A general approach to network analyzer calibration, » IEEE Trans. Microwave Theory Tech., vol. 40, no.4, pp 754-759, April 1992.

Stefaan N. Demurie and Gilbert De Mey, « Parasitic Capacitance Effects of Planar Resistors», IEEE Transactions on Components, Hybrids, and Manufacturing Technology, Vol. 12, No.3, pp. 348-351, September 1989.

Simons R .N, and Ponchak G.E « Modeling of some coplanar waveguide discontinuities, » IEEE Trans. Microwave Theory Tech., Vol. 36, No .12, pp. 1796 – 1803, Dec. 1988.

Soares R.A, Gouzien P., Legaut P., and Follot G, « A unifed mathematical approach to twoport calibration techniques and some applications, »IEEE Trans. Microwave Theory Tech., vol. 37, no. 12, pp.1100-1115, Dec 1977.

#### *V*

Veyres C. and Hanna V. F,« Extension of the application of conformal Mapping Techniques to coplanar Line with finite Dimensions, »int. J. Electron., Vol. 48, No. 1, pp.47-56, Jan 1980.

#### **W**

Williams, D.F C.M Jack Wang, Uwe Arz, « An Optimal Vector Network Analyzer Calibration Algorithm ». IEEE transactions December 2003.

Williams, D.F., Walker D.K,« Lumped-Element Impedance Standards, » *51st ARFTG Conference Digest*, pp.91-93, June 12, 1998.

Williams, D.F., Marks, R.B., «LRM probe-tip calibrations using non-ideal standards, » Microwave Theory and Techniques, IEEE Transactions on Volume 43, Issue 2, PP. 466 – 469, Feb. 1995.

Williams, D.F and Roger B. Marks « User's Manual Program CAP Rev. 1.31», NIST Report. August 1995

Williams, D .F and Marks R.B « User's Manual Program MULTICAL», NIST Report. August 1995

Williams, D .F and Marks R.B « Compensation for substrate permittivity in prob-tip calibration » 54th ARFTG Conference Digest, pp. 115-126, Dec. 1-2, 1994

Williams, D.F and Marks R.B « Comparison of on-wafer calibrations »,  $38^{th}$ Conference ARFTG, San Diego, CA, pp. 68-81, Mars 1992.

Wallker. D.K., Williams D.F, and J.M Morgan, « Planar resistor for Probe station Calibration»,  $40^{th}$  ARFTG Conf. Dig, pp. 1-9, Dec 1992

Williams, R.B. Marks, R.B, « Transmission Line Capacitance Measurement, » IEEE Microwave and Guided Wave Letters, Vol 1, No 9, Sept 1991

Williams D.F, Marks R. B., Phillips K.R., and Miers T., « Progress Toward MMIC On-Wafer Standards, » 36th ARFTG Conference Digest, pp. 73-83, Nov. 1990

Wood M. A, « Homodyne network analyzer, » IEEE proceeding, vol. 128, Pt. H, no.5 pp 257- 262, October 1981

Wen C.P, « Coplanar Waveguide: A strip Transmission Line Suitable for Nonreciprocal Gyromagnetic Device Application » IEEE, Trans. Microwave Theory Tech., Vol. 17, No.12, pp.1087-1090. Dec. 1969

## **Z**

Ziadé .F « FAISABILITÉ D'UN ÉTALON CALCULABLE DE PUISSANCE HAUTES FRÉQUENCES», thèse Telecom Paristech, Avril 2008.

Zelen M., « Linear estimation and related topics », A Survey of Numerical Analyze, J. Todd, Ed. New York McGraw-Hill, 1961, pp. 909-914.